# **РАБОЧАЯ ТЕТРАДЬ**

учебной дисциплины

*ЕН.01. Информатика*

Направление подготовки 31.02.01 Лечебное дело

Программа подготовки углубленная

> Формы обучения очная

> > Орск, 2018 г.

# **СОДЕРЖАНИЕ**

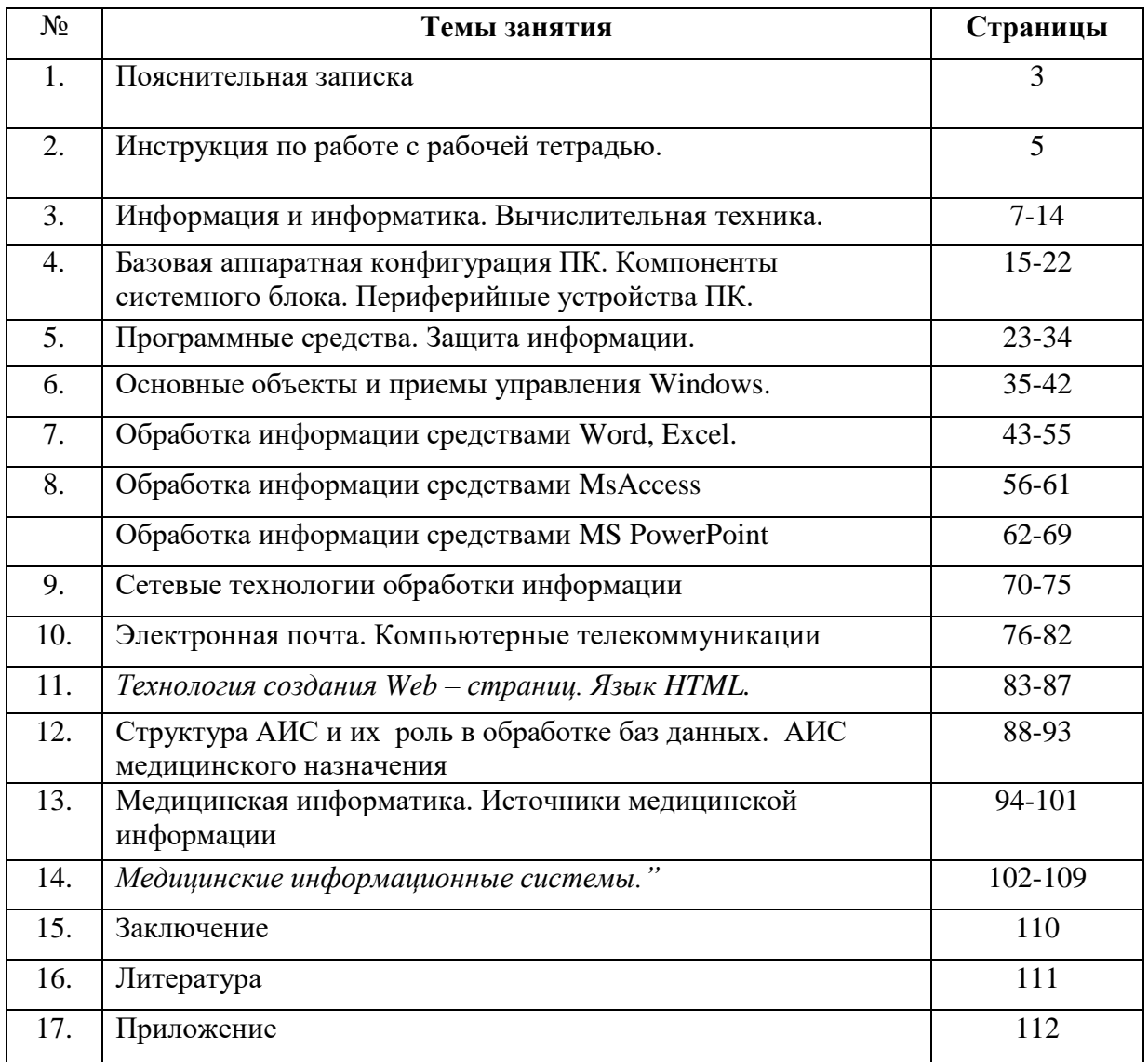

Рабочая тетрадь составлена на основании Государственных требований к уровню подготовки выпускника по специальности 31.02.01 Лечебное дело, рабочей программы УД ЕН.01 Информатика.

Рабочая тетрадь предназначена для систематизации, углубления, закрепления знаний, формирования у студентов навыков исследовательской деятельности, повышения уровня компьютерной грамотности студентов в профессиональных образовательных организациях СПО.

Рабочая тетрадь предназначена для аудиторной и внеаудиторной самостоятельной работы студентов на занятиях по информатике. В данной тетради представлены теоретические и практические задания по следующим темам (соответствующим рабочей программе дисциплины): автоматизированная обработка информации, аппаратное и программное обеспечение ПК, обработка информации средствами MS Office, интернет, информационно-поисковые и автоматизированные системы обработки данных, медицинские информационные системы. Содержит правила техники безопасности.

Рабочая тетрадь способствует формированию общих компетенций:

ОК 2. Организовывать собственную деятельность, выбирать типовые методы и способы выполнения профессиональных задач, оценивать их эффективность и качество.

ОК 4. Осуществлять поиск и использование информации, необходимой для эффективного выполнения возложенных на него профессиональных задач, а также своего профессионального и личностного развития.

ОК 5. Использовать информационно-коммуникационные технологии в профессиональной деятельности.

ОК 8. Самостоятельно определять задачи профессионального и личностного развития, заниматься самообразованием, осознанно планировать и осуществлять повышение своей квалификации.

ОК 9. Ориентироваться в условиях частой смены технологий в профессиональной деятельности.

В результате освоения дисциплины обучающийся должен **уметь:**

- использовать персональный компьютер (далее ПК) в профессиональной и повседневной деятельности;
- внедрять современные прикладные программные средства;
- осуществлять поиск медицинской информации в сети Интернет;
- использовать электронную почту.

В результате освоения дисциплины обучающийся должен **знать:**

- устройство персонального компьютера;
- основные принципы медицинской информатики;
- источники медицинской информации;
- методы и средства сбора, обработки, хранения, передачи и накопления информации;
- базовые, системные, служебные программные продукты и пакеты прикладных программ;
- принципы работы и значение локальных и глобальных компьютерных сетей в информационном обмене.

Рабочая тетрадь поможет преподавателю оценить уровень знаний и степень подготовленности студентов к выполнению практических умений по изучаемым разделам.

Рабочая тетрадь является методическим пособием для самоподготовки студентов, пропустивших занятия, а также при подготовке к дифференцированному зачету.

#### **Инструкция по работе с рабочей тетрадью**

#### **Уважаемые студенты!**

Предлагаемые Вам задания по темам должны быть выполнены на занятии. Приступая к их выполнению, Вам необходимо ознакомиться со списком литературы, который поможет при ответах на них, а также с вопросами для подготовки к семинарскому занятию. Подготовив все необходимое для выполнения заданий (рабочую тетрадь, учебник, лекции, ручку), приступайте к работе. Задания выполняются непосредственно в «Рабочей тетради», разборчиво, в соответствии с инструкцией.

При заполнении рабочей тетради необходимо найти ответы на вопросы для самостоятельной работы, т.к. Вам это понадобится при выполнении заданий.

Задания по освоению теоретических понятий потребуют от Вас большей организованности, так как непосредственно на занятии вы столкнетесь с применением этих знаний на практике.

Задания творческого характера (кроссворды, ребусы) выполняются в последнюю очередь и способствуют улучшению Вашей оценки.

Выполнив задания темы, обратите внимание на критерии оценок, по которым преподаватель выставит Вам ту или иную отметку. Не забывайте получить оценку преподавателя по каждой теме занятия.

## **ТЕХНИКА БЕЗОПАСНОСТИ ПРИ РАБОТЕ ЗА ПК**

Находясь за компьютером, рекомендуется периодически отдыхать, отвлекаться от экрана монитора, смотреть в окно, однако во время работы надо быть предельно внимательным.

Во избежание несчастного случая, поражения электрическим током, поломки оборудования, рекомендуется выполнять следующие правила:

- 1) не входить в помещение, где находится вычислительная техника без разрешения преподавателя;
- 2) не включать без разрешения оборудование;
- 3) при несчастном случае, или поломке оборудования позвать преподавателя; знать, где находится пульт выключения оборудования;
- 4) не трогать провода и разъемы (возможно поражение электрическим током);
- 5) не допускать порчи оборудования;
- 6) не работать в верхней одежде;
- 7) не прыгать, не бегать (не пылить);
- 8) не шуметь.

## **Строго запрещается:**

1) трогать разъемы соединительных кабелей;

телевизоре; свечение - свечение изображения не

- 2) прикасаться к питающим проводам и устройствам заземления;
- 3) прикасаться к экрану и тыльной стороне монитора;
- 4) включать и отключать аппаратуру без указания преподавателя;
- 5) работать во влажной одежде и влажными руками;
- 6) класть диск, книги, тетради на монитор и клавиатуру.

Работать следует на расстоянии 60-70 см, допустимо не менее 50 см, соблюдая правильную посадку, не сутулясь, не наклоняясь; учащимся, имеющим очки для постоянного ношения, - в очках.

Уровень глаз при вертикальном расположении экрана должен приходиться на центр экрана или 2/3 его высоты. Оптимальное расстояние глаз учащихся до экрана монитора должно быть в пределах 0,6 - 0,7 м, допустимое - не менее 0,5 м.

Нельзя работать при недостаточном освещении и при плохом самочувствии.

Все задания выполнять только **с разрешения преподавателя.**

#### **ЧЕМ ОПАСЕН ДЛЯ НАС КОМПЬЮТЕР** Компьютер - высокотехнологичное технически хорошо продуманное устройство, но вместе с тем очень опасное. Иногда опасность реальна, а иногда, он незаметно воздействует на Ваше здоровье и психику. Возможные воздействия: На зрение. (Преломление - искажение изображения происходит в связи с тем, что лицевое стекло монитора очень толстое, для безопасности на случай разрушения кинескопа; растр изображение состоит из точек и строк; мелькание изображение формируется кадрами, как в **ЧЕМ ОПАСНЫ МЫ ДЛЯ КОМПЬЮТЕРА** Не только компьютерная техника может повредить нашему здоровью, но и мы при несоблюдении элементарных правил гигиены и труда можем испортить оборудование. Возможныеповреждения: Блоков компьютера - это царапины, вмятины, трещины. Механические повреждения клавиатуры. Стираются надписи

на клавишах (маникюр, кольца,

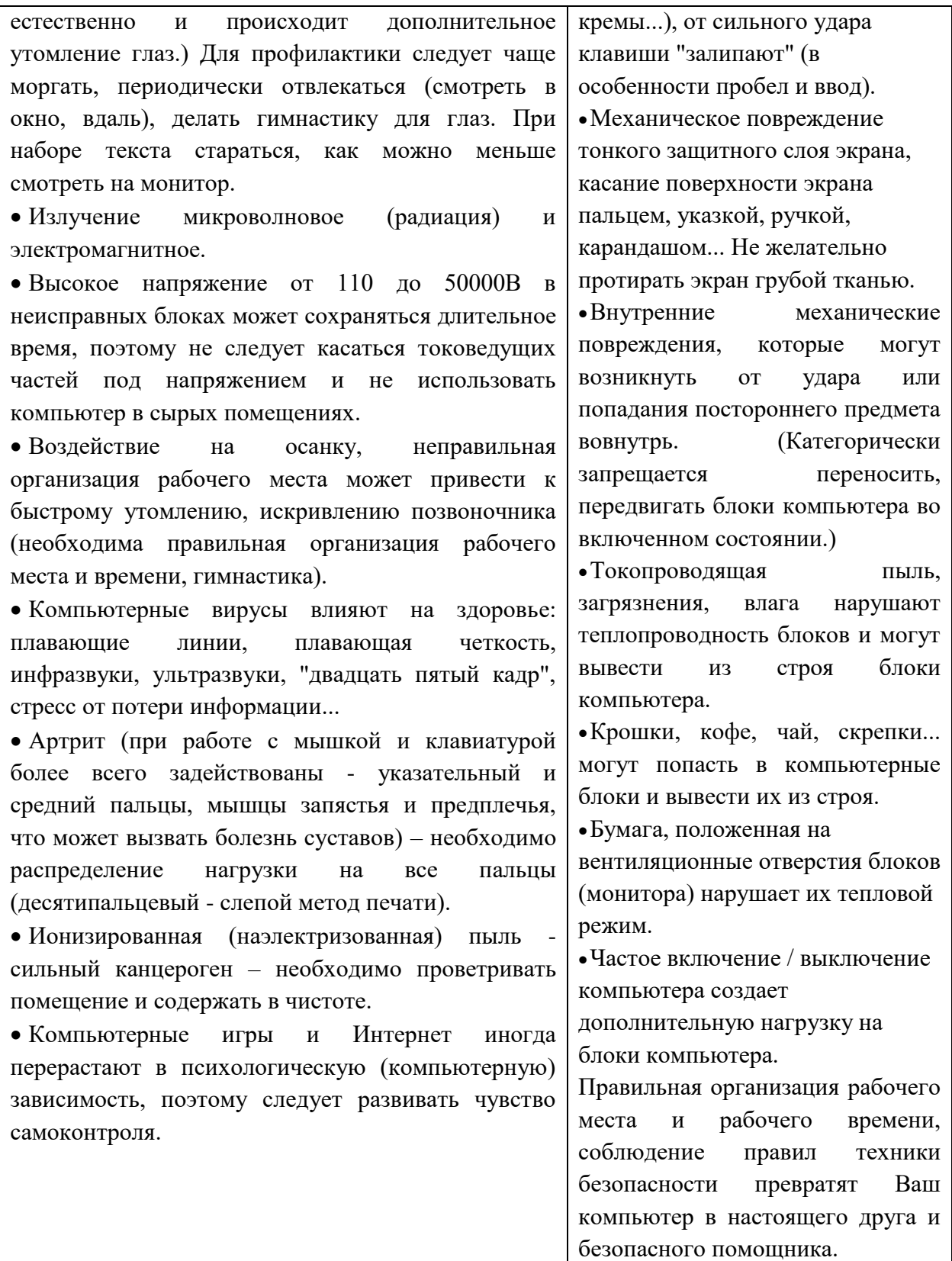

# Раздел 1. Автоматизированная обработка информации Тема: Информация и информатика. Вычислительная техника.

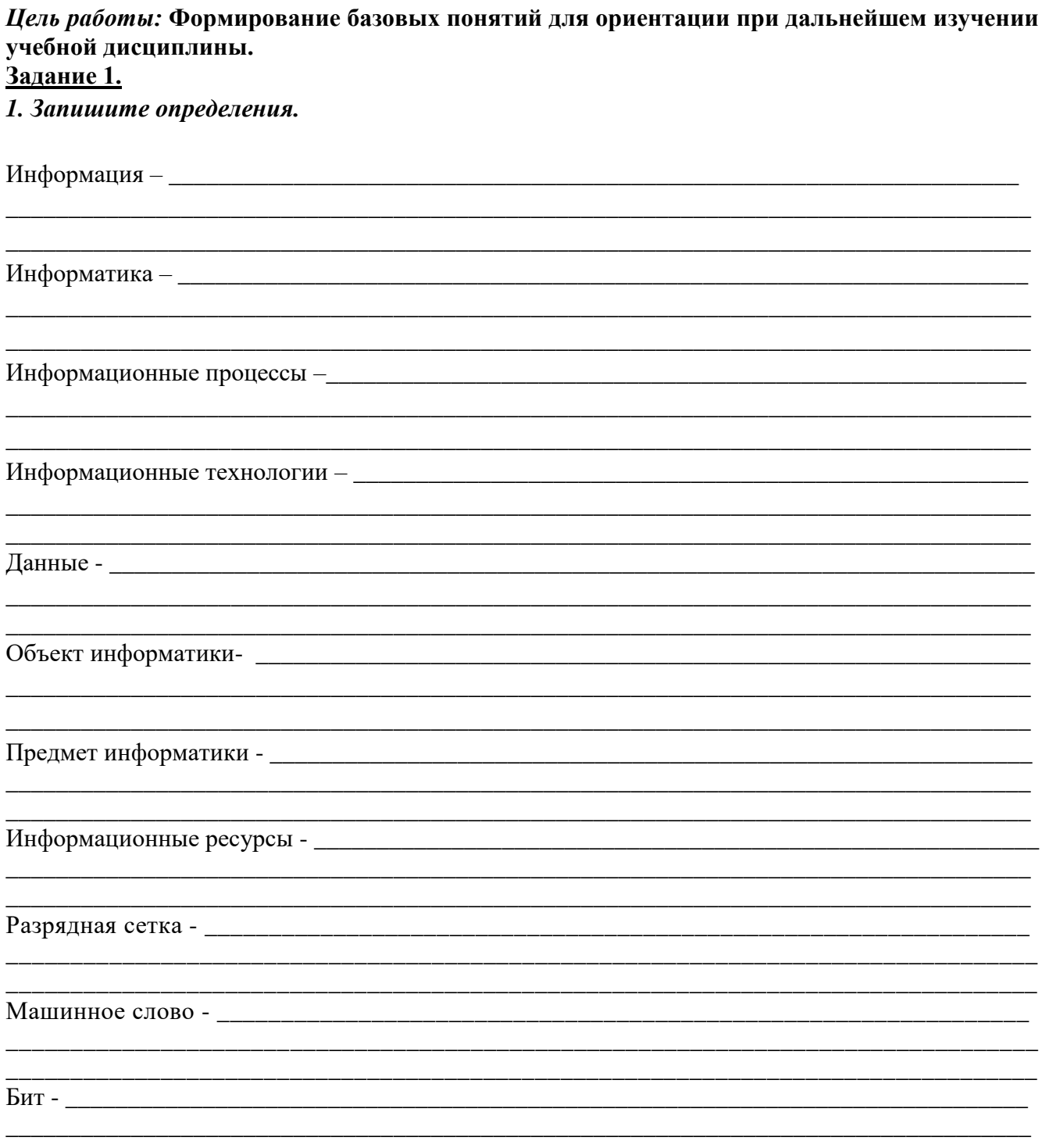

2. Заполните таблицу, дописав слова, соответствующие виду информации. Для примера в каждом столбце записано по одному слову.

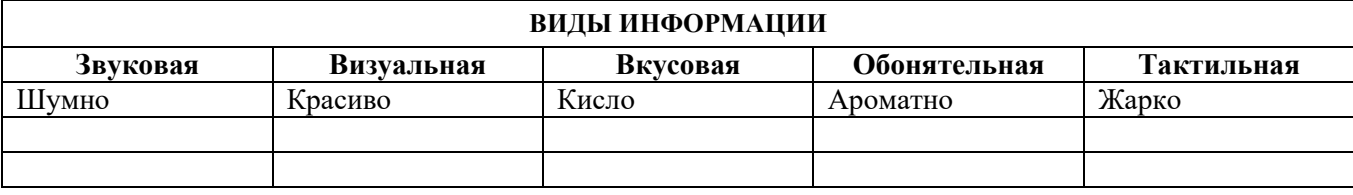

#### 

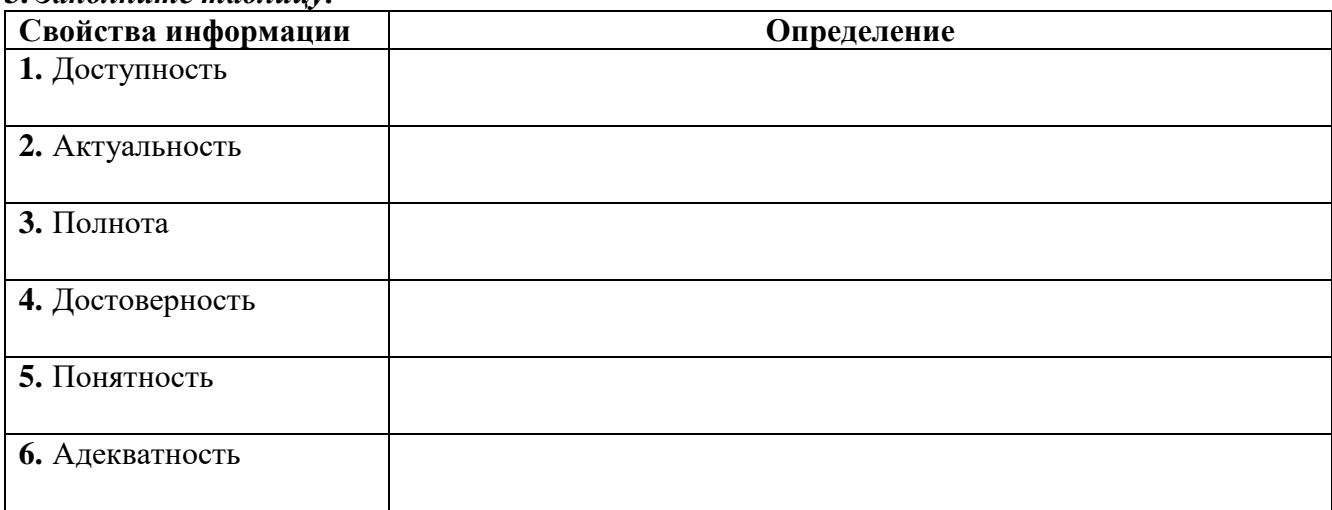

## 4. Прочитайте теоретический материал и выполните нижеприведенные задания.

В ЭВМ кодирование информации осуществляется двоичным цифровым кодом. Доказано, что применение двоичной системы счисления обеспечивает максимальную производительность ЭВМ. Двоичный код представляется с помощью двух информационных сообщений - "1" (импульс напряжения) или "0" (отсутствие импульса). Комбинации двоичного кода для кодирования информации называются **цифровым кодированием**. При кодировании входная информация представляется строго соответствующим двоичным набором.

Сообщение о событии, у которого только два одинаково возможных исхода, содержит одну елиницу информации, называемую битом (Да - Нет, 1-0, Истина-Ложь).

Бит - это минимальная количественная характеристика информации. Для измерения компьютерной информации служит восьмибитовое число - байт.

Байт - минимальная единица информации, с помощью которой кодируют 1 символ.

1байт= 8бит;

1Кбайт (килобайт) = 1024 или 210 байт;

1Мбайт (мегабайт) = 1 048 576 или 220 байт;

1Гбайт (гигабайт) =1 073 741 824 или 2зобайт:

1Тбайт (терабайт) = 1 099 511 627 776 или 240 байт.

Символьная (алфавитно-цифровая) информация в компьютере представляется посредством восьмиразрядных двоичных кодов. Полное число кодовых комбинаций нулей и единиц в этом случае составляет 28 = 256. Кажлому символу (нифре, букве, знаку) ставится в соответствие единственный код из числа кодовых комбинаций. С помощью восьмиразрядного кода можно закодировать строчные и прописные буквы латинского алфавита, буквы русского алфавита, цифры, знаки препинания, знаки математических операций и некоторые специальные символы. Передача символьной информации в этом случае заключается в пересылке по линии передачи кодовых двоичных наборов информации. При этом один разряд двоичной информации принимается за 1 бит. Последовательность из 8 двоичных разрядов кода информации в ЭВМ осуществляется 8-разрядным двоичным кодом, т.е. каждому входному символу соответствует 1 байт информации.

Залания

## а) заполните таблицу

#### Единицы измерения количества информации

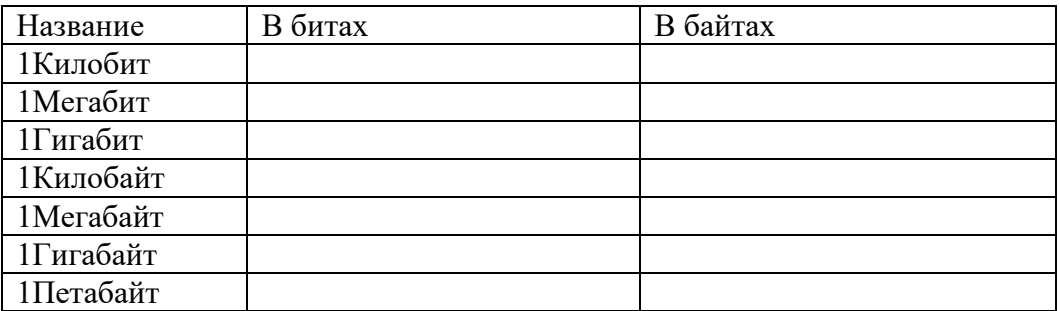

б) Заполните пропуски числами, выполнив соответствующие вычисления:

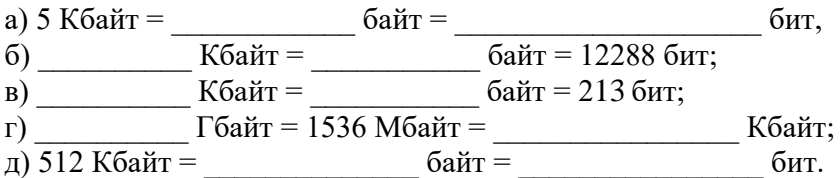

## в) Решите задачи:

1) Книга, набранная с помощью компьютера, содержит 150 страниц, на каждой странице – 40 строк, в каждой строке - 60 символов. Каков объем информации в книге?

Ответ:

2) Сколько килобайт составляет сообщение, содержащее 12288 бит? Ответ:

3) Можно ли уместить на одну дискету книгу, имеющую 432 страницы, причем на каждой странице этой книги 46 строк, а в каждой строке 62 символа?

Ответ:

4) На странице обычного учебника помещается примерно 50 строк, в каждой строке по 60 знаков (байт). Сколько печатных листов такого учебника может поместиться на обычную 3-х дюймовую дискету?

Ответ:

5) Лазерный диск может содержать 650 Мбайт информации. Определите, сколько дискет объемом 1,38 Мбайт потребуется, чтобы разместить информацию с одного лазерного диска? Ответ:

## 5. Допишите пропущенные информационные процессы.

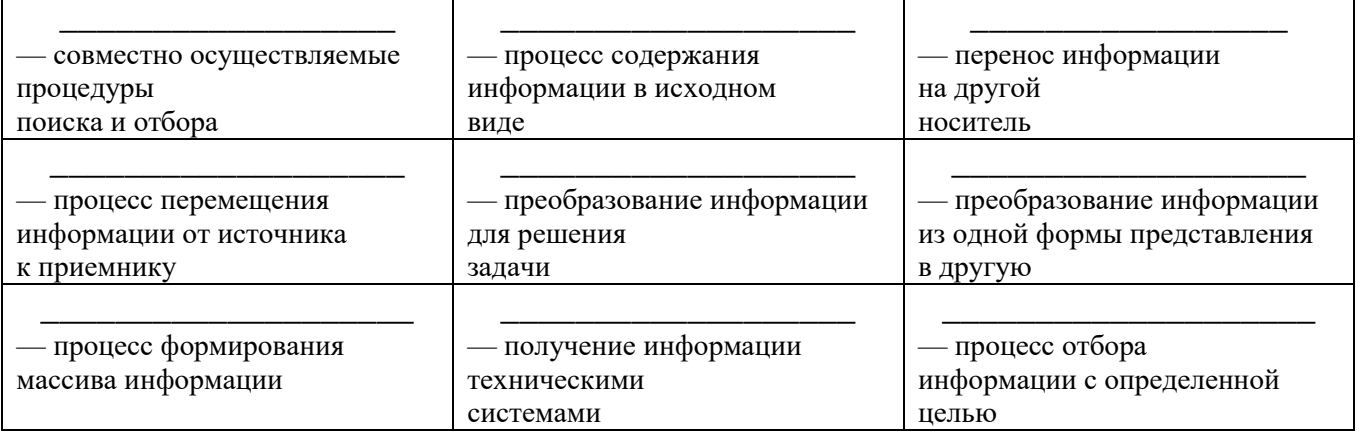

Возможные ответы:

Накопление, Ввод, Поиск, Сбор, Хранение, Вывод, Передача, Обработка, Кодирование.

## Задание 2.

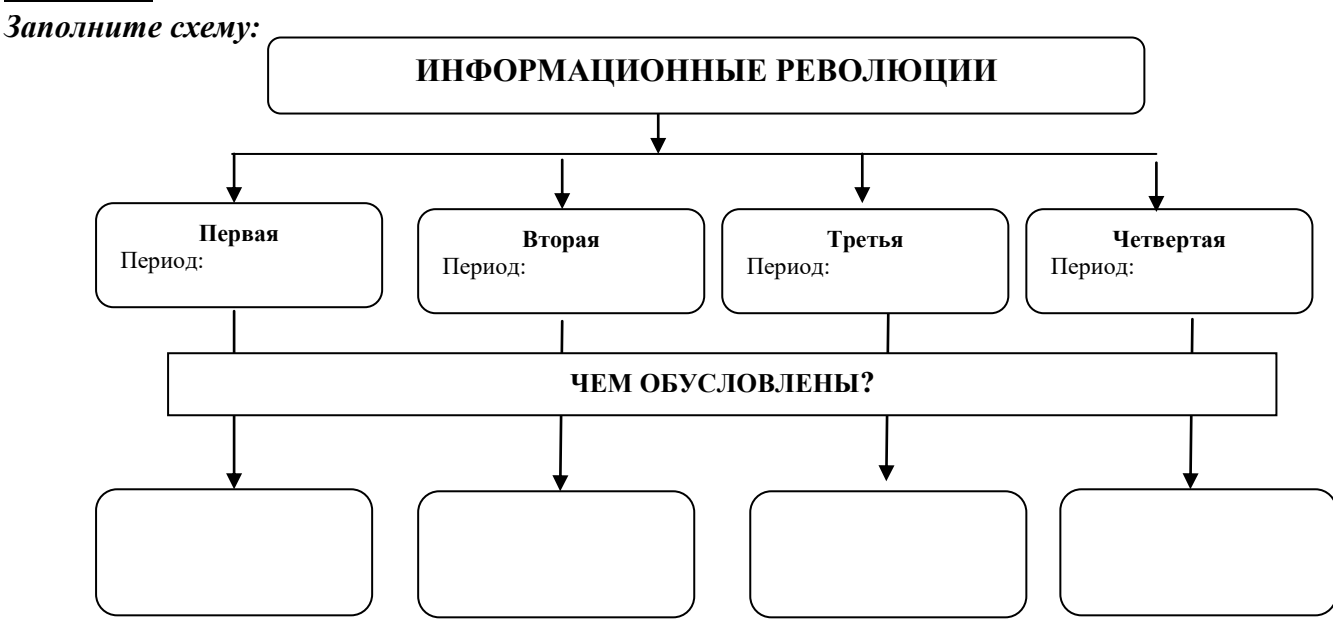

## Задание 3. Заполните таблицу:

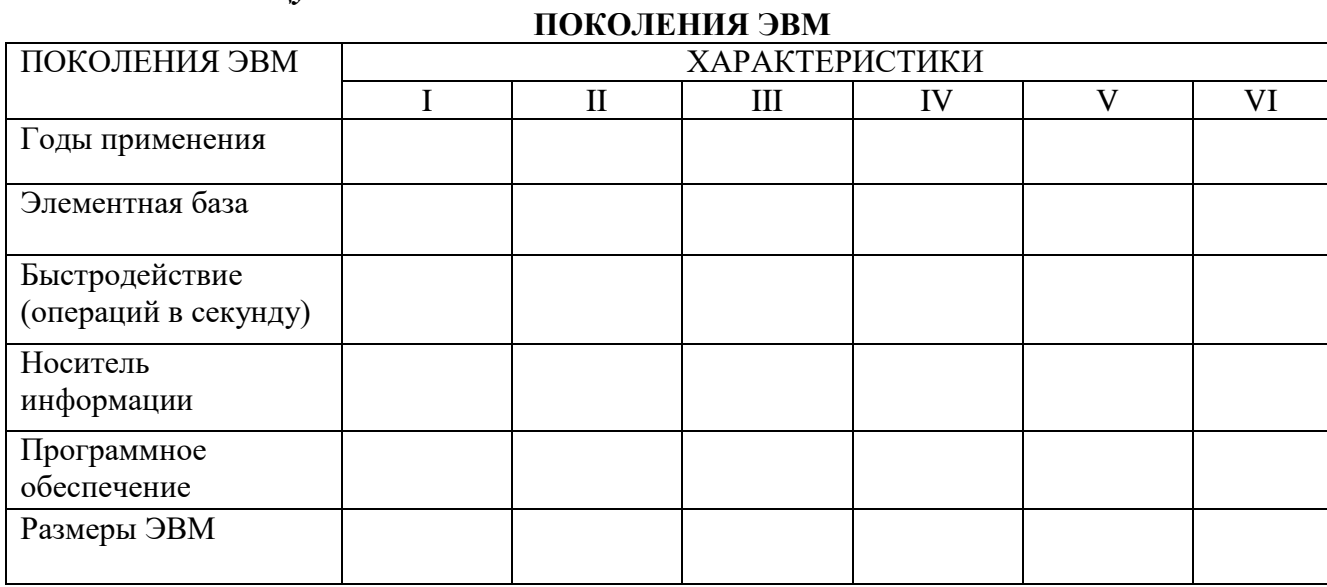

## Задание 6.

Выполните задания в тестовой форме.

1 вариант

## 1. По области деятельности человека информация может быть ...

- а. экономической
- б. первичной
- в. недостаточной
- г. тактильной
- д. Информация,

## 2. Актуальность информации - это ...

- а. мера возможности получить ту или иную информацию
- б. степень соответствия реальному объективному состоянию дела
- в. степень соответствия информации текущему моменту времени

## 3. Термин «информатизация общества» обозначает:

- а. увеличение количества избыточной информации, циркулирующей в обществе;
- б. увеличение роли средств массовой информации;
- в. целенаправленное и эффективное использование информации во всех областях человеческой деятельности, достигаемое за счет массового применения современных информационных и коммуникационных технологий;
- г. массовое использование компьютеров;
- д. введение изучения информатики во все учебные заведения страны.

## 4. Аналоговым называется сигнал:

а. принимающий конечное число конкретных значений

б.непрерывно изменяющийся по амплитуде во времени;

в.несущий текстовую информацию;

г. несущий табличную информацию;

д. несущий цифровую информацию

# 5. Понятие «Информация» в информатике - это ...

а. совокупность данных, повышающих уровень знаний об объективной реальности окружающего мира;

б. совокупность данных, которые «могут быть усвоены и преобразованы в знания»;

в. продукт взаимодействия данных и адекватных им методов

# 6. Единица измерения информации 1Тбайт (терабайт) равна:

- а. 1024 Кбайт
- б. 1024 Гбайт
- в. 1024 Мбайт

# 7. Примерами информационных процессов могут служить:

- а. процессы строительства зданий и сооружений;
- б. процессы химической и механической очистки воды;
- в. процессы поиска нужной литературы с помощью библиотечного каталога;
- г. процессы производства электроэнергии;
- д. процессы извлечения полезных ископаемых из недр Земли

#### **8. По форме представления информацию можно условно разделить на следующие виды:**

- а. социальную, политическую, экономическую, техническую, религиозную и пр.;
- б. текстовую, числовую, символьную, графическую, табличную и пр.;
- в. обыденную, научную, производственную, управленческую;
- г. визуальную, звуковую, тактильную, обонятельную, вкусовую;
- д.математическую, биологическую, медицинскую, психологическую и пр.

#### **9. Информацию, не зависящую от личного мнения, называют:**

- а. достоверной;
- б. актуальной;
- в. объективной;
- г. полезной;
- д. понятной.

#### **10. В какой из последовательностей единицы измерения указаны в порядке возрастания**

- а. гигабайт, килобайт, мегабайт, байт
- б. гигабайт, мегабайт, килобайт, байт
- в. мегабайт, килобайт, байт, гигабайт
- г. байт, килобайт, мегабайт, гигабайт

## **11. Информационный носитель - это...**

- а. устройство для вывода информации
- б. некоторый объект, хранящий информацию
- в. устройство для ввода информации
- г. устройство для ввода и вывода информации

### **12. Первая ЭВМ появилась ...**

- а. в 1823 году
- б. в 1946 году
- в. в 1949 году
- г. в 1951 году

## **13. Под термином «поколение ЭВМ» понимают ...**

- а. все счетные машины
- б. все типы и модели ЭВМ, построенные на одних и тех же научных и технических принципах
- в. совокупность машин, предназначенных для обработки, хранения и передачи информации
- г. все типы и модели ЭВМ, созданные в одной и той же стране

#### **14. Машины первого поколения были созданы на основе ...**

- а. транзисторов
- б. электронно-вакуумных ламп
- в. зубчатых колес
- г. реле

#### **15. В каком поколении машин появились первые операционные системы?**

- а. в первом поколении
- б. во втором поколении
- в. в третьем поколении
- г. в четвертом поколении

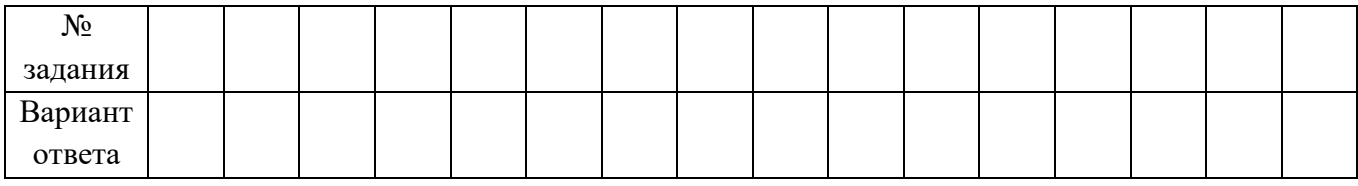

## **2 вариант**

## **1. За минимальную единицу измерения количества информации принят …**

- а. 1 бод
- б. 1 пиксель
- в. 1 байт
- г. 1 бит

## **2. Информацию, отражающую истинное положение вещей, называют:**

- а. полной;
- б. полезной;
- в. актуальной;
- г. достоверной;
- д. понятной.

## **3. В каком из примеров сигнал является непрерывным (аналоговым):**

- а. сигнал маяка;
- б. сигнал светофора;
- в. сигнал SOS;
- г. электрокардиограмма;
- д. дорожный знак

## **4. Основной элементной базой ЭВМ четвертого поколения являются ...**

- а. полупроводники
- б. электромеханические схемы
- в. электровакуумные лампы
- г. СБИС

# **5. Накопление информации с целью обеспечения достаточной полноты для принятия**

# **решений – это**

- а. сбор данных
- б. фильтрация данных
- в. сортировка данных
- г. архивация данных

## **6. Первая ЭВМ в нашей стране появилась ...**

- а. в ХIХ веке
- б. в 60-х годах XX века
- в. в первой половине XX века
- г. в 1951 году

## **7. Основные принципы цифровых вычислительных машин были разработаны ...**

- а. Блезом Паскалем
- б. Готфридом Вильгельмом Лейбницем
- в. Чарльзом Беббиджем
- г. Джоном фон Нейманом

## **8. Информацию, дающую возможность, решать поставленную задачу, называют:**

- а. понятной;
- б. актуальной;
- в. достоверной;
- г. полезной;
- д. полной

## **9. По способу восприятия информации человеком различают следующие виды информации:**

- а. текстовую, числовую, символьную, графическую, табличную и пр.;
- б. научную, социальную, политическую, экономическую, религиозную пр.;
- в. обыденную, производственную, техническую, управленческую;
- г. визуальную, звуковую, тактильную, обонятельную, вкусовую;
- д. математическую, биологическую, медицинскую, психологическую и пр.

## **10. В каком поколении машин появились первые программы?**

- а. в первом поколении
- б. во втором поколении
- в. в третьем поколении
- г. в четвертом поколении

## **11. Сигнал называют дискретным, если**

- а. он может принимать конечное число конкретных значений;
- б. он непрерывно изменяется по амплитуде во времени;
- в. он несет текстовую информацию;
- г. он несет какую-либо информацию;
- д. это цифровой сигнал.

## 12. Информационный носитель - это...

- а. устройство для вывода информации
- б. некоторый объект, хранящий информацию
- в. устройство для ввода информации
- г. устройство для ввода и вывода информации

### 13. В какой из последовательностей единицы измерения указаны в порядке убывания

- а. гигабайт, килобайт, мегабайт, байт
- б. гигабайт, мегабайт, килобайт, байт
- в. мегабайт, килобайт, байт, гигабайт
- г. байт, килобайт, мегабайт, гигабайт

#### 14. Современную организацию ЭВМ предложил...

- а. Джон фон Нейман
- б. Джордж Буль
- в. Ада Лавлейс
- г. Норберт Винер

#### 15. Основным информационным процессом для коммуникационной технологии является информации (пропущенное слово).

- а. передача
- б. отбор
- в. создание
- г. корректировка

## Задание 7.

Заполните кроссворд

# По горизонтали 4. что является вредным для человека при работе за компьютером 6. сколько минут можно работать за компьютером 8. сколько при работе за компьютером должен составлять угол между плечём и предплечьем По вертикали 1. Как должен находится уровень глаз от монитора 2. на что еще может быть нагрузка за компьютером 3. какая ллина должна быть высота компьютерного стола 5. что нужно проверить перед работой на компьютере 7. на сколько см монитор должен находиться от глаз

## Критерии оценки:

«Отлично» - все задания выполнены в полном объеме, своевременно, без ошибок.

«Хорошо» - все задания выполнены в полном объеме, своевременно, при выполнении задания допущены неточности.

«Удовлетворительно» - задания выполнены с неточностями и в неполном объеме, нарушено время сдачи работы.

«Неудовлетворительно» - задания выполнены с грубыми ошибками, несвоевременно.

#### Замечания преподавателя:

## **Оценка: Дата: Подпись:**

## **Контрольные вопросы:**

1) Что такое информация?

2) Какие способы и органы чувств использует человек при восприятии информации?

3) Какие виды информации используются в компьютере?

- 4) Перечислите основные информационные процессы.
- 5) Какое место занимает информация и информационные процессы в деятельности человека?
- 6) Какая наука называется информатикой? В чем заключаются ее основные задачи?
- 7) Что такое информационные технологии?
- 8) Приведите примеры использования информационных и коммуникационных технологий.
- 9) В чем заключается принцип кодирования числовой информации в ПК?
- 10) В чем заключается принцип кодирования нечисловой информации в ПК?
- 11) Какие системы счисления используются в компьютерной технике? Почему?
- 12) Перечислите основные этапы развития ЭВМ.
- 13) Какие единицы измерения информации используются чаще всего?

## **Раздел 2. Аппаратное и программное обеспечение ПК. Тема: Базовая аппаратная конфигурация ПК. Компоненты системного блока. Периферийные устройства ПК.**

*Цель работы:* **Совершенствование и контроль знаний по теме: Базовая аппаратная конфигурация ПК. Компоненты системного блока. Периферийные устройства ПК Задание 1.**

1. Решите ребусы (как разгадывать ребусы см. в приложении 1)

**1.** Электронно-вычислительная машина предназначенная для работы в диалоге с человеком

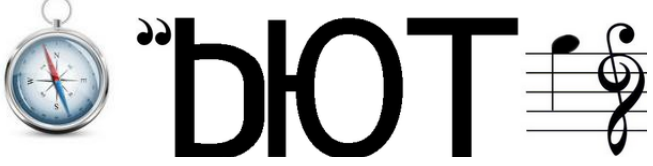

*Ответ:* 

**2** Устройство для вывода информации на бумагу

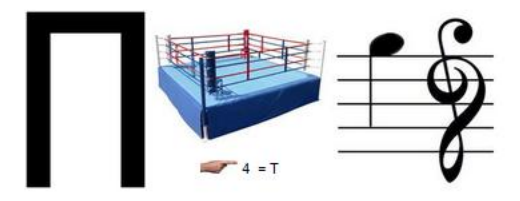

## *Ответ:*

**3**Совокупность технических условий, которые должны быть обеспечены разработчиками устройств.

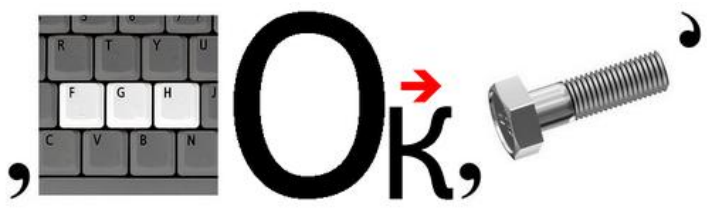

# *Ответ:*

**4.**Основная микросхема, выполняющая арифметические и логические операции

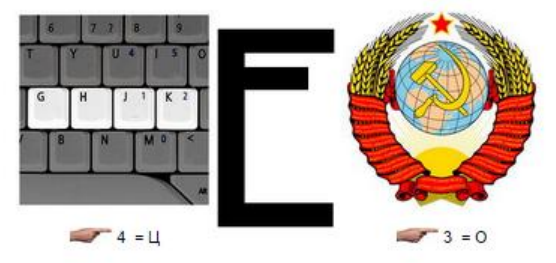

## *Ответ:*

**5.** Разъёмы для подключения дополнительных внутренних устройств

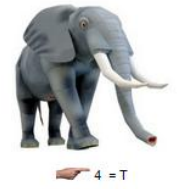

*Ответ:*  **6.** Внутренние ячейки процессора

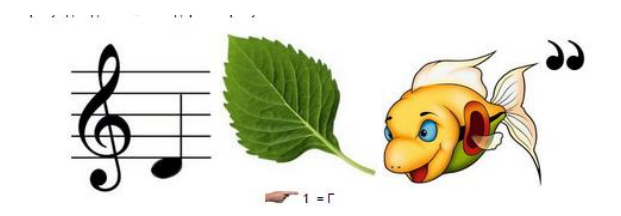

## *Ответ:*

**7.**Устройство ввода символьных данных.

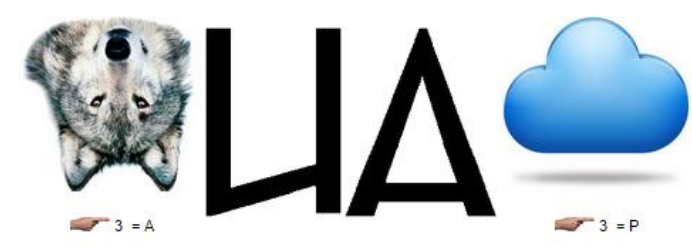

*Ответ:* 

**8.** Устройство командного управления

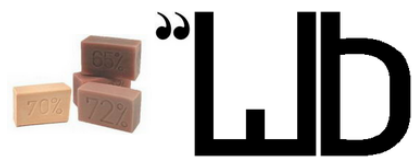

## *Ответ:*

**9.**Устройство, предназначенное для обмена информацией между удалёнными компьютерами по каналам связи.

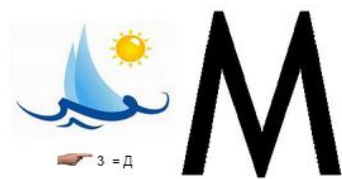

## **Задание 2**

1. *Запишите назначение устройств во втором столбце*.

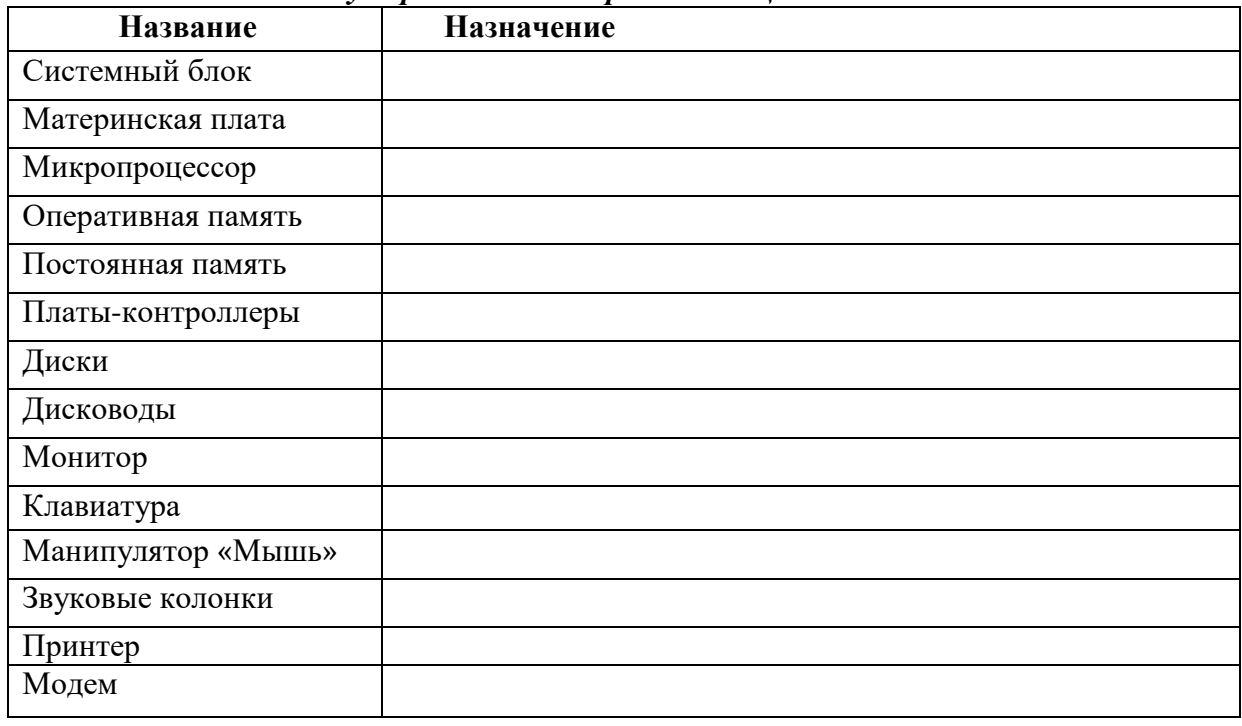

# *2. Запишите ответы на вопросы*

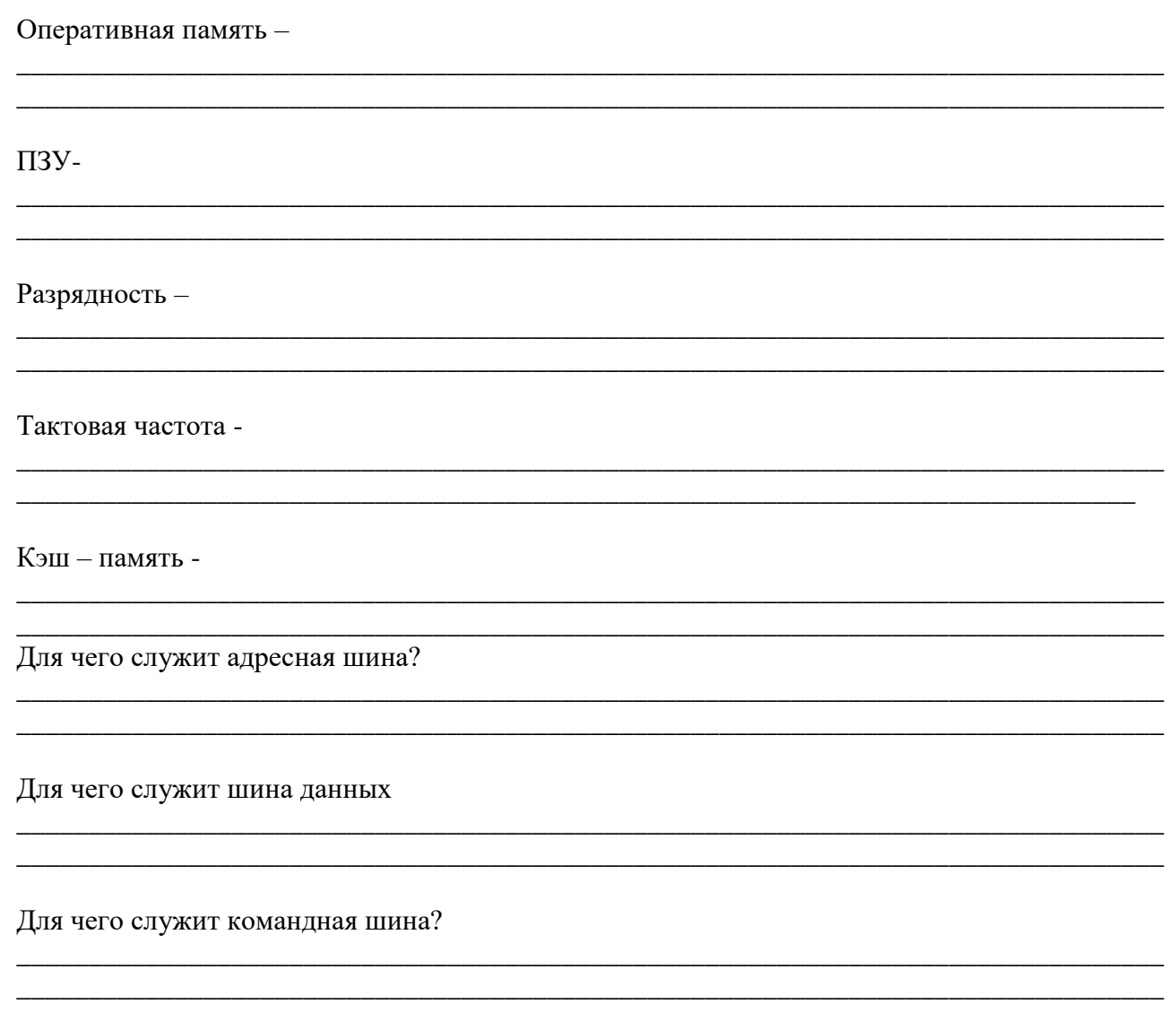

# **Задание 3**

Обязательный минимум: выполнить задания 1,2,3,4,5.

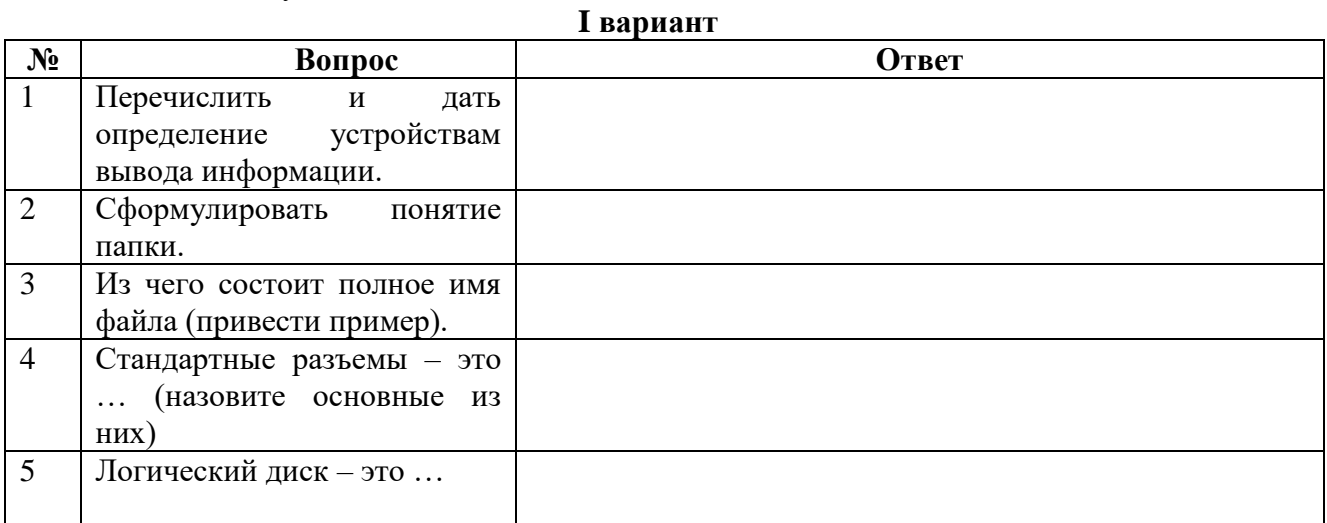

## 6.Поставить в соответствие определения:

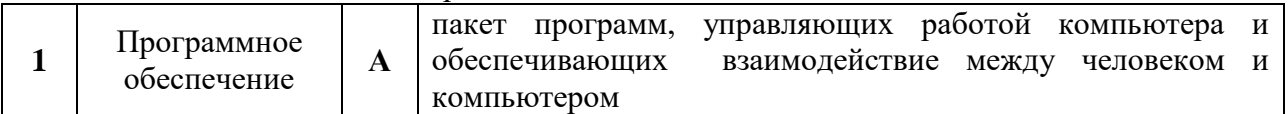

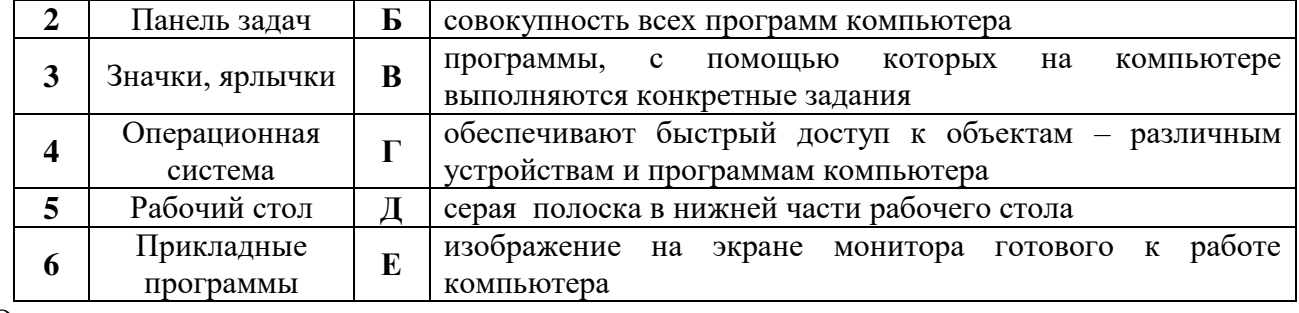

# Ответ:

# **II вариант**

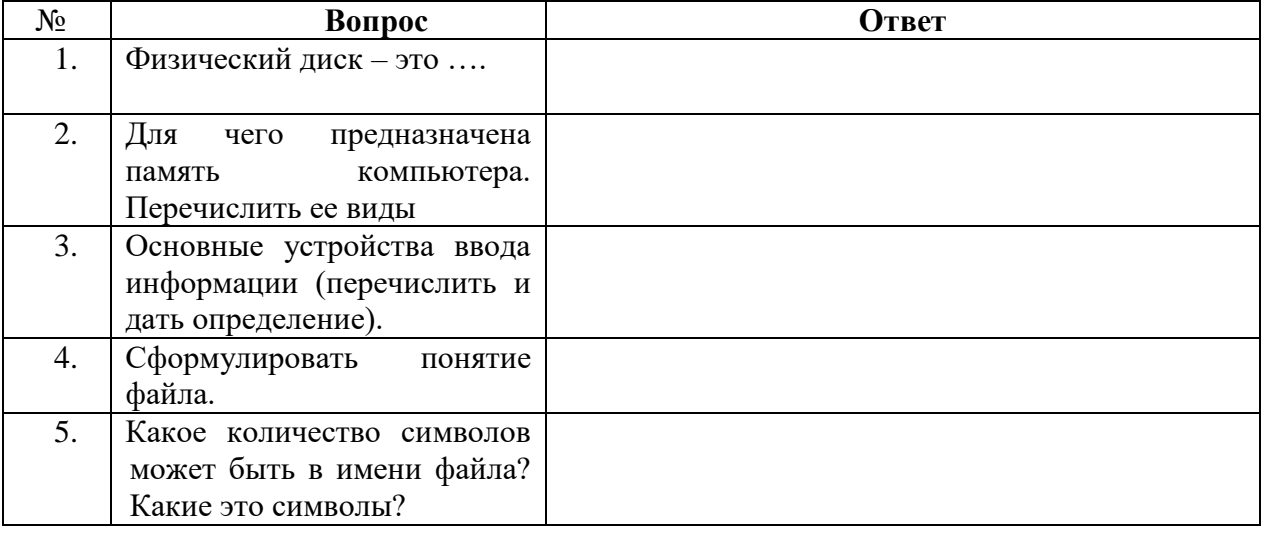

# 6. Поставить в соответствие определения:

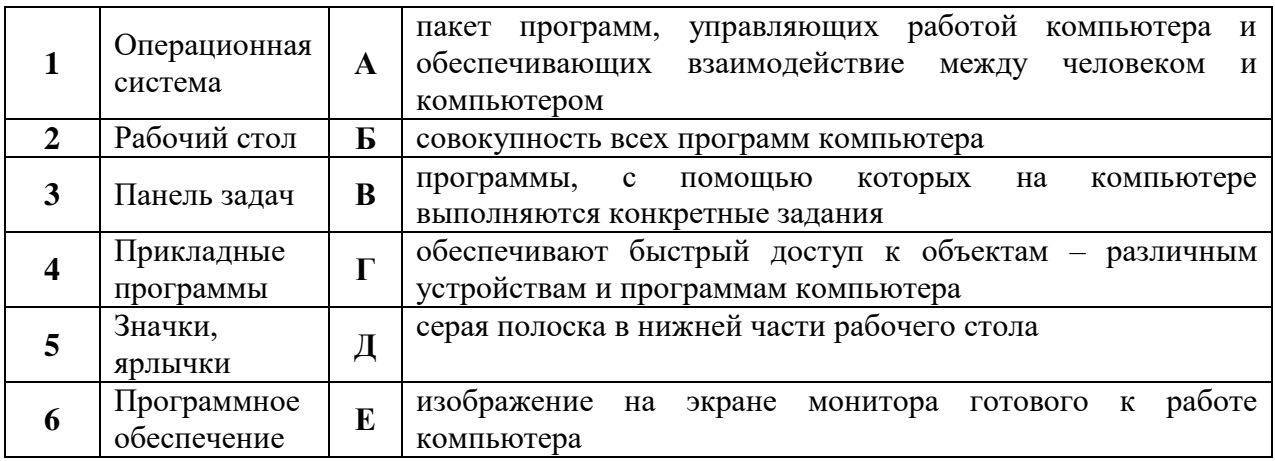

OTBeT:

# **Задание 4**

Заполните пустые рамки в функциональной схеме компьютера.

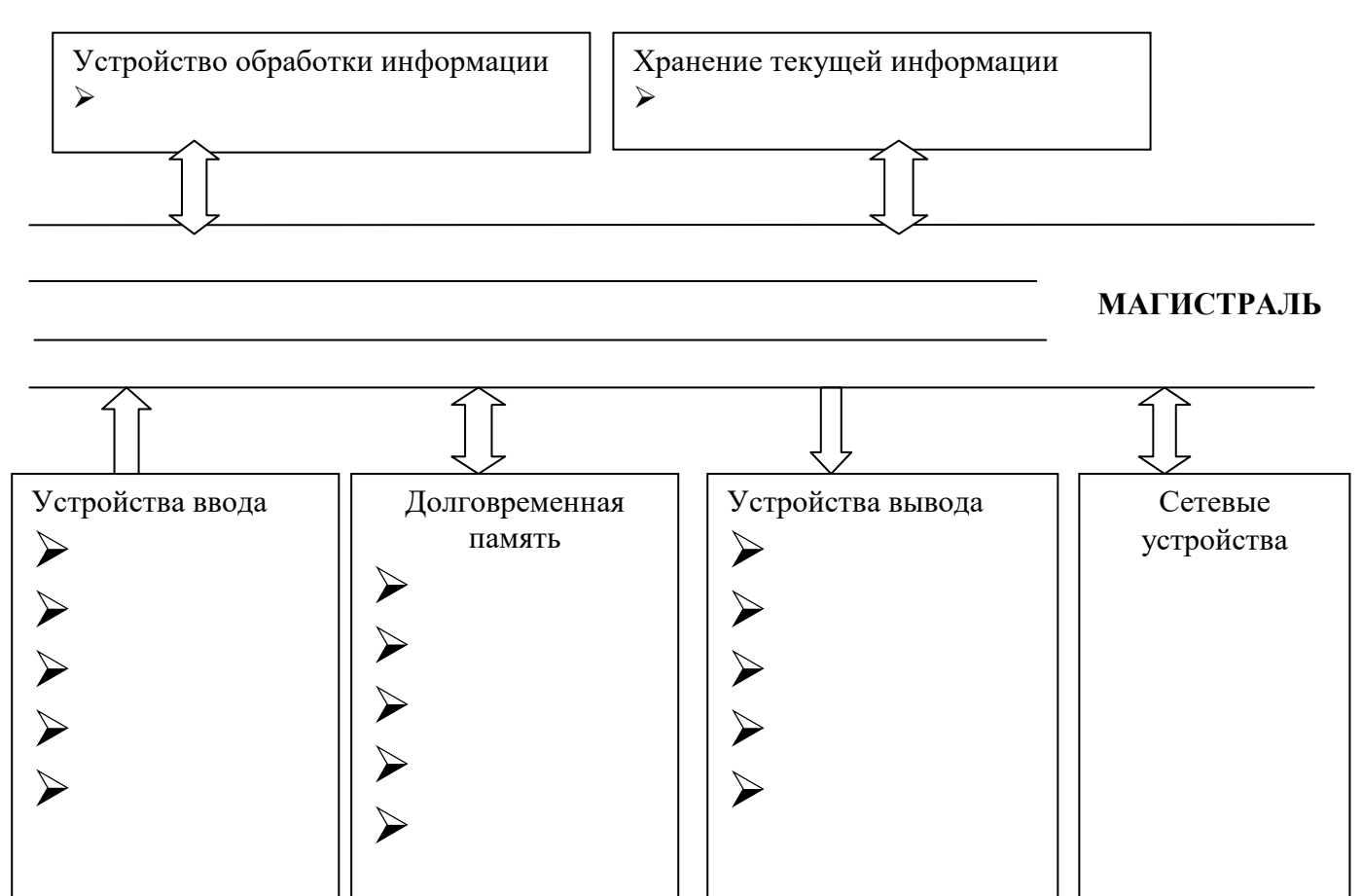

# **Задание 6**

Заполните кроссворд

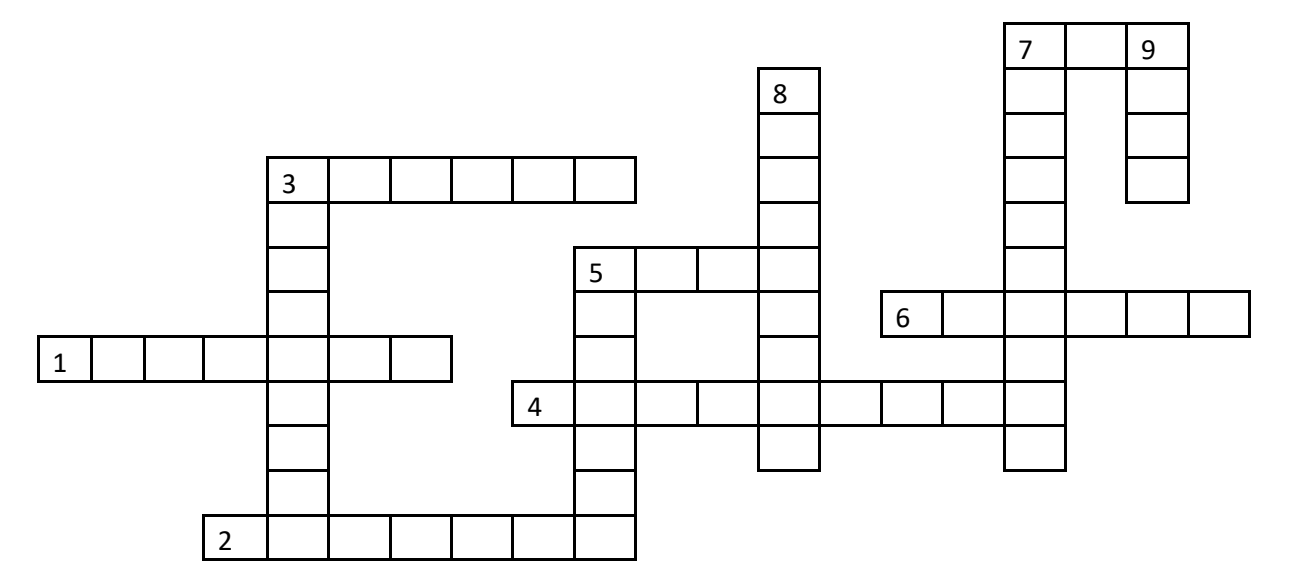

## **По горизонтали:**

- 1. Гибкий магнитный диск.
- 2. Устройство для вывода информации на бумажный носитель.
- 3. Запоминающее устройство.
- 4. Жесткий диск.
- 5. Устройство ввода информации.
- 6. Устройство ввода информации с бумажного носителя.
- 7. Сверхоперативная память.

## По вертикали:

- 3. Устройство обработки информации.
- 5. Устройство вывода информации.
- 8. Вычислительная система.
- 7. Клавишное устройство ввода информации.
- 9. Система проводов.

## Критерии оценки:

«Отлично» - все задания выполнены в полном объеме, своевременно, без ошибок.

«Хорошо» - все задания выполнены в полном объеме, своевременно, при выполнении задания допущены неточности.

«Удовлетворительно» - задания выполнены с неточностями и в неполном объеме, нарушено время сдачи работы.

«Неудовлетворительно» - задания выполнены с грубыми ошибками, несвоевременно.

## Замечания преподавателя:

Опенка: Лата: Подпись:

#### ДЗ

1. Используя учебник и дополнительную литературу, заполните таблицу.

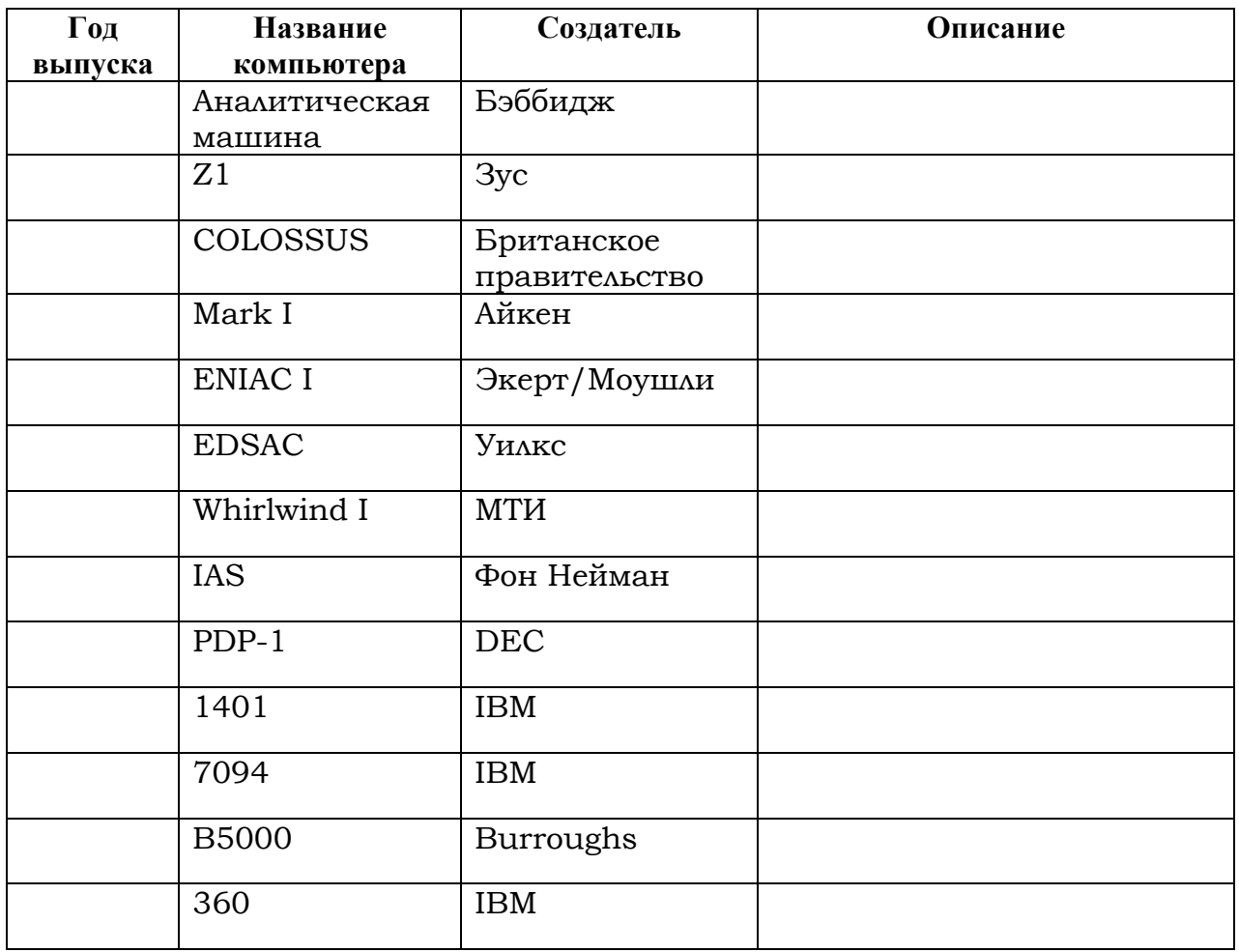

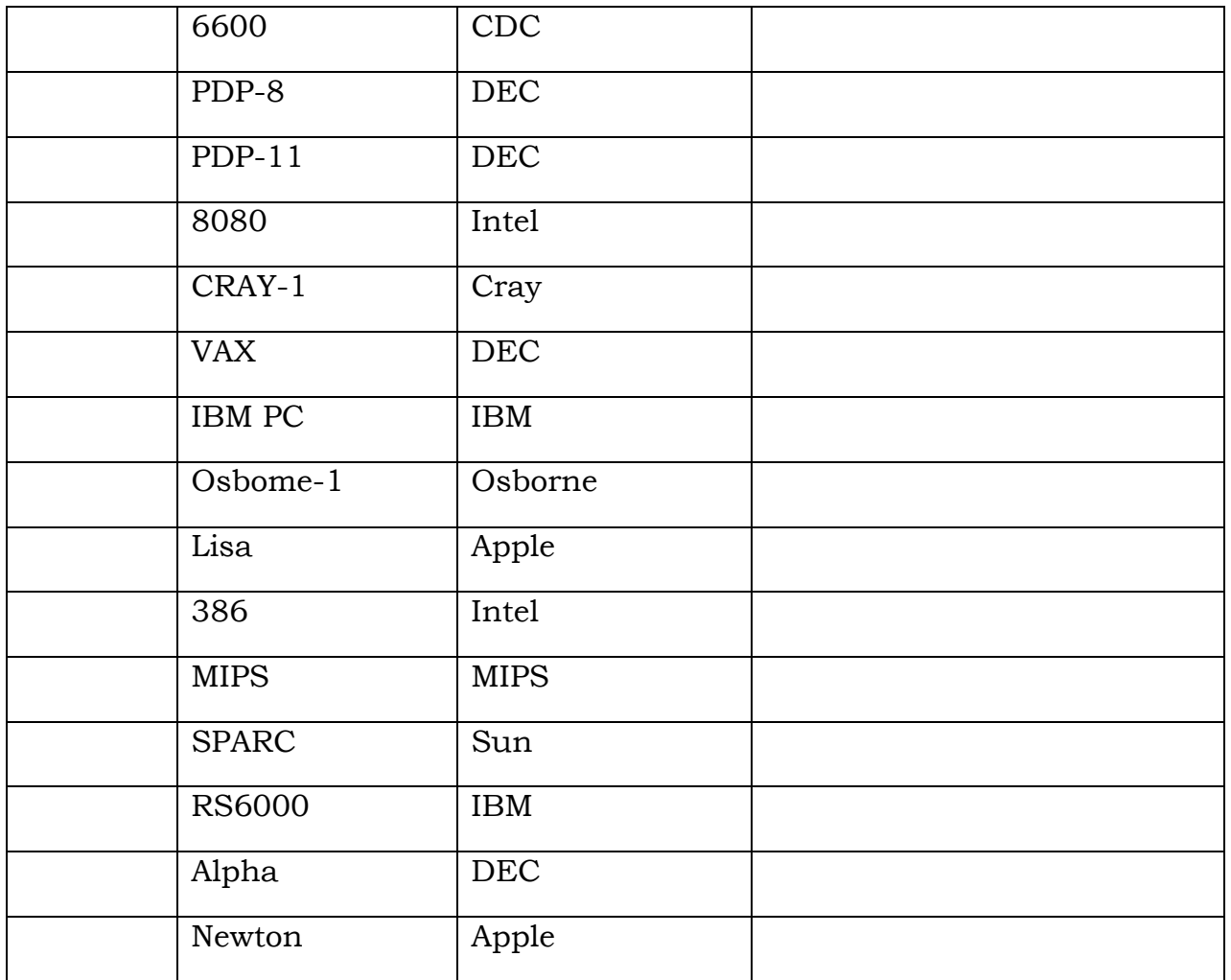

## **2. Прочитайте и запомните медицинские аспекты информационной деятельности при работе с персональным компьютером.**

## *1) Факторы, влияющие на пользователя ПК:*

- 1. Загрязнение воздуха, пылью и положительными аэроионами.
- 2. Опасный уровень напряжения в электрической цепи.
- 3. Электромагнитное излучение.
- 4. Опасность возгорания и пожара при перегреве электронных компонентов компьютера.
- 5. Отсутствие или недостаток естественного освещения.
- 6. Недостаточная освещенность от местного источника света или повышенная яркость.
- 7. Пониженная контрастность и блики экрана монитора.
- 8. Повышенная пульсация светового потока (мерцание изображения).
- 9. Длительное пребывание в одном положении и повторение однотипных движений приводит к синдрому длительных статических нагрузок.
- 10. Умственное перенапряжение, обусловленное сложностью решаемых задач.
- 11. Повышенная нагрузка на орган зрения, возникающая вследствие просмотра большого объема информации, мелких элементов экрана и чтения текста.
- 12. Нервно эмоциональная и стрессовая нагрузка.

## *2) При регулярном нарушении правил эксплуатации компьютерной техники, в случае длительной работы за компьютером у человека могут появиться нарушения со стороны отдельных органов и систем, и даже некоторые заболевания, среди них:*

- развитие мышечной слабости и боли в шейных отделах позвоночника, изменение формы позвоночника;
- боли в суставах;
- возникновение психологического дискомфорта, нервное переутомление, нервные срывы, стрессовые ситуации, депрессия;
- утомление зрения, сопровождаемое слезоточивостью, болью в глазах, поражением глаз вплоть до глаукомы и катаракты;
- нарушения эндокринной системы;
- нарушения сердечно-сосудистой системы;
- изменение биохимических процессов на клеточном уровне;
- нарушение протекания беременности и репродуктивных функций.

## **Контрольные вопросы**

- 1) Перечислите поколения компьютеров и их характерные особенности.
- 2) Перечислите основные информационные процессы.
- 3) Каковы основные аппаратные составляющие ПК?
- 4) Перечислите виды компьютеров.
- 5) Что такое компьютерный вирус?
- 6) Что общего у обычного вируса и компьютерного?
- 7) Что такое антивирусная программа?
- 8) Перечислите виды медицинской информации.
- 9) В чем заключается информатизация и компьютеризация системы здравоохранения?
- 10) Что такое медицинская информационная технология?

## **Тема: Программные средства. Защита информации.**

## *Цель работы:* **Обобщение и систематизация знаний по теме: «Программные средства. Защита информации»**

## **Задание 1.**

*1. Дайте определение следующим понятиям* 

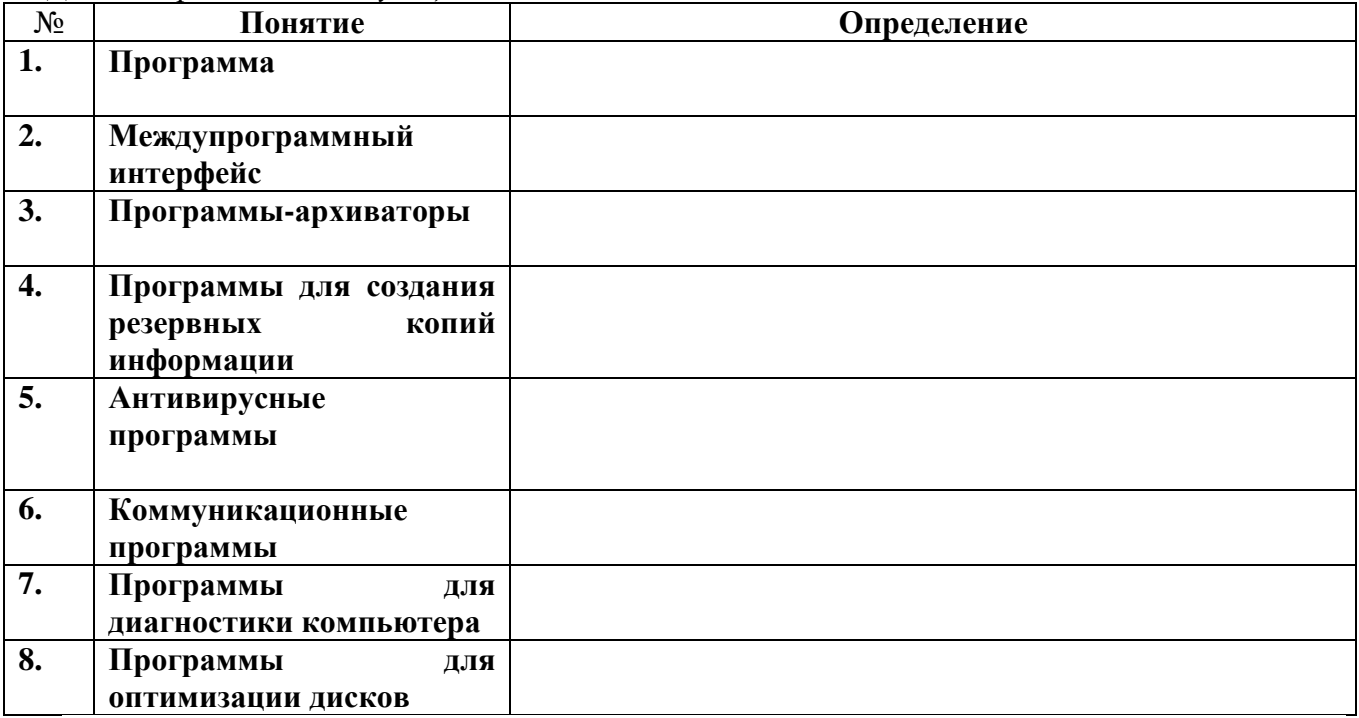

*2. Нарисуйте классификацию прикладного ПО*

## *3. Заполните блок-схему*

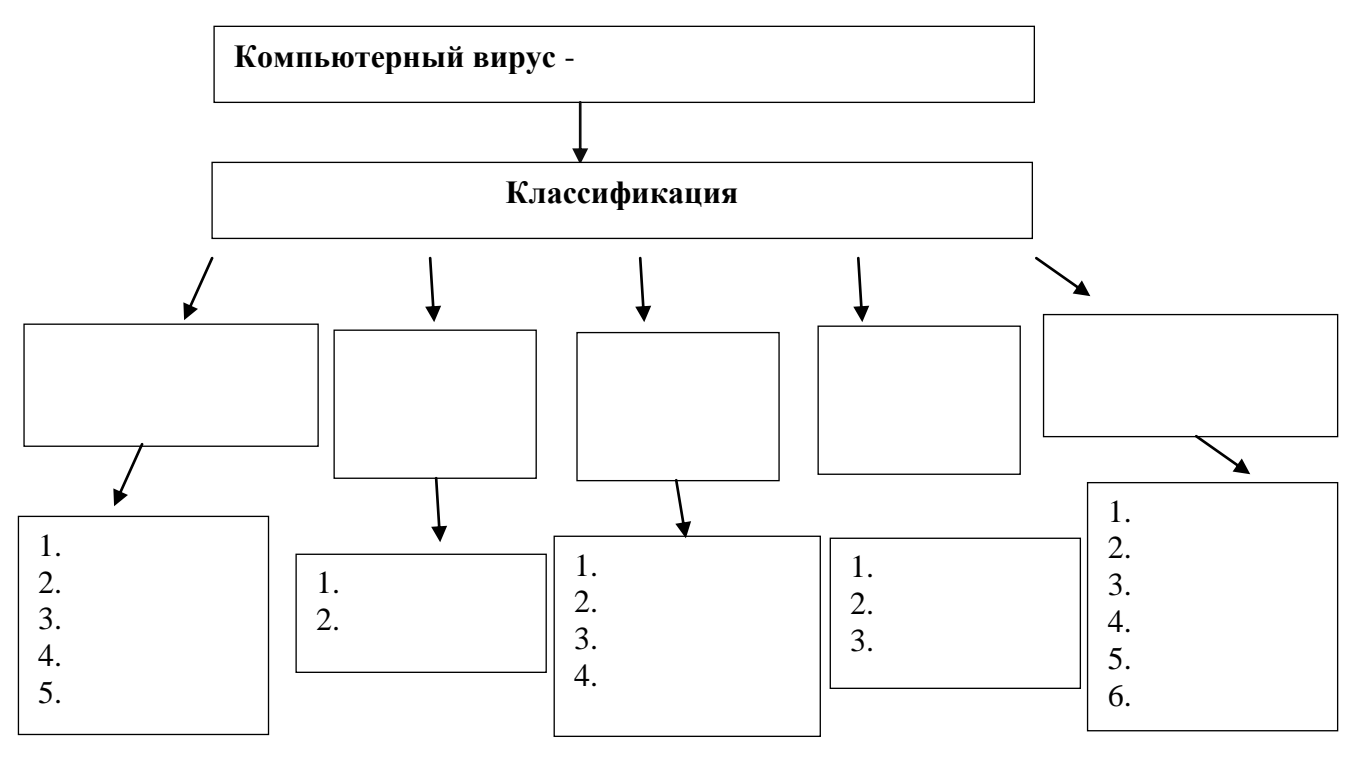

## **Задание 5**

Заполните пустые блоки схемы:

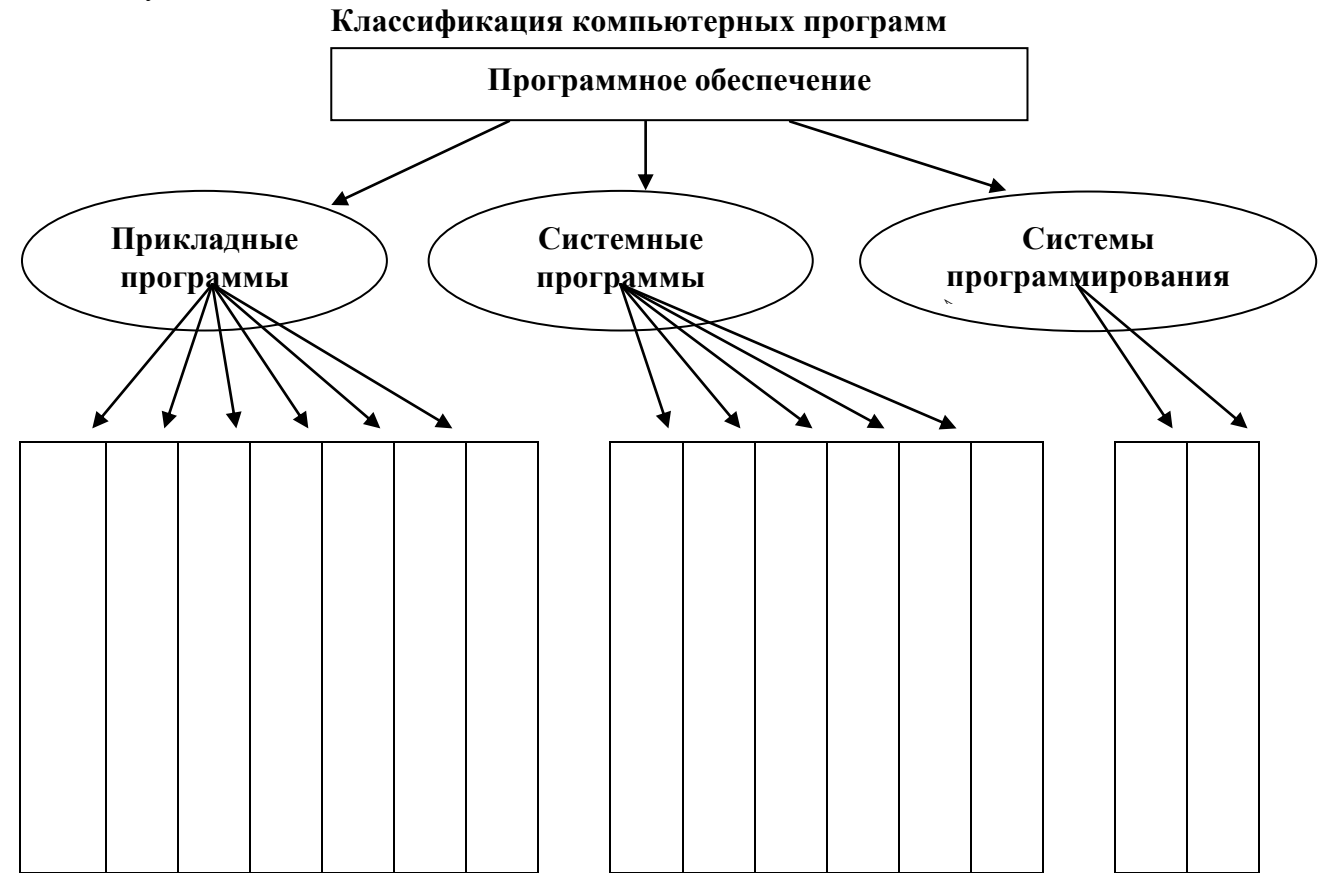

**Задание 3.**

**Выберите антивирусную программу, которой вы пользуетесь, и укажите объем базы сигнатур для данной программы\_\_\_\_\_\_\_\_\_\_\_\_\_\_\_\_\_\_\_\_\_\_\_\_**

| <b>Total Defence</b><br><b>TOTAL</b><br>DEFENSE | McAfee<br><b>W</b> McAfee (intel)<br>oti W | ESET (NOD 32)<br><b>eset</b>  | <b>Trend Micro</b><br><b>TREND</b> | Лаборатория<br>Касперского<br>(Kaspersky Lab,<br>Антивирус<br>Касперского)<br><b>KASPERSKYS</b> |
|-------------------------------------------------|--------------------------------------------|-------------------------------|------------------------------------|-------------------------------------------------------------------------------------------------|
| Outpost                                         | Bitdefender                                | PC tools                      | Comodo<br>СОМОДО                   | Qihoo 360                                                                                       |
| agnitum                                         | <b>Bitdefender</b>                         | <b>Ø</b> pctools              | Creating Trust Online"             |                                                                                                 |
| <b>Avira</b><br>AVIRA                           | AVG<br>AVG                                 | BullGuard<br><b>BullGuard</b> | Microsoft<br>Microsoft             | Zone Alarm<br>74<br><b>ZONEALARM</b><br>by Check Point"                                         |
| Dr. Web (Доктор<br>Be(5)                        | Norton<br>Norton<br>y Symantec             | Avast!<br>o avast!            | MicroWorld (eScan)<br>escan        | Malware Bytes<br>Malwarebytes                                                                   |
| Panda<br>PANDA                                  | Symantec<br>Symantec.                      | Sophos<br><b>SOPHOS</b>       | G-Data<br><b>GDATA</b>             | F-secure<br><b>F-Secure</b>                                                                     |

**Задание 4. Заполните в таблице виды компьютерных вирусов.**

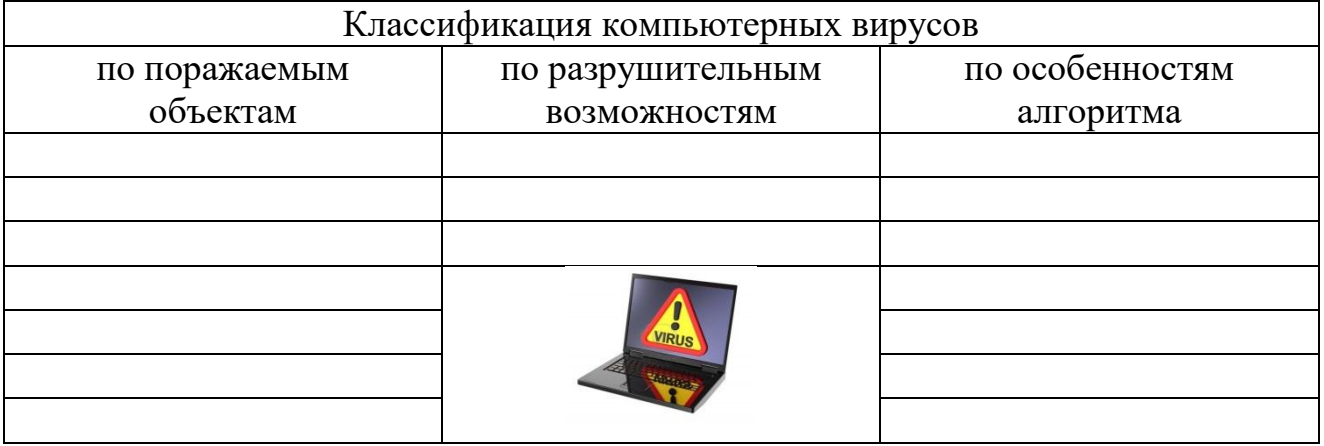

**Задание 2.**

**Тип 1.** Задачи на определение наличия или отсутствия каких-либо нарушений прав личности, связанных с нарушением информационной безопасности.

## **1 вариант**

**Задача1.** Гражданин Алексеев создал инструментальное программное средство для работы с трехмерной компьютерной графикой под названием «Alex 3D» и зарегистрировал на него свои права. 20.09.06 этот гражданин заключил договор с компанией «MoscowTechnology» и передал свои имущественные права на распространение своего программного продукта сроком на один год (т. е. до 19.09.07). После заключения договора компания «MoscowTechnology» распространила версию программы «Alex 3D» с предварительной модификацией данного программного продукта без ведома автора.

Имеет ли место в данной ситуации нарушение авторского права гражданина Алексеева?

**Задача 2.** Гражданин Серебренников разработал в соавторстве с гражданином Семеновым информационно-справочную систему «Энциклопедия. Животные Крайнего севера». Финансовую поддержку программных разработок вышеупомянутым гражданам оказал гражданин Андреев. Граждане Серебренников и Семенов 13.05.06 оформили свое авторство на данную информационную систему. В марте 2006 г. данный программный продукт был выпущен под авторством гражданина Андреева.

Имеет ли место в данной ситуации нарушение авторского права граждан Серебренникова и Семенова?

Замечание: Задачи по основным положениям главы 28 УК РФ. При решении приведенных ниже ситуационных задач ответить на вопрос: «Можно ли квалифицировать действия лица (группы лиц) в описанной ситуации как противоправные?» Ответ необходимо обосновать, указав соответствующий нормативный документ, его статью и пункт статьи.

## **2 вариант**

**Задача 1.** Бывший сотрудник химико-биологического предприятия вместе со своим приятелем-программистом скопировали конфиденциальную информацию: состав ингредиентов, их пропорции и формулу нового лекарственного препарата с целью продажи этой информации конкурирующей организации.

**Задача 2.** П. П. Андреев, сотрудник одного из филиалов ИТ-банка, внедрил в компьютерную банковскую систему вирус, уничтожающий исполняемые файлы (файлы с расширением \*.ехе). В результате внедрения этого вируса было уничтожено 40 % банковских программных приложений, что принесло банку материальный ущерб в размере 750 000 рублей.

**Тип 2.** Задачи, в которых необходимо спрогнозировать исход на основе описания жизненной ситуации, связанной с нарушением информационной безопасности.

Замечание: Задачи по основным положениям Закона РФ «О правовой охране программ для ЭВМ и баз данных».

## **1 вариант**

**Задача 1.** Будет ли удовлетворен судебный иск студента Максимкина к студенту Федорову в том, что последний нарушил авторское право, выдавая идею Максимкина получить более эффективный алгоритм сортировки массива на основе линейной и пузырьковой сортировки за свою?

**Задача 2.2.** Гражданин В. А. Мельников, автор и правообладатель электронной энциклопедии «Вокруг света», планировал сотрудничать с компанией «Видеотех», занимающейся тиражированием программных продуктов. Экземпляр электронной энциклопедии был передан в компанию для ознакомления. При этом договор о передаче компании «Видеотех» имущественных прав на программу составлен не был. В. А. Мельников предъявил судебный иск к компании «Видеотех», которая осуществила выпуск данного программного продукта. Какое решение вынесет суд и почему?

## **2 вариант**

**Задача 1.** Решение в пользу какой стороны и почему вынесет суд при предъявлении владельцем фирмы «Электронная галерея» И. С. Дубцовым судебного иска к продавцу этой же фирмы, если по вине последнего произошло электрическое замыкание и было повреждено значительное количество компьютерной техники?

**Задача 2.** Будет ли привлечена к уголовной ответственности главный бухгалтер торговой сети «Оптпром» С. Н. Вульф, если ее действия повлекли уничтожение компьютерной информации в базах данных вышеуказанной торговой сети и после ревизии предприятие было оштрафовано на 350 000 рублей?

**Тип 3.** Задачи, ориентированные на выявление каких-либо несоответствий, связанных с нарушением информационной безопасности.

Замечание: При решении приведенных ниже ситуационных задач найти и исправить несоответствие в предложенной ситуации, если оно имеет место. Кроме того, необходимо обосновать свой ответ, указав наименование соответствующего нормативного документа, его статью и пункт статьи, на которые следует опираться.

Задачи по основным положениям Закона РФ «О правовой охране программ для ЭВМ и баз данных».

#### **1 вариант**

**Задача 1.** Гражданин В. П. Чумаков зарегистрировал свое авторское право на созданную им операционную систему «NewSystem». Однако гражданину Чумакову не принадлежит право модификации созданного им программного продукта.

Замечание: Задачи по основным положениям главы 28 УК РФ.

**Задача 2.** За несанкционированный доступ и копирование компьютерной информации суд приговорил гражданина РФ В. А. Лютикова к 5 годам лишения свободы.

#### **2 вариант**

**Задача 1.** Н. А. Симонова, сотрудница отдела продаж косметической компании «Макияж», за распитие кофейного напитка в непосредственной близости от ЭВМ была наказана исправительными работами сроком на 15 суток.

**Задача 2.** Оператор ПК торговой сети «Вернисаж» Д. С. Ермилов был обвинен по ст. 272, п. 1 УК РФ за изменение данных в поле «Адрес» в базе данных клиентских платежей. Эту модификацию он произвел по просьбе самой клиентки в связи с изменением ее места жительства.

#### **Задание 5.**

*Перечислите действующие нормативные документы (законы), регулирующие информационные процессы современного общества.*

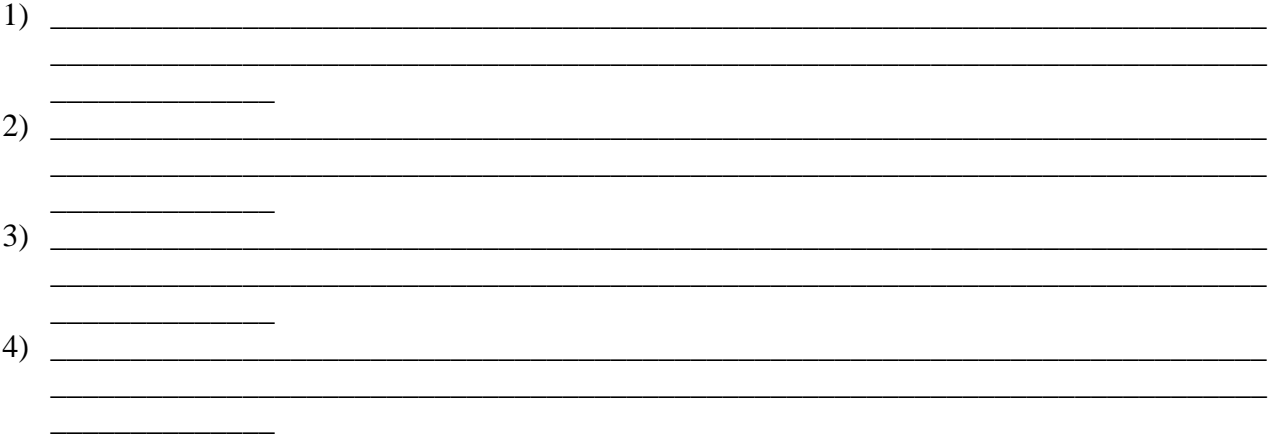

## **Задание 3**

*Выполните тестирование*

1 вариант

**1. Комплекс программ, обеспечивающих управление работой всех аппаратных устройств и доступ пользователя к ним, называется …**

- а. операционной системой
- б. утилитой
- в. пакетом прикладных программ
- г. интерфейсом
- **2. Программное обеспечение компьютеров - это …**
- а. совокупность программ и необходимой для эксплуатации этих программ документации
- б. совокупность программ для обеспечения работы компьютера
- в. программы для решения задач конкретной предметной области
- г. программа для решения конкретной задачи

## **3. Системное программное обеспечение – это …**

- а. совокупность программ и необходимой для эксплуатации этих программ документации
- б. программы для решения задач конкретной предметной области
- в. программа для решения конкретной задачи
- г. совокупность программ для обеспечения работы компьютера

### **4. Прикладное программное обеспечение – это …**

- а. совокупность программ для решения задач конкретной предметной области
- б. совокупность программ для обеспечения работы компьютера
- в. совокупность программ и необходимой для эксплуатации этих программ документации
- г. программа для решения конкретной задачи

## **5. К Прикладному программному обеспечению НЕ относят …**

- а. текстовые процессоры
- б. табличные процессоры
- в. системы управления базами данных
- г. систему программирования Turbo Pascal

## **6. К классу программ - редакторов документов НЕ относится программа …**

- а. Microsoft Word
- б. Wordpad
- в. Microsoft Excel
- г. Notepad

#### **7. Программа … является табличным процессором**

- а. Microsoft Excel
- б. Corel Draw
- в. Microsoft Access
- г. AutoCad

## **8. К классу правовых баз данных относятся …**

- а. Гарант
- б. Paradox
- в. Microsoft Access
- г. Консультант-Плюс
- д. Microsoft Excel

## **9.Что такое машинный код?**

- а. Программа, записанная в двоичном коде.
- б. Код для защиты программы от несанкционированного доступа.
- в. Пароль для входа в систему.
- г. Операторыпрограммы.

## **10. Системные оболочки – это:**

а. специальная кассета для удобного размещения дискет с операционной системой

б. специальная программа, упрощающая диалог пользователь – компьютер, выполняет команды операционной системы

в. система приемов и способов работы конкретной программы при загрузке программ и завершении работы

## **11. Загрузка операционной системы – это:**

а. запуск специальной программы, содержащей математические операции над числами

б. загрузка комплекса программ, которые управляют работой компьютера и организуют диалог пользователя с компьютером

в. вложение дискеты в дисковод

## **12. Перечислить основные классы системных программ.**

а. Операционные системы, сервисные программы, табличные процессоры.

- б. Операционные системы, текстовые процессоры, программы работы в сети.
- в. Операционные системы, сервисные программы.
- г. Операционные системы, сервисные программы, программы работы в сети.

## **13. Операционные системы относят к классу … программ**

- а. инструментальных
- б. прикладных
- в. системных
- г. логических
- д. функциональных

## **14. Сервисное системное программное обеспечение НЕ включает в себя**

- а. программы диагностики
- б. антивирусные программы
- в. операционные системы
- г. программы архивирования данных

## **15. Архивация данных – это**

- а. процесс оптимизации размещения файлов на диске
- б. процесс удаления файлов с диска
- в. процесс сжатия данных

## **16. Программы обслуживания компьютерных сетей относятся к**

- а. сервисному системному программному обеспечению
- б. базовому системному программному обеспечению
- в. прикладному программному обеспечению
- г. инструментальному программному обеспечению

## **17. Графические редакторы относятся к**

- а. базовому системному программному обеспечению
- б. сервисному системному программному обеспечению
- в. прикладному программному обеспечению
- г. инструментальному программному обеспечению

## **18. Системы программирования TurboPascal, Qbasic, C++ и т.д. относятся к**

- а. базовому системному программному обеспечению
- б. сервисному системному программному обеспечению
- в. прикладному программному обеспечению
- г. инструментальному программному обеспечению

## **19. Что такое многопользовательская ОС?**

а. Операционная система, которая обеспечивает связи любого числа компьютеров в сети.

б. Операционная система, которая служит для защиты информации каждого пользователя от несанкционированного доступа других.

в. Операционная система, которая выполняет функции обычных ОС, а также организует обмен данными в сети.

г. Операционная система, которая может взаимодействовать с ОС других компьютеров в сети.

**20. Известно, что магнитные и оптические диски разбиты на дорожки и сектора. Сколько байт входит в один сектор?**

- а. 64
- б. 128
- в. 256
- г. 512
- д. 1024

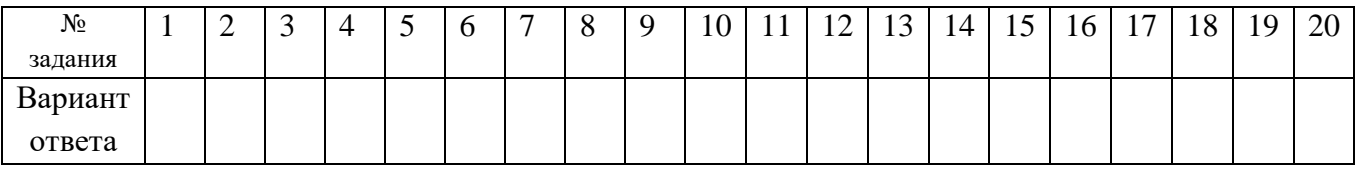

## **2 вариант**

**1. Операционные системы относят к классу … программ**

- а. инструментальных
- б. прикладных
- в. системных
- г. логических
- д. функциональных
- **2. Графические редакторы относятся к**
- а. базовому системному программному обеспечению
- б. сервисному системному программному обеспечению
- в. прикладному программному обеспечению
- г. инструментальному программному обеспечению
- **3. Системы программирования TurboPascal, Qbasic, C++ и т.д. относятся к**
- а. базовому системному программному обеспечению
- б. сервисному системному программному обеспечению
- в. прикладному программному обеспечению
- г. инструментальному программному обеспечению

# **4. Программы обслуживания компьютерных сетей относятся к**

- а. сервисному системному программному обеспечению
- б. базовому системному программному обеспечению
- в. прикладному программному обеспечению
- г. инструментальному программному обеспечению
- **5. Сервисное системное программное обеспечение НЕ включает в себя**
- а. программы диагностики
- б. антивирусные программы
- в. операционные системы
- г. программы архивирования данных

# **6. Что такое машинный код?**

- а. Программа, записанная в двоичном коде.
- б. Код для защиты программы от несанкционированного доступа.
- в. Пароль для входа в систему.
- г. Операторы программы.

# **7. Загрузка операционной системы – это:**

- а. запуск специальной программы, содержащей математические операции над числами
- б. загрузка комплекса программ, которые управляют работой компьютера и организуют диалог
- пользователя с компьютером
- в. вложение дискеты в дисковод

## **8. Комплекс программ, обеспечивающих управление работой всех аппаратных устройств и доступ пользователя к ним, называется …**

- а. операционной системой
- б. утилитой
- в. пакетом прикладных программ
- г. итерфейсом
- **9. К классу программ - редакторов документов НЕ относится программа …**
- а. Microsoft Word
- б. Wordpad
- в. Microsoft Excel
- г. Notepad

# **10. Прикладное программное обеспечение – это …**

- а. совокупность программ для решения задач конкретной предметной области
- б. совокупность программ для обеспечения работы компьютера
- в. совокупность программ и необходимой для эксплуатации этих программ документации
- г. программа для решения конкретной задачи

# **11. Программное обеспечение компьютеров - это …**

- а. совокупность программ и необходимой для эксплуатации этих программ документации
- б. совокупность программ для обеспечения работы компьютера
- в. программы для решения задач конкретной предметной области

## г. программа для решения конкретной задачи

# **12. Программы MicrosoftWord и MicrosoftPowerPoint относится к классу … программ**

- а. инструментальных
- б. прикладных
- в. системных
- г. логических
- д. функциональных

## **13. Дефрагментация диска – это**

- а. процесс оптимизации размещения файлов на диске
- б. процесс удаления файлов с диска
- в. процесс сжатия данных, хранящихся на диске

## **14. Программы резервного копирования данных и программы диагностики компьютеров относятся к**

- а. базовому системному программному обеспечению
- б. сервисному системному программному обеспечению
- в. прикладному программному обеспечению
- г. инструментальному программному обеспечению

## **15. Базовое системное программное обеспечение НЕ включает в себя …**

- а. операционные системы
- б. операционные оболочки
- в. сетевые операционные системы
- г. антивирусные программы

## **16. Антивирусные программы относят к группе программ …**

- а. инструментальные
- б. прикладные
- в. сервисные системные
- г. базовые системные

## **17. Cистема программирования TurboPascal относится к классу … программ**

- а. прикладных
- б. системных
- в. логических
- г. инструментальных
- д. функциональных

## **18. Известно, что магнитные и оптические диски разбиты на дорожки и сектора. Сколько байт входит в один сектор?**

- а. 64
- б. 128
- в. 256
- г. 512
- д. 1024

## **19. Что хранится в ПЗУ, когда компьютер выключен?**

- а. Алфавит компьютера.
- б. Команды управления компьютером.
- в. Драйверы (программы по управлению устройствами компьютера).
- г. Ничего, т.к. компьютер выключен

## **20. Системные оболочки – это:**

а. специальная кассета для удобного размещения дискет с операционной системой

б. специальная программа, упрощающая диалог пользователь – компьютер, выполняет команды операционной системы

в. система приемов и способов работы конкретной программы при загрузке программ и завершении работы

## **Задание 4**

Заполните кроссворд

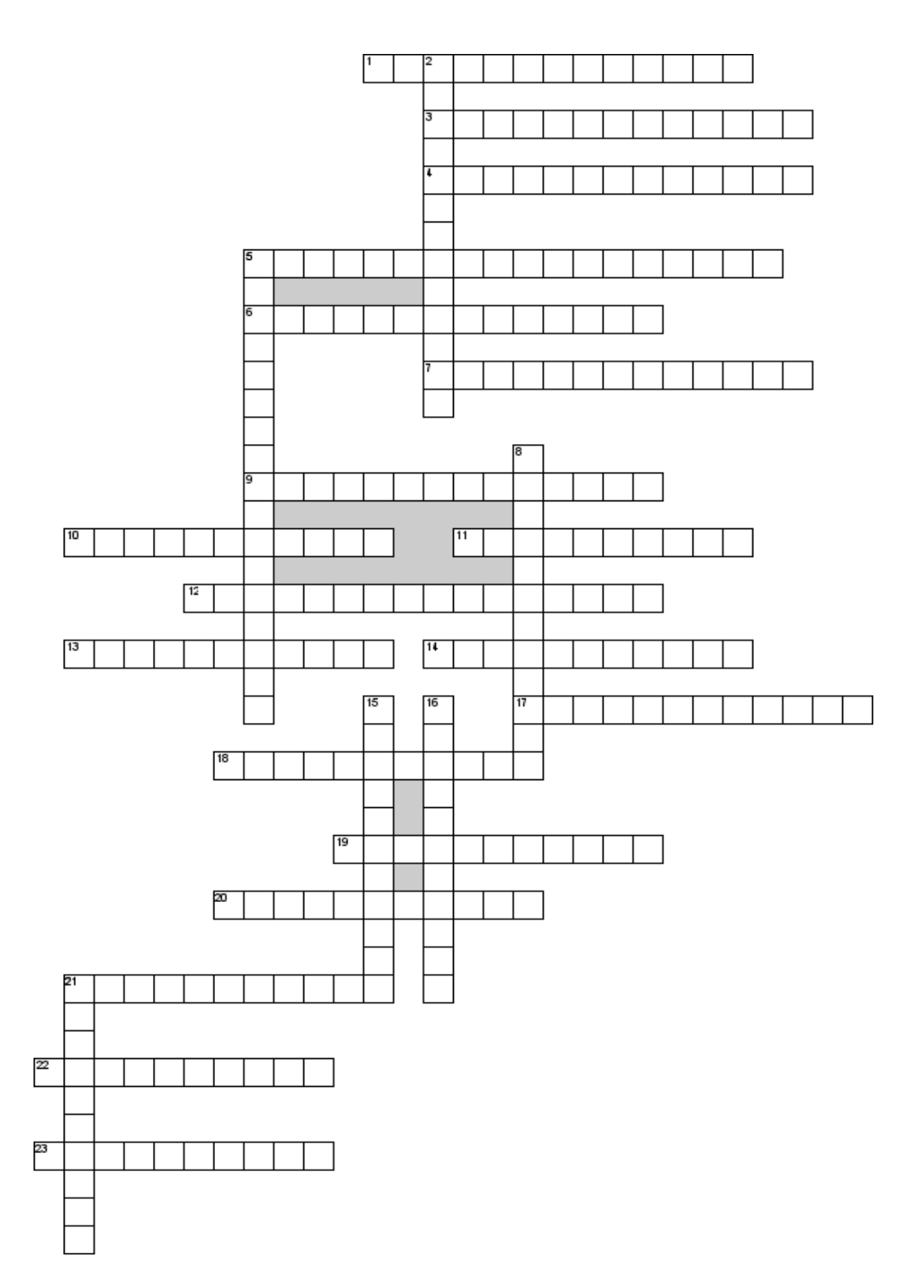

## $\boldsymbol{\Pi o}$

горизонтали

1. ключ, которым заранее обмениваются два абонента

3. Устройство связи, аналогичное мосту, выполняющее функции передачи пакетов в соответствии с определенными протоколами, обеспечивающее соединение лвс на сетевом уровне

4. Метод защиты информации, создающий такие условия автоматизированной обработки, хранения  $\overline{M}$ передачи защищаемой информации, при которых возможности несанкционированного доступа к ней сводились бы к минимуму

5. Состояние информации (ресурсов автоматизированной информационной системы), при котором доступ к ней (к ним) осуществляют только субъекты, имеющие на него право 6. Организованный социально-экономический и научно-технический процесс создания условий для удовлетворения информационных потребностей и реализации прав граждан, органов государственной власти и местного самоуправления, организаций, общественных объединений использования на основе формирования  $\overline{M}$ информационных ресурсов 7. Присвоение уникального номера клиенту

9. Установление подлинности субъекта

10. Самый простой тип устройства для соединения однотипных лвс, он ретранслирует все принимаемые пакеты из одной лвс в другую

11. Метод защиты информации путем ее криптографического закрытия

12. Переносчиком информации являются электромагнитные волны

13. Опознавание подписи

14. Информация разрабатывается управленческим аппаратом в соответствии с целями управления и информацией о сложившейся экономической ситуации, об окружающей среде

17. Наука о методах обеспечения конфиденциальности (невозможности прочтения информации посторонним) иаутентичности (целостности и подлинности авторства, а также невозможности отказа от авторства) информации

18. Существует два подхода к построению защиты БЭС фрагментарный и ...

19. Метод физического преграждения пути злоумышленнику к защищаемой информации (к аппаратуре, носителям информации и т.д.)

20. Состояние ресурсов автоматизированной информационной системы, при котором обеспечивается реализация информационной технологии с использованием именно тех ресурсов, к которым субъект, имеющий на это право, обращается

21. этот шифр реализует следующие преобразования текста: каждая буква исходного текста заменяется следующей после нее буквой в алфавите, который считается написанным по кругу.

22. Система или комбинация систем, позволяющие разделить сеть на две или более частей и реализовать набор правил, определяющих условия прохождения пакетов из одной части в ЛРУГУЮ

23. Канал связи, в котором передача информации осуществляется с помощью радиоволн

## По вертикали

2. Один из видов угроз безопасности

5. Специальный метод шифрования документов - это... защита

8. Канал утечки информации (слух)

15. Эта подпись является одним из способов защиты информации

16. Состояние информации (ресурсов автоматизированной информационной системы), при котором субъекты, имеющие право доступа, могут реализовать их беспрепятственно

21. Процесс применения шифра к защищаемой информации, т.е. преобразование защищаемой информации(открытого текста) в шифрованное сообщение(шифртекст, криптограмму) с помощью определенных правил, содержащихся в шифре.

## Критерии оценки:

«Отлично» - все задания выполнены в полном объеме, своевременно, без ошибок.

«Хорошо» - все задания выполнены в полном объеме, своевременно, при выполнении задания допущены неточности.

«Удовлетворительно» - задания выполнены с неточностями и в неполном объеме, нарушено время сдачи работы.

«Неудовлетворительно» - задания выполнены с грубыми ошибками, несвоевременно.

## Замечания преподавателя:

Опенка: Лата: Полпись:

ДЗ

1. Прочитайте Федеральный закон «Об информации, информатизации и защите информации» от 27.07.2006 г. № 149-ФЗ (с доп. и изм. от 2015 г.). Запишите ответы на вопросы:

- 1) Какие отношения регулирует данный Федеральный закон?
- 2) Сколько статей он содержит?
- 3) Какова цель создания данного закона?
- 4) Какие основные понятия используются в данном федеральном законе?
- 5) На каких принципах базируется правовое регулирование в сфере информационных технологий?
- 6) Какие виды информации в зависимости от распространения вам известны?
- 7) Каковы обязанности обладателя информации при осуществлении своих прав?
- 8) Какие информационные системы называются государственными?
- 9) Какие меры обеспечивают защиту информации?
- 10) Какую ответственность влечет нарушение изучаемого федерального закона?
- 2. Найдите в Интернете главу 28 Уголовного кодекса РФ ≪Преступления в сфере компьютерной информации≫. Законспектируйте статьи, содержащиеся в данной главе.
- 3. Найдите в Интернете документ «Доктрина информационной безопасности Российской Федерации» (Утверждена [Указом](http://kremlin.ru/acts/news/53418) Президента Российской Федерации от 5 декабря 2016 г. №646), выпишите основные понятия.

# **Тема: Основные объекты и приемы управления Windows**

*Цель работы:* **Обобщение и систематизация знаний об объектах и приемах управления Windows.**

## **Задание 1.**

**1. Запишите определения** Оболочка —

Программа-оболочка –

Приложение –

Операционная система –

BIOS -

Виды ОС (определение) –

*Папка*–

*Документ* —

*Иконки* (значки, пиктограммы) –

*Ярлык* –

*Корзина* –

*Дорожка* —

*Цилиндр -*

*Сектор* —

*Кластер*–

Чем отличается абсолютный путь к имени файла от относительного?

# 2. Поставьте соответствие.

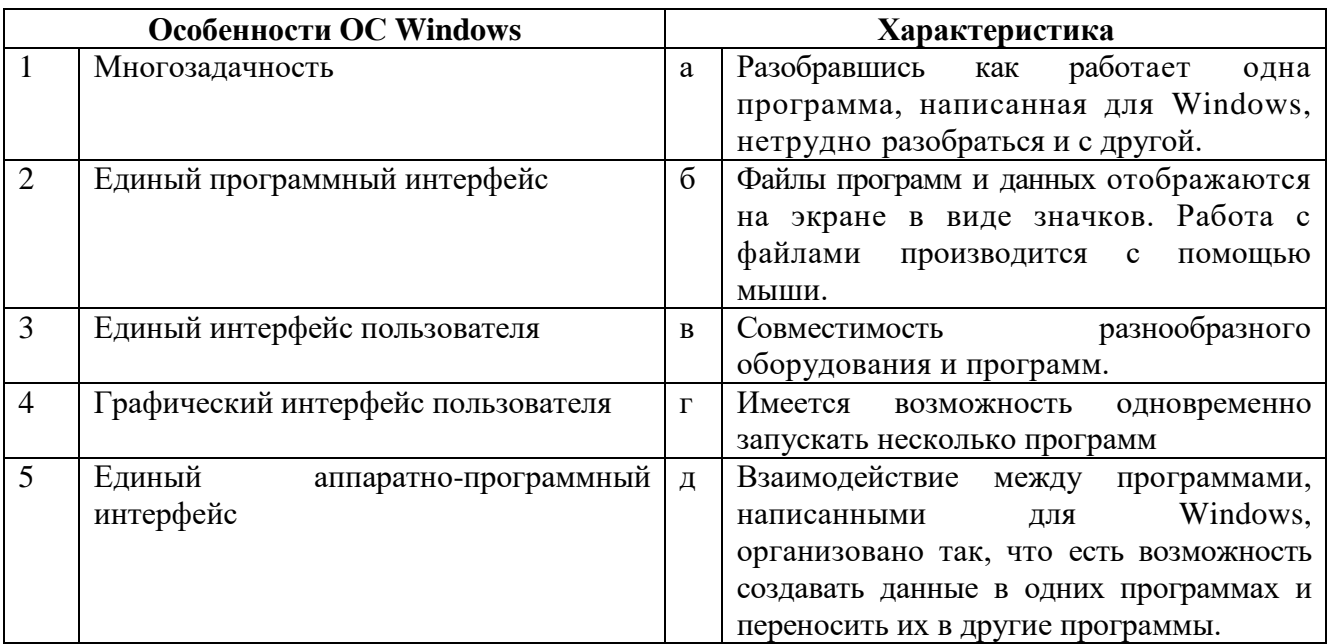

## Ответ:

## Задание 2. Заполните схемы (характеристики ОС и их определение)

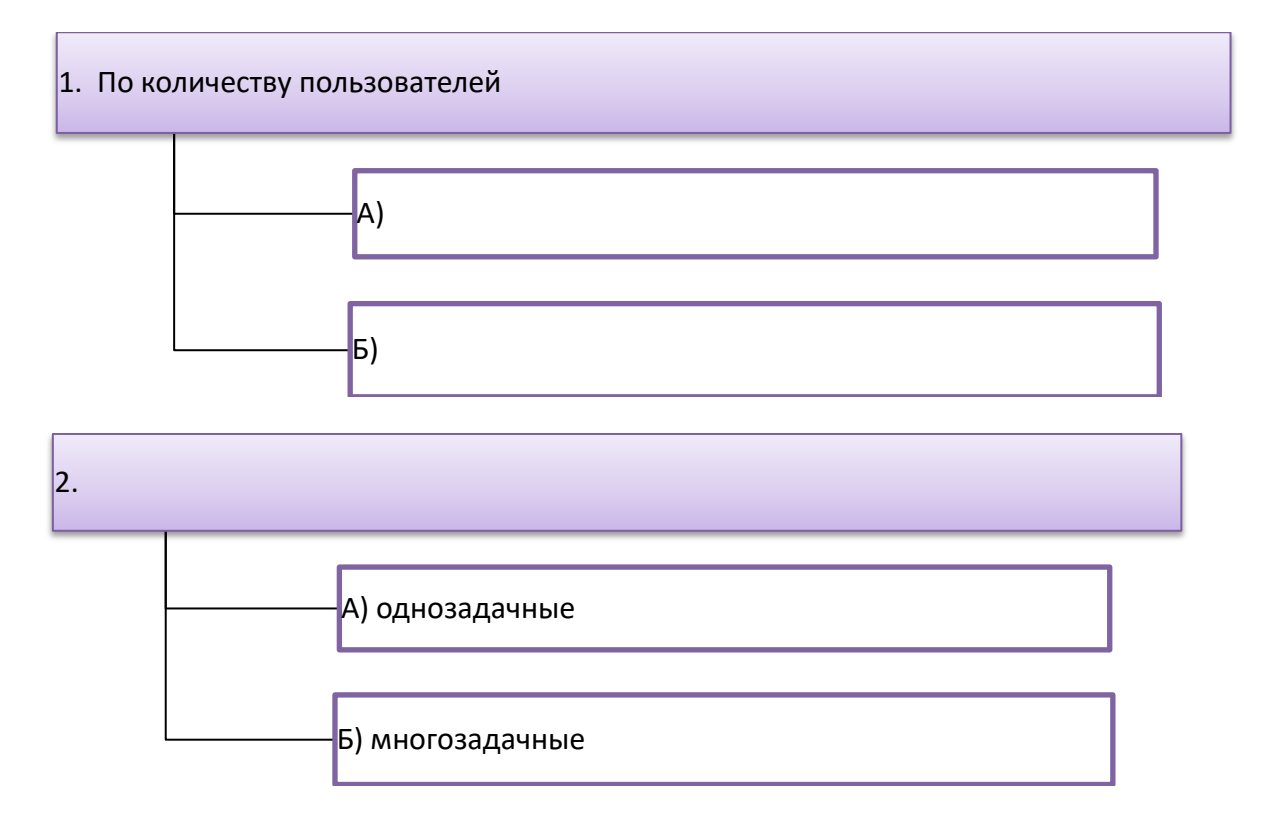
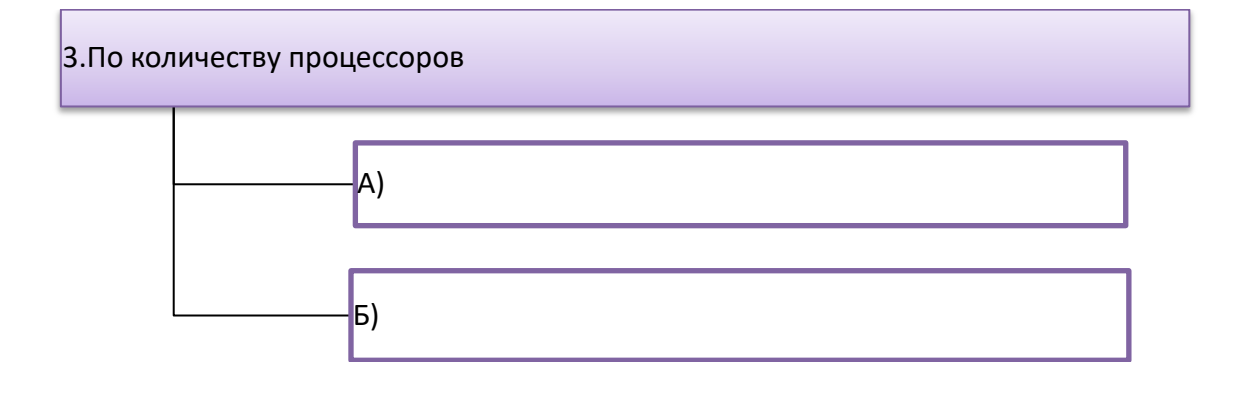

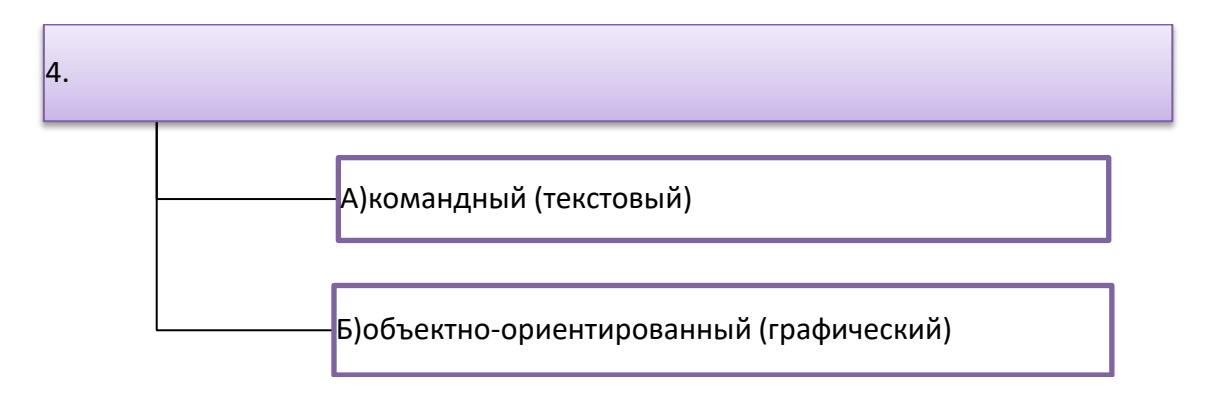

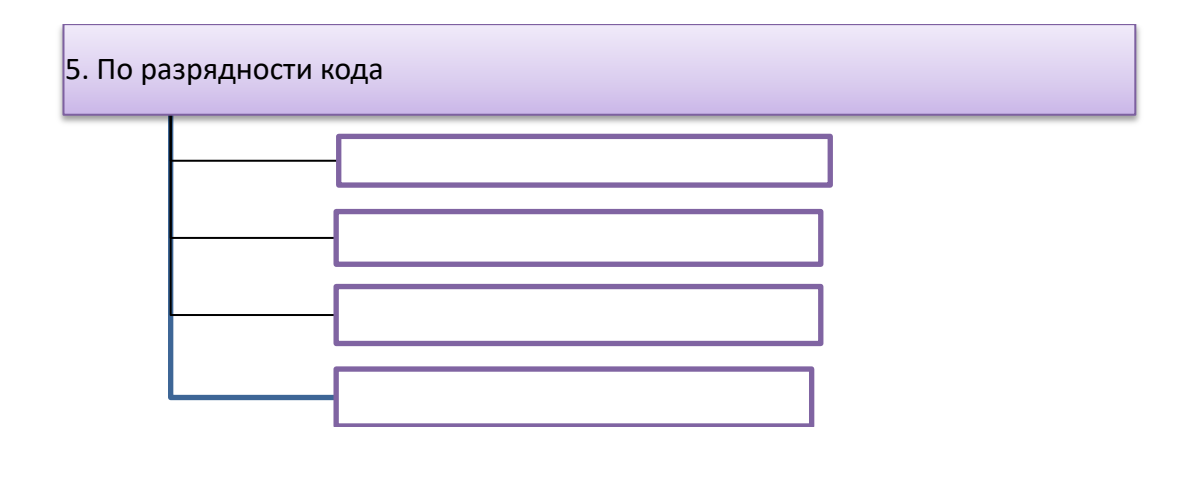

6. По типу доступа пользователей к ЭВМ

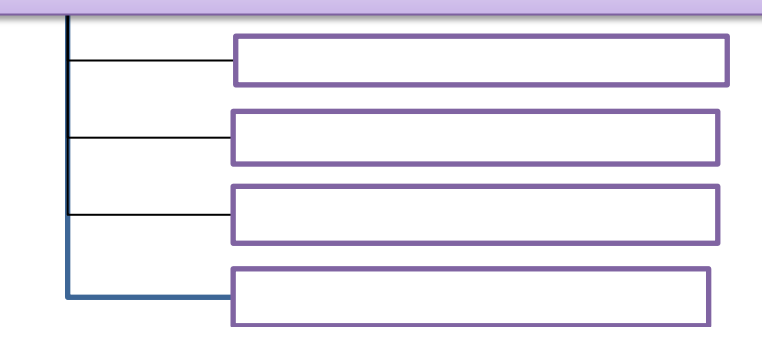

# **Задание 3.**

Выполните тестирование

**Вариант 1**

# **1. На панели задач находятся...**

- а. кнопка Пуск
- б. только ярлыки
- в. кнопка Пуск и панель индикации
- г. кнопки свернутых окон и приложений

#### **2. В окне папки находится...**

- а. работающая программа
- б. содержимое папки
- в. наглядное изображение файловой структуры
- г. содержимое файла
- **3. Сектор – это ….**
- а. минимальная единица физической адресации на диске
- б. совокупность файлов на одном носителе
- в. наглядное изображение файловой структуры
- г. совокупность дорожек.

## **4. Bios - это...**

- а. базовая система ввода-вывода
- б. программа-приложение
- в. программа драйвер
- г. прикладная программа

## **5. Щелчок правой кнопкой мыши...**

- а. запускает приложение
- б. открывает папку
- в. сворачивает папку
- г. открывает контекстное меню

# **6. Активизировать или выделить файл или папку можно...**

- а. двойным щелчком мыши
- б. щелчком
- в. указыванием
- г. протаскиванием

## **7. Драйвер - это...**

- а. устройство компьютера
- б. прикладная программа
- в. программа для работы с устройствами компьютера
- г. язык программирования

# **8. В главном меню стрелка справа напротив некоторых пунктов...**

- а. запускает приложение
- б. сворачивает этот пункт
- в. раскрывает подменю
- г. открывает окно

#### **9. Диалоговое окно предназначено для...**

- а. просмотра содержимого папки
- б. запроса у пользователя некоторых параметров
- в. работы приложения
- г. работы с файлами

## **10. Информация, представленная в компьютерной форме (на машинном языке) и обрабатываемая на компьютере, называется…**

- а)программа
- б)данные
- в)драйвер
- г)интерфейс

## **11. С какого времени на компьютере оказалась возможной обработка звуковой информации?**

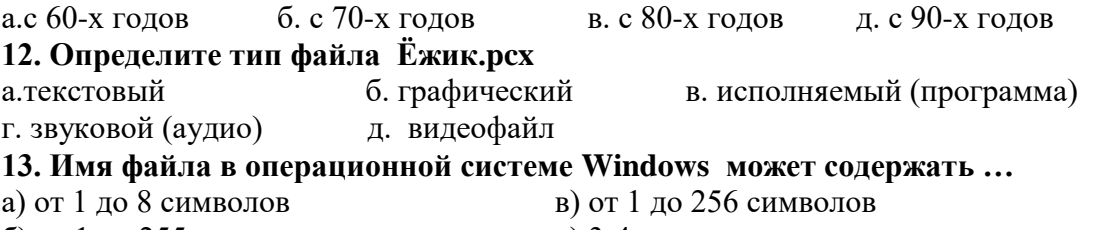

б) от 1 до 255 символов г) 3-4 символа

#### **14. Файл chess.exe находится в папке CHESS, вложенной в папку Games. Папка Games находится на диске D. Укажите полное имя файла.**

а) D:\Games\CHESS\chess.exe в) D:/Games/CHESS/chess.exe

б) D:\ CHESS\chess.exe г) D:/ CHESS/Games/chess.exe

**15. Определите, какое из указанных имён файлов удовлетворяет маске:**

**??pri\*.?\***

а) napri.qв) privet.doc

 $\sigma$ ) pripri.txt  $\sigma$   $\sigma$ ) 3priveta.c

**16. Для вызова контекстного меню объекта необходимо выполнить…**

а) щелчок левой кнопкой мыши на объекте

б) щелчок правой кнопкой мыши на объекте

в) двойной щелчок левой кнопкой мыши на объекте

г) Двойной щелчок правой кнопкой мыши на объекте

**17. Определите, какое из указанных имён файлов удовлетворяет маске:**

**?ell\*.?\***

а) yello.wб) bell.cв) yellow.colorг) 2elU2

**18. Какой процесс позволяет записывать файлы в кластеры, последовательно идущие друг за другом?**

а) форматирование в) фрагментация

б) дефрагментация г) установка драйвера

**19. Перемещаясь из одного каталога в другой, пользователь последовательно посетил каталоги***DOC, USER, SCHOOL, A:\, LETTER, INBOX.* **При каждом перемещении пользователь либо спускался в каталог на уровень ниже, либо поднимался на уровень выше. Каково полное имя каталога, из которого начал перемещение пользователь?**

- а) **A:\DOC**
- б) **A:\ LETTER\INBOX**

в) **А:\SCHOOL\USER\DOC**

г) **А:\DOC\USER\SCHOOL** 

**20. Минимальный адресуемый элемент жесткого диска…** а) сектор б) трек (дорожка) в) кластер г) директория

**Ответы**

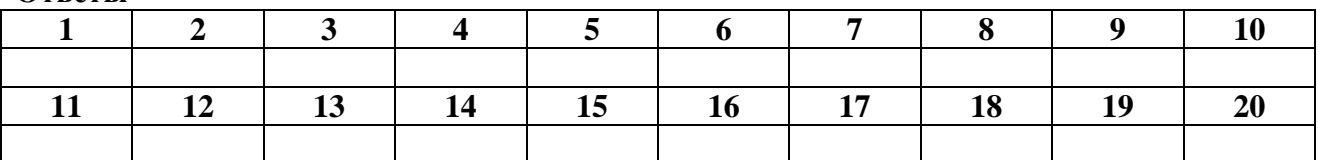

# **Вариант 2.**

# **1. Система хранения файлов и организации каталогов называется…**

а) операционная система в) интерфейс

б) файловая система г) драйвер

**2. С какого времени на компьютере оказалась возможной обработка графической информации?**

а) с 60-х годов б) с 70-х годов в) с 80-х годов г) с 90-х годов

**3. Определите тип файла Ёжик.exe**

а) текстовый в) графический д) исполняемый (программа)

б) звуковой (аудио) г) видеофайл

**4. Расширение файла в операционной системе Windows может содержать …**

- а) от 1 до 8 символов в) от 1 до 256 символов
- б) от 1 до 255 символов г) 3-4 символа

## **5. Файл ежик.bmp находится в папке Животные, вложенной в папку Картинки. Папка Картинки находится на диске D. Укажите полное имя файла.**

а) D:\Картинки \Животные\ежик.bmp в) D:/Картинки /Животные/ежик.bmp

б) D:\ Картинки \ежик.bmp  $\Gamma$ ) D:\Животные\ежик.bmp

- 
- **6. Компьютерные игры относятся к…**
- а) прикладное ПО б) системное ПО в) системы программирования

# **7. Установить флажок можно, выполнив…**

а) щелчок левой кнопкой мыши на объекте

б) щелчок правой кнопкой мыши на объекте

в) двойной щелчок левой кнопкой мыши на объекте

г) Двойной щелчок правой кнопкой мыши на объекте

**8. Чему равен информационный объем СД-диска?**

а) 700 Мбайт б) 800 Мбайт в) 1 Гбайт г) 1,5 Мбайт

**9. Программы, которые обеспечивают управление работой внешних устройств ПК и согласование информационного обмена с другими устройствами, а также позволяют производить настройку некоторых параметров устройств, называются…**

а) операционные системы б) утилиты в) драйверы г) BIOS

**10. Сколько байт в одном секторе?** а) 512 в ) 128

б) 256 г) 1024

**11. Какой процесс позволяет записывать файлы в кластеры, последовательно идущие друг за другом?**

- а) форматирование
- б) фрагментация
- в) дефрагментация
- г) установка драйвера

# **12. На панели задач находятся...**

- а. кнопка Пуск
- б. только ярлыки
- в. кнопка Пуск и панель индикации
- г. кнопки свернутых окон и приложений

## **13 Bios - это...**

- а. базовая система ввода-вывода
- б. программа-приложение
- в. программа драйвер
- г. прикладная программа

## **14. К элементам управления Рабочего стола не относится...**

- а. кнопка Пуск
- б. панель задач
- в. кнопки свернутых программ
- г. папка

#### **15. . В окне папки находится...**

- а. работающая программа
- б. содержимое папки
- в. наглядное изображение файловой структуры
- г. содержимое файла

# **16. Диалоговое окно предназначено для...**

- а. просмотра содержимого папки
- б. запроса у пользователя некоторых параметров
- в. работы приложения
- г. работы с файлами

# **17. Активизировать или выделить файл или папку можно...**

- а. двойным щелчком мыши
- б. щелчком
- в. указыванием
- г. протаскиванием

#### **18. Драйвер - это...**

- а. устройство компьютера
- б. прикладная программа
- в. программа для работы с устройствами компьютера
- г. язык программирования

## **19. Цилиндр – это …**

- а. совокупность дорожек
- б. минимальная единица физической адресации на диске
- в. группа секторов
- г. совокупность файлов на одном носителе

#### **20. Определите, какое из указанных имён файлов удовлетворяет маске: ?\*di.t?\***

a) lyudi.tea 6) audi.t  $B)$  udi.t  $\Gamma$  maugli.txt

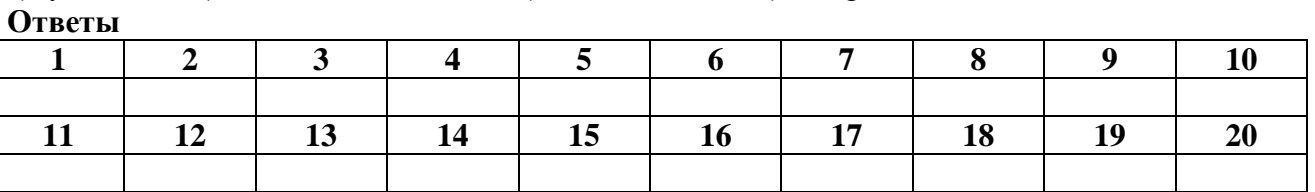

#### **Задание 4.**

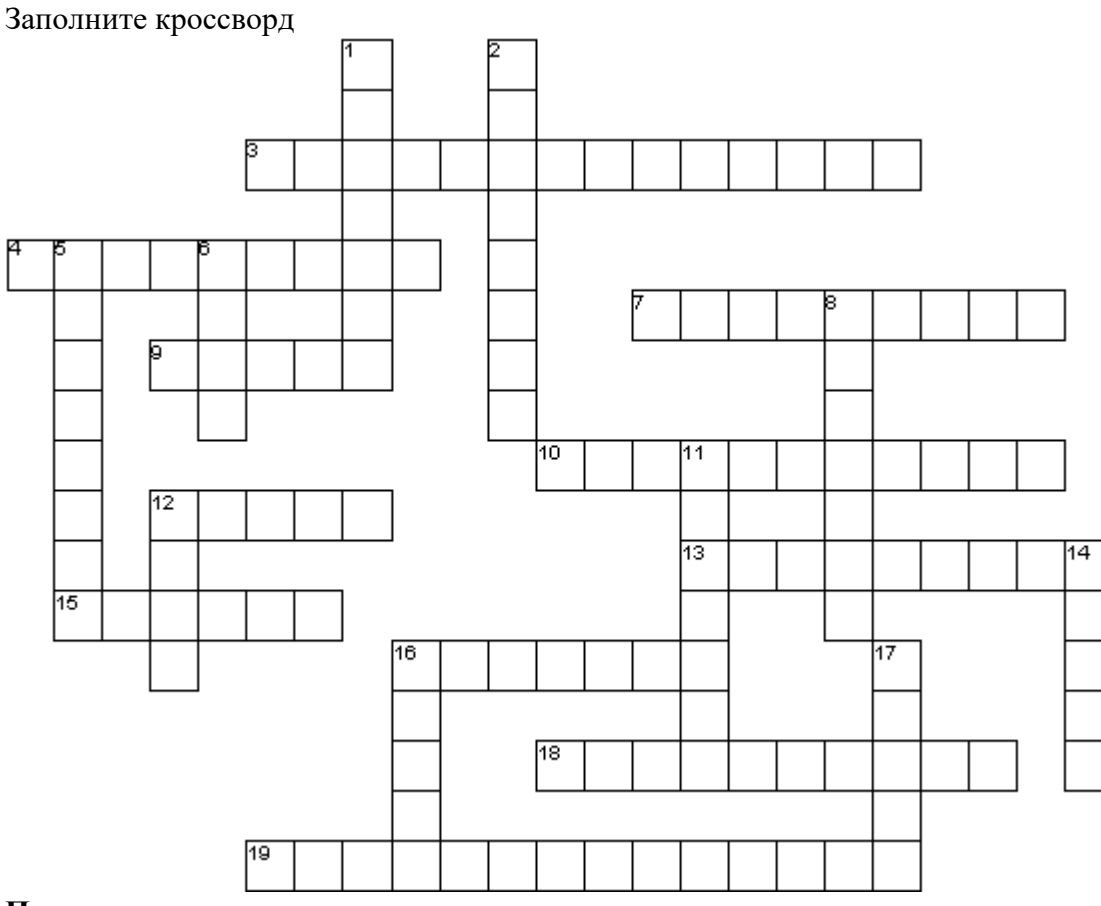

#### **По горизонтали**

3.Оформление документа с применением нескольких шрифтовых наборов, методов выравнивания текста, встраивания объектов иной природы называется

4.Слубженая программа, относящаяся к категории диспетчеров файлов.

7.Последовательность команд, которую выполняет компьютер в процессе обработки данных, называется

9.Мельчайший элемент изображения в растровой графике

10.Программа, предназначенная для самостоятельного создания мелодий

12.Щелчком по этой кнопке открывается меню.

13.Программа, предназначенная для автоматизации регулярного резервного копирования наиболее ценных данных на внешний носитель.

15.Специалный модуль памяти, предназначенный для обслуживания многозадачного режима работы.

16.Невидимая для пользователя область памяти -это… обмена.

18. 640х480; 800х600; 1024х768; 1152х864; 1280х1024 - это… экрана.

19.Программа, выполняющая перекомпоновку файлов на диске так, что длинные файлы собираются из фрагментов

## **По вертикали**

1.Временное место хранения удаленных папок и файлов.

2.Папку, из которой происходит копирование, называют…

5.Paint - это простейший графический...

6.Типографская единица измерения, равная примерно 1/3 мм.

8.Смена комплекта резервных носителей..

11.Наименшая единица хранения данных на диске.

12.Фоновое изображение на поверхности рабочего стола.

14.Крошечный файл, который привязан к программному приложению, документу, папке.

16. …- это простейший текстовый редактор, который можно использовать в качестве

средства просмотра текстовых файлов. …

17.Мельчайший элемент изображения в векторной графике.

# **Критерии оценки:**

«Отлично» - все задания выполнены в полном объеме, своевременно, без ошибок.

«Хорошо» - все задания выполнены в полном объеме, своевременно, при выполнении задания допущены неточности.

«Удовлетворительно» - задания выполнены с неточностями и в неполном объеме, нарушено время сдачи работы.

«Неудовлетворительно» - задания выполнены с грубыми ошибками, несвоевременно.

## **Замечания преподавателя:**

**Оценка: Дата: Подпись:**

# Раздел 3. Организация профессиональной деятельности с помощью средств MicrosoftOffice.

# Тема: Обработка информации средствами Word, Excel.

Цель работы: Обобщение и углубление знаний по теме: «Обработка информации средствами Word, Excel»

# Задание 1.

1. Впишите в перечень пропущенные слова.

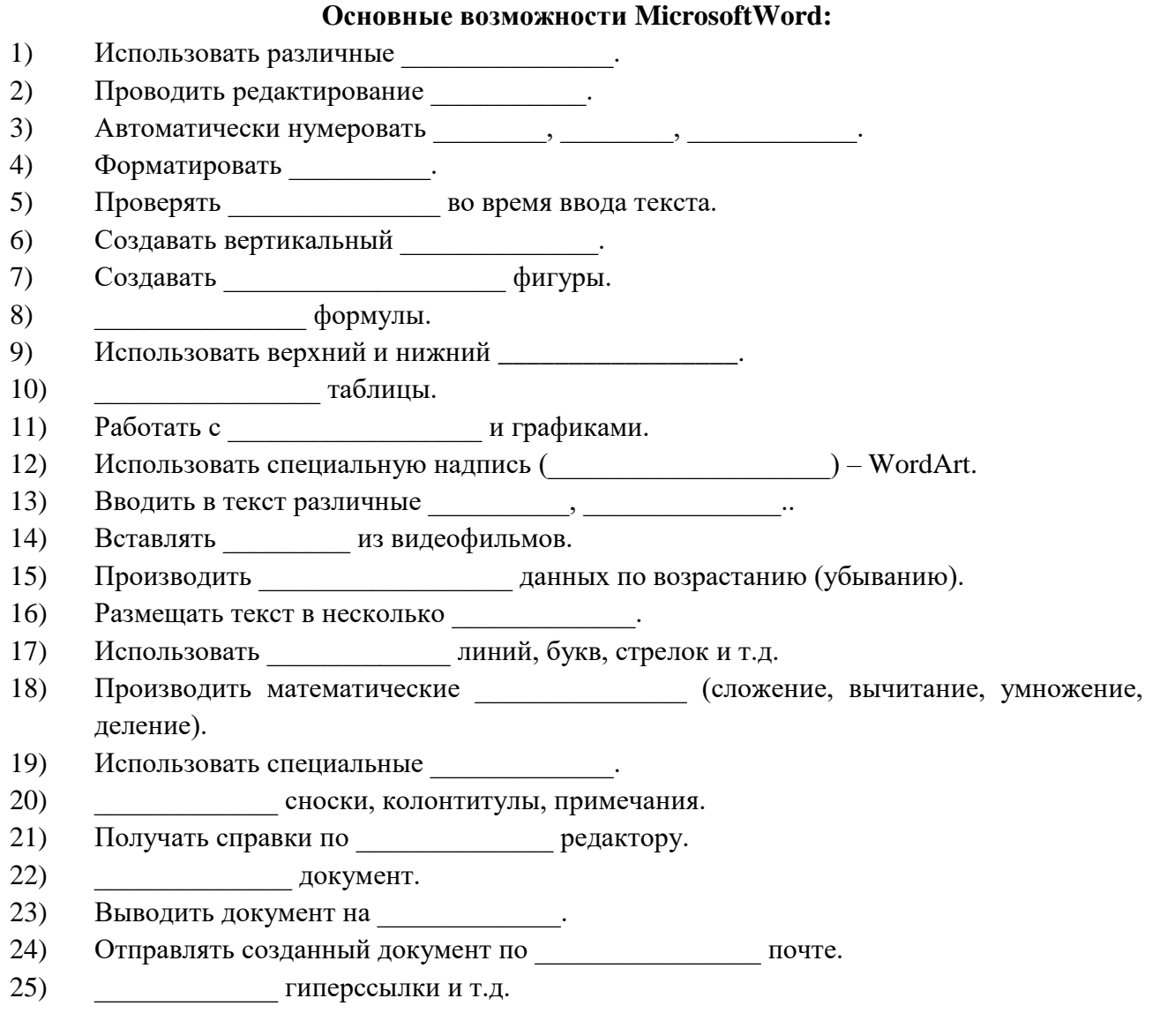

2. Форматирование символов направлено на отдельные буквы, слова, текстовые фрагменты и заключается в выборе гарнитуры и размера шрифта, начертания, цвета, межсимвольного расстояния и т.д. Перечислите способы форматирования:

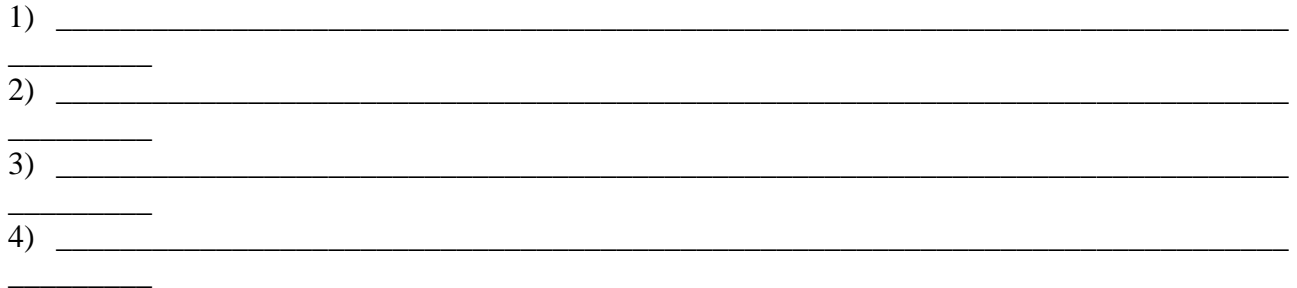

3. Составьте алгоритм копирования текста в текстовом редакторе:

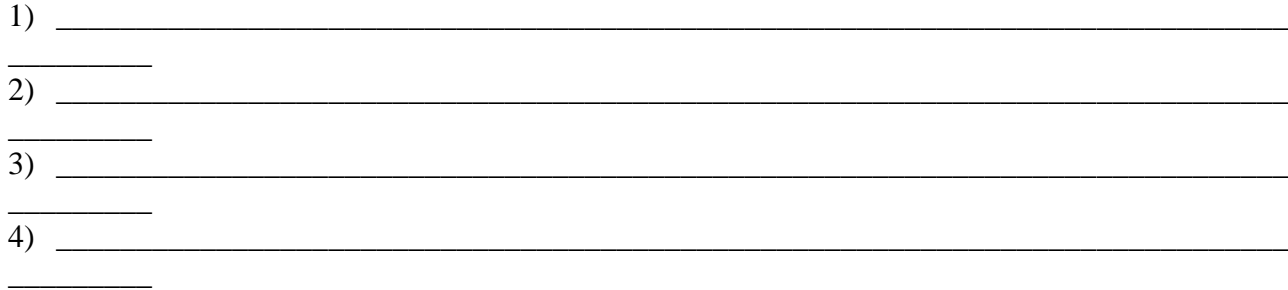

\_\_\_\_\_\_\_\_\_\_\_\_\_\_\_\_\_\_\_\_\_\_\_\_\_\_\_\_\_\_\_\_\_\_\_\_\_\_\_\_\_\_\_\_\_\_\_\_\_\_\_\_\_\_\_\_\_\_\_\_\_\_\_\_\_\_\_\_\_\_\_\_\_\_\_\_\_\_\_\_

Напишите, чем отличается алгоритм копирования текста от алгоритма перемещения фрагмента текста.

## *4. Графический диктант*

\_\_\_\_\_\_\_\_\_\_\_\_\_\_\_\_\_\_

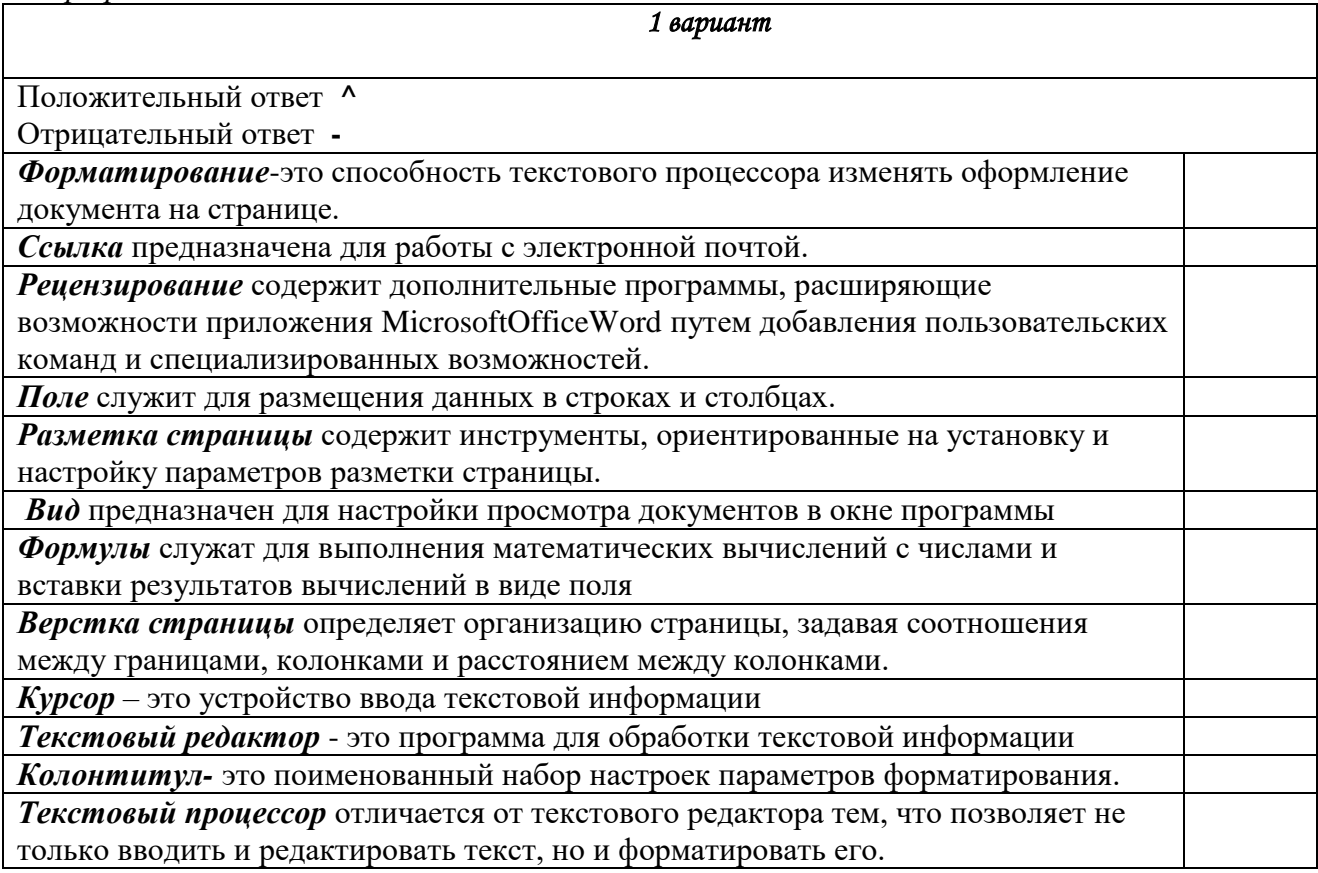

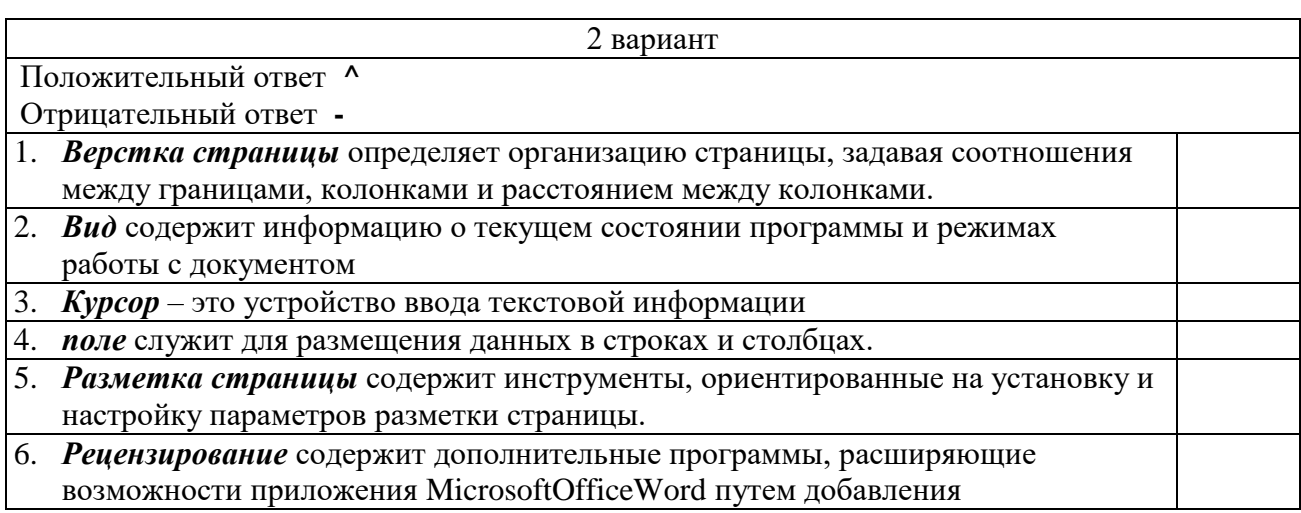

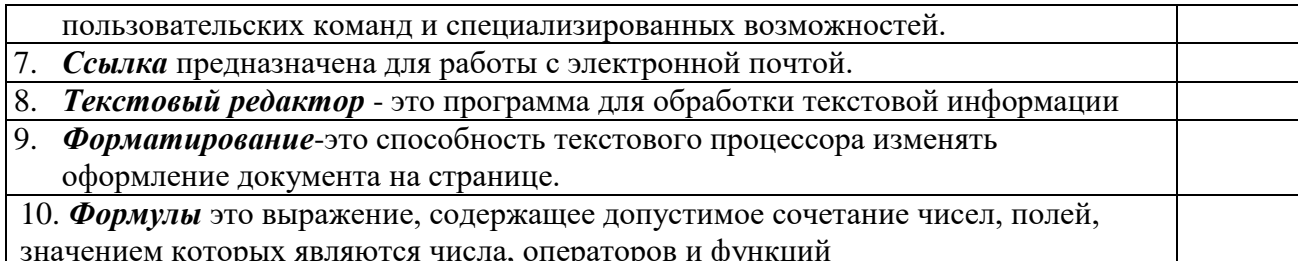

## 5. Поставьте соответствия

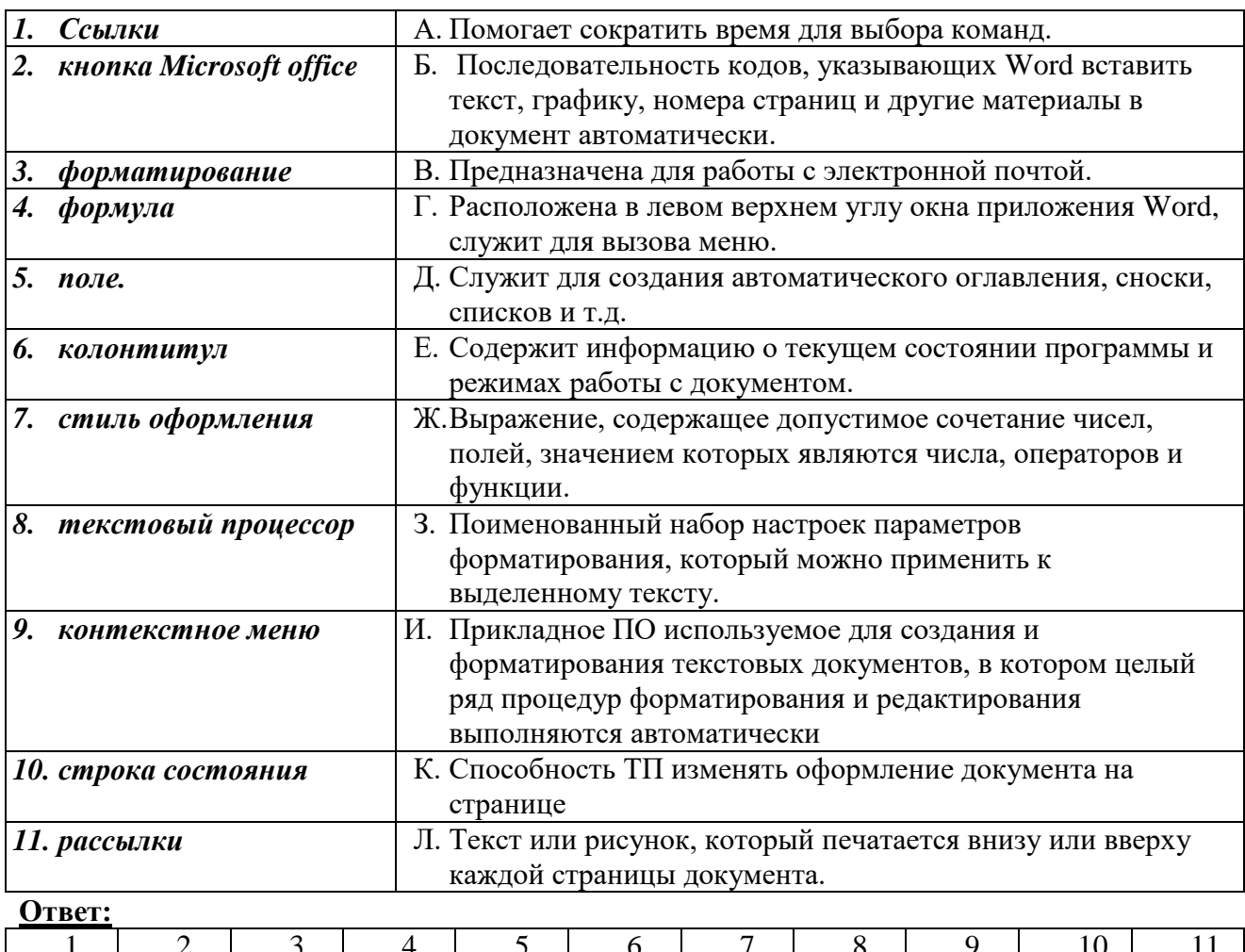

# Задание 2

1) Поясните параметры символа:

Начертание - $\bullet$ 

Используется обычное, полужирное, курсивное, подчеркнутое, можно комбинировать.

- $Ker\overline{J}L \bullet$
- Гарнитура - $\bullet$
- Цвет - $\bullet$
- Эффект- $\bullet$

Наиболее распространенные: зачеркнутый, с тенью, контур, приподнятый, утопленный, малые прописные, все прописные.

Смешение - $\bullet$ 

Различают смещение вниз и вверх.

Кернинг- $\bullet$ 

Используется нормальный, разреженный и уплотненный.

2) Поясните параметры абзаца:

- $B_{T}$ яжка  $\bullet$
- $\bullet$ Абзацный отступ -
- Выравнивание - $\bullet$

Используется по левому краю, по центру, по правому краю, по ширине.

Интерлиньяж - $\bullet$ 

 $\frac{1}{\sqrt{1-\frac{1}{2}}\sqrt{1-\frac{1}{2}}\sqrt{1-\frac{1}{2}}\sqrt{1-\frac{1}{2}}}}$ , чаще всего

используется одинарный, полуторный, двойной.

2. Перечислите параметры страницы, которые влияют на внешний вид документа и задаются через окно «Параметры страницы»:

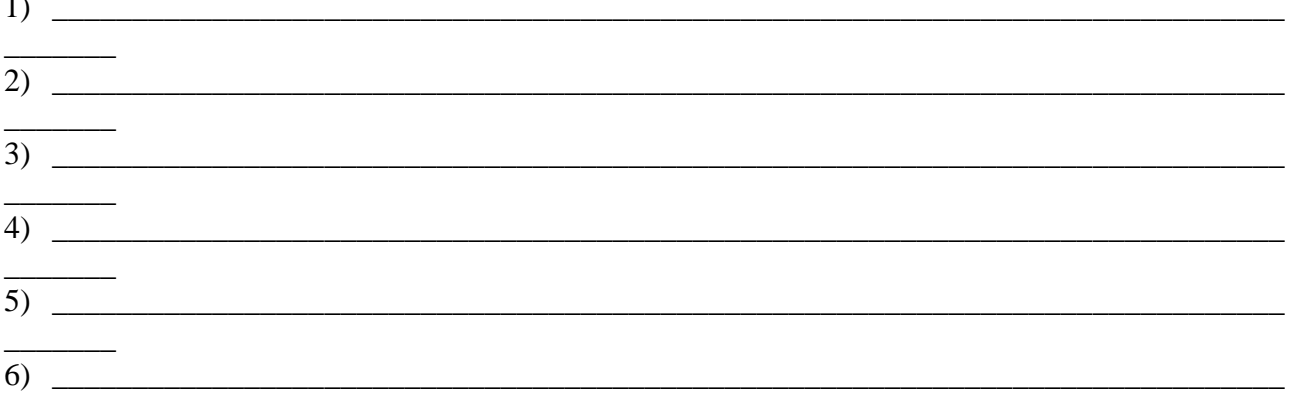

#### Задание 3.

Заполните таблицу:

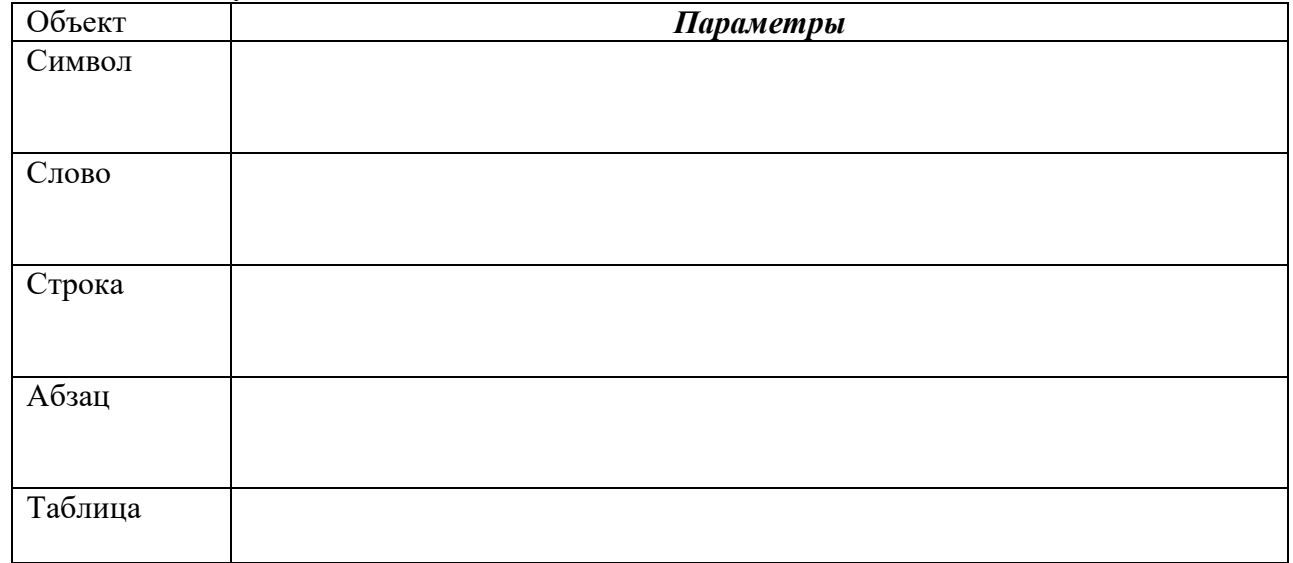

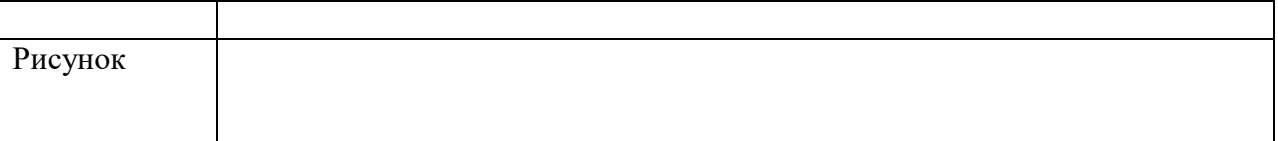

# Залание 4.

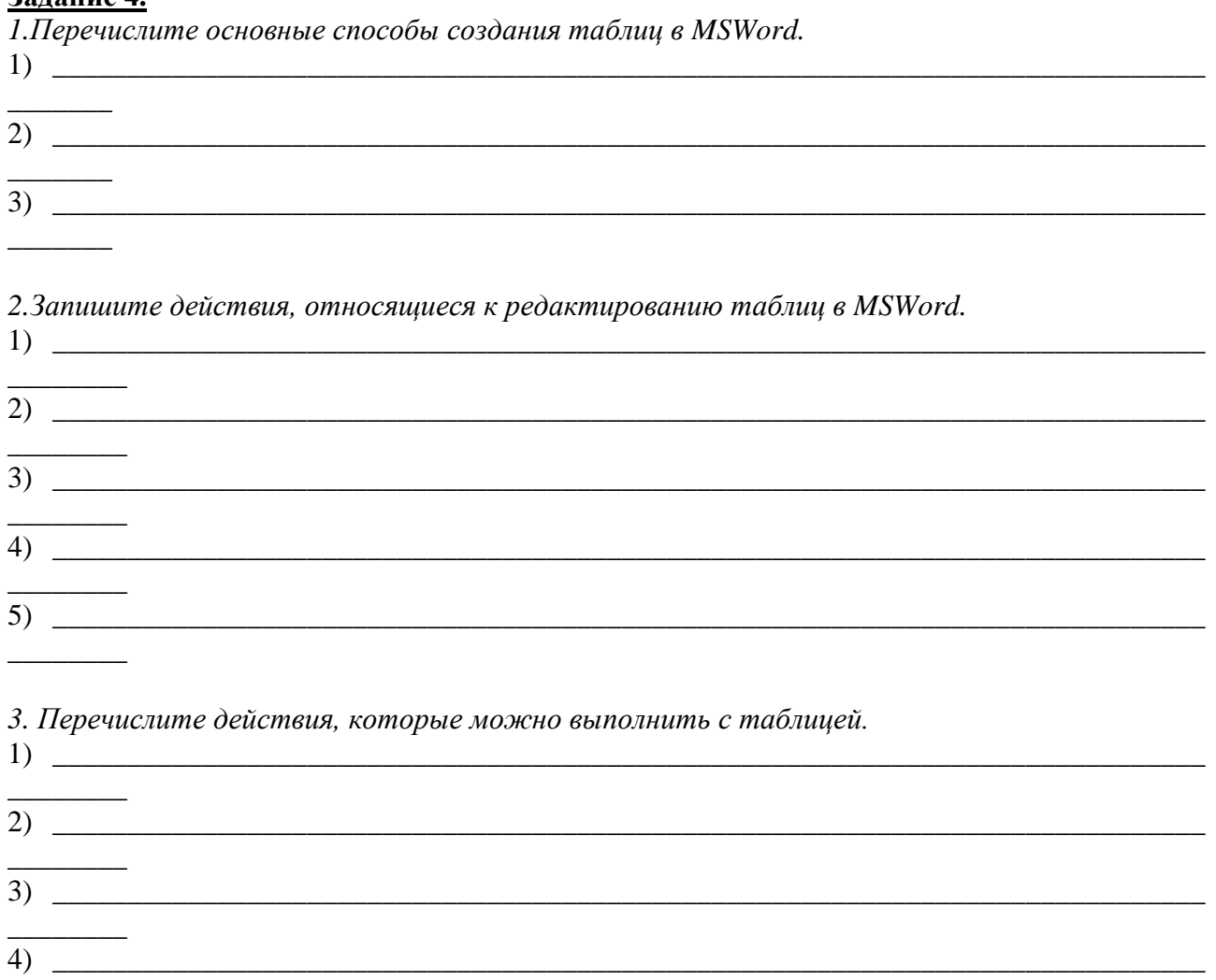

## Задание 5.

 $\sim$   $\sim$ 

 $\sim$ 

 $\mathcal{L}^{\text{max}}_{\text{max}}$ 

1. Виды операций в системе ЭТ

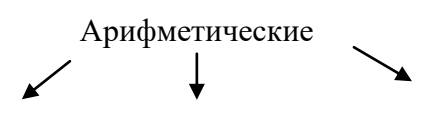

 $\overline{6)}$   $\overline{\phantom{0}}$ 

 $\overline{\eta}$   $\overline{\phantom{a}}$ 

8)

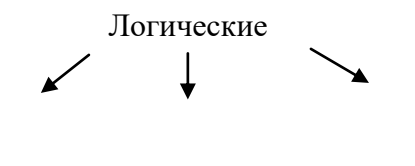

Операции адресации

*2 Определите тип диаграммы и запишите определение*

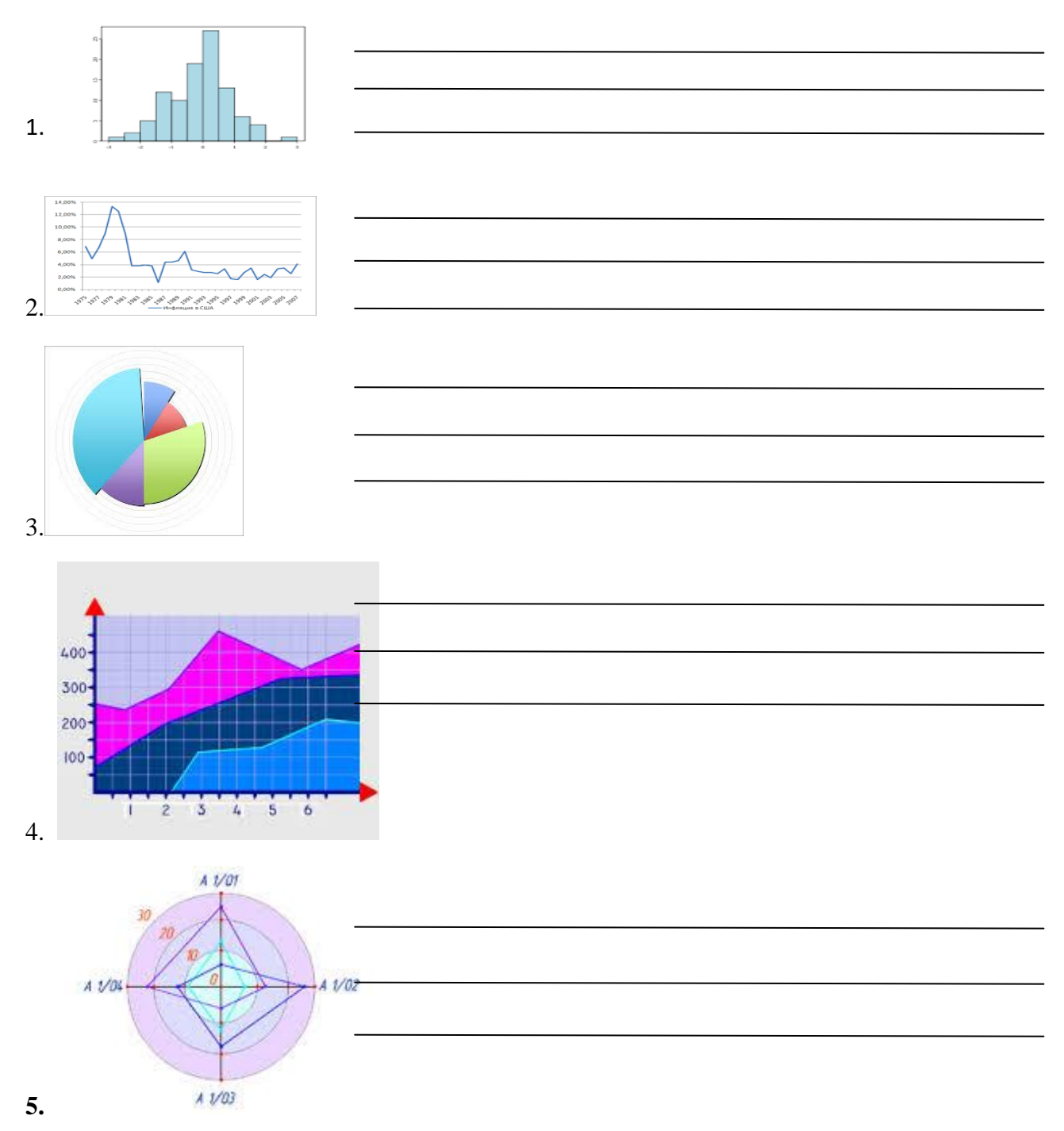

#### 3. Запишите ответ на вопрос

#### 1. Какой результат даст формула в ячейке С1?

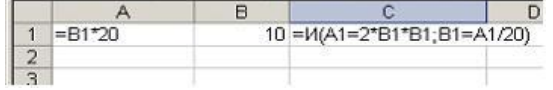

#### Ответ:

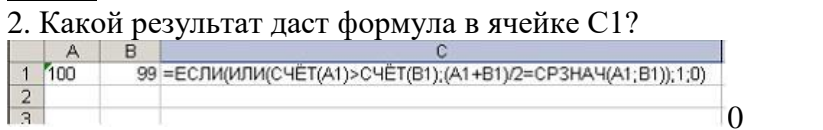

3. В ячейке таблицы записано число 1.1E+11. Эта запись соответствует числу:

4. Выделен диапазон ячеек А13:D31. Диапазон содержит:

#### Ответ:

5. Какой результат даст формула, если её скопировать в В4? 55

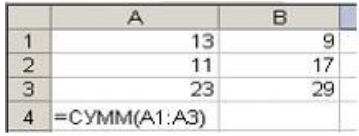

#### Ответ:

6. Функция ЕСЛИ входит в категорию:

Ответ:

7. После изменения данных в каких-либо ячейках происходит пересчет:

OTBET:

8. Какой результат даст формула в ячейке А1?

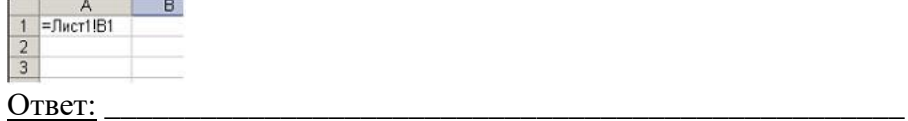

9. При объединении ячеек A1, B1, C1, результирующая ячейка будет иметь значение?

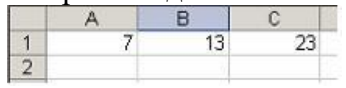

OTBET:

10. При очистке ячейки формула, содержащая ссылку на эту ячейку, получает:

Ответ:

11. В MicrosoftExcel автоматический ввод (когда несколько первых символов, вводимых в ячейку, совпадают с символами записи, ранее введенной в этом столбце, то недостающая часть набора будет произведена автоматически) производится:

OTBET:

12. Табличный процессор – это...

Ответ:

13. «Легендой» диаграммы MS Excel является ...

14. Диапазон ячеек в MS Excel задается ...

15. Если ячейка содержит «#ЗНАЧ!», то:

Ответ:

16. После применения к списку в электронной таблице расширенного фильтра в результирующий список попадут студенты

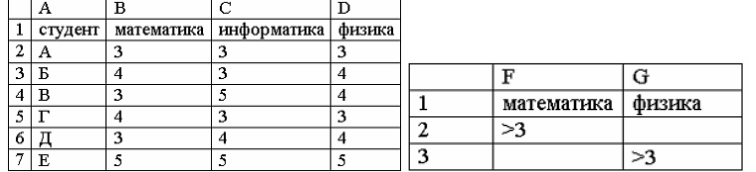

#### OTBET:

## Задание 6.

Ответьте на вопросы теста.

#### Обработка информации средствами Word

#### 1. Текстовый редактор - программа, предназначенная для

- 1. создания, редактирования и форматирования текстовой информации;
- 2. работы с изображениями в процессе создания игровых программ;
- 3. управление ресурсами ПК при создании документов;
- 4. автоматического перевода с символьных языков в машинные коды;

## 2. В ряду "символ" - ... - "строка" - "фрагмент текста" пропущено:

- 1. "слово":
- 2. "абзац":
- 3. "страница";
- 4. "текст".

# 3. К числу основных функций текстового редактора относятся:

- 1. копирование, перемещение, уничтожение и сортировка фрагментов текста;
- 2. создание, редактирование, сохранение и печать текстов;
- 3. строгое соблюдение правописания;
- 4. автоматическая обработка информации, представленной в текстовых файлах.

# 4. Символ, вводимый с клавиатуры при наборе, отображается на экране дисплея в позиции, определяемой:

- 1. задаваемыми координатами;
- 2. положением курсора;
- 3. адресом:
- 4. положением предыдущей набранной букве.
- **5. Kypcop это** 
	- 1. устройство ввода текстовой информации;
	- 2. клавиша на клавиатуре;
- 3. наименьший элемент отображения на экране;
- 4. метка на экране монитора, указывающая позицию, в которой будет отображен вводимый с клавиатуры.

# 6. Сообщение о местоположении курсора, указывается

- 1. в строке состояния текстового редактора;
- 2. в меню текстового редактора;
- 3. в окне текстового редактора;
- 4. на панели залач.

# 7. При наборе текста одно слово от другого отделяется:

- 1. точкой;
- 2. пробелом;
- 3. запятой;
- 4. лвоеточием.

## 8. С помощью компьютера текстовую информацию можно:

- 1. хранить, получать и обрабатывать:
- 2. только хранить;
- 3. только получать;
- 4. только обрабатывать.

# 9. Редактирование текста представляет собой:

- 1. процесс внесения изменений в имеющийся текст:
- 2. процедуру сохранения текста на диске в виде текстового файла;
- 3. процесс передачи текстовой информации по компьютерной сети;
- 4. процедуру считывания с внешнего запоминающего устройства ранее созданного текста.

## 10. Какая операция не применяется для редактирования текста:

- 1. печать текста;
- 2. удаление в тексте неверно набранного символа:
- 3. вставка пропущенного символа;
- 4. замена неверно набранного символа;

# 11. В текстовом редакторе набран текст:

## В НЕМ ПРОСТО НАХОДЯТСЯ ПРОЦЕДУРЫ ОБРОБОТКИ ДАТЫ И ВРЕМЕНИ ДНЯ, АНАЛИЗА СОСТОЯНИЯ МАГНИТНЫХ ЛИСКОВ, СРЕДСТВА РОБОТЫ СО СПРАВОЧНИКАМИ И ОТДЕЛЬНЫМИ ФАЙЛАМИ.

Команда "Найти и заменить все" для исправления всех ошибок может иметь вид:

- 1. найти Р заменить на РА;
- 2. найти РО заменить на РА;
- 3. найти РОБ заменить на РАБ;
- 4. найти БРОБ заменить на БРАБ:
- 5. найти БРОБО заменить на БРАБО;

# 12. Процедура автоматического форматирования текста предусматривает:

- 1. запись текста в буфер;
- 2. удаление текста:
- 3. отмену предыдущей операции, совершенной над текстом;
- 4. автоматическое расположение текста в соответствии с определенными правилами.

#### 13. В текстовом редакторе при задании параметров страницы устанавливаются:

- 1. Гарнитура, размер, начертание;
- 2. Отступ, интервал;
- 3. Поля, ориентация;
- 4. Стиль, шаблон.

## 14. Копирование текстового фрагмента в текстовом редакторе предусматривает в первую очерель:

- 1. указание позиции, начиная с которой должен копироваться объект;
- 2. выделение копируемого фрагмента;
- 3. выбор соответствующего пункта меню;
- 4. открытие нового текстового окна.

# **15. Лента ТП - это:**

- 1. часть его интерфейса, обеспечивающая переход к выполнению различных операций над текстом;
- 2. подпрограмма, обеспечивающая управление ресурсами ПК при создании документа;
- 3. своеобразное "окно", через которое тест просматривается на экране;
- 4. информация о текущем состоянии текстового редактора.

# **16. Поиск слова в тексте по заданному образцу является процессом:**

- 1. обработки информации;
- 2. хранения информации;
- 3. передачи информации;
- 4. уничтожение информации.

# **17. Текст, набранный в тестовом редакторе, храниться на внешнем запоминающем устройстве:**

- 1. в виде файла;
- 2. таблицы кодировки;
- 3. каталога;
- 4. директории.
- **18. Гипертекст - это**
	- 1. структурированный текст, в котором могут осуществляться переходы по выделенным меткам;
	- 2. обычный, но очень большой по объему текст;
	- 3. текст, буквы которого набраны шрифтом очень большого размера;
	- 4. распределенная совокупность баз данных, содержащих тексты.

# **19. При открытии документа с диска пользователь должен указать:**

- 1. размеры файла;
- 2. тип файла;
- 3. имя файла;
- 4. дату создания файла.

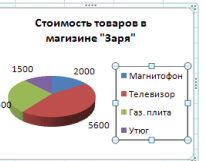

**20. В диаграмме названием выделенного объекта является ...** 

# 1. область диаграммы

- 2. легенда
- 3. заголовок диаграммы

Ответы:

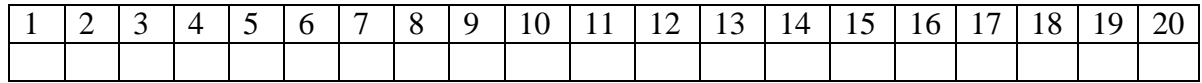

# **Обработка информации средствами Excel**

# **1. Электронная таблица - это:**

- 1. прикладная программа, предназначенная для обработки структурированных в виде таблицы данных;
- 2. прикладная программа для обработки кодовых таблиц;
- 3. устройство ПК, управляющее его ресурсами в процессе обработки данных в табличной форме;
- 4. системная программа, управляющая ресурсами ПК при обработке таблиц.

# **2. Электронная таблица предназначена для:**

- 1. обработки преимущественно числовых данных, структурированных с помощью таблиц;
- 2. упорядоченного хранения и обработки значительных массивов данных;
- 3. визуализации структурных связей между данными, представленными в таблицах;
- 4. редактирования графических представлений больших объемов информации.
- **3. Электронная таблица представляет собой:**
- 1. совокупность нумерованных строк и поименованных буквами латинского алфавита столбцов;
- 2. совокупность поименованных буквами латинского алфавита строк и нумерованных столбцов;
- 3. совокупность пронумерованных строк и столбцов;
- 4. совокупность строк и столбцов, именуемых пользователем произвольным образом.

# **4. Строки электронной таблицы:**

- 1. именуются пользователями произвольным образом;
- 2. обозначаются буквами русского алфавита;
- 3. обозначаются буквами латинского алфавита;
- 4. нумеруются.

# **5. В общем случае столбы электронной таблицы:**

- 1. обозначаются буквами латинского алфавита;
- 2. нумеруются;
- 3. обозначаются буквами русского алфавита;
- 4. именуются пользователями произвольным образом;

# **6. Для пользователя ячейка электронной таблицы идентифицируются:**

- 1. путем последовательного указания имени столбца и номера строки, на пересечении которых располагается ячейка;
- 2. адресом машинного слова оперативной памяти, отведенного под ячейку;
- 3. специальным кодовым словом;
- 4. именем, произвольно задаваемым пользователем.

# **7. Вычислительные формулы в ячейках электронной таблицы записываются:**

- 1. в обычной математической записи;
- 2. специальным образом с использование встроенных функций и по правилам, принятым для записи выражений в языках программирования;
- 3. по правилам, принятым исключительно для электронный таблиц;
- 4. по правилам, принятым исключительно для баз данных.

# **8. Выражение 5(A2+C3):3(2B2-3D3) в электронной таблице имеет вид:**

- 1.  $5(A2+C3)/3(2B2-3D3)$ ;
- 2.  $5*(A2+C3)/3*(2*B2-3*D3)$ ;
- 3.  $5*(A2+C3)/(3*(2*B2-3*D3))$ ;
- 4. 5(A2+C3)/(3(2B2-3D3)) .

# **9. Выберите верную запись формулы для электронной таблицы:**

- 1. C3+4\*D4 3. A5B5+23
- 2. C3=C1+2\*C2 4. =A2\*A3-A4

# **10. При перемещении или копировании в электронной таблице абсолютные ссылки:**

- 1. не изменяются;
- 2. преобразуются вне зависимости от нового положения формулы;
- 3. преобразуются в зависимости от нового положения формулы;
- 4. преобразуются в зависимости от длины формулы;
- 5. преобразуются в зависимости от правил указанных в формуле.

# **11. При перемещении или копировании в электронной таблице относительные ссылки:**

- 1. преобразуются вне зависимости от нового положения формулы;
- 2. преобразуются в зависимости от длины формулы;
- 3. не изменяются;
- 4. преобразуются в зависимости от нового положения формулы.

# **12. Диапазон - это:**

- 1. совокупность клеток, образующих в таблице область прямоугольной формы;
- 2. все ячейки одной строки;
- 3. все ячейки одного столбца;
- 4. множество допустимых значений.

# **13. Активная ячейка - это ячейка:**

- 1. для записи команд;
- 2. содержащая формулу, включающую в себя имя ячейки, в которой выполняется ввод данных;
- 3. формула в которой содержатся ссылки на содержимое зависимой ячейки;
- 4. в которой выполняется ввод команд.

#### **14. Какая формула будет получена при копировании в ячейку С3, формулы из ячейки С2:**

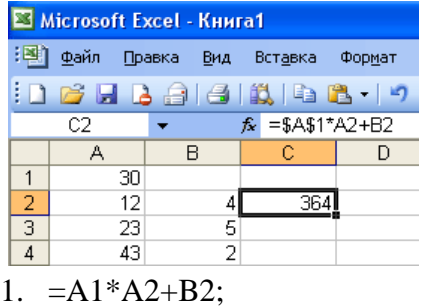

2. =\$A\$1\*\$A\$2+\$B\$2;

- 4. =\$A\$2\*A3+B3;
- 5. =\$B\$2\*A3+B4?

3. =\$A\$1\*A3+B3;

#### **15. Чему будет равно значение ячейки С1, если в нее ввести формулу =А1+B1:**

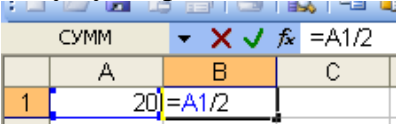

- 1. 20;
- 2. 15;
- 3. 10;
- 4. 30?

**16. Чему будет равно значение ячейки С1, если в нее ввести формулу =СУММ(A1:A7)/2:**

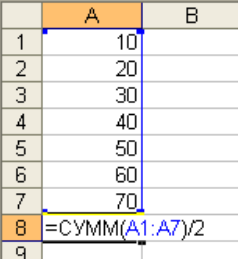

- 1. 280;
- 2. 140;
- **17. В ЭТ формула не может включать в себя:**
	- 1. числа
	- 2. имена ячеек

3. текст

3. 40; 4. 35?

4. знаки арифметических операций

# **18. Активная ячейка - это ячейка:**

- 1. для записи команд;
- 2. содержащая формулу, включающую в себя имя ячейки, в которой выполняется ввод данных;
- 3. формула в которой содержатся ссылки на содержимое зависимой ячейки;
- 4. в которой выполняется ввод команд.

Ответы:

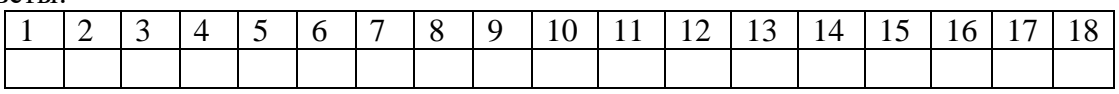

# **Задание 7.**

*Создайте кроссворд (вопросы по вертикали: тема «Word», по горизонтали: "Excel")*

# По вертикали:

1.

- 2.
- 
- 3.
- 4.
- 5.

# По горизонтали:

- 1.
- 2.
- 3.
- 4.
- 
- 5.

# **Критерии оценки:**

«Отлично» - все задания выполнены в полном объеме, своевременно, без ошибок.

«Хорошо» - все задания выполнены в полном объеме, своевременно, при выполнении задания допущены неточности.

«Удовлетворительно» - задания выполнены с неточностями и в неполном объеме, нарушено время сдачи работы.

«Неудовлетворительно» - задания выполнены с грубыми ошибками, несвоевременно.

# **Замечания преподавателя:**

**Оценка: Дата: Подпись:**

# Тема: Обработка информации средствами Access. Цель работы: Контроль усвоения теоретических знаний по теме занятия Задание 1

1. Дайте определение понятию БД. База данных - это

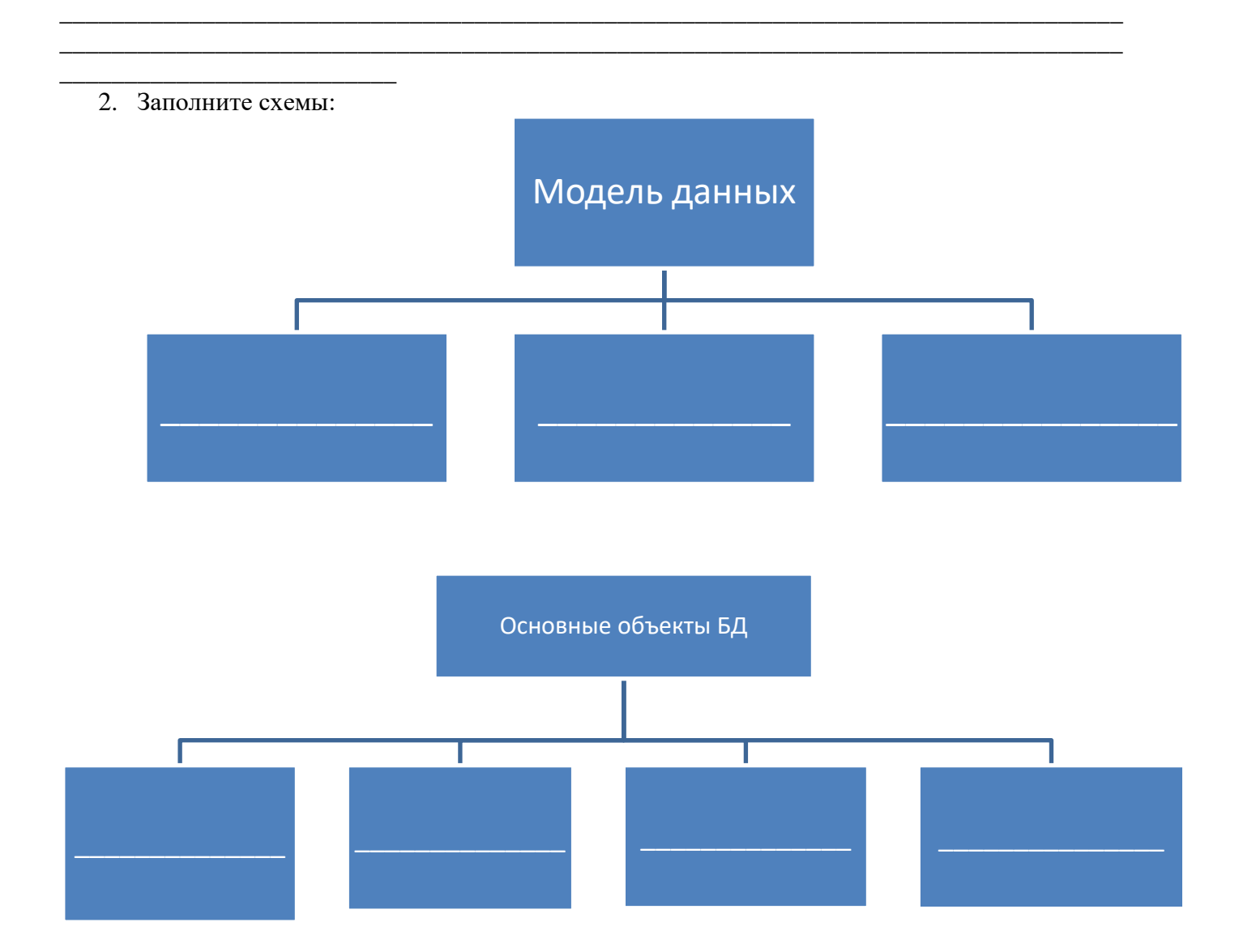

Назовите свойства полей и дайте определение каждому из них:  $\overline{3}$ .

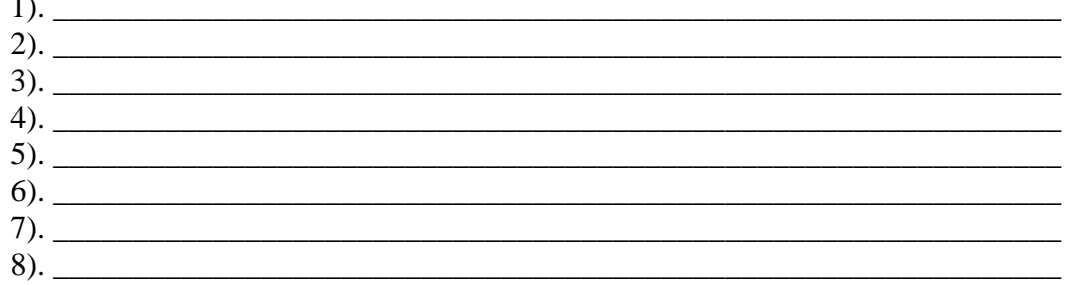

4. Назовите типы данных, используемых в БД

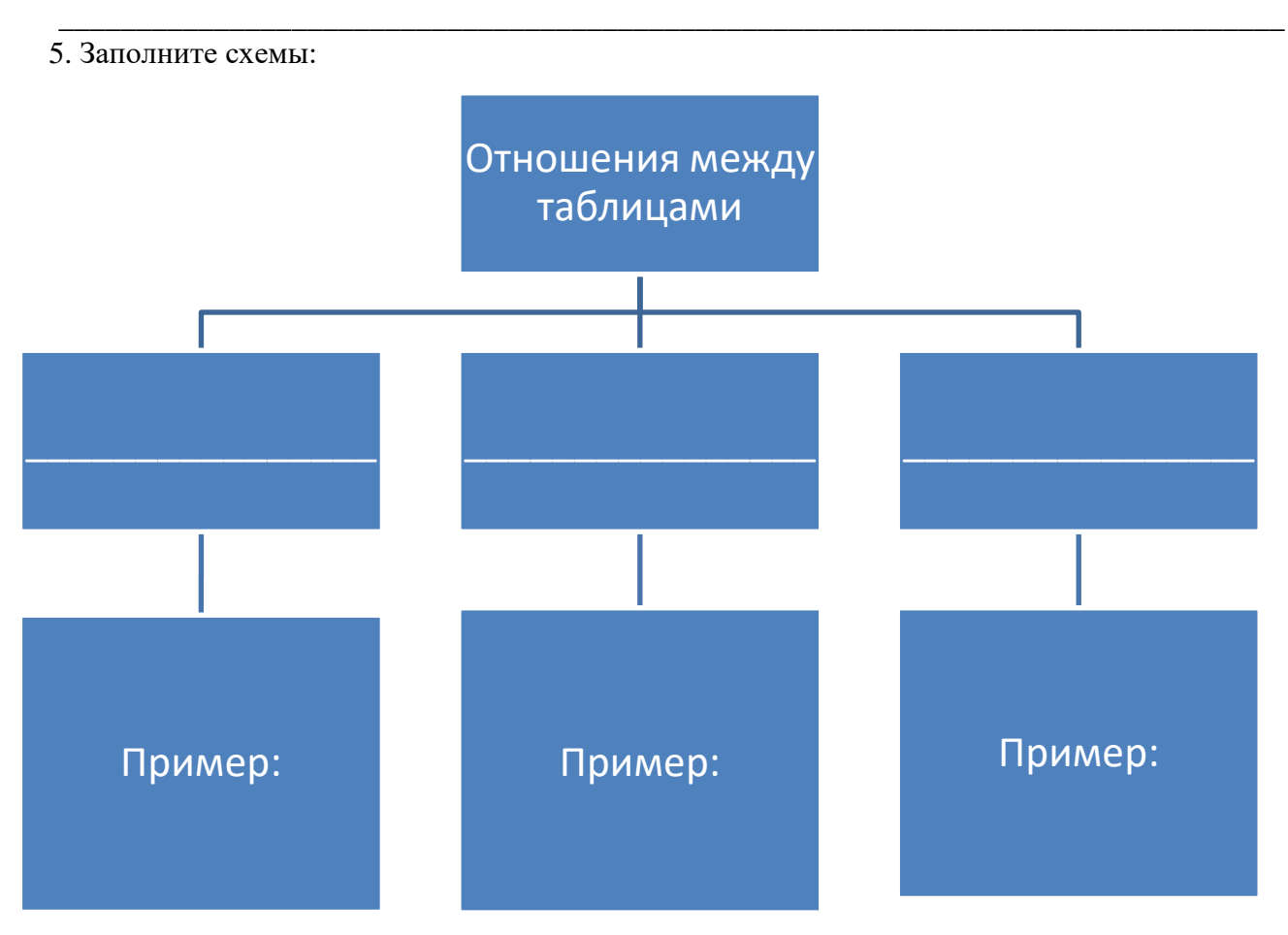

## Задание 2

Алгоритм поиска решения для запроса, состоящего из двух высказываний и одной логической связки:

1) отметить галочкой строки таблицы, для которых истинно первое высказывание;

2) отметить галочкой строки таблицы, для которых истинно второе высказывание;

3) если между частями запроса стоит конъюнкция, то посчитать строки, в которых стоят обе галочки; если между высказываниями запроса стоит дизьюнкция, то посчитать строки, в которых стоит хотя бы одна галочка;

4) записать полученное число в ответ.

#### 1. Заполните таблицу

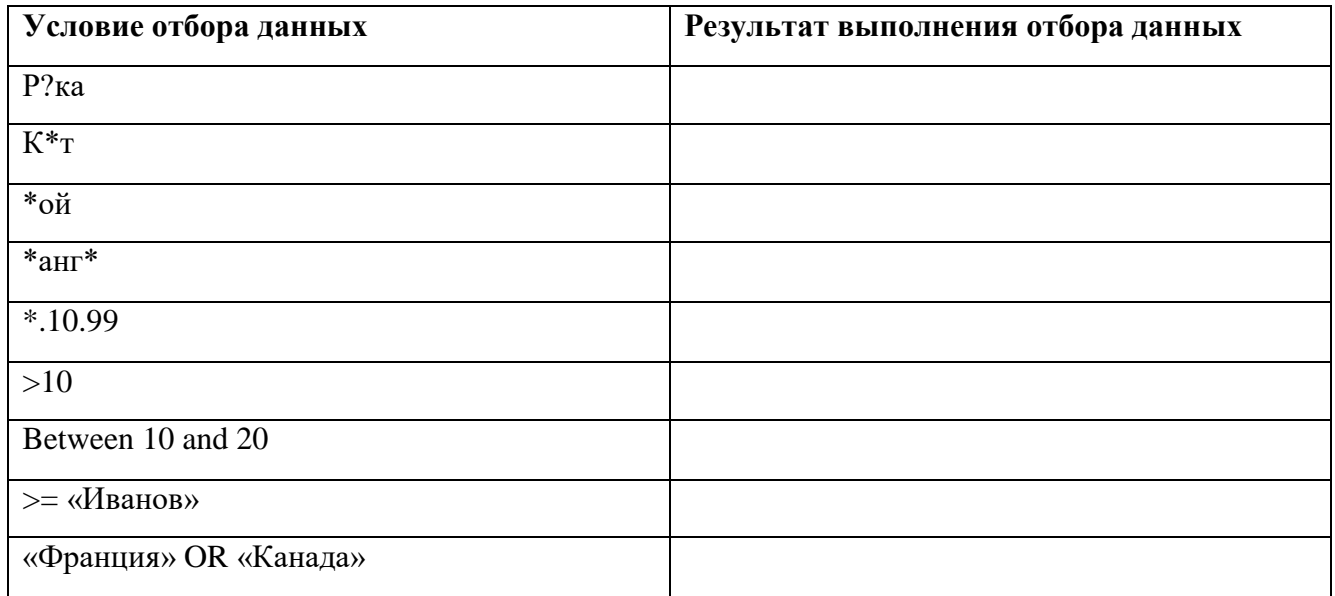

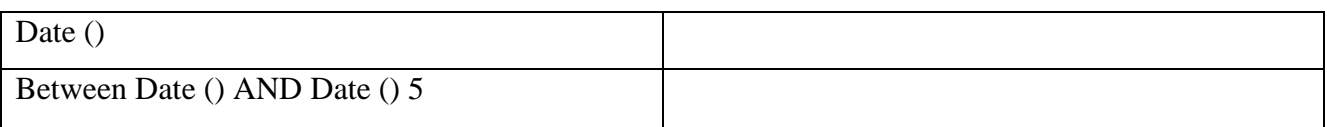

# 2. Выполните задание

1) В табличной форме представлен фрагмент базы данных о результатах тестирования (используется стобалльная шкала).

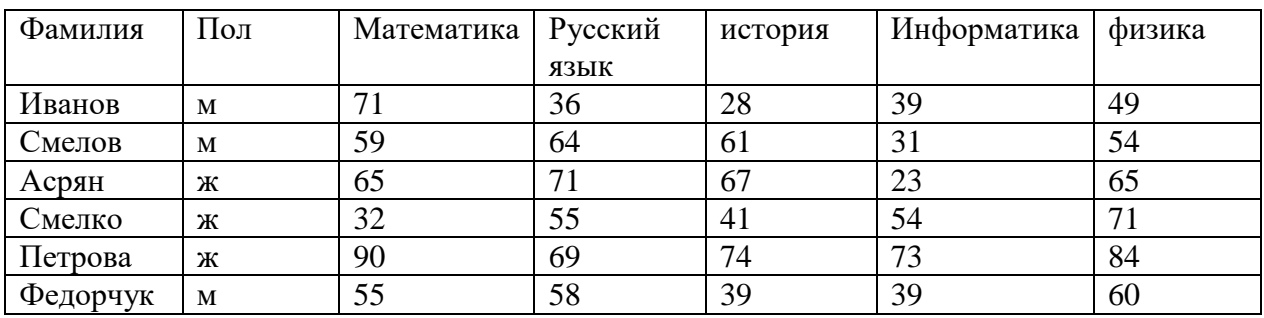

Сколько записей в данном фрагменте удовлетворяют условии:

### **«Пол = 'ж' И Физика>= Математика » ?**

# **Ответ:**

2) В табличной форме представлен фрагмент базы данных о результатах тестирования (используется стобалльная шкала).

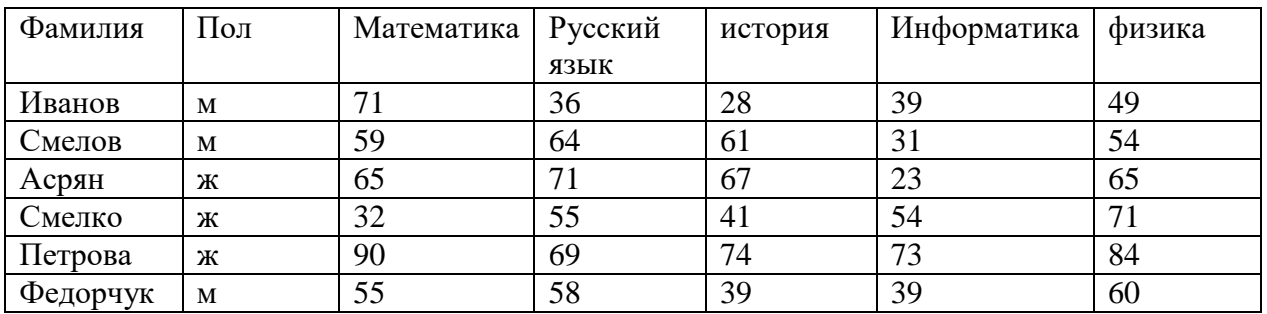

Сколько записей в ней удовлетворяют условию **«Фамилия = '\*0\*' И ( Математика>55 И Русский язык>55)»?**

# **Ответ:**

3) Количество полей в базе данных структуры, представленной таблицей

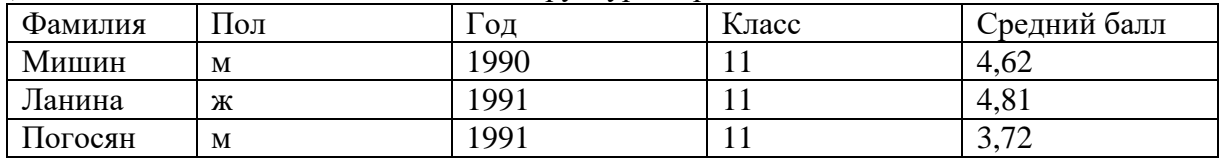

# **равно:**

 4) В табличной форме представлен фрагмент базы данных одного Дома творчества, где приведены сведения о кружках и занятиях , которые он проводит.

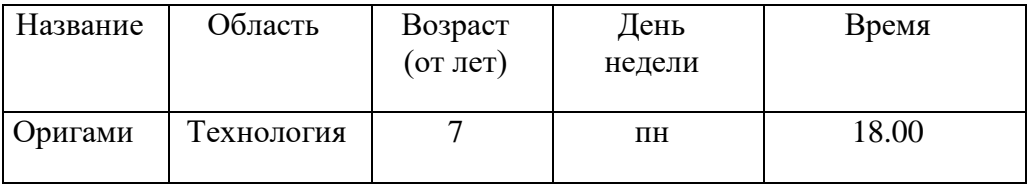

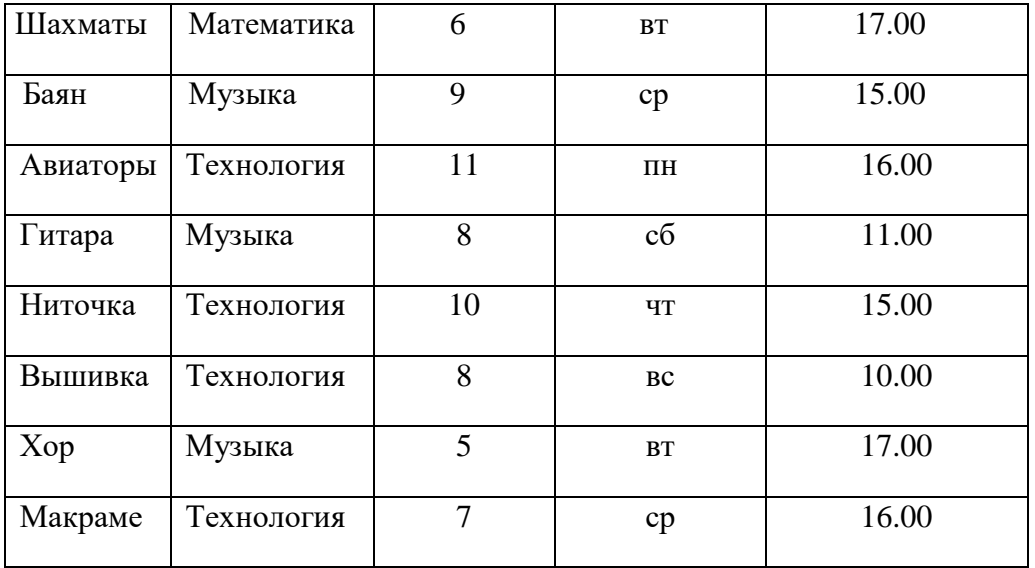

Определите , сколько записей в данном фрагменте будет найдено по запросу:

- А) (День недели = 'пн' ) И (Возраст > 7);
- Б) (Область = 'Технология' ) И (Время ≥ 16.00);

В) (Область = ΄Музыка΄ ) ИЛИ (День недели =΄вт΄) ИЛИ (Возраст ≤ 10);

 $\Gamma$ ) (( Возраст  $\geq$  7) И (Возраст  $\leq$  10)) И (Время  $\geq$  16.00);

Д) ((День недели = ΄вт΄ ) ИЛИ (День недели = ΄ср΄ )) И (Область = ΄Музыка΄);

Е) ((День недели = ΄вт΄ ) ИЛИ ( День недели = ΄пн΄)) И ((Область =΄Музыка΄) ИЛИ (Область = ΄Технология΄)).

# **Ответ:**

# **Задание 3**

Выполните тестирование

- 1. База данных это:
	- 1. совокупность данных, организованных по определенным правилам;
	- 2. совокупность программ для хранения и обработки больших массивов информации;
	- 3. интерфейс, поддерживающий наполнение и манипулирование данными;
	- 4. определенная совокупность информации.
- 2. Наиболее распространенными в практике являются:
	- 1. распределенные базы данных;
	- 2. иерархические базы данных;
	- 3. сетевые базы данных;
	- 4. реляционные базы данных.
- 3. Наиболее точным аналогом реляционной базы данных может служить:
	- 1. неупорядоченное множество данных;
	- 2. вектор;
	- 3. генеалогическое дерево;
	- 4. двумерная таблица.
- 4. Таблицы в базах данных предназначены:
	- 1. для хранения данных базы;
	- 2. для отбора и обработки данных базы;
	- 3. для ввода данных базы и их просмотра;
	- 4. для автоматического выполнения группы команд;
	- 5. для выполнения сложных программных действий.
- 5. Что из перечисленного не является объектом Access:
	- 1. модули;
	- 2. таблицы;
	- 3. макросы;
	- 4. ключи;
	- 5. формы;
- 6. отчеты;
- 7. запросы?
- 6. Для чего предназначены запросы:
	- 1. для хранения данных базы;
	- 2. для отбора и обработки данных базы;
	- 3. для ввода данных базы и их просмотра;
	- 4. для автоматического выполнения группы команд;
	- 5. для выполнения сложных программных действий;
	- 6. для вывода обработанных данных базы на принтер?
- 7. Для чего предназначены формы:
	- 1. для хранения данных базы;
	- 2. для отбора и обработки данных базы;
	- 3. для ввода данных базы и их просмотра;
	- 4. для автоматического выполнения группы команд;
	- 5. для выполнения сложных программных действий?
- 8. Для чего предназначены модули:
	- 1. для хранения данных базы;
	- 2. для отбора и обработки данных базы;
	- 3. для ввода данных базы и их просмотра;
	- 4. для автоматического выполнения группы команд;
	- 5. для выполнения сложных программных действий?
- 9. Для чего предназначены макросы:
	- 1. для хранения данных базы;
	- 2. для отбора и обработки данных базы;
	- 3. для ввода данных базы и их просмотра;
	- 4. для автоматического выполнения группы команд;
	- 5. для выполнения сложных программных действий?
- 10. В каком режиме работает с базой данных пользователь:
	- 1. в проектировочном;
	- 2. в любительском;
	- 3. в заданном;
	- 4. в эксплутационном?
- 11. В каком диалоговом окне создают связи между полями таблиц базы данных:
	- 1. таблица связей;
	- 2. схема связей;
	- 3. схема данных;
	- 4. таблица данных?

12. Почему при закрытии таблицы программа Access не предлагает выполнить сохранение

внесенных данных:

- 1. недоработка программы;
- 2. потому что данные сохраняются сразу после ввода в таблицу;
- 3. потому что данные сохраняются только после закрытия всей базы данных?
- 13. Без каких объектов не может существовать база данных:
	- 1. без модулей;
	- 2. без отчетов;
	- 3. без таблиц;
	- 4. без форм;
	- 5. без макросов;
	- 6. без запросов?
- 14. В каких элементах таблицы хранятся данные базы:
	- 1. в полях;
	- 2. в строках;
	- 3. в столбцах;
	- 4. в записях;
	- 5. в ячейках?

- 15. Содержит ли какую-либо информацию таблица, в которой нет ни одной записи?
	- 1. пустая таблица не содержит ни какой информации;
	- 2. пустая таблица содержит информацию о структуре базы данных;
	- 3. пустая таблица содержит информацию о будущих записях;
	- 4. таблица без записей существовать не может.
- 16. Содержит ли какую-либо информацию таблица, в которой нет полей?
	- 1. содержит информацию о структуре базы данных;
		- 2. не содержит ни какой информации;
		- 3. таблица без полей существовать не может;
	- 4. содержит информацию о будущих записях.
- 17. В чем состоит особенность поля "счетчик"?
	- 1. служит для ввода числовых данных;
	- 2. служит для ввода действительных чисел;

3. данные хранятся не в поле, а в другом месте, а в поле хранится только указатель на то, где расположен текст;

- 4. имеет ограниченный размер;
- 5. имеет свойство автоматического наращивания.
- 18. В чем состоит особенность поля "мемо"?
	- 1. служит для ввода числовых данных;
	- 2. служит для ввода действительных чисел;
	- 3. данные хранятся не в поле, а в другом месте, а в поле хранится только указатель на то, где расположен текст;
	- 4. имеет ограниченный размер;
	- 5. имеет свойство автоматического наращивания.
- 19. Какое поле можно считать уникальным?
	- 1. поле, значения в котором не могут повторятся;
	- 2. поле, которое носит уникальное имя;
	- 3. поле, значение которого имеют свойство наращивания.
- 20. Ключами поиска в системах управления базами данных (СУБД) называются:
	- 1. диапазон записей файла БД, в котором осуществляется поиск;
	- 2. логические выражения, определяющие условия поиска;
	- 3. поля, по значению которых осуществляется поиск;
	- 4. номера записей, удовлетворяющих условиям поиска;
	- 5. номер первой по порядку записи, удовлетворяющей условиям поиска?

#### **Ответ:**

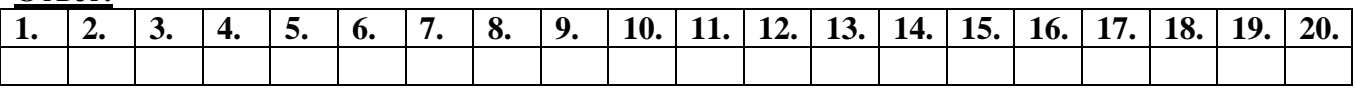

#### **Критерии оценки:**

«Отлично» - все задания выполнены в полном объеме, своевременно, без ошибок.

«Хорошо» - все задания выполнены в полном объеме, своевременно, при выполнении задания допущены неточности.

«Удовлетворительно» - задания выполнены с неточностями и в неполном объеме, нарушено время сдачи работы.

«Неудовлетворительно» - задания выполнены с грубыми ошибками, несвоевременно.

#### **Замечания преподавателя:**

**Оценка: Дата: Подпись:**

# Тема: Обработка информации средствами MS PowerPoint. Цель: обобщение и контроль знаний по использованию информационной технологии разработки, создания, демонстрации презентации средствами MS PowerPoint.

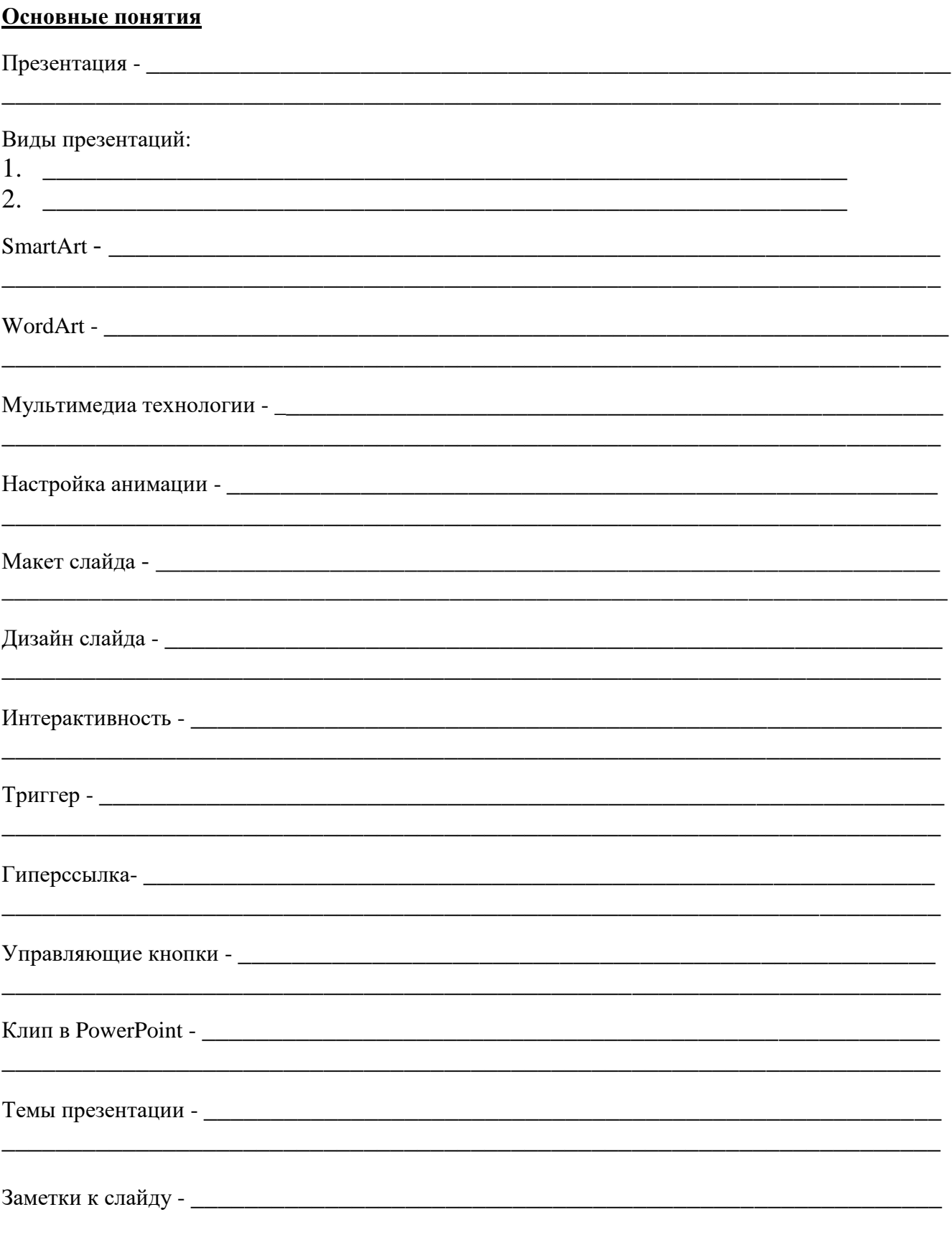

# **Задание 1.**

# **Определите соответствие и запишите в таблицу.**

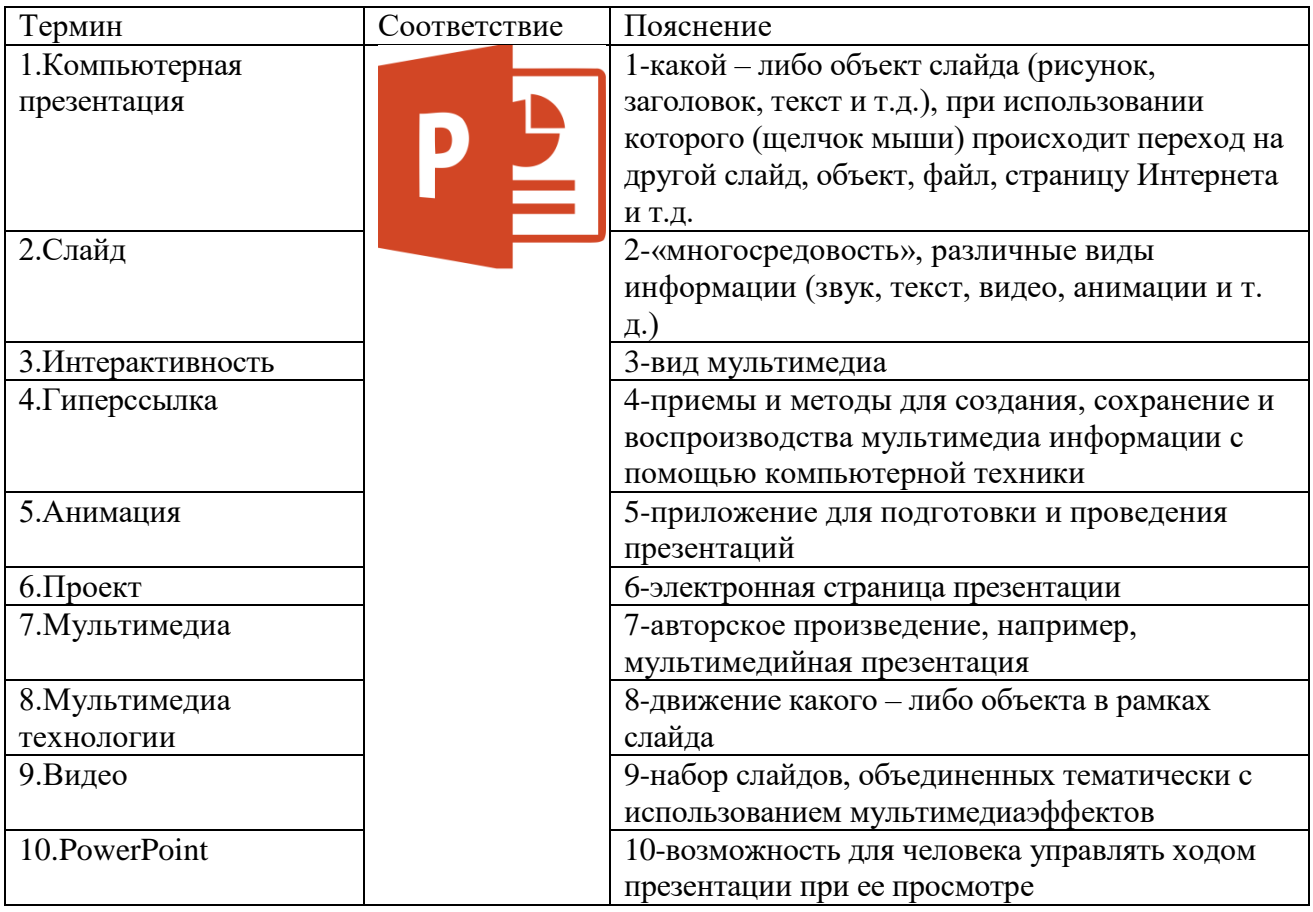

# **Задание 2.**

# **Запишите для каждой вкладки ленты интерфейса MSPowerPoint название групп кнопок.**

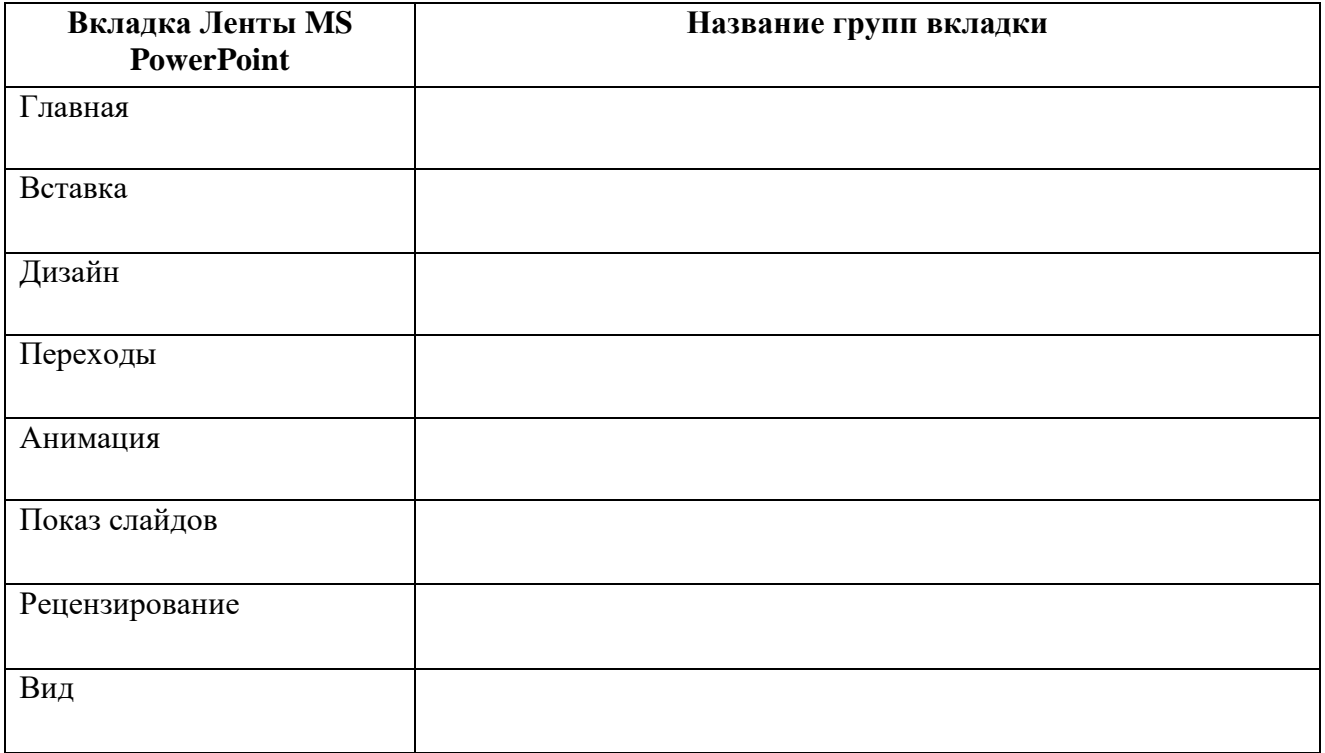

**Задание 3. Запишите название кнопок вкладки Главная интерфейса MSPowerPoint для каждой группы.**

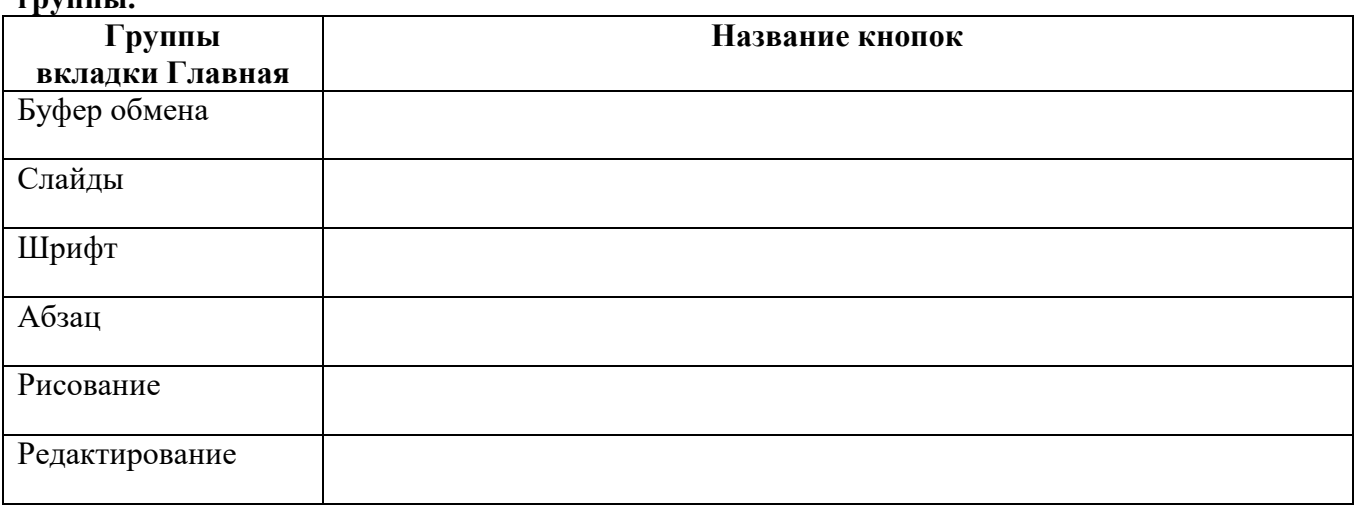

# **Задание 4.**

**Запишите название кнопки с вкладки Вставка и действие, которое выполняется при использовании данной кнопки.**

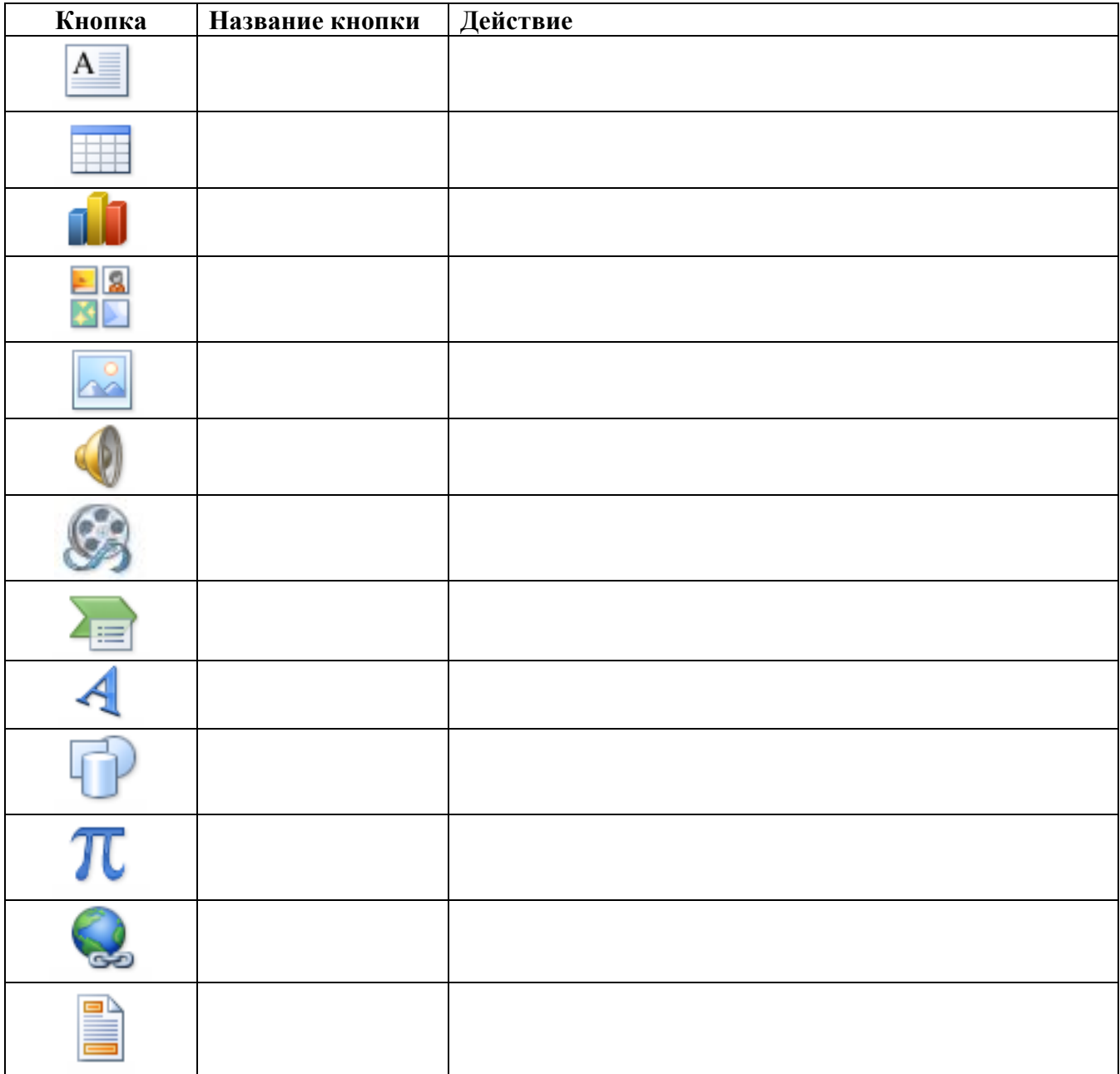

# Задание 5. Запишите элементы интерфейса программы MSPowerPoint 2010.

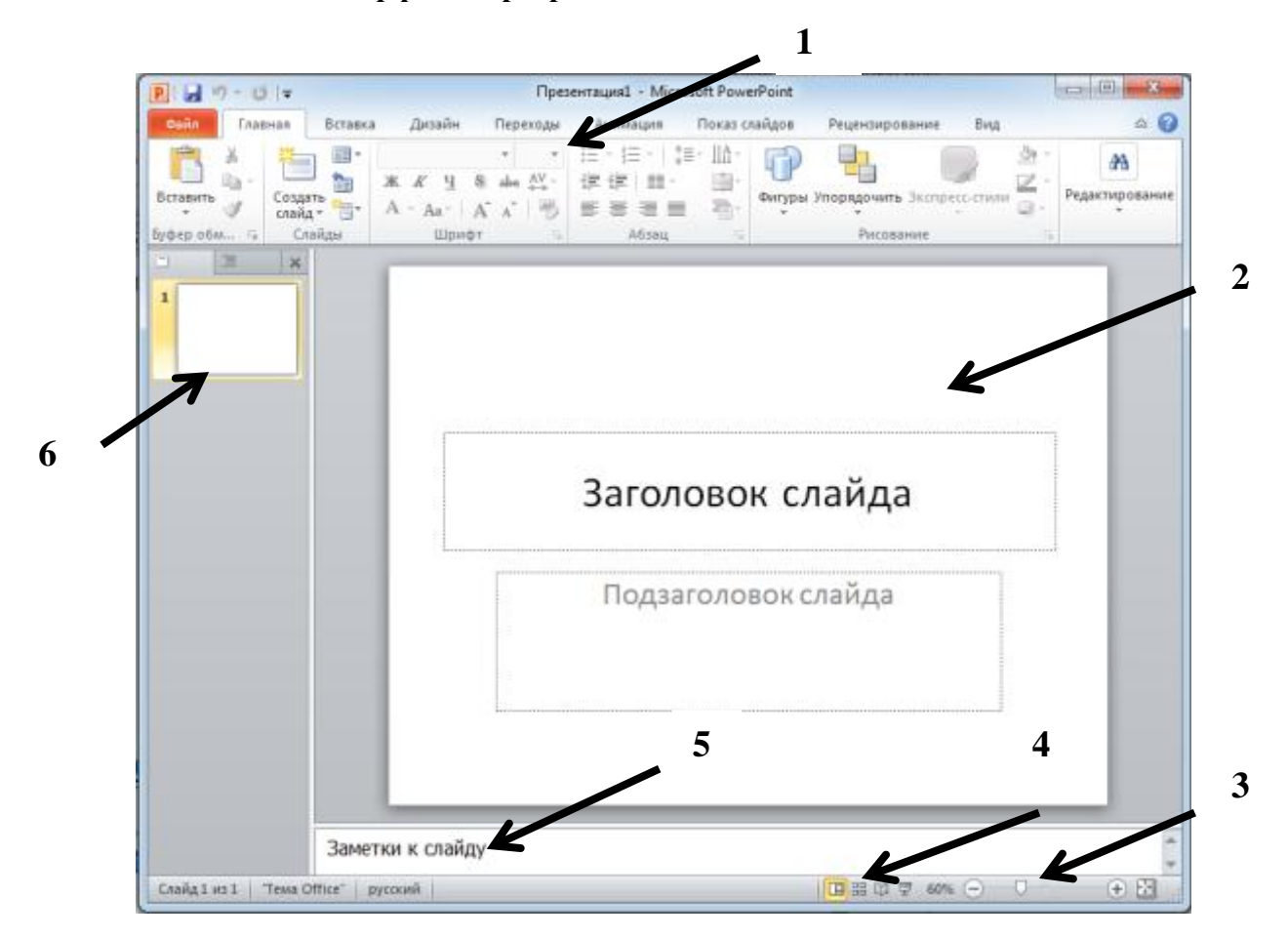

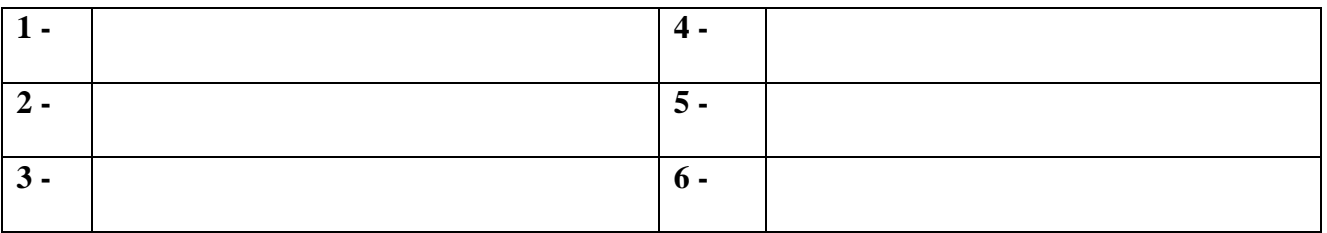

# Программа PowerPoint

Презентация - Презентация -

Презентация состоит из набора слайдов, хранящихся в одном файле.  $C<sub>J</sub>1a<sub>M</sub>$  –

#### На слайде могут размещаться:

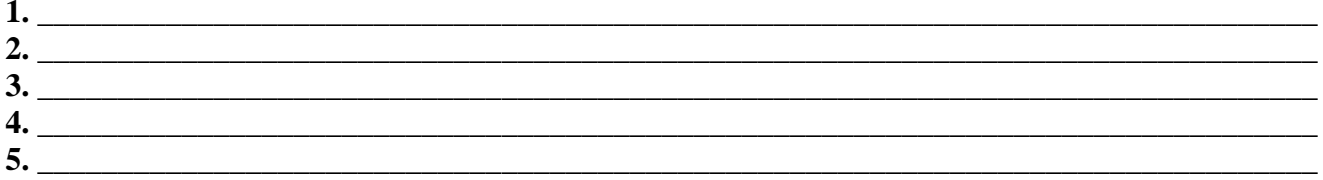

#### Режимы работы:

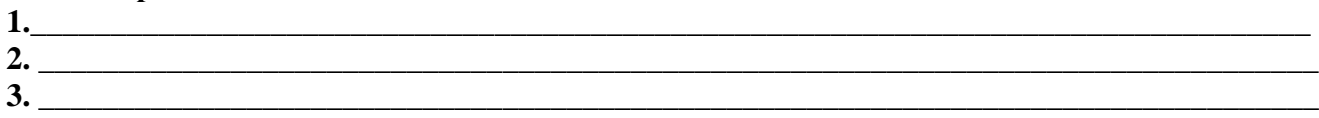

## Основные требования к оформлению презентаций

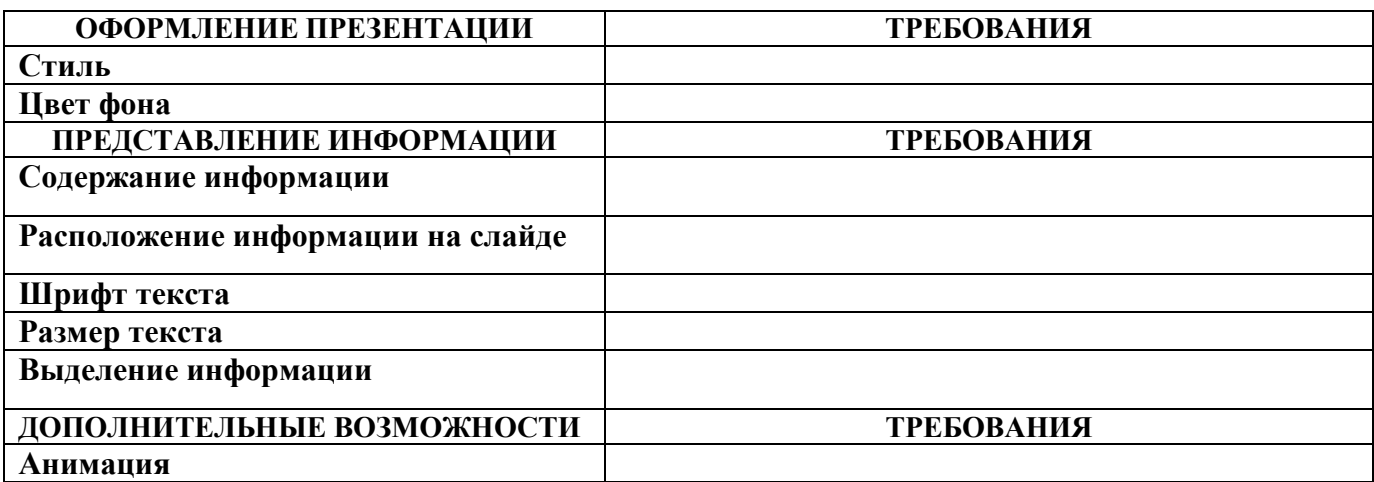

#### Залание 6. Тест

#### Работа в PowerPoint. Создание презентаций Вариант 1

#### 1. Что такое Power Point?

- а) прикладная программа Microsoft Office, предназначенная для создания презентаций
- b) прикладная программа для обработки кодовых таблиц
- с) устройство компьютера, управляющее его ресурсами в процессе обработки данных в табличной форме
- d) системная программа, управляющая ресурсами компьютера

#### 2. Составная часть презентации, содержащая различные объекты, называется...

- а) слайл
- **b**) лист
- с) кадр
- d) рисунок

#### 3. В каком разделе меню окна программы Power Point находится команда Создать (Новый) слайд?

- а) Показ слайдов
- b)  $B<sub>MI</sub>$
- с) Файл
- d) Вставка

## 4. Какая кнопка панели *Рисование* в программе Power Point меняет цвет контура фигуры?

- а) цвет шрифта
- b) тип линии
- с) тип штриха
- d) ивет линий

#### 5. Команды добавления диаграммы в презентацию программы Power Point - ...

- а) Правка Добавить диаграмму
- b)  $\Phi$ айл Добавить диаграмму
- с) Вставка Диаграмма
- d) Формат Диаграмма

#### 6. Открытие панели WordArt в окне программы Power Point осуществляется с помощью команд:

- a)  $Bu\partial \Pi a$ нели инструментов WordArt
- b)  $Bu\partial WordArt$
- с) Вставка WordArt
- d)  $Cepauc$  Панели инструментов WordArt

#### 7. В каком разделе меню окна программы Power Point находится команда Настройка анимании?

- а) Показ слайдов
- b)  $\Phi$ ормат
- c)  $\Phi$ *a* $\tilde{u}$
- d) Вставка

#### 8. Клавиша F5 в программе Power Point соответствует команде...

- а) Меню справки
- b) Свойства слайда
- с) Показ слайдов
- d) *Настройки анимации*

#### 9. Какая клавиша прерывает показ слайдов презентации программы Power Point?

- $a)$  Enter
- b) Del
- $c)$  Tab
- $d)$  Esc

#### 10. Укажите расширение файла, содержащего обычную презентацию Microsoft PowerPoint.

- a) .ppt
- $b)$  . gif
- c)  $.jpg$
- $d)$  . pps

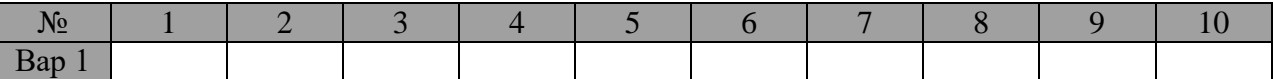

## Тест. Работа в PowerPoint. Создание презентаций Вариант 2

#### 1. Что такое презентация PowerPoint?

- а) демонстрационный набор слайдов, подготовленных на компьютере
- b) прикладная программа для обработки электронных таблиц
- с) устройство компьютера, управляющее демонстрацией слайдов
- d) текстовой документ, содержащий набор рисунков, фотографий, диаграмм

## 2. Запуск программы Power Point осуществляется с помощью команд ...

- а) Пуск Главное меню Программы Microsoft Power Point
- b) Пуск Главное меню Найти Microsoft Power Point
- c) Панели задач Настройка Панель управления Microsoft Power Point
- d) Рабочий стол Пуск Microsoft Power Point

#### 3. Выбор макета слайда в программе Power Point осуществляется с помощью команд ...

- а) Формат Цветовая схема слайда
- b) Формат Разметка слайда
- с) Вставка Дублировать слайд
- d) Правка Специальная вставка

4. Какая кнопка панели *Рисование* в программе Power Point меняет цвет внутренней области фигуры?

- a) цвет линий
- b) цвет заливки
- c) стиль тени
- d) цвет шрифта

#### **5. Команды вставки картинки в презентацию программы Power Point…**

- a) *Вставка – Объект*
- b) *Вставка – Рисунок – Картинки*
- c) *Формат – Рисунок – Картинки*
- d) *Формат – Рисунок – Из файла*

#### **6. Применение фона к определенному слайду в презентации Power Point -**

- a) *Формат – Фон – Применить*
- b) *Формат – Фон – Применить ко всем*
- c) *Вставка – Фон*
- d) *Вид – Оформление – Фон*

## **7. Команды вставки картинки в презентацию программы Power Point…**

- *а) Вставка – Объект*
- *b) Формат – Рисунок – Из файла*
- *c) Формат – Рисунок – Картинки*
- *d) Вставка – Рисунок – Картинки*

## **8. Эффекты анимации отдельных объектов слайда презентации программы Power Point задаются командой …**

- a) *Показ слайдов – Настройка анимации*
- b) *Показ слайдов – Эффекты анимации*
- c) *Показ слайдов – Настройка действия*
- d) *Показ слайдов – Настройка презентации*

#### **9. Выполнение команды** *Начать показ слайдов* **презентации программы Power Point осуществляет клавиша …**

- a) *F4*
- b) *F3*
- c) *F5*
- d) *F7*

#### **10. Укажите расширение файла, содержащего обычную презентацию Microsoft PowerPoint.**

- a) . gif
- b) . рpt
- c) . jpg
- d) . pps

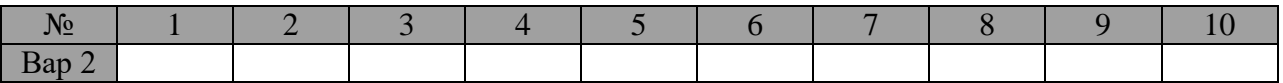

# **Задание 7 Кроссворд**

## *По горизонтали* 3. Изменение стиля слайда 4. Вставка изображения в презинтацию 5. эффект 7. Что обеспечивает показ презентации при рассказе докладчика 9. Тип презентаций, создаваемых программой Macromedia Flash 11. Параметры эффекта 12. Длительность 13. Тип презентаций, создаваемых программой PowerPoint 14. Определение началного условия для анимации  $\overline{12}$ *По вертикали* 1. Добавление длительного ролика 2. Мультимедийный элемент, которые может быть размещен на слайде 6. Как называется окно - видео, звук 8. Основной элемент презентации 10. Один из переходов

#### **Контрольные вопросы**

- 1. Для каких целей создаются презентации?
- 2. Дайте определения понятиям: презентация, слайд, гиперссылка, мультимедиа.
- 3. Опишите интерфейс программы MSPowerPoint.
- 4. В каком формате сохраняются обычные презентации?
- 5. Какие элементы информации можно поместить на слайд в презентации?
- 6. Чем отличается анимация объектов на слайде от переходов слайдов?
- 7. Для чего нужны управляющие кнопки?
- 8. Каким образом презентацию можно сделать интерактивной?
- 9. Что такое триггер в презентации?
- 10.Объясните понятия Макет, SmartArt, WordArt, Надпись, Колонтитулы.

# **Критерии оценки:**

«Отлично» - все задания выполнены в полном объеме, своевременно, без ошибок.

«Хорошо» - все задания выполнены в полном объеме, своевременно, при выполнении задания допущены неточности.

«Удовлетворительно» - задания выполнены с неточностями и в неполном объеме, нарушено время сдачи работы.

«Неудовлетворительно» - задания выполнены с грубыми ошибками, несвоевременно.

# **Замечания преподавателя:**

**Оценка: Дата: Подпись:**

#### Раздел 4. Локальные и глобальные компьютерные сети. Тема: Сетевые технологии обработки информации Цель работы: Обобщение и систематизация знаний по теме: «Сетевые технологии обработки информации»

Задание 1. Напишите определения: Компьютернаясеть -

Среда передачи или канал -

Сообшение-

Основной характеристикой каналов передачи данных является -

Пропускная способность канала равна -

Сервер -

Клиент-

Сетевая карта-

Сетевой кабель-

Сетевое программное обеспечение-

Модемный пул -

Mocr  $(Bridge)$  —

Коммутатор-

Маршрутизатор-

Узел (точка) доступа-

Шлюз-

IР адрес $-$ 

Молем-

Локальная сеть -

Протокол-

#### Задание 2

Запишите термин, соответствующий определению.

1) Мощный компьютер, к которому подключаются остальные компьютеры  $\sim$   $\sim$ 

2) Устройство, преобразующее цифровые сигналы компьютера в аналоговый телефонный 

3) Сеть, к которой подключены компьютеры кабинета информатики или всего здания колледжа

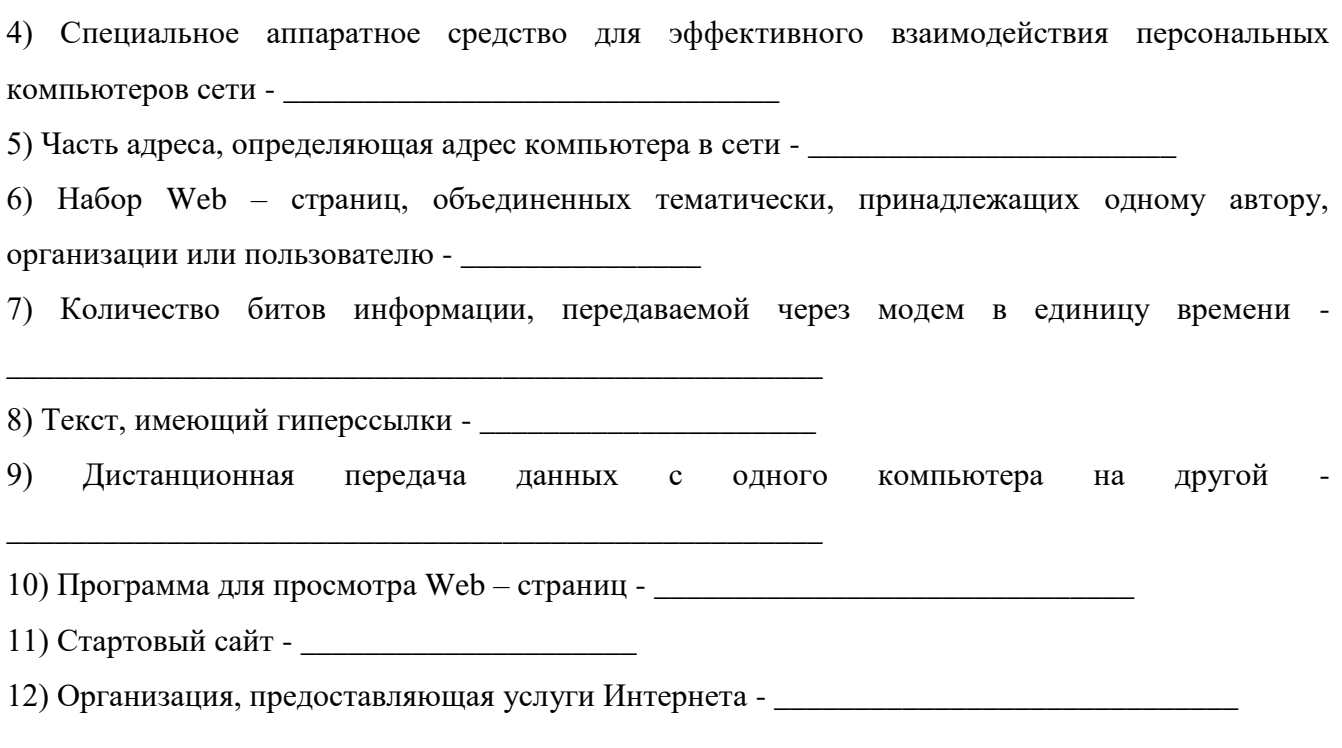

Задание 3.<br>Определите топологию сетей, представленных в таблице, и запишите ее под рисунком.

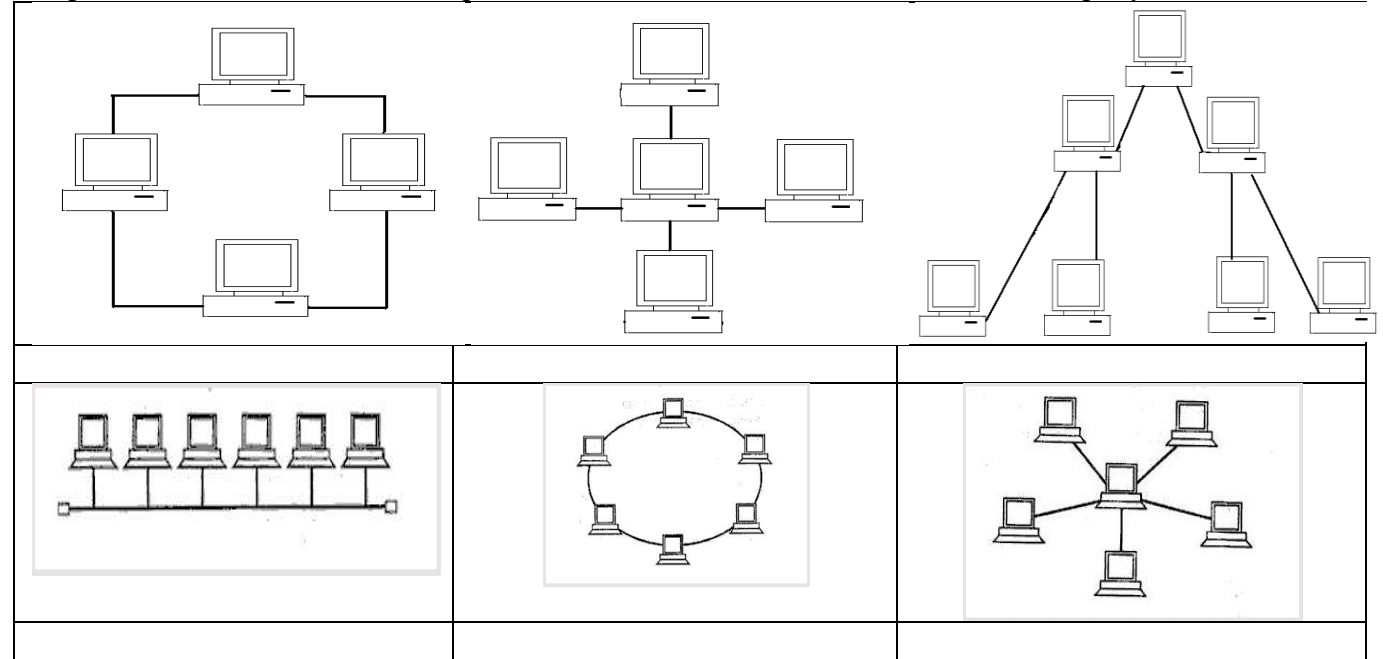

# Задание 4.

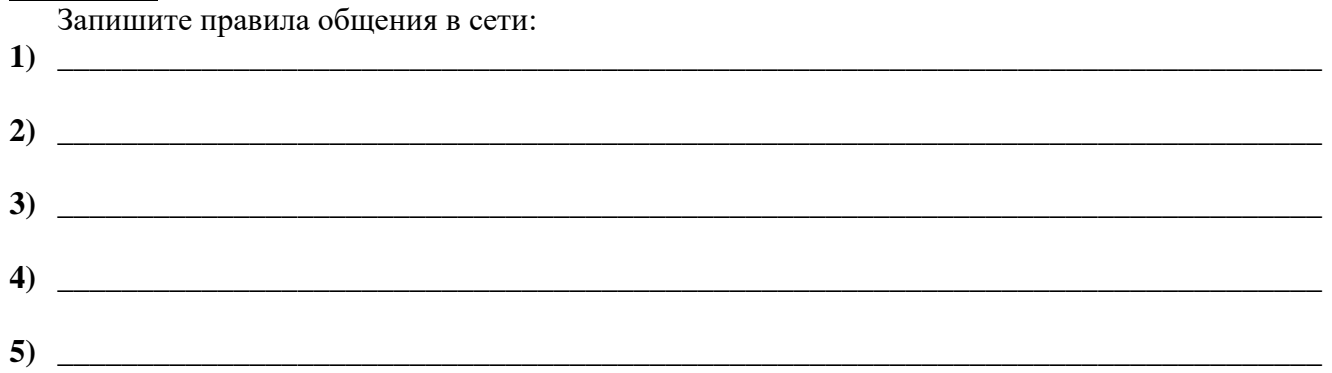

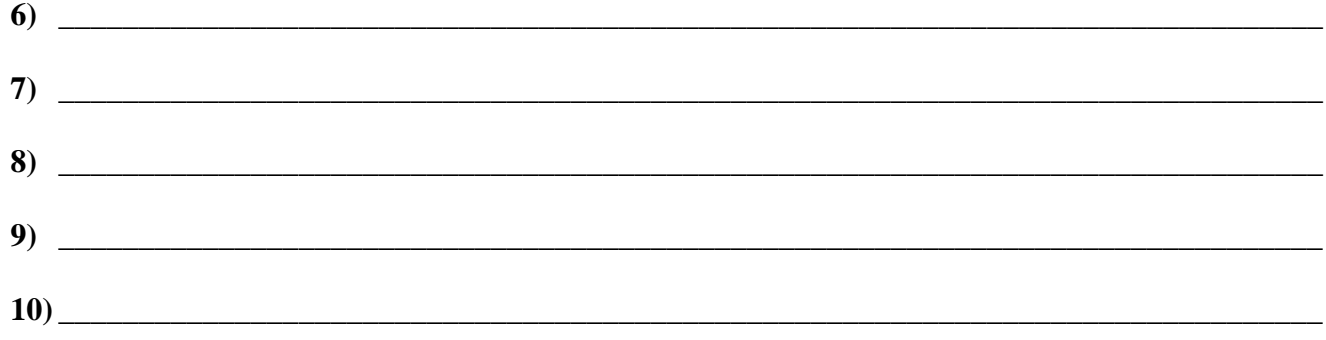

# Задание 5.

#### Выполните тест:

## 1) Пропускная способность канала передачи информации измеряется в:

- $1.6$ ит $/c$
- $2$  Мбит/с
- $3$  M $6<sub>MT</sub>$
- 4. Кбайт/с
- 5 байт
- 6. Мбайт

#### 2) Конфигурация (топология) локальной сети, в которой все рабочие станции соединены с сервером (файл-сервером), называется

- $1.$  звезла
- 2. кольневой
- 3. шинной
- 4. древовидной

# 3) Совокупность компьютеров, соединенных каналами обмена информации и находящихся в пределах одного (или нескольких) помещений, здания, называется:

- 1. глобальной компьютерной сетью
- 2. локальной компьютерной сетью
- 3. информационной системой с гиперсвязями
- 4. электронной почтой
- 5. региональной компьютерной сетью

# 4) Локальные компьютерные сети как средство общения используются

1. для организации доступа к общим для всех пользователей устройствам ввода - принтерам, графопостроителям и общим информационным ресурсам местного значения

2. только для осуществления обмена данными между несколькими пользователями

3. для общения людей непосредственно

4. для осуществления обмена данными между несколькими пользователями, для организации доступа к общим для всех пользователей устройствам вывода (принтерам), а также к общим информационным ресурсам местного значения

5. только для организации доступа к общим для всех пользователей информационных ресурсов

# 5) Сетевой протокол - это:

- 1. последовательная запись событий, происходящих в компьютерной сети
- 2. набор соглашений о взаимодействиях в компьютерной сети
- 3. правила интерпретации данных, передаваемых по сети
- 4. правила установления связи между двумя компьютерами сети
- 5. согласование различных процессов во времени

## 6) Глобальная компьютерная сеть - это:

1. информационная система с гиперсвязями

2. множество компьютеров, связанных каналами передачи информации и находящихся в пределах одного помещения, здания
3. совокупность локальных сетей и компьютеров, расположенных на больших расстояниях и соединенных с помощью каналов связи в единую систему

4. система обмена информацией на определенную тему

5. совокупность хост-компьютеров и файл-серверов

### 7) Глобальные компьютерные сети как средство коммуникации появились

1. когда созрела общественная потребность общения между людьми, проживающими в разных точках планеты и появились соответствующие технические возможности (системы и сети компьютерной коммуникации)

- 2. когда появились компьютеры
- 3. когда совершилась научно-техническая революция

4. когда созрела общественная потребность общения между людьми, проживающими на разных точках планеты

### 8) Для хранения файлов, предназначенных для общего доступа пользователей сети, используется:

- 1. хост-компьютер
- 2. клиент-сервер
- 3. файл-сервер
- 4. коммутатор
- 5. рабочая станция

### 9). Устройство, производящее преобразование аналоговых сигналов в цифровые и

- обратно, называется:
	- 1. сетевая карта
	- 2. модем
	- 3. процессор
	- 4. адаптер

### 10). Компьютер, предоставляющий свои ресурсы в пользование другим компьютерам при совместной работе, называется:

- 1. адаптером
- 2. коммутатором
- 3. сервером
- 4. клиент-сервером.

## 11) Протоколы - это ...

- 1. специализированные средства, позволяющие в реальном времени организовать общение пользователей по каналам компьютерной связи
- 2. совокупностью правил, регулирующих порядок обмена данными в сети
- 3. система передачи электронной информации, позволяющая каждому пользователю сети получить доступ к программам и документам, хранящимся на удаленном компьютере

### 12) Теоретически модем, передающий информацию со скорость 57600 бит/с, может передать 2 страницы текста (3600 байт) в течении:

- 1. 3 мин 26 с
- 2.  $0.5c$
- $3.0.5<sub>4</sub>$
- 4. 0.5 мин

## 13) Эффективность компьютерной связи зависит обычно от:

- 1. Пропускной способности;
- 2. Производительности процессора;
- 3. Емкости памяти,
- 4. Все вышеперечисленное.

## 14) Что делает невозможным подключение компьютера к глобальной сети:

- 2. Тип компьютера.
- 3. Состав периферийных устройств,
- 4. Отсутствие дисковода,
- 5. Отсутствие сетевой карты.

### 15) В компьютерных сетях используются обычно каналы связи:

1. Провода;

- 2. Кабели;
- 3. Радио связь,
- 4. Все вышеперечисленное

### *Ответ:*

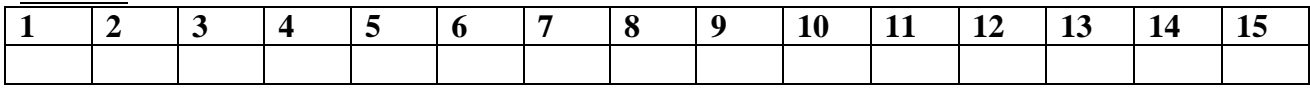

## **Задание 6.**

Решите ребус

*1. Представляет собой информацию, передаваемую от источника к приемнику.*

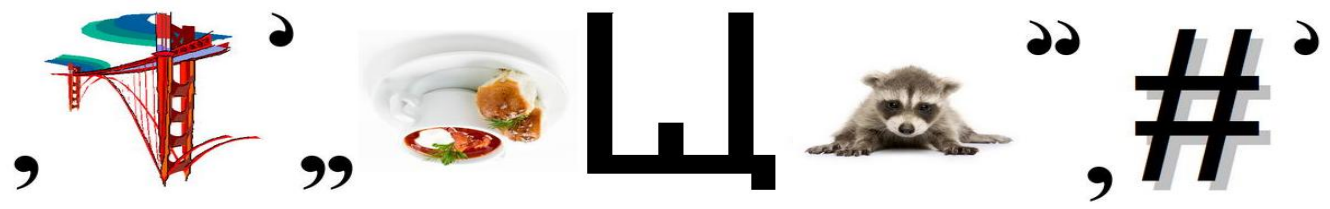

## *Ответ:*

*2. ПО запущенное на компьютере, которое предоставляет клиентам некоторые ресурсы компьютера, на котором оно работает.*

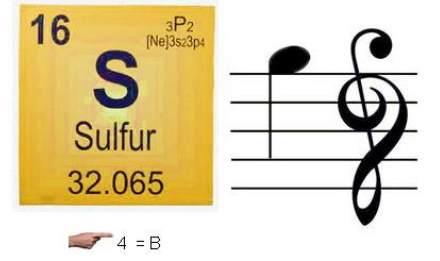

## *Ответ:*

*3.Система, которая пользуется услугами, предоставляемыми сервером.*

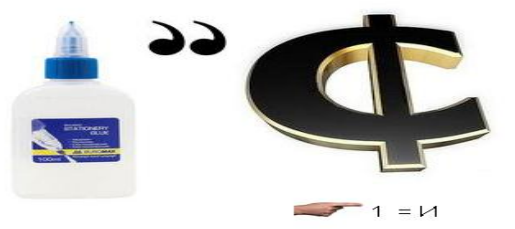

## *Ответ:*

*4. Назовите виды сетевых карт*

а. вставляются в свободное гнездо (слот) материнской платы;

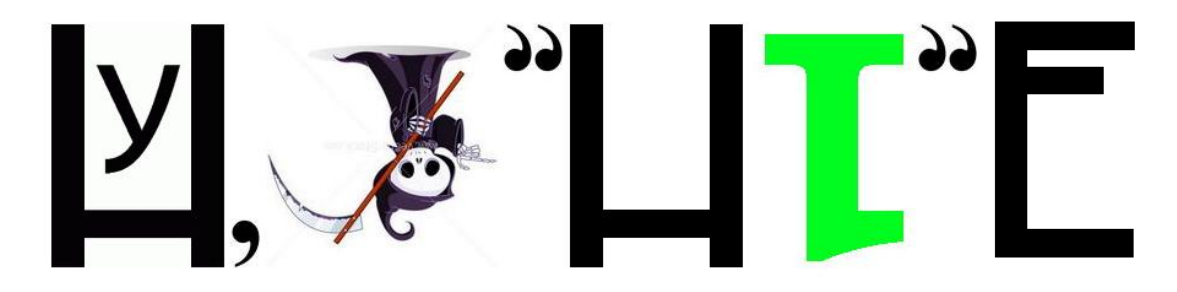

б.подключаются к компьютеру через внешний USB или PCMCIA порт;

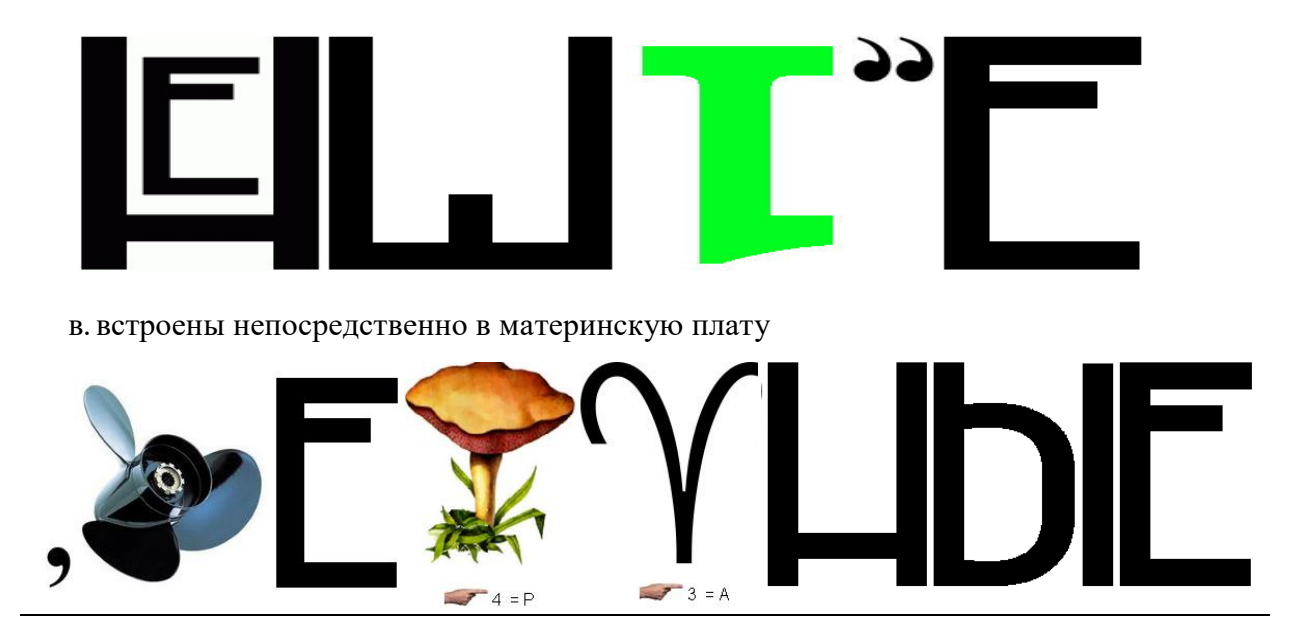

*5. Архитектура, в которой производится разделение вычислительной нагрузки между включенными в ее состав ЭВМ, выполняющими функции клиентов, и одной мощной центральной ЭВМ — сервером.*

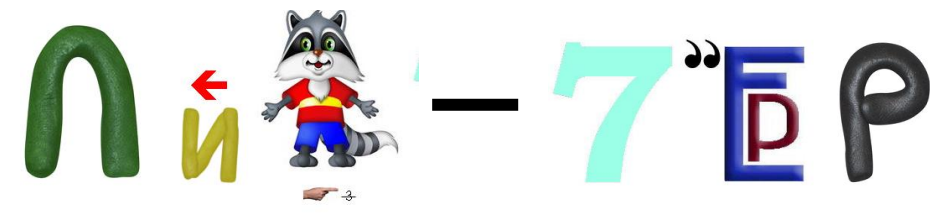

*6. Архитектура построения ЛВС, основанная на использовании файловогосервера (fileserver) относительно мощной ЭВМ, управляющей созданием, поддержкой и использованием общих информационных ресурсов локальной сети, включая доступ к ее базам данных (БД) и отдельным файлам, а также их защиту.*

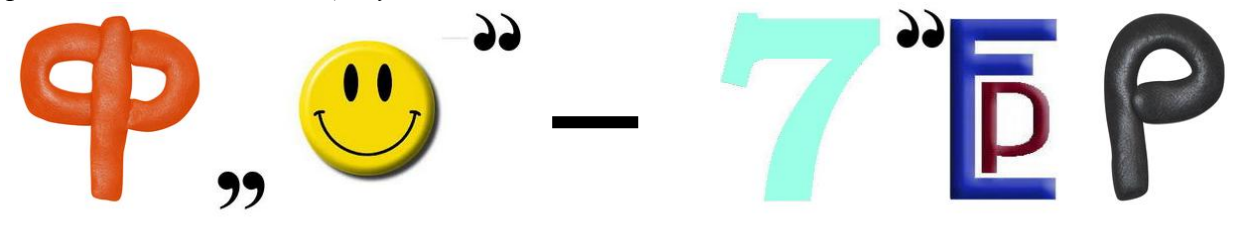

### **Критерии оценки:**

«Отлично» - все задания выполнены в полном объеме, своевременно, без ошибок.

«Хорошо» - все задания выполнены в полном объеме, своевременно, при выполнении задания допущены неточности.

«Удовлетворительно» - задания выполнены с неточностями и в неполном объеме, нарушено время сдачи работы.

«Неудовлетворительно» - задания выполнены с грубыми ошибками, несвоевременно.

## **Замечания преподавателя:**

**Оценка: Дата: Подпись:**

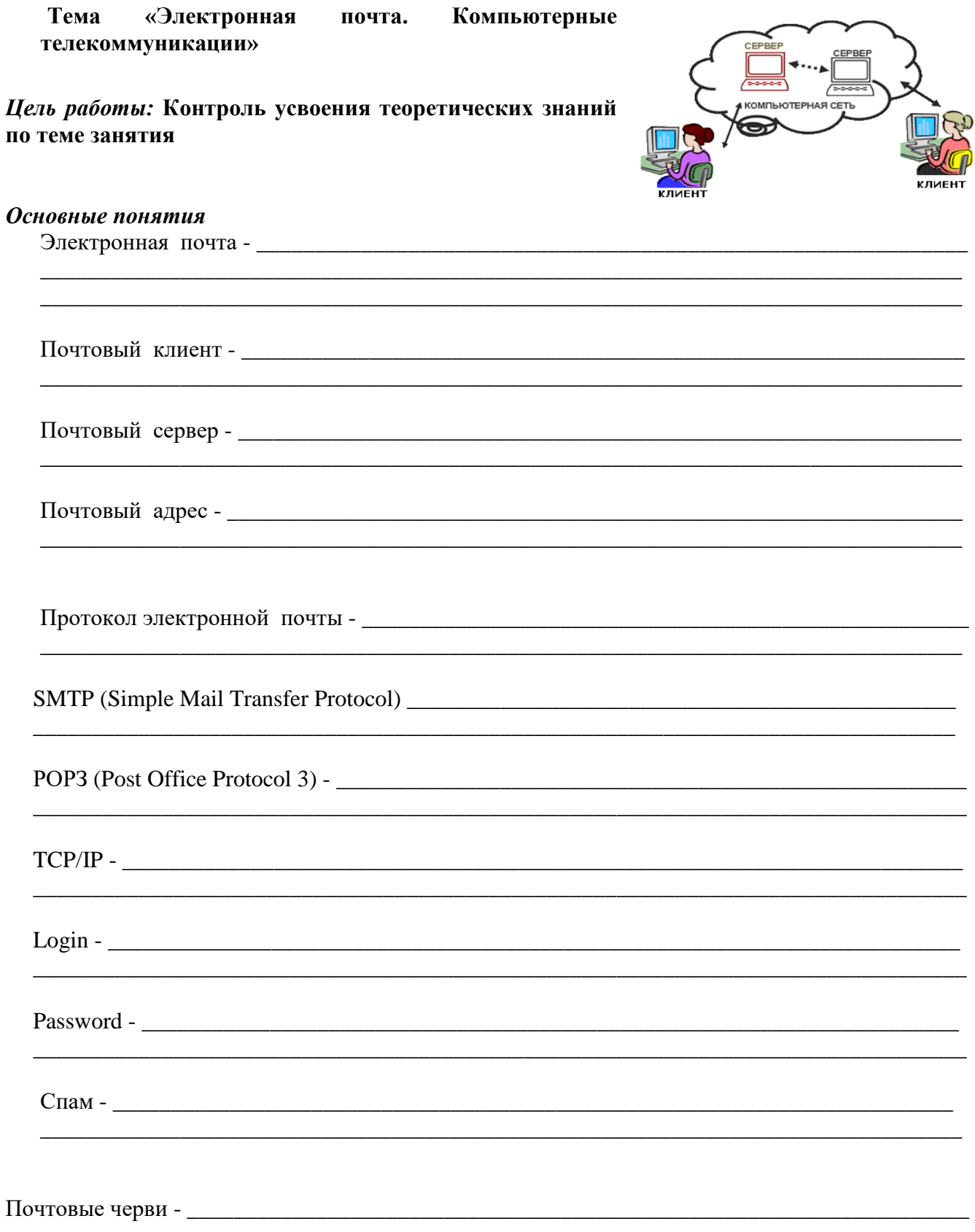

### **Функционирование электронной почты**

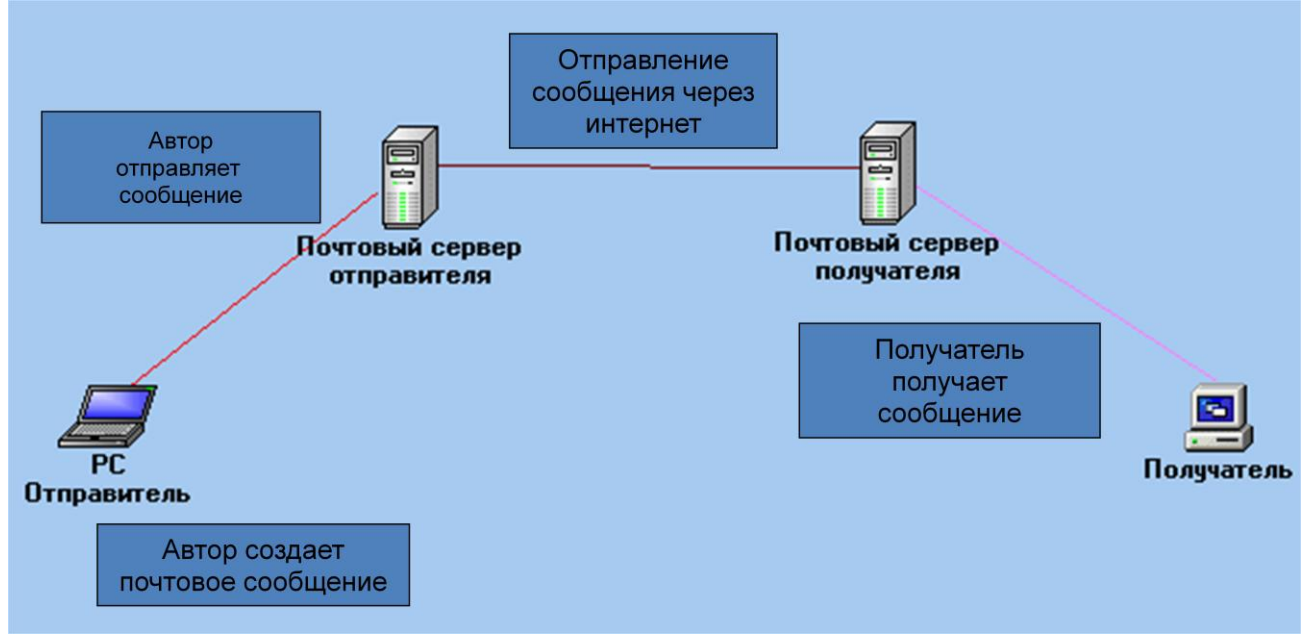

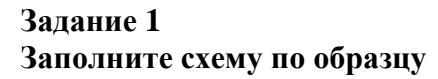

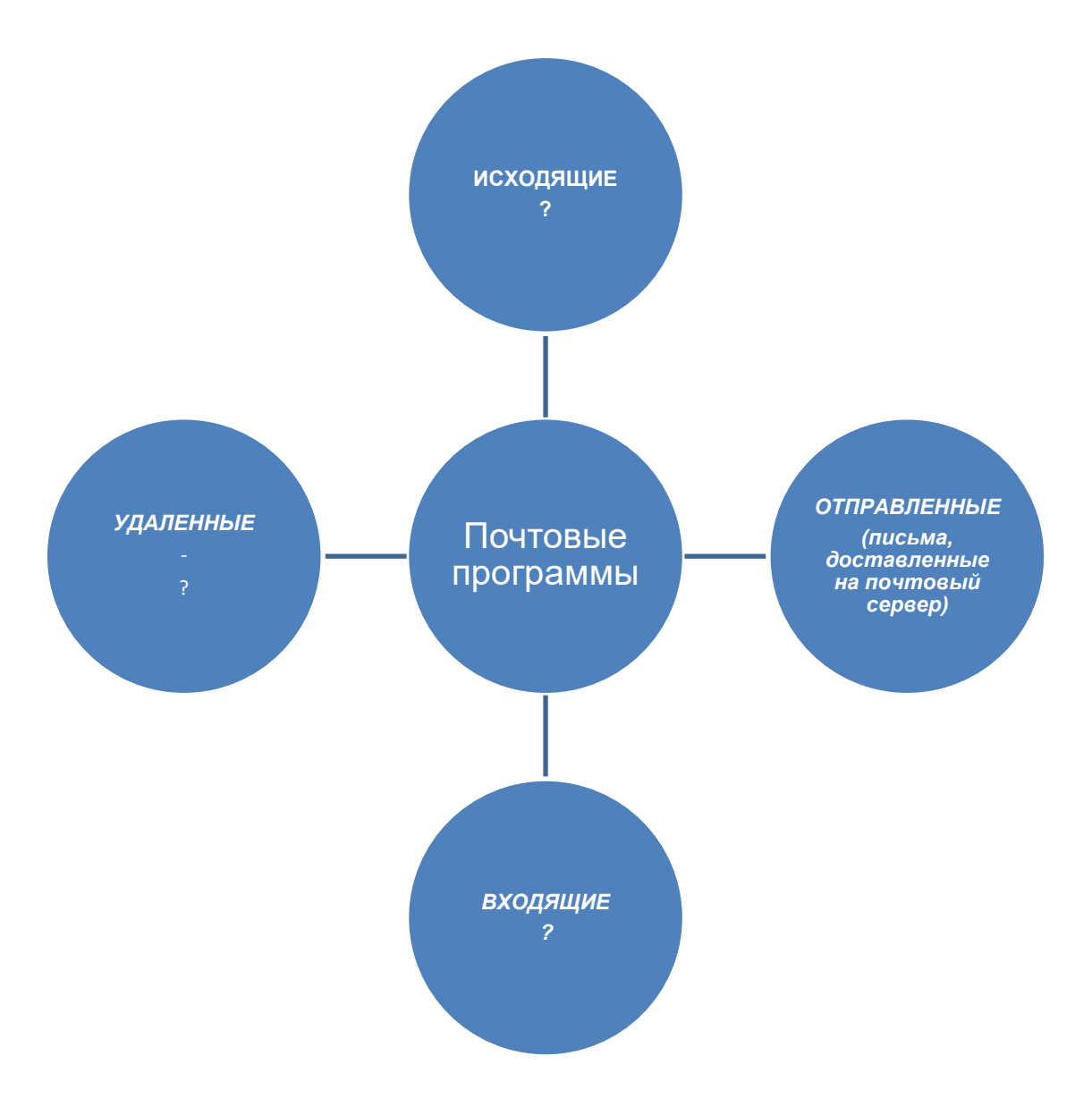

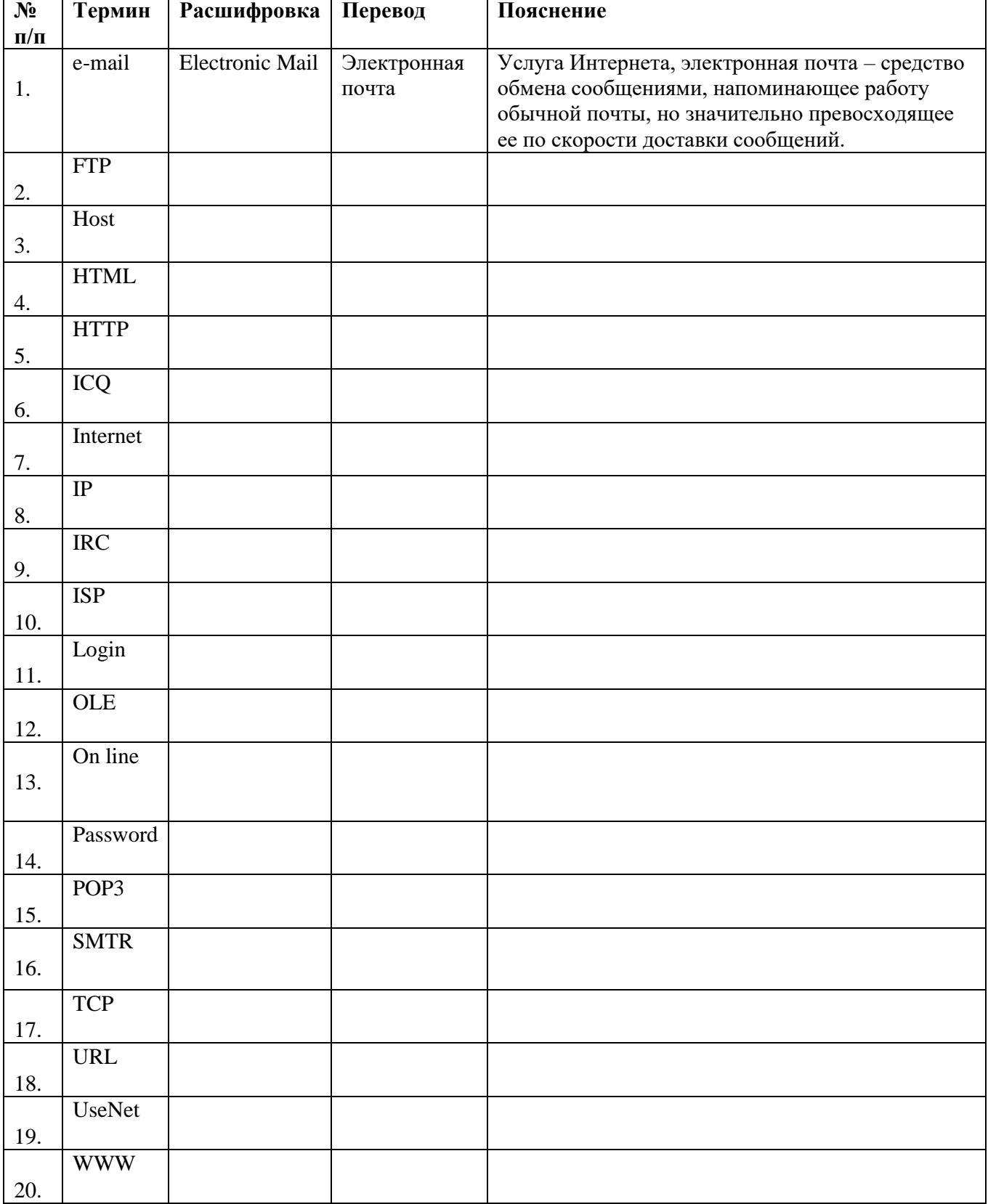

**Задание 2. Заполните таблицу «Услуги Интернет» по обрацу**

**Задание 3. Укажи структуру электронного адреса.**

 $\begin{array}{ccc} \text{Mail @ msn.mosk.ru} \\ \begin{array}{ccc} \diagup & \diagdown & \diagdown & \diagdown & \diagdown \end{array} \end{array}$ 

## Залание 4 Заполните таблицу «Преимущества электронной почты перед бумажной, ее недостатки».

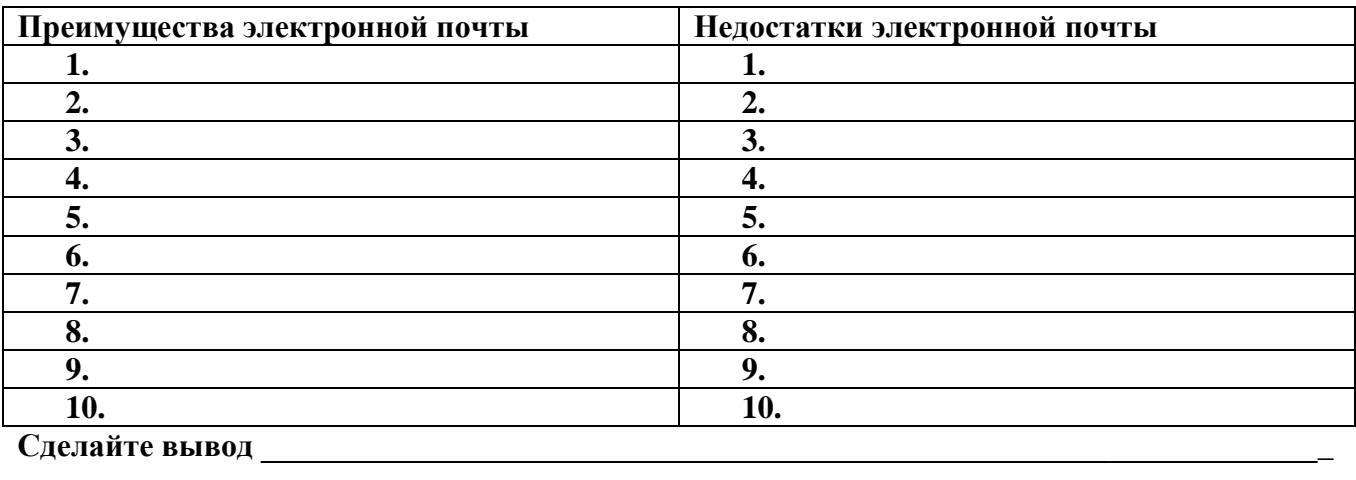

## Залание 5.

### Все электронные адреса условно можно разделить на несколько видов. Поставьте в соответствие.

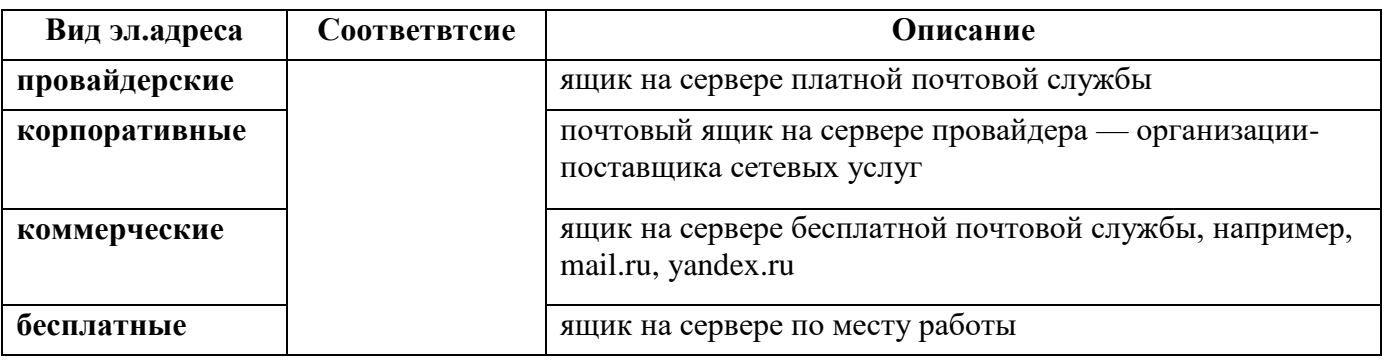

## Залание 6. Тест

#### ТЕСТОВЫЕ ЗАДАНИЯ (ВОЗМОЖНО НЕСКОЛЬКО ВАРИАНТОВ ОТВЕТОВ) Вариант 1

### 1) Адресация - это:

- 1. способ идентификации абонентов в сети
- 2. адрес сервера
- 3. адрес пользователя сети
- 2) С помощью электронной почты можно ...
	- 1. отправлять сообщения
	- 2. разговаривать с собеседником
	- 3. смотреть видео
	- 4. отправлять файлы от 1 Гб

### 3) Укажите правила, которые следует соблюдать при использовании электронной почты

- 1. в заголовке письма должна быть указана тема
- 2. в письме обязательно должно быть приветствие
- 3. объем письма должен составлять не более 1000 слов
- 4. письмо должно содержать подпись небольшой блок текста в конце письма, идентифицирующий отправителя и, возможно, содержащий контактную информацию
- 5. ответное письмо должно содержать цитату исходного письма его фрагмент или весь исходный текст
- 6. прикрепляемые файлы необходимо отправлять другим письмом отдельно от текстового сообщения

## 4) Что такое спам?

- 1. универсальный указатель документа
- 2. средство доступа к информационным ресурсам
- 3. массовая автоматическая рассылка рекламных электронных сообщений
- 4. сеть сетей

### 5) Задан адрес электронной почты в сети Интернет: ivanov-pavel@mail.ru. Каково имя домена верхнего уровня?

- $1.$  ru
- 2. mail.ru
- 3. mail
- 4. ivanov-pavel

### 6) ) Какая профилактическая защита от почтовых червей?

- 1. нужно автоматически рассылать рекламные электронные сообщения
- 2. нужно регистрироваться на сайтах
- 3. нужно загружать в браузер домашнюю страницу сервера
- 4. не рекомендуется открывать вложенные в почтовые сообщения файлы, полученные из сомнительных источников

## 7) Какие почтовые сообщения хранятся в папках, которые автоматичсески создает

### почтовая программа?

- 1. ТОЛЬКО ВХОДЯЩИЕ
- 2. только исходящие
- 3. входящие и исходящие
- 4. входящие, исходящие и удаленные

### 8) Сайты каких организаций не имеют отношения к медицине?

- 1. Министерство здравоохранения Оренбургской области
- 2. Ассоциация медицинских сестер Оренбургской области
- 3. Интернет-магазин Biglion
- 4. Сайт медицинского колледжа

## 9) Дружественный интерфейс определяет ...

- 1. удобство работы с меню и экранными формами
- 2. оснащенность системой помощи и подсказками
- 3. возможность добавления новых данных
- 4. использование специальных средств настройки

## 10) Популярными браузерами являются...

- 1. Microsoft Internet Explorer
- 2. Mozilla Firefox
- 3. Adobe Reader
- 4. Skype\_

### 11) Чат можно использовать в ...

- 1. вебинарах
- 2. ПОИСКОВЫХ СИСТЕМАХ
- 3. справочно-правовых системах
- 4. НОВОСТНЫХ сайтах

### 12) Социальные сети используются для ...

- 1. общения людей
- 2. перевода денег знакомым людям
- 3. создания персональных сайтов
- 4. дистанционного обучения

### Ответ:

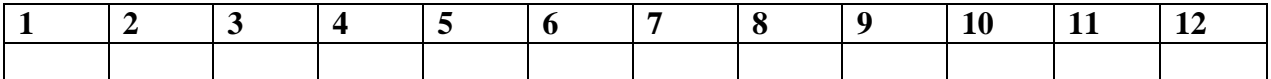

### ТЕСТОВЫЕ ЗАДАНИЯ

(ВОЗМОЖНО НЕСКОЛЬКО ВАРИАНТОВ ОТВЕТОВ)

Вариант 2

### 1) Из скольких частей состоит адрес электронной почты?

- $a^2$
- **6.** 2
- $B. 5$
- $r = 1$

## 2) Что делают гиперссылки?

- 1. реализуют перходы внутри исходного документа, находящемся на компьютере
- 2. обеспечивают передачу информации между компьютерами в сети
- 3. делают подключение компьютера к локальной сети

## 4. ставят в соответствие числовому IP-адресу компьютера уникальное доменное имя

### 3) По какой форме записывается адрес электронной почты?

- 1. user name
- 2. user\_name@
- 3. user name@server
- 4. user name@!server name

## 4) Что необходимо создать для работы с электронной почтой?

- 1. учетную запись
- 2. адрес электронной почты
- 3. пароль
- 4. почтовую программу

## 5) Что позволяет электронная почта?

- 1. обеспечить передачу сообщения в течене нескольких десятков секунду
- 2. посылать сообщение сразу нескольким абонентам
- 3. создавать тексты и графические документы
- 4. передачу сообщения к Интернету и доставку собщения в свой почтовый ящик на удаленном сервере

## 6) Что используют почтовые черви для своего распространения?

- 1. электронную почту
- 2. адрес электронной почты
- 3. почтовые программы
- 4. учетную запись

## 7) Что необходимо сделать для регистрации почтового ящика?

- 1. загрузить в браузер домашнюю страницу
- 2. зайти на Web-сайт
- 3. разослать электронные сообщения

## 8) Что используют для борьбы со спамом?

- 1. электронную почту
- 2. почтовые программы
- 3. электронные письма
- 4. антиспамовые фильтры

## 9) Гостевая книга размещается ...

- 1. на некоторых сайтах по желанию в.ш. te. ibua сайта
- 2. в Skype  $\S \parallel'$
- 3. на видеохостинге
- 4. в информационно-поисковых системах

## 10) Комментарии можно оставлять везде, кроме ...

- 1. социальных сетей
- 2. справочно-правовых систем
- 3. сайтов государственных служб
- 4. мобильных банков

### 11) Выберите сайт, не являющийся социальной сетью:

1. Одноклассники

- 2. ВКонтакте
- 3. Яндекс
- 4. Facebook

## **12) Блоггерами являются пользователи ...**

- 1. постоянно ведущие записи на каких-либо сайтах 7
- 2. использующие электронную почту
- 3. выходящие в социальные сети для общения
- 4. владельцы интернет-магазина

### *Ответ:*

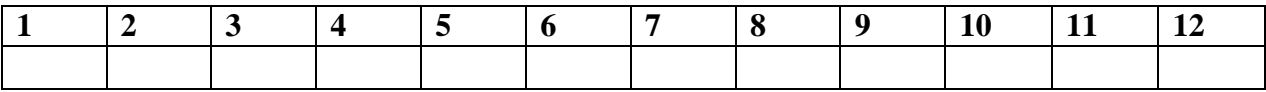

### **Вопросы:**

- **1)** Что такое электронная почта?
- **2)** Что такое почтовый клиент?
- **3)** Что такое почтовый сервер?
- **4)** Как записывается почтовый адрес?
- **5)** Что такое спам?
- **6)** Что нужно делать со спамовыми письмами?
- **7)** Можно ли зашифровать сообщение электронной почты?
- **8)** Назовите основные способы поиска информации в web?
- **9)** В каком случае может возникнуть необходимость поиска по уже открытой в браузере web-странице?
- **10)** Какие два вида поисковых машин вы знаете?
- **11)** Назовите наиболее популярные поисковые машины Интернета.

### **Критерии оценки:**

«Отлично» - все задания выполнены в полном объеме, своевременно, без ошибок.

«Хорошо» - все задания выполнены в полном объеме, своевременно, при выполнении задания допущены неточности.

«Удовлетворительно» - задания выполнены с неточностями и в неполном объеме, нарушено время сдачи работы.

«Неудовлетворительно» - задания выполнены с грубыми ошибками, несвоевременно.

### **Замечания преподавателя:**

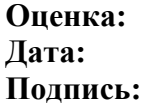

## Тема: Технология создания Web - страниц. Язык HTML.

## Цель: Контроль усвоения теоретических знаний по теме занятия

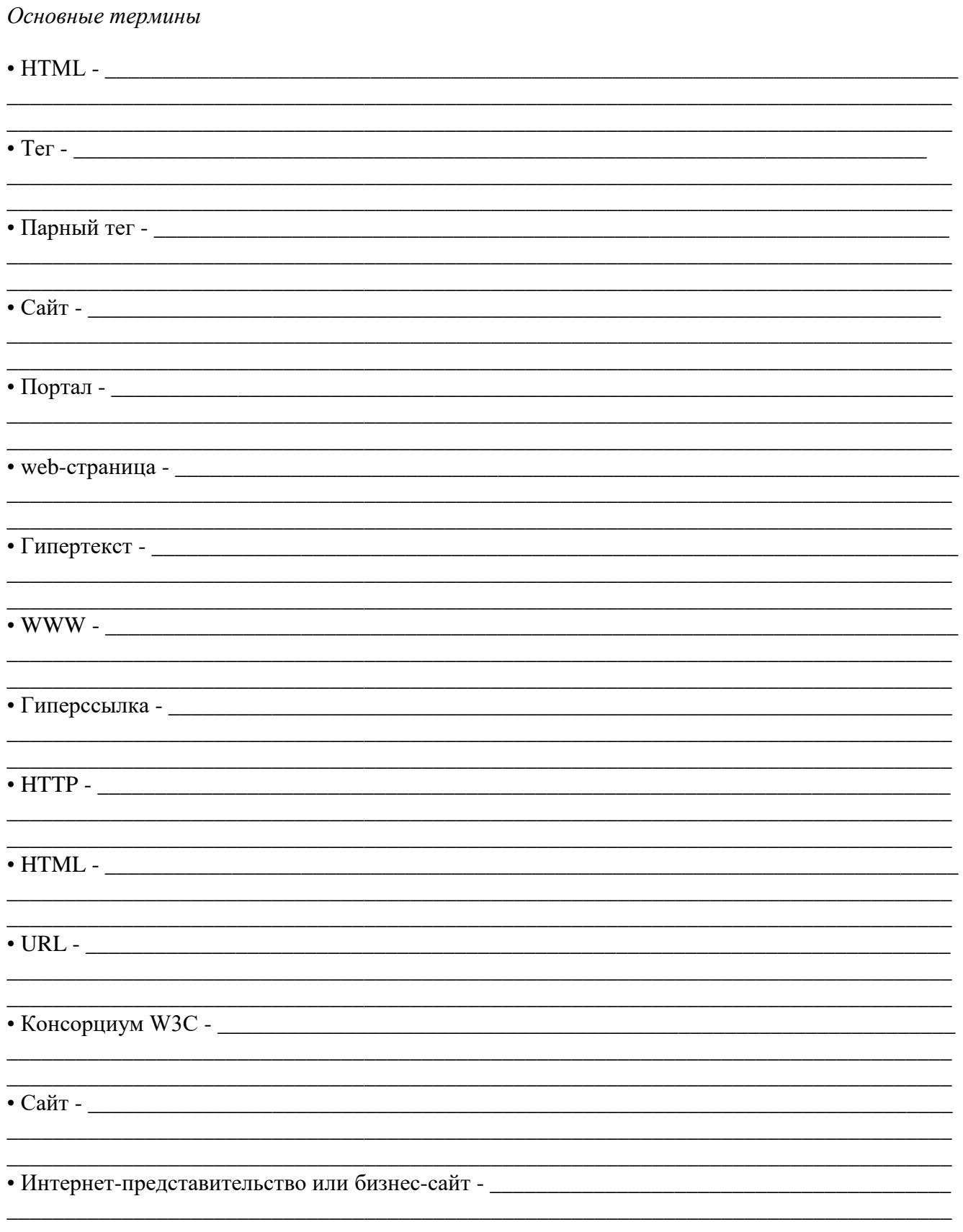

## Залание 1 Поставьте в соответствие

В соответствии со своим содержанием web-сайты можно разбить на несколько групп:

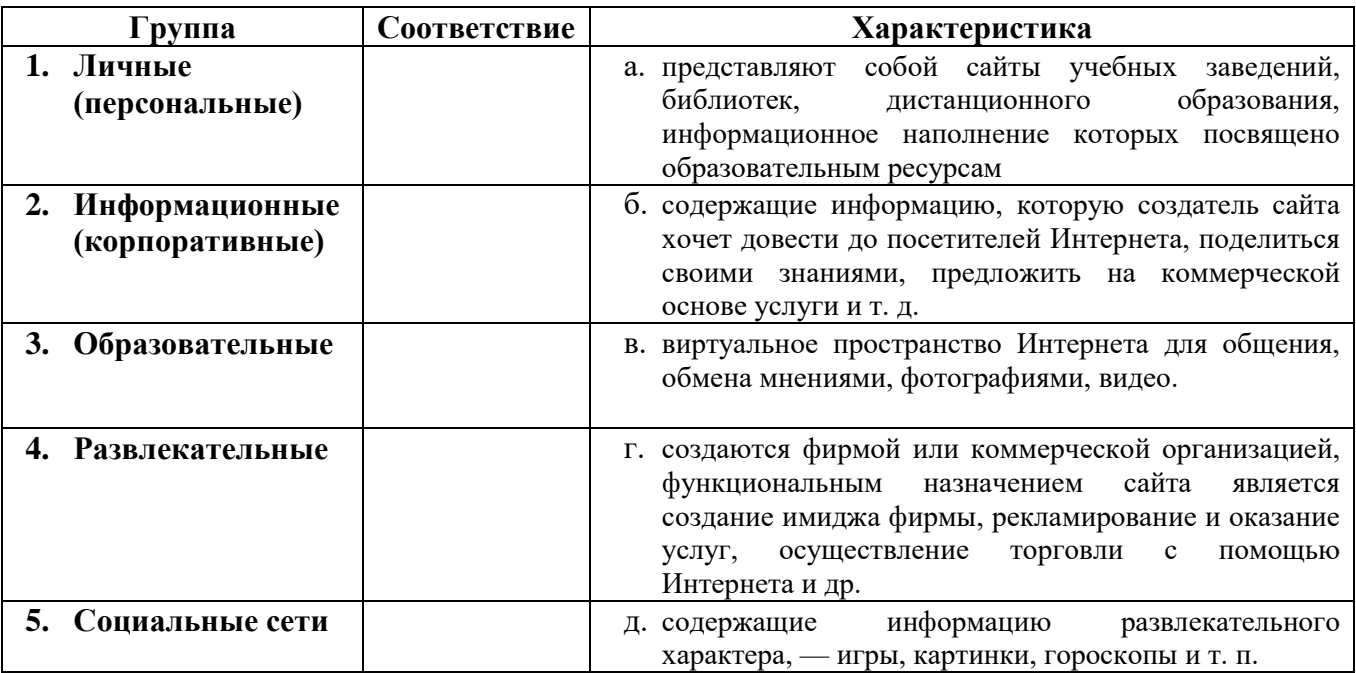

### Залание 2

Доступ к файлу ftp.net, находящемуся на сервере txt.org, осуществляется по протоколу http. В таблице фрагменты адреса файла закодированы буквами от А до Ж. Запишите последовательность этих букв, кодирующую адрес указанного файла в сети Интернет.

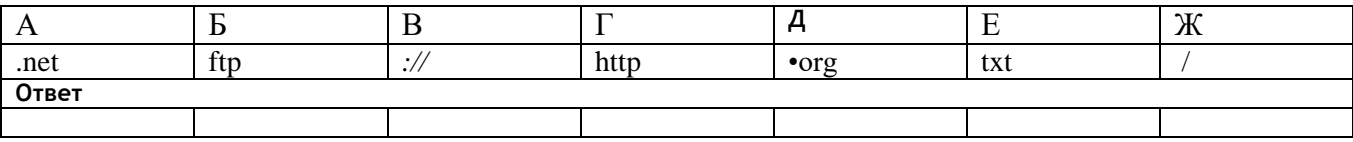

## Залание 3

Выберите из предложенных слов соответствующие термины к определениям (и=й). Составьте слово из первых букв терминов. Полученное слово будет ответом к заданию.

## Перечень пояснений к терминам:

- 
- 2) Степень соответствия желаемому поиску в Интернете —\_\_\_\_\_\_\_\_\_\_\_\_\_\_\_\_\_\_\_\_\_\_\_\_\_\_.
- 3) Базовый объект операционной системы Windows —
- 
- 
- 6) Глобальная мировая компьютерная сеть —

9) Они бывают людские, природные, экономические, скрытые, аппаратные, программные, информационные, открытые, закрытые -

### Перечень слов для выбора:

- Адаптер
- Домен
- Веб-документ
- $-$  E-mail
- Интернет
- $-$  Okho
- Релевантность
- Портал
- Ресурсы

**Ответ:** 

## Задание 4. Заполните таблицу по образцу

### Словарь основных тегов

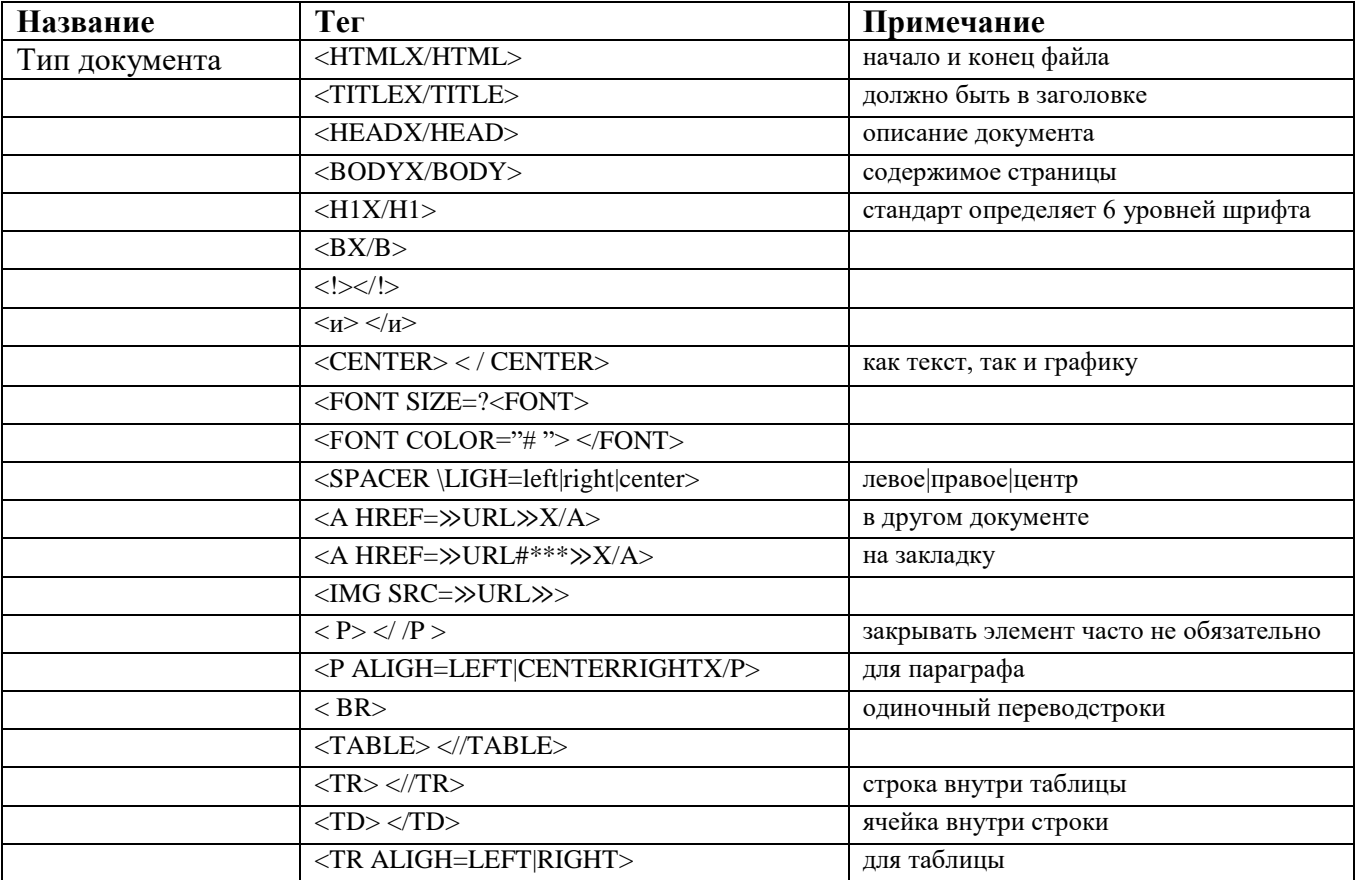

### Залание 5 Тест

### ТЕСТОВЫЕ ЗАДАНИЯ

### Вариант 1

### 1) Web-страница (документ HTML) представляет собой ...

- **а.** текстовый файл с расширением txt или doc
- **6.** текстовый файл с расширением htm или html
- в. двоичный файл с расширением с о т или ехе
- г. графический файл с расширением gif или jpg

2) Для просмотра web-страниц в Windows по умолчанию используются программы:

- a. Microsoft Word или WordPad
- **6.** Microsoft Access
- **B.** Internet Explorer
- г. Блокнот или Front Page
- 3) Тег это ...
- а. команды, которые управляют отображением текста, но сами не отображаются
- б. текст, в котором используются спецсимволы
- в. указатель на другой файл или объект
- г. фрагмент программы, включенной в состав web-страницы

### 4) Тег <BODY> - это идентификатор ...

- а. заголовка окна просмотра
- **б.** заголовка документа HTML
- в. перевода строки
- г. **HTML** команд документа для просмотра

### **5) Между тегами <body> </body> расположен текст, который** ...

- **а.** отображает информацию о самом документе
- **б.** отображается в строке заголовка web-браузера
- **в.** является идентификатором перевода строки
- **г.** отображен на самой web-странице

### 6**) Для вставки изображения в документ HTML используется тег вида ...**

- **a.**  $\langle \text{img src} \rangle$
- **6.** <br/>body background=»ris.jpg»>
- **в.** <a href=»ris.jpg»>
- **г.** <input=»ris.jpg»>

### **7) Гиперссылка задается тегом вида ...**

- **а.** <font color=»fil htm»>
- **6.**  $\langle \text{img src} \rangle$  src=»http://www.chat.ru»
- **в.** <a href=» fil htm»>текст</а>
- **г.** <embed=»http://www.d ru»>

### **8) Тег Н2 ...**

- **а.** задает заголовок второго уровня
- **б.** должен находиться внутри тега Н1
- **в.** отображается так же, как и обычный текст
- **г.** используется для изменения цвета текста

### **9) Какие теги способны изменить цвет фона документа?**

- **а.** <HTML> ... </HTML>
- **б.** <BODY> ... </BODY>
- **в.** <FONT> ... </FONT>
- г. <Р>... </Р>

### **10) Тег А нужен для ...**

- **а.** создания ссылок на другие страницы и сайты
- **б.** выделения текста синим
- **в.** подчеркивания фрагмента текста
- **г.** выделения ключевых слов на странице

### *Ответ:*

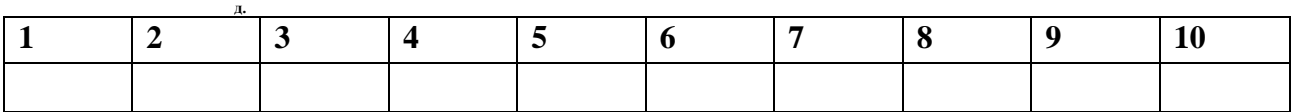

## **ТЕСТОВЫЕ ЗАДАНИЯ**

### **Вариант 2**

### **1) Гиперссылки на web-странице могут обеспечить переход** ...

- **а.** только в пределах данной web-страницы
- **б.** только на web-страницы данного сервера
- **в.** на любую web-страницу данного региона
- **г.** на любую web-страницу любого сервера Интернета

### **2) Между тегами <title> < / title > расположен текст, который ...**

### **а.** отображает информацию о самом документе

- **б.** отображается в строке заголовка web-браузера
- **в.** идентифицирует автора документа
- **г.** отображен на самой web-странице

### **3) Какие из нижеперечисленных программ используются для создания web-страниц?**

- **а.** Блокнот и Word Pad
- **б.** Turbo Pascal и QBasic
- **в.** Visual Basic и ACDSee
- **г.** ScanDisk и Defrag

### **4) В атрибутах тега BODY нельзя задать ...**

- **а.** цвет фона
- **б.** URL фонового изображения
- **в.** цвет текста и гипертекстовых ссылок
- **г.** размер окна браузера

### **5) Для создания заголовка web-страницы используется тег:**

- **а.** <Н1>...</Н1>
- **б.** <Р>...</Р>
- **в.** <CAPTION>...</CAPTION>
- **г.** <FONT>...</FONT>

### **6) В таблице всегда используются теги:**

- **а.** TBODY и CAPTION
- **б.** TABLE и TR
- **в.** COL и Р
- **г.** TD и ТН

### **7) Какие теги способны изменить цвет шрифта документа?**

- **а.** <HTML> ... </HTML>
- **б.** <BODY> ... </BODY>
- **в.** <FONT> ... </FONT>
- г. <Р>... </Р>

### **8) В теге А адрес (URL) перехода по гиперссылке задается с помощью атрибута ...**

- **а.** type
- **б.** href
- **в.** name
- **г.** id

### **9) Местонахождение изображения в теге IMG задается в значении ...**

- **а.** атрибута src
- **б.** атрибута usemap
- **в.** атрибута alt
- **г.** текста между  $\langle \text{img} \rangle$  и  $\langle \text{img} \rangle$

### **10) Размер изображения в теге IMG задается в значении ...**

- **а.** атрибута src
- **б.** атрибута alt
- **в.** атрибутов height и width
- **г.** текста между  $\langle \text{img} \rangle$  и  $\langle \text{img} \rangle$

*Ответ:* 

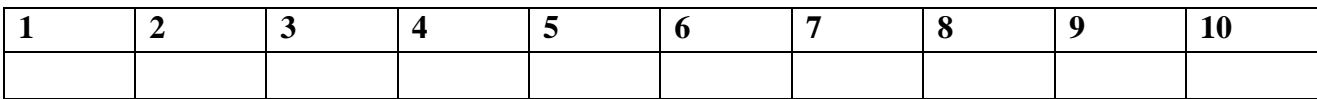

### **КОНТРОЛЬНЫЕ ВОПРОСЫ**

- 1) Для чего был создан HTML?
- 2) Какова структура HTML-страницы?
- 3) Что такое тег?
- 4) Чем отличаются парные теги от непарных?
- 5) Какие теги обязательны на странице?
- 6) Какие теги управляют цветом текста и цветом фона?
- 7) Какие теги управляют размером текста?
- 8) Какой тег позволяет вставлять изображение?
- 9) Какой тег позволяет вставлять гиперссылку?
- 10) Какие теги позволяют создавать таблицу?

### **Критерии оценки:**

«Отлично» - все задания выполнены в полном объеме, своевременно, без ошибок.

«Хорошо» - все задания выполнены в полном объеме, своевременно, при выполнении задания допущены неточности.

«Удовлетворительно» - задания выполнены с неточностями и в неполном объеме, нарушено время сдачи работы.

«Неудовлетворительно» - задания выполнены с грубыми ошибками, несвоевременно.

**Замечания преподавателя: Оценка: Дата: Подпись:**

## Тема «Структура АИС и их роль в обработке баз данных. АИС медицинского назначения».

Цель: контроль усвоения теоретических знаний по теме занятия

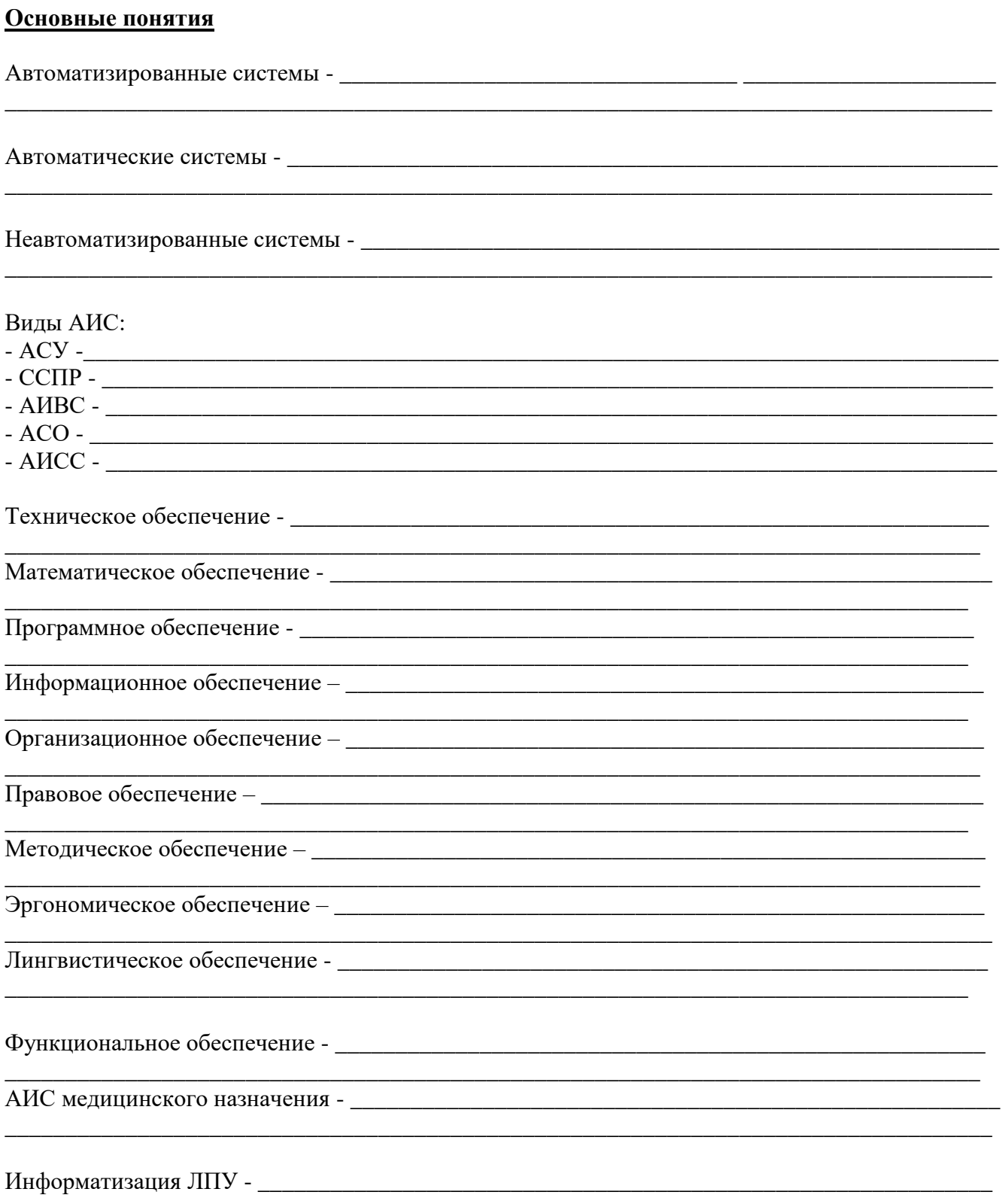

## **Задание 1** Заполните граф-структуру

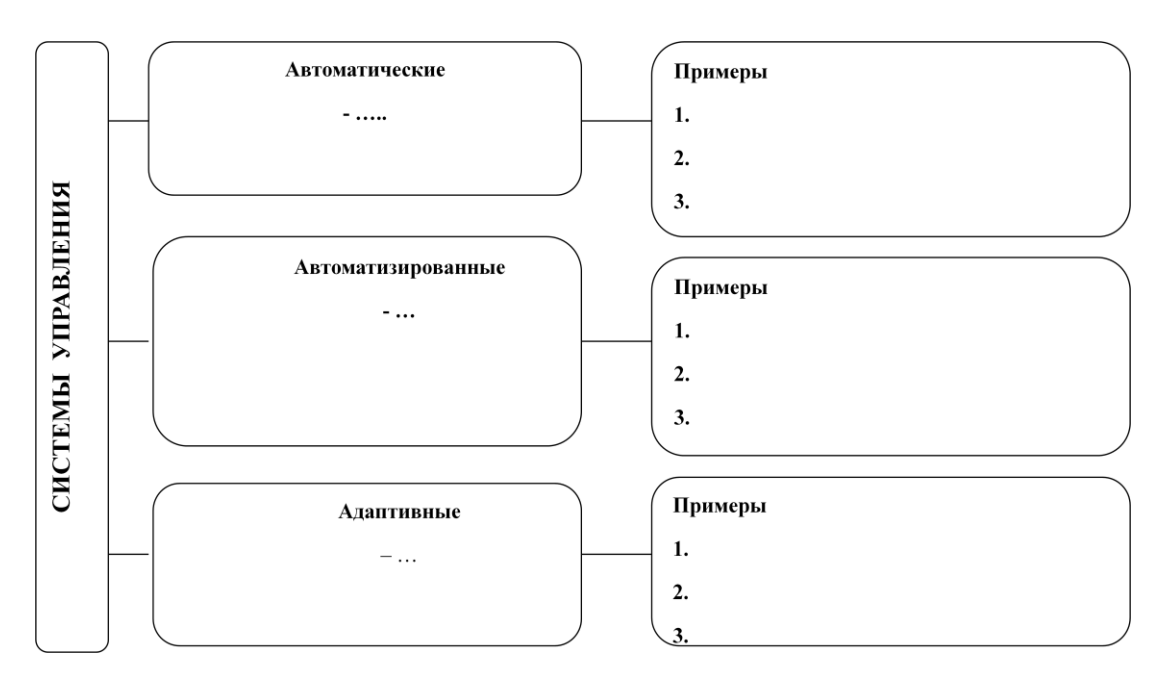

## **Задание 2**

Определить соответствие (показать его стрелочками).

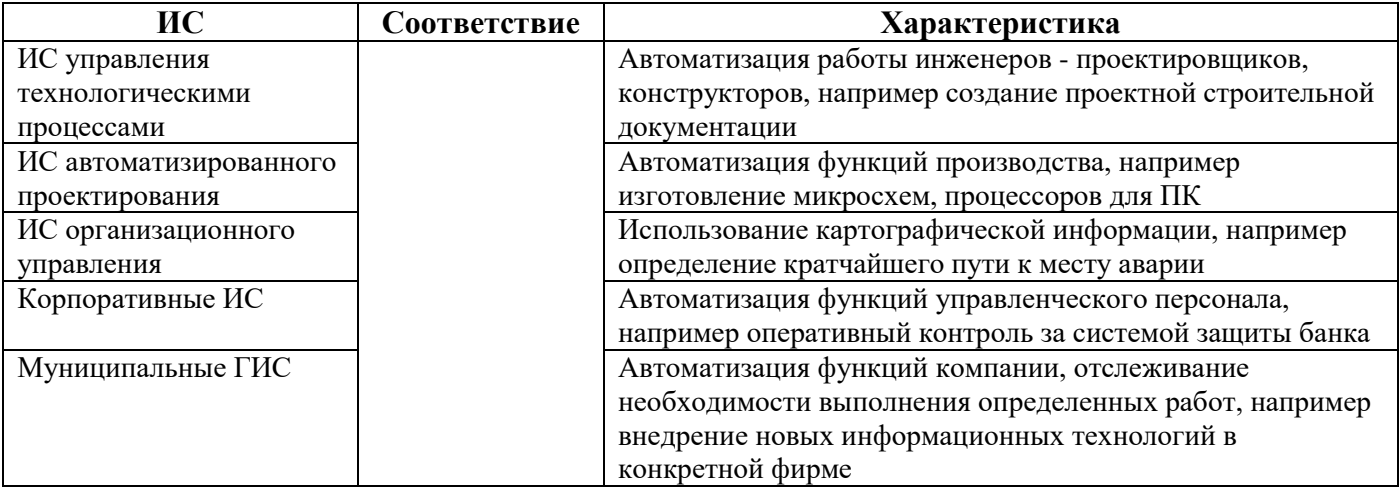

## **Задание 3**

Определите составляющие автоматизированной информационной системы и заполните таблицу.

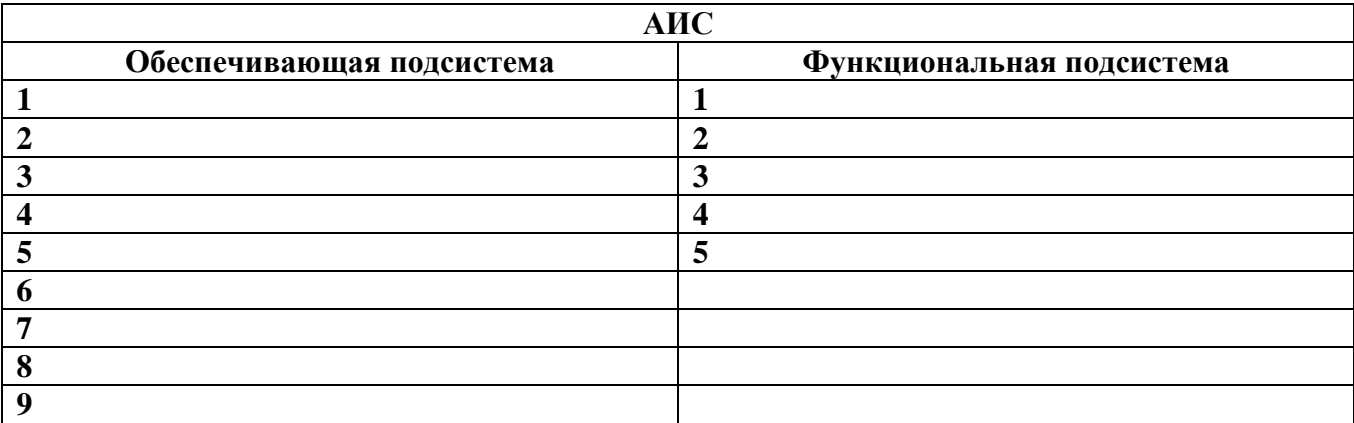

## Залание 3

Определите назначение структурных элементов АИС и заполните схему

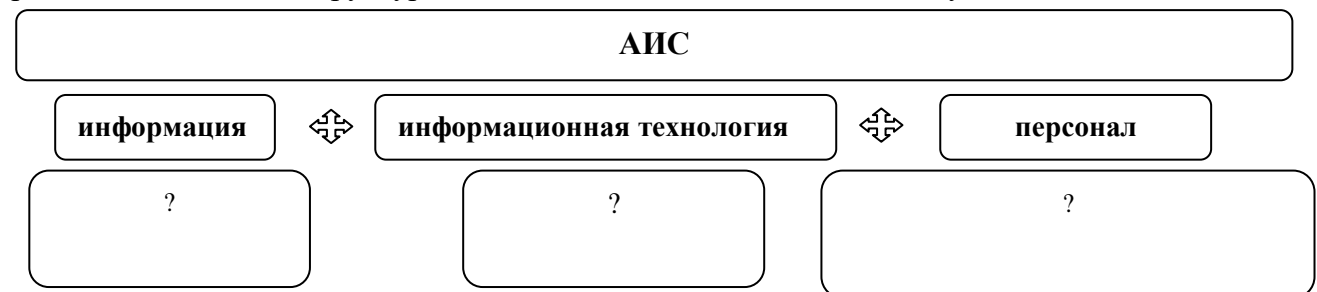

## Залание 4

Запишите цель использования АСУ в здравоохранении на различных уровнях:

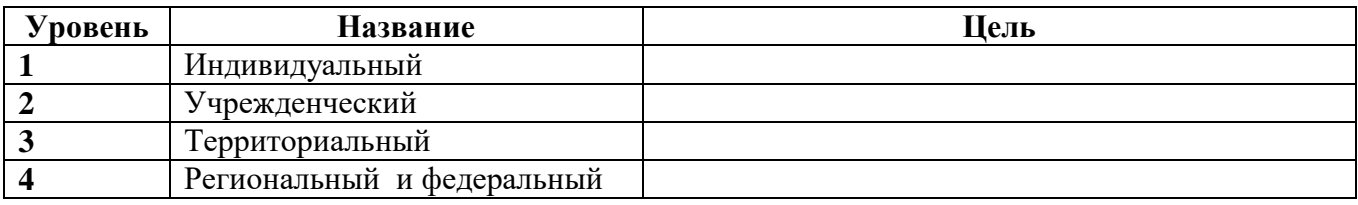

### Задание 5

### Составьте граф - структуру по приведенному ниже тексту «Классификация автоматизированных информационных систем»

Автоматизированная информационная система (Automated information system, AIS) - это совокупность программных и аппаратных средств, предназначенных для хранения и (или) управления данными и информацией, а также для производства вычислений.

Основная цель АИС - хранение, обеспечение эффективного поиска и передачи информации по соответствующим запросам для наиболее полного удовлетворения информационных запросов большого числа пользователей.

К основным принципам автоматизации информационных процессов относят: окупаемость, надежность, гибкость, безопасность, дружественность, соответствие стандартам.

По назначению функционирующей информации ИС делятся на: государственные, юридические (законодательные), деловые, финансовые, научно-технические, учебные, социальные, развлекательные и другие. При этом, например, финансовая информация подразделяется на: бухгалтерскую, банковскую, налоговую и иную, а медицинская (как и другие) может содержать все вышеперечисленные функции.

По отраслям применения выделяют деловую, профессиональную, потребительскую информацию и электронную коммерцию.

По уровню управления выделяют стратегические, тактические и оперативные информационные системы. По уровню применения технических средств ИС делят на автоматизированные и неавтоматизированные.

При этом автоматизированные подразумевают автоматизацию от отдельных процессов и задач до уровня автоматизации предприятий, учреждений и их совокупности в масштабах территории (региона), то есть представляют класс систем, ориентированных на автоматизацию отдельных функций или процессов и класс интегрированных систем и комплексов, подразумевающий электронную обработку и доставку данных, автоматизацию функций и процессов управления, поддержку принятия решений и др. По типам информации - документальные, фактографические и документально-фактографические ИС.

Документальные ИС включают информационно-поисковые системы (ИПС), информационнологические информационно-семантические системы.  $\overline{M}$ 

- Фактографические ИС делятся на две категории:

- системы обработки данных (СОД),
- автоматизированные информационные системы (АИС) и автоматизированные системы  $\alpha$ управления (АСУ).
- Документально-фактографические ИС содержат:
	- автоматизированные документально-фактографические информационно-поисковые системы научно-технической информации (АДФИПС НТИ)
	- $\Box$ автоматизированные документально-фактографические информационно-поисковые системы в автоматизированной системе нормативно-методического обеспечения управления (АДФИПС в АСНМОУ)»

## Залание 6

## Тест

### 1 вариант

- 1) Техническое обеспечение автоматизированной информационно системы (АИС) представляет собой ...
	- а. комплекс технических средств сбора, регистрации, передачи и обработки информации, а также средства офисной техники
	- б. совокупность средств и методов построения информационного фонда системы
	- совокупность математических средств, используемых при описании алгоритмов решения задач  $\mathbf{R}$ .
	- г. совокупность правовых норм, регламентирующих правоотношения при создании и функционировании АИС

### 2) Автоматизированные системы используют при эксплуатации ...

- а. автоматизированных рабочих мест
- б. неавтоматизированных рабочих мест
- в. механических устройств
- г. автоматов по выпуску пищевых продуктов

### 3) Автоматизированная система научных исследований - это...

- а. комплекс программ для проведения расчетов научного характера.
- б. программно-аппаратный комплекс, связанный с экспериментальными установками.
- в. компьютерная программа на рабочем столе научного работника.

### комплекс программ для проведения компьютерного моделирования

### 4) Затруднение использования больших ЭВМ для создания автоматизированных рабочих мест **ВЫЗВЯНО...**

- а. высокой стоимостью машинных ресурсов
- б. отсутствием операционных систем для больших ЭВМ
- в. отсутствием программистов
- г. низкой надежностью аппаратных средств

### 5) Автоматизированная система для руководителя характеризуется обязательным

### использованием ...

- а. оперативной связи с подчиненными (внешними источниками информации)
- б. автоматических механизмов
- в. операционной системы Linux
- г. глобальной компьютерной сети
- 6) Автоматизированная информационная система на базе компьютерных сетей позволяет ...
	- а. организовать обмен данными между АРМ по каналам связи
		- б. создавать лицензионное программное обеспечение
		- в. выполнять автоматическую установку программного обеспечения
		- г. организовать работу автоматических устройств

### 7) Автоматизированные рабочие места обязательно используют ...

- а. персональные компьютеры с соответствующим программным обеспечением
- б. автоматы для выполнения рутинных операций
- в. механические устройства
- г. Интернет

### 9) Одним из требований к автоматизированному рабочему месту (АРМ) специалиста является ...

- а. возможность работы с персональными и корпоративными базами данных
- б. возможность обработки входящей и исходящей документации
- в. использование различных операционных систем
- г. использование Интернета

### 10) Автоматизированное рабочее место (АРМ) работника здравоохранения обеспечивает специалистам ...

- а. возможность работать с большими массивами данных при технической и программной поддержке системного администратора
- б. необходимость создавать лицензионное программное обеспечение
- в. выполнение контроля бухгалтерской отчетности учреждения
- г. организацию работы автоматических устройств
- 11) Режимы эксплуатации АРМ:
	- а. групповой, сетевой;
	- б. одиночный, групповой, сетевой;
	- в. Одиночный.

### 12) АИС способствует:

- сокращению потока бумажных носителей a.
- $\sigma$ снижению трудоемкости выполняемых работ
- повышению профессионального уровня персонала  $B<sub>1</sub>$
- улучшению комфортности условий работы  $\Gamma$ .
- все выше перечисленное Д.

Ответ:

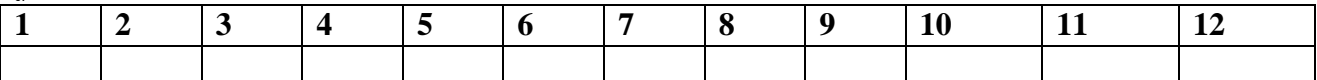

### Тест 2 вариант

### 1) Автоматизированная система управления - это ...

- а. комплекс технических и программных средств, обеспечивающих управление объектом в производственной, научной или общественной жизни
- б. робот-автомат
- в. компьютерная программа на рабочем столе руководителя завода
- г. система принятия управленческих решений с привлечением компьютера.

### 2) Современный принцип построения информационных систем организационного управления предполагает...

- а. совершенствование математических моделей системы.
- б. персонализацию и автоматизацию рабочего места.
- в. массовую разработку прикладных программ для управленческого персонала.
- г. распределение информационных ресурсов и применение технологии «клиент-сервер».

3) Эргономичное обеспечение автоматизированной информационной системы  $(AMC)$ представляет собой ...

- а. совокупность средств и методов, предназначенных для создания оптимальных условий высокоэффективной и безошибочной деятельности специалистов в процессе создания и функционирования АИС
- б. комплекс технических средств сбора, регистрации, передачи и обработки информации, а также средства офисной техники
- в. совокупность законодательных, нормативных актов и инструкций по бухгалтерскому учету, финансовому и инвестиционному анализу
- г. совокупность средств и методов, регламентирующих взаимодействие работников с техническими средствами, программным обеспечением и между собой в процессе создания и функционирования АИС

### 4) В функциональной зоне организационной информационной системы хранится информация, используемая для...

- а. проведения работ в пакетном режиме
- б. решения прикладных задач пользователя
- в. журнализации системы
- г. управления базой данных

### 5) СУБД – это комплекс <укажите вариант> средств для создания базы данных, поддержания ее в актуальном состоянии и организации поиска в ней необходимой информации:

- а. математических
- б. методических
- в. технических
- г. программных
- 6)  $APM 3T0...$ 
	- а. комплекс информационных ресурсов, программно-технических  $\boldsymbol{\mathrm{M}}$ организационнотехнологических средств индивидуального и коллективного пользования, объединенных для выполнения определенных функций профессионального работника управления.
	- б. автоматизированное рабочее место специалиста.
	- в. автоматизация планово-управленческих функций на базе персональных ЭВМ, установленных непосредственно на рабочих местах специалистов.

### 7) В основу конструирования АРМ положены принципы:

Максимальная ориентация на конечного пользователя, проблемная ориентация АРМ на решение определенного класса задач, Формализация профессиональных знаний, модульность построения, эргономичность.

- б. Максимальная ориентация на конечного пользователя, проблемная ориентация АРМ на решение определенного класса задач, Формализация профессиональных знаний, модульность построения.
- в. Формализация профессиональных знаний, модульность построения, эргономичность

### **8) Классификация АРМ**

- а. АРМ электрика, механика, бухгалтера
- б. АРМ административно управленческого персонала; АРМ проектировщика радиоэлектронной аппаратуры, автоматизированных систем управления; АРМ специалиста в области экономики, математики, физики; АРМ производственно-технологического назначения;
- в. АРМ проектировщика радиоэлектронной аппаратуры, автоматизированных систем управления; АРМ специалиста в области экономики, математики;

### **9) Набор требований к автоматизированному рабочему месту (АРМ) руководителя определяет ...**

- а. возможность оперативного поиска информации
- б. возможность работы с прикладными программами за компьютером
- в. использование супер-ЭВМ
- г. использование различной офисной техники

### **10) Задачи, решаемые на АРМ:**

- а. кодирование, классификация, сбор;
- б. информационные и вычислительные;
- в. вычислительные и логические

### **11) С чем связана управленческая деятельность человека?**

- а. со сбором, анализом, выработкой,
- б. передачей, хранением, преобразованием информации
- в. всем выше перечисленным

### **12) Что способно повысить эффективность и качество управления?**

- а. использование компьютерных информационных технологий на всех этапах управления
- б. необходимо постоянно совершенствовать средства производства предприятия
- в. необходимо постоянно улучшать сведения и знания, зафиксированные на носителях информации *Ответ:*

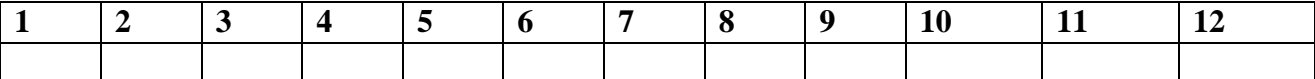

### **Контрольные вопросы**

- 1) Что такое информационная система?
- 2) Какие виды информационных систем вам известны?
- 3) В чем отличие автоматизированных систем от автоматических?
- 4) Какая информационная система называется автоматизированной?
- 5) Перечислите составляющие подсистемы АИС автоматизированной информационной системы.
- 6) Какие положительные эффекты дает использование АИС?
- 7) В чем состоит основное назначение автоматизированного рабочего места врача (АРМ)?
- 8) В чем выражается основное достоинство АИС медицинского назначения?
- 9) Имеются ли недостатки у медицинских информационных систем?
- 10) Каковы методы информатизации ЛПУ?
- 11) Какие средства используются для информатизации ЛПУ?
- 12) Какие базы данных используются в медицине и здравоохранении?

### **Критерии оценки:**

«Отлично» - все задания выполнены в полном объеме, своевременно, без ошибок.

«Хорошо» - все задания выполнены в полном объеме, своевременно, при выполнении задания допущены неточности.

«Удовлетворительно» - задания выполнены с неточностями и в неполном объеме, нарушено время сдачи работы.

«Неудовлетворительно» - задания выполнены с грубыми ошибками, несвоевременно.

**Замечания преподавателя: Оценка: Дата: Подпись:**

## Раздел 5. Медицинские информационные системы.

Тема «Медицинская информатика. Источники медицинской информации»<br>Цель: обобщение и систематизация знаний по данной теме

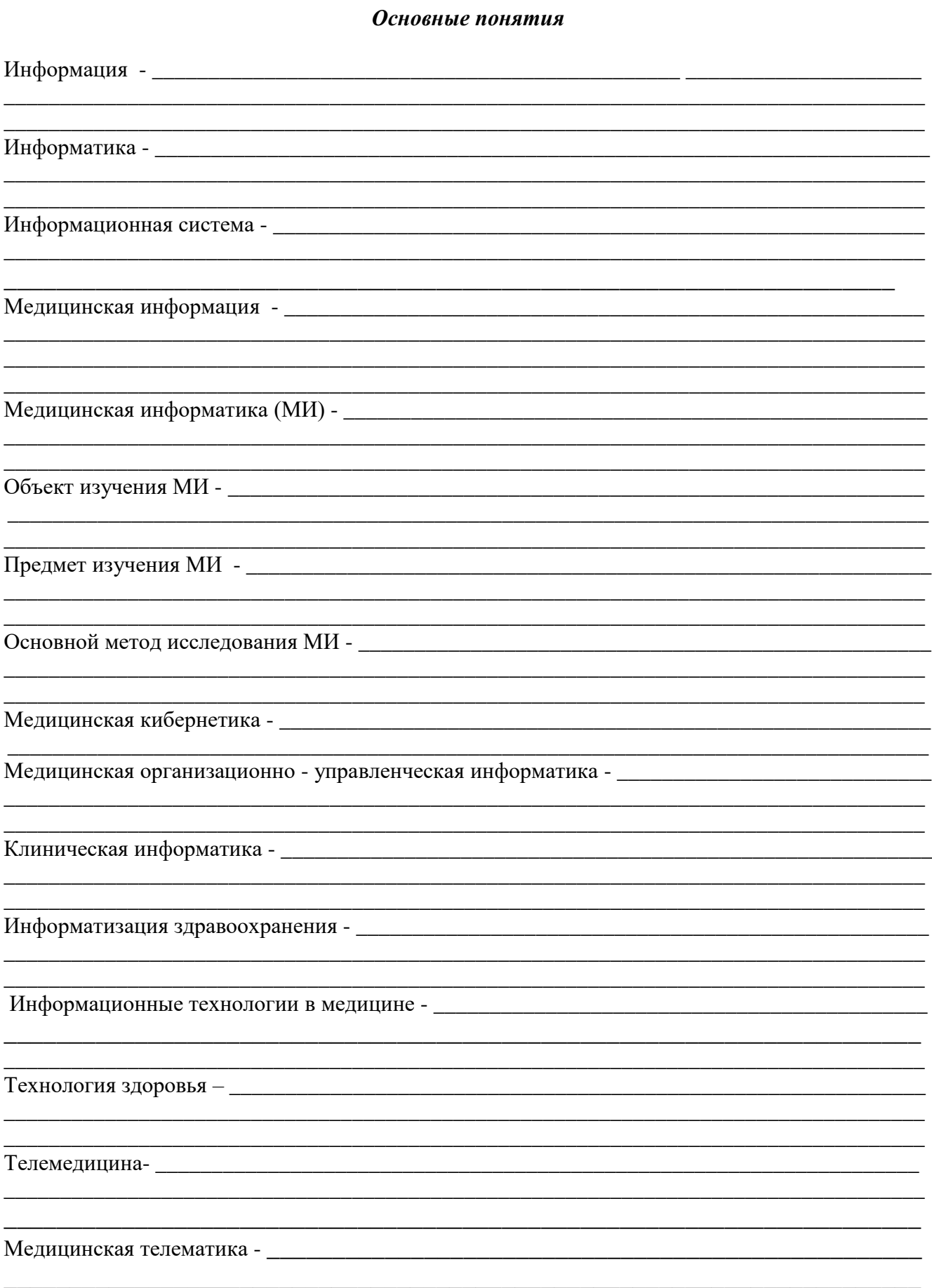

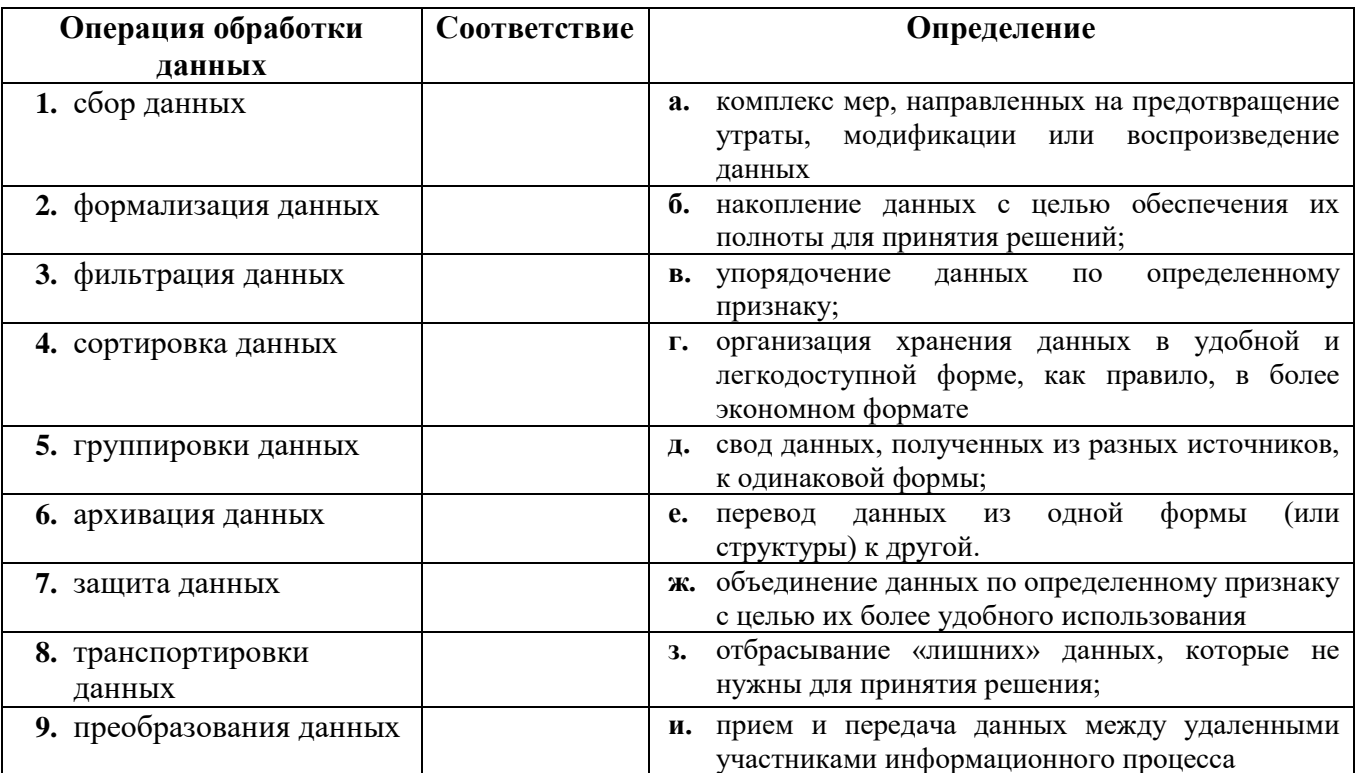

### Залание 2

Составьте схему «Виды медицинской информации»

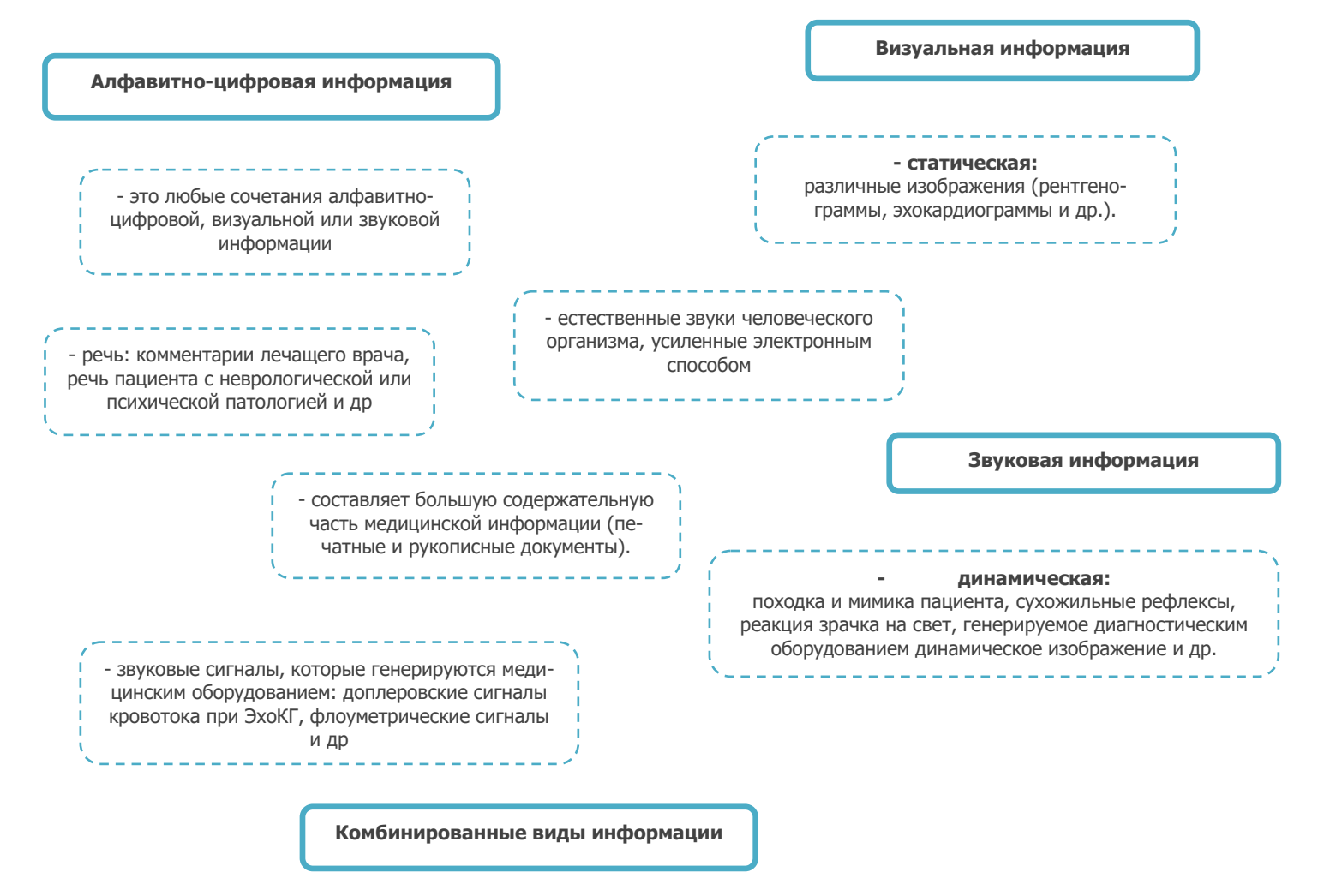

### **Задание 2. Поясните методы защиты медицинской информации в медицинских информационных системах.**

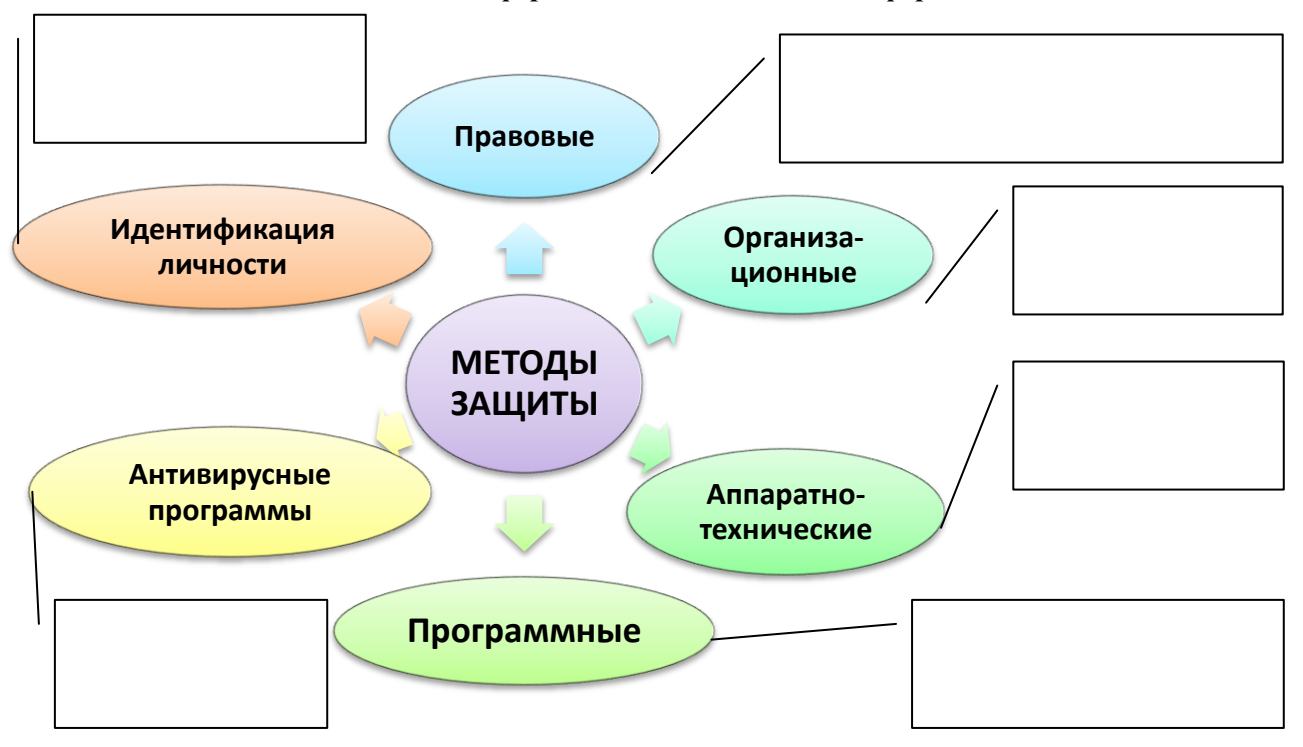

## **Задание3. Заполните таблицу**

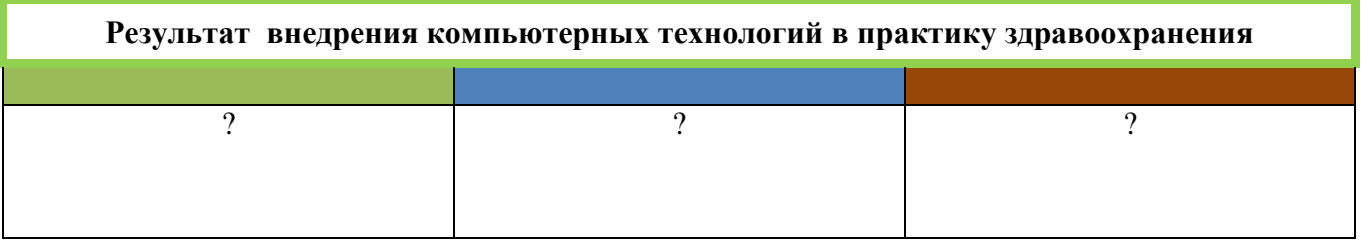

### **Задание 4.**

**Допишите пояснения к основным направлениям информационных технологий в медицине и здравоохранении.**

- Связь с региональным Министерством, управление Медицинским учреждением и ресурсами - \_\_\_\_\_\_\_\_\_\_\_\_\_\_\_\_\_\_\_\_\_\_\_\_\_\_\_\_\_\_\_\_\_\_\_\_\_\_\_\_\_\_\_\_\_\_\_\_\_\_\_\_\_\_\_\_\_\_\_\_\_\_\_\_\_\_\_\_\_\_\_\_\_\_\_\_\_\_\_\_\_
- Web-единая регистратура (удаленная запись на прием и обследования через сайты, информация о расписании специалистов) – \_\_\_\_\_\_\_\_\_\_\_\_\_\_\_\_\_\_\_\_\_\_\_\_\_\_\_\_\_\_\_\_\_\_\_\_\_\_\_\_\_\_\_\_

\_\_\_\_\_\_\_\_\_\_\_\_\_\_\_\_\_\_\_\_\_\_\_\_\_\_\_\_\_\_\_\_\_\_\_\_\_\_\_\_\_\_\_\_\_\_\_\_\_\_\_\_\_\_\_\_\_\_\_\_\_\_\_\_\_\_\_\_\_\_\_\_\_\_\_\_\_\_\_\_\_\_

- \_\_\_\_\_\_\_\_\_\_\_\_\_\_\_\_\_\_\_\_\_\_\_\_\_\_\_\_\_\_\_\_\_\_\_\_\_\_\_\_\_\_\_\_\_\_\_\_\_\_\_\_\_\_\_\_\_\_\_\_\_\_\_\_\_\_\_\_\_\_\_\_\_\_\_\_\_\_\_\_\_\_ Работа с гражданами (информирование об услугах Медицинского учреждения web-портал)- \_\_\_\_\_\_\_\_\_\_\_\_\_\_\_\_\_\_\_\_\_\_\_\_\_\_\_\_\_\_\_\_\_\_\_\_\_\_\_\_\_\_\_\_\_\_\_\_\_\_\_\_\_\_\_\_\_\_\_\_\_\_\_\_\_\_\_\_\_\_\_\_\_\_\_\_\_\_\_\_\_\_
- \_\_\_\_\_\_\_\_\_\_\_\_\_\_\_\_\_\_\_\_\_\_\_\_\_\_\_\_\_\_\_\_\_\_\_\_\_\_\_\_\_\_\_\_\_\_\_\_\_\_\_\_\_\_\_\_\_\_\_\_\_\_\_\_\_\_\_\_\_\_\_\_\_\_\_\_\_\_\_\_\_\_ ФОМС и страховые компании (отчетность по счетам - реестрам, пролеченным больным) – \_\_\_\_\_\_\_\_\_\_\_\_\_\_\_\_\_\_\_\_\_\_\_\_\_\_\_\_\_\_\_\_\_\_\_\_\_\_\_\_\_\_\_\_\_\_\_\_\_\_\_\_\_\_\_\_\_\_\_\_\_\_\_\_\_\_\_\_\_\_\_\_\_\_\_\_\_\_\_\_\_\_
- Отпуск рецептов ДЛО (дополнительного лекарственного обеспечения) в аптеках по штрихкоду, электронный рецепт - \_\_\_\_\_\_\_\_\_\_\_\_\_\_\_\_\_\_\_\_\_\_\_\_\_\_\_\_\_\_\_\_\_\_\_\_\_\_\_\_\_\_\_\_\_\_\_\_\_\_\_\_\_\_\_\_\_\_

\_\_\_\_\_\_\_\_\_\_\_\_\_\_\_\_\_\_\_\_\_\_\_\_\_\_\_\_\_\_\_\_\_\_\_\_\_\_\_\_\_\_\_\_\_\_\_\_\_\_\_\_\_\_\_\_\_\_\_\_\_\_\_\_\_\_\_\_\_\_\_\_\_\_\_\_\_\_\_\_\_\_

\_\_\_\_\_\_\_\_\_\_\_\_\_\_\_\_\_\_\_\_\_\_\_\_\_\_\_\_\_\_\_\_\_\_\_\_\_\_\_\_\_\_\_\_\_\_\_\_\_\_\_\_\_\_\_\_\_\_\_\_\_\_\_\_\_\_\_\_\_\_\_\_\_\_\_\_\_\_\_\_\_\_

• Контрольные браслеты со штрих-кодом, пластиковые карты - \_\_\_\_\_\_\_\_\_\_\_\_\_\_\_\_\_\_\_\_\_\_

\_\_\_\_\_\_\_\_\_\_\_\_\_\_\_\_\_\_\_\_\_\_\_\_\_\_\_\_\_\_\_\_\_\_\_\_\_\_\_\_\_\_\_\_\_\_\_\_\_\_\_\_\_\_\_\_\_\_\_\_\_\_\_\_\_\_\_\_\_\_\_\_\_\_\_\_\_\_\_\_\_\_ Ведение электронных медицинских карт пациентов, защита персональных данных - \_\_\_\_\_\_\_\_\_\_\_\_\_\_\_\_\_\_\_\_\_\_\_\_\_\_\_\_\_\_\_\_\_\_\_\_\_\_\_\_\_\_\_\_\_\_\_\_\_\_\_\_\_\_\_\_\_\_\_\_\_\_\_\_\_\_\_\_\_\_\_\_\_\_\_\_\_\_\_\_\_\_

Цифровые флюорографические кабинеты - \_\_\_\_\_\_\_\_\_\_\_\_\_\_\_\_\_\_\_\_\_\_\_\_\_\_\_\_\_\_\_\_\_\_\_\_\_\_\_\_\_\_

Аппараты ИВЛ - \_\_\_\_\_\_\_\_\_\_\_\_\_\_\_\_\_\_\_\_\_\_\_\_\_\_\_\_\_\_\_\_\_\_\_\_\_\_\_\_\_\_\_\_\_\_\_\_\_\_\_\_\_\_\_\_\_\_\_\_\_\_\_\_\_

Кардиомониторы - \_\_\_\_\_\_\_\_\_\_\_\_\_\_\_\_\_\_\_\_\_\_\_\_\_\_\_\_\_\_\_\_\_\_\_\_\_\_\_\_\_\_\_\_\_\_\_\_\_\_\_\_\_\_\_\_\_\_\_\_\_\_\_

Инфузоматы - \_\_\_\_\_\_\_\_\_\_\_\_\_\_\_\_\_\_\_\_\_\_\_\_\_\_\_\_\_\_\_\_\_\_\_\_\_\_\_\_\_\_\_\_\_\_\_\_\_\_\_\_\_\_\_\_\_\_\_\_\_\_\_\_\_\_\_

\_\_\_\_\_\_\_\_\_\_\_\_\_\_\_\_\_\_\_\_\_\_\_\_\_\_\_\_\_\_\_\_\_\_\_\_\_\_\_\_\_\_\_\_\_\_\_\_\_\_\_\_\_\_\_\_\_\_\_\_\_\_\_\_\_\_\_\_\_\_\_\_\_\_\_\_\_\_\_\_\_\_ Серия приборов по биорезонансному тестированию, диагностике и биорезонансной терапии - \_\_\_\_\_\_\_\_\_\_\_\_\_\_\_\_\_\_\_\_\_\_\_\_\_\_\_\_\_\_\_\_\_\_\_\_\_\_\_\_\_\_\_\_\_\_\_\_\_\_\_\_\_\_\_\_\_\_\_\_\_\_\_\_\_\_\_\_\_\_\_\_\_\_\_\_\_\_\_\_\_

\_\_\_\_\_\_\_\_\_\_\_\_\_\_\_\_\_\_\_\_\_\_\_\_\_\_\_\_\_\_\_\_\_\_\_\_\_\_\_\_\_\_\_\_\_\_\_\_\_\_\_\_\_\_\_\_\_\_\_\_\_\_\_\_\_\_\_\_\_\_\_\_\_\_\_\_\_\_\_\_\_\_

\_\_\_\_\_\_\_\_\_\_\_\_\_\_\_\_\_\_\_\_\_\_\_\_\_\_\_\_\_\_\_\_\_\_\_\_\_\_\_\_\_\_\_\_\_\_\_\_\_\_\_\_\_\_\_\_\_\_\_\_\_\_\_\_\_\_\_\_\_\_\_\_\_\_\_\_\_\_\_\_\_\_

\_\_\_\_\_\_\_\_\_\_\_\_\_\_\_\_\_\_\_\_\_\_\_\_\_\_\_\_\_\_\_\_\_\_\_\_\_\_\_\_\_\_\_\_\_\_\_\_\_\_\_\_\_\_\_\_\_\_\_\_\_\_\_\_\_\_\_\_\_\_\_\_\_\_\_\_\_\_\_\_\_\_

\_\_\_\_\_\_\_\_\_\_\_\_\_\_\_\_\_\_\_\_\_\_\_\_\_\_\_\_\_\_\_\_\_\_\_\_\_\_\_\_\_\_\_\_\_\_\_\_\_\_\_\_\_\_\_\_\_\_\_\_\_\_\_\_\_\_\_\_\_\_\_\_\_\_\_\_\_\_\_\_\_\_

МРТ (магнито-резонансная томография) - \_\_\_\_\_\_\_\_\_\_\_\_\_\_\_\_\_\_\_\_\_\_\_\_\_\_\_\_\_\_\_\_\_\_\_\_\_\_\_\_\_\_\_

• Аппараты УЗИ -  $\blacksquare$ 

\_\_\_\_\_\_\_\_\_\_\_\_\_\_\_\_\_\_\_\_\_\_\_\_\_\_\_\_\_\_\_\_\_\_\_\_\_\_\_\_\_\_\_\_\_\_\_\_\_\_\_\_\_\_\_\_\_\_\_\_\_\_\_\_\_\_\_\_\_\_\_\_\_\_\_\_\_\_\_\_\_\_ Телемедицина, удаленная консультация, удаленное наблюдение кардиобольных - \_\_\_\_\_\_\_\_\_\_\_\_\_\_\_\_\_\_\_\_\_\_\_\_\_\_\_\_\_\_\_\_\_\_\_\_\_\_\_\_\_\_\_\_\_\_\_\_\_\_\_\_\_\_\_\_\_\_\_\_\_\_\_\_\_\_\_\_\_\_\_\_\_\_\_\_\_\_\_\_\_\_

 Профессиональное образование, наука, инновации, проведение дистанционных семинаров, конференций - \_\_\_\_\_\_\_\_\_\_\_\_\_\_\_\_\_\_\_\_\_\_\_\_\_\_\_\_\_\_\_\_\_\_\_\_\_\_\_\_\_\_\_\_\_\_\_\_\_\_\_\_\_\_\_\_\_\_\_\_\_\_\_\_\_\_\_\_\_

\_\_\_\_\_\_\_\_\_\_\_\_\_\_\_\_\_\_\_\_\_\_\_\_\_\_\_\_\_\_\_\_\_\_\_\_\_\_\_\_\_\_\_\_\_\_\_\_\_\_\_\_\_\_\_\_\_\_\_\_\_\_\_\_\_\_\_\_\_\_\_\_\_\_\_\_\_\_\_\_\_\_

\_\_\_\_\_\_\_\_\_\_\_\_\_\_\_\_\_\_\_\_\_\_\_\_\_\_\_\_\_\_\_\_\_\_\_\_\_\_\_\_\_\_\_\_\_\_\_\_\_\_\_\_\_\_\_\_\_\_\_\_\_\_\_\_\_\_\_\_\_\_\_\_\_\_\_\_\_\_\_\_\_\_

\_\_\_\_\_\_\_\_\_\_\_\_\_\_\_\_\_\_\_\_\_\_\_\_\_\_\_\_\_\_\_\_\_\_\_\_\_\_\_\_\_\_\_\_\_\_\_\_\_\_\_\_\_\_\_\_\_\_\_\_\_\_\_\_\_\_\_\_\_\_\_\_\_\_\_\_\_\_\_\_\_\_

\_\_\_\_\_\_\_\_\_\_\_\_\_\_\_\_\_\_\_\_\_\_\_\_\_\_\_\_\_\_\_\_\_\_\_\_\_\_\_\_\_\_\_\_\_\_\_\_\_\_\_\_\_\_\_\_\_\_\_\_\_\_\_\_\_\_\_\_\_\_\_\_\_\_\_\_\_\_\_\_\_\_

\_\_\_\_\_\_\_\_\_\_\_\_\_\_\_\_\_\_\_\_\_\_\_\_\_\_\_\_\_\_\_\_\_\_\_\_\_\_\_\_\_\_\_\_\_\_\_\_\_\_\_\_\_\_\_\_\_\_\_\_\_\_\_\_\_\_\_\_\_\_\_\_\_\_\_\_\_\_\_\_\_\_ \_\_\_\_\_\_\_\_\_\_\_\_\_\_\_\_\_\_\_\_\_\_\_\_\_\_\_\_\_\_\_\_\_\_\_\_\_\_\_\_\_\_\_\_\_\_\_\_\_\_\_\_\_\_\_\_\_\_\_\_\_\_\_\_\_\_\_\_\_\_\_\_\_\_\_\_\_\_\_\_\_\_

\_\_\_\_\_\_\_\_\_\_\_\_\_\_\_\_\_\_\_\_\_\_\_\_\_\_\_\_\_\_\_\_\_\_\_\_\_\_\_\_\_\_\_\_\_\_\_\_\_\_\_\_\_\_\_\_\_\_\_\_\_\_\_\_\_\_\_\_\_\_\_\_\_\_\_\_\_\_\_\_\_\_

Использование баз данных - \_\_\_\_\_\_\_\_\_\_\_\_\_\_\_\_\_\_\_\_\_\_\_\_\_\_\_\_\_\_\_\_\_\_\_\_\_\_\_\_\_\_\_\_\_\_\_\_\_\_\_\_\_\_\_

• Информационные киоски-терминалы в крупных медицинских центрах - \_\_\_\_\_\_\_\_\_\_\_\_\_\_

• Обслуживание кластерных систем здравоохранения - \_\_\_\_\_\_\_\_\_\_\_\_\_\_\_\_\_\_\_\_\_\_\_\_\_\_\_\_\_

Управление ЛПУ-ресурсами через системы оповещения, геоинформационные системы -

### **Задание 5 Заполните таблицу**

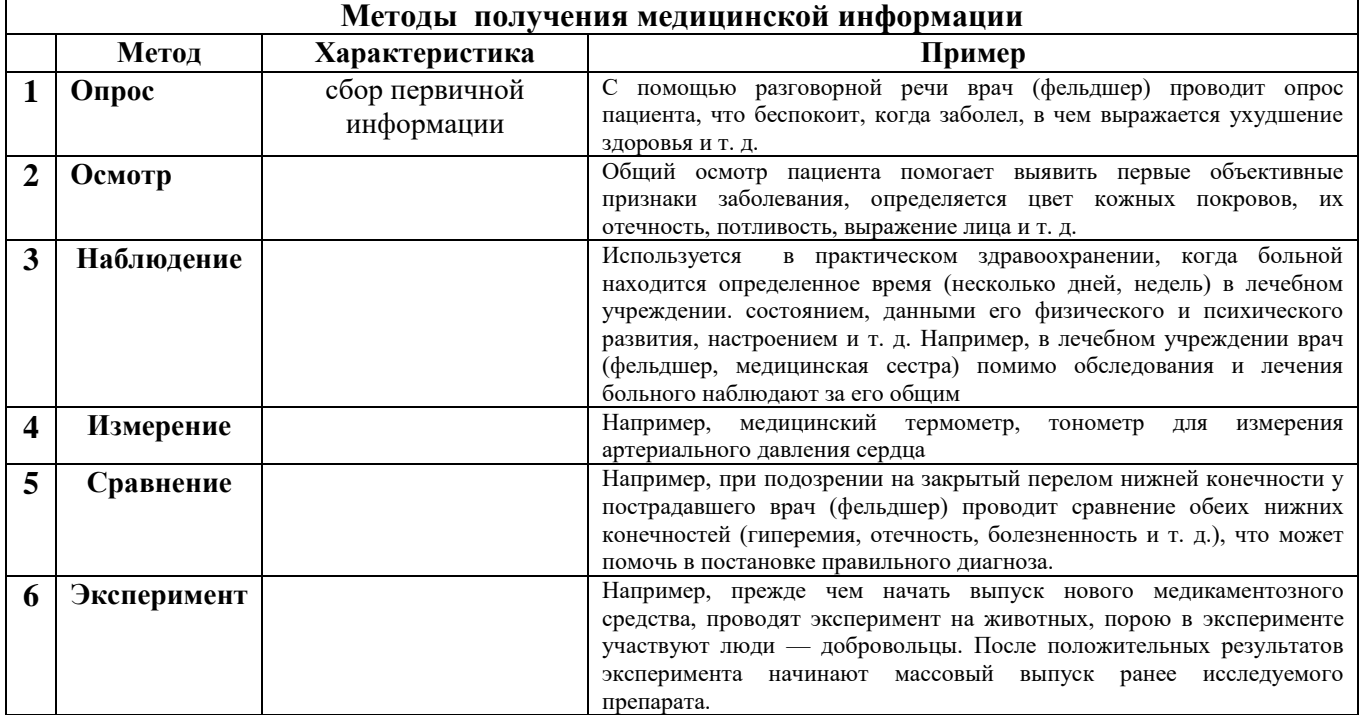

### **Задание 6**

**Ознакомьтесь с понятием и структурой телемедицины. Медицинская телематика** — составной термин, означающий деятельность, услуги и системы, связанные с оказанием медицинской помощи на расстоянии оказанием медицинской помощи на посредством информационно- коммуникационных технологий, направленные на содействие развитию мирового здравоохранения, осуществление эпидемиологического надзора и предоставление медицинской помощи, а также обучение, управление и проведение научных исследованиях в области медицины. Концепция медицинской телематики охватывает следующие функциональные направления:

- телеобучение,
- телематика в сфере медицинских научноисследовательских работ,
- телематика в сфере управления медицинскими услугами
- и собственно телемедицина.

**Направления телемедицины** разнообразны. Основными из них являются:

- телемедицинские консультации;
- телеобучение;
- дистанционный биомониторинг;
- онлайн-трансляция хирургических вмешательств;
- домашняя телемедицина.

Взаимоотношения между этими составляющими схематично представлены на рисунке.

**Телемедицинские системы динамического наблюдения** используются для наблюдения за пациентами, страдающими хроническими заболеваниями, а также в условиях стационара на дому. Часто выделяют самостоятельное направление, получившее название "**Домашняя телемедицина**". Эти же технологии могут применяться на промышленных объектах для контроля состояния здоровья операторов (атомные электростанции).

**Телемедицина ургентных состояний, чрезвычайных ситуаций и катастроф** (**ургентная телемедицина**). К данному направлению относится внедрение телемедицины в практику оказания неотложной медицинской помощи и обеспечения выживания в экстремальных условиях, а также применение телемедицинских технологий при ликвидации последствий техногенных, природных катастроф и оказании помощи жертвам боевых действий и террористических актов.

**Телехирургия и дистанционное обследование**. Существенным в этом направлении является активное воздействие на организм пациента специалиста, находящегося на расстоянии. Развивается в настоящее время в двух направлениях: дистанционное управление медицинской аппаратурой в интерактивном режиме во время диагностических манипуляций и дистанционное проведение лечебных воздействий, хирургических операций на основе использования дистанционно управляемой робототехники.

**Военная телемедицина**. Применение телемедицинских технологий при обеспечении проведения военных операций. Подготовка и оснащение современного солдата обходятся государству очень дорого. Поэтому, потери рассматриваются еще и с экономической точки зрения, что является причиной активного развития этого направления в ряде стран.

**Космическая телемедицина.** Космические технологии, адаптированные для нужд клинической медицины, существенно обогатились не только опытом "земных" медиков, но и современными достижениями информатики. Поэтому в настоящее время появились предпосылки повторного вхождения телемедицины, но уже в новом качестве, в систему медицинского обеспечения космических полетов. Ведутся работы по созданию системы телемедицинского сопровождения пилотируемых полетов Международной Космической Станции. Рассматриваются проекты обеспечения полета к Марсу и другие перспективные направления.

#### **Допишите пояснения к телемедицинским услугам:**

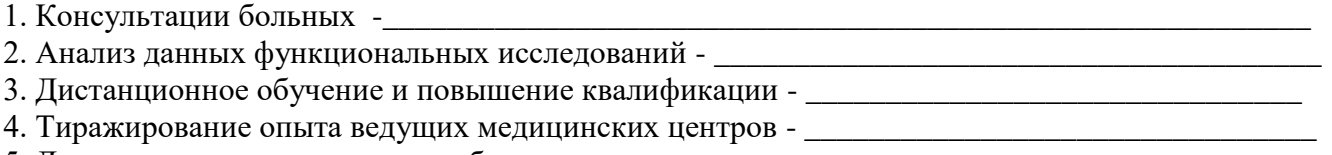

- 5. Доступ к специализированным базам данных -\_\_\_\_\_\_\_\_\_\_\_\_\_\_\_\_\_\_\_\_\_\_\_\_\_\_\_\_\_\_\_\_\_\_\_\_\_\_\_\_
- 6. Информационно-методическое обеспечение -
- 7. Пропаганда медицинских знаний -

8. Информационная поддержка организационных решений при чрезвычайных ситуациях —

9. Доступ в интегрированные медицинские сети -

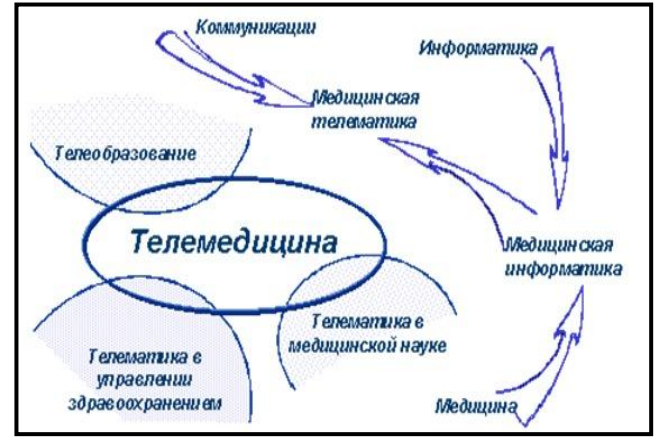

\_\_\_\_\_\_\_\_\_\_\_\_\_\_\_\_\_\_\_\_\_\_\_\_\_\_\_\_\_\_\_\_\_\_\_\_\_\_\_\_\_\_\_\_\_\_\_\_\_\_\_\_\_\_\_\_\_\_\_\_\_\_\_\_\_\_\_\_\_\_\_\_\_\_\_\_\_\_\_\_\_\_

## **ТЕСТОВЫЕ ЗАДАНИЯ**

1 вариант

### **1) Телемедицина - это ...**

- а. лечение больных по телевизору
- б. телевизионные передачи о здоровье
- в. консультация и помощь больному на расстоянии с помощью ИКТ
- г. физиотерапевтические процедуры с телом пациента
- д. применение компьютерных технологий в лечебном учреждении
- **2) Где развивается и уже активно применяется телемедицина?**
- а. Только в передовых странах (США, ЕС, Япония), которые хорошо финансируют медицину
- б. Только в бедных, слаборазвитых странах, которые стремятся таким способом сэкономить деньги
- в. Только в географически протяженных странах (Россия, США, Канада, Китай)
- г. Только в Украине и странах Европейского сообщества
- д. Во всем мире
- **3) Что изучает медицинская информатика?**
- а. Исследование информационных процессов с использованием ИКТ в медицине и здравоохранении
- б. Разработка программного обеспечения для информационных систем
- в. Создание новых аппаратных частей компьютерной техники
- г. Разработка индивидуальных гаджетов для управляющего медицинского персонала
- **4) Какой вид информации можно назвать медицинской?**
- а. Связанную с медициной
- б. Определенную с помощью оборудования
- в. Записанную на бумажный носитель
- г. Сохраненную в компьютере
- **5) Какой вид информационного процесса является основным при работе с медицинской информацией?**
- а. Поиск
- б. Ввод
- в. Вывод
- г. Хранение
- **6) Для реализации телемедицины необходим ...**
- а. Интернет
- б. принтер
- в. ноутбук
- г. сенсорный терминал
- **7) Основной задачей медицинской информатики является …**
- а. применение компьютерных программно-аппаратных комплексов
- б. использование лазерных дисков
- в. создание базы данных
- г. внедрение возможностей коммуникации с помощью Интернета
- **8) К недостаткам медицинской бумажной документации можно отнести ...**
- а. большой объем документов и низкую степень защиты от внешнего воздействия
- б. секретность истории болезни
- в. нехватку медицинского персонала
- г. низкий уровень квалификации среднего медицинского персонала
- **9) Перспективным направлением медицинской информатики является ...**
- а. внедрение и использование электронных носителей медицинской информации взамен бумажных
- б. заполнение истории болезни не врачом, а роботом
- в. увеличение числа лечебных учреждений
- г. увеличение количества медицинского персонала

### **10) Внедрение информационных технологий в медицину и здравоохранение называется ...**

- а. медицинской информатикой
- б. телемедициной
- в. медицинской телематикой
- г. информационной медициной

*Ответ:* 

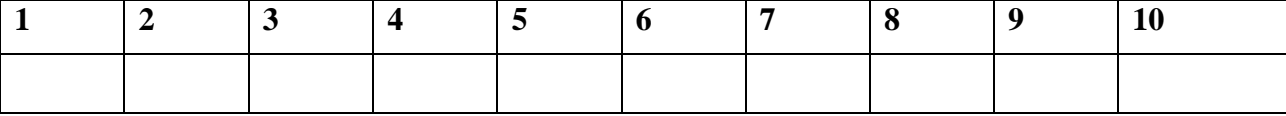

### **ТЕСТОВЫЕ ЗАДАНИЯ**

### 2 вариант

*Внимательно прочитайте задание и выберите правильные ответ(ы)* 

### **1. Выберите уровни МИС.**

- а. МИС стационара
- б. МИС поликлиники
- в. МИС базового уровня
- г. МИС федерального уровня
- д. МИС скорой медицинской помощи
- е. МИС ЛПУ
- ж. МИС территориального уровня

### **2. Какой уровень МИС предназначен для компьютерной поддержки врачей разных специальностей?**

- а. поликлинический
- б. федеральный
- в. ЛПУ
- г. базовый
- д. территориальный

### **3. Какой из уровней МИС предназначен для информационной поддержки государственного уровня системы здравоохранения?**

- а. МИС федерального уровня
- б. МИС базового уровня
- в. МИС территориального уровня
- г. МИС ЛПУ

### **4. Выберите информационные технологии, которые относятся к медицинской организационноуправленчиской информатике.**

- а. Информационные системы органов управления здравоохранением
- б. Математическое моделирование медицинских процессов
- в. Интеллектуальные системы поддержки принятия врачебных решений
- г. Административно-управленческие информационные системы
- д. Информационные системы обязательного медицинского страхования
- е. Автоматизированные системы обработки инструментальных и лабораторных данных, включая АРМ врачей
- ж. Единая информационная система электронной медицинской информации
- Телемедицинские технологии дистанционного консультирования

### **5. Как называется раздел информатики, который изучает информационные технологии связанные с диагностикой, лечением, реабилитацией и профилактикой здоровья пациента?**

- а. СУБД
- б. Организационно-управленческая информатика
- в. Клиническая информатика

### **6. Выберите основную цель медицинских информационных систем.**

- а. Создание нового диагностического оборудования.
- б. Разработка нового программного обеспечения.
- в. Повышение качества лечебно-профилактической помощи.

### **7. Выберите информационные технологии, которые относятся к медицинской клинической информатике.**

- а. Информационные системы обязательного медицинского страхования
- б. Автоматизированные системы обработки инструментальных и лабораторных данных, включая АРМ врачей
- в. Административно-управленческие информационные системы
- г. Единая информационная система электронной медицинской информации
- д. Информационные системы органов управления здравоохранением
- е. Телемедицинские технологии дистанционного консультирования
- ж. Интеллектуальные системы поддержки принятия врачебных решений
- з. Математическое моделирование медицинских процессов

### **8. Что такое МИС?**

- а. Компьютерная поддержка врачей различных специальностей
- б. Повышение качества медицинского обслуживания
- в. Это совокупность программно-технических средств, баз данных и знаний, предназначенных для автоматизации различных процессов, протекающих в ЛПУ

### **9. Медицинские информационные системы могут быть:**

- а. Автоматизированными (при участии человека)
- б. Автоматическими (без участия человека)
	- *Ответ:*

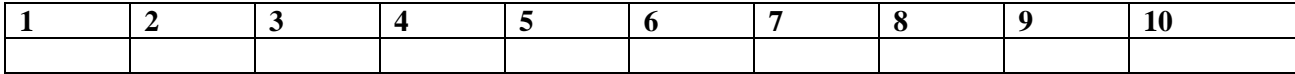

Залание 8 Разгадайте кроссворд

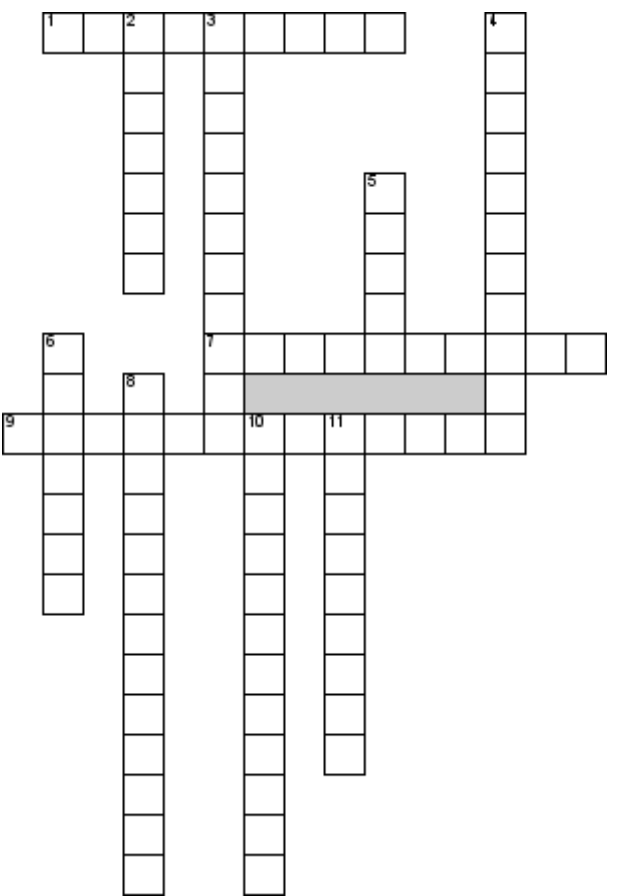

### По горизонтали

1. Пространственное отношение элементов между собой

7. Первичные и (или) переработанные данные 9. Медицина, основанная на фактах и локазательствах

## По вертикали

2. Набор программ для скрытого взятия под контроль взломанной системы

3. Наука об управлении в сложных динамических медицинских системах - медицинская...

4. Процесс установки программных продуктов, «подключающий» их к операционной системе

5. Специалист по «взлому» зашиты программных продуктов, с целью незаконного доступа к

хранящейся в ней информации

6. Вредоносная программа, осуществляющая несанкционированную пользователем передачу управления компьютером удаленному пользователю

8. Одно из главных свойств вирусов, способность к созданию себе подобных

10. Метод предоставления услуг по медицинскому

обслуживанию там, где расстояние является критическим фактором

11. Сеть, объединяющая компьютеры подразделения или учреждения, расположенные в одном злании

## КОНТРОЛЬНЫЕ ВОПРОСЫ

- 1) Перечислите вилы мелицинской информации.
- 2) Какая наука называется медицинской информатикой?
- 3) Какие информационные процессы можно рассматривать при получении медицинской информации?
- 4) Перечислите основные задачи, стоящие перед медицинской информатикой.
- 5) Какие разделы информатики должна изучать медицинская информатика?
- 6) Какие информационные технологии рассматриваются в медицинской информатике?
- 7) В чем заключаются информатизация и компьютеризация системы здравоохранения?
- 8) Какие нормативные документы использует медицинская информатика для реализации ИТ в медицине и здравоохранении?
- 9) Приведите примеры использования информационных и коммуникационных технологий в медицине.
- 10) Дайте определение медицинской информационной технологии.
- 11) Ознакомьтесь с сайтами:
- Телемелицина в Росии https://telemedicina.ru
- Телемедицина он-лайн консультации https://telemedicina.one /

Лаборатория сна Клинического санатория «Барвиха». http://www.sleepnet.ru / Обратите особое внимание на разделы Интернет-консультации и Дискуссионный форум. Посмотрите, как организованы на сайте данные услуги, какие возможности они открывают для пациентов.

Здоров.org http://med.zdorove.org / - этот сайт предоставляет возможность бесплатной анонимной медицинской консультации врачей по телефону он-лайн.

Медицинского лечебно-диагностического центра АРТ-МЕД. https://www.art-med.ru / Обратите внимание на разделы Вопросы и ответы, Запись на прием, Медицинский справочник, Фотоальбом УЗИ.

#### uucvus uudoo  $P_{a2}$  $\partial_{a\bar{n}}$  5  $M_{a}$  $\partial_{a\bar{n}}$

-

 $\frac{1}{1}$ 

 $\overline{\phantom{0}}$ 

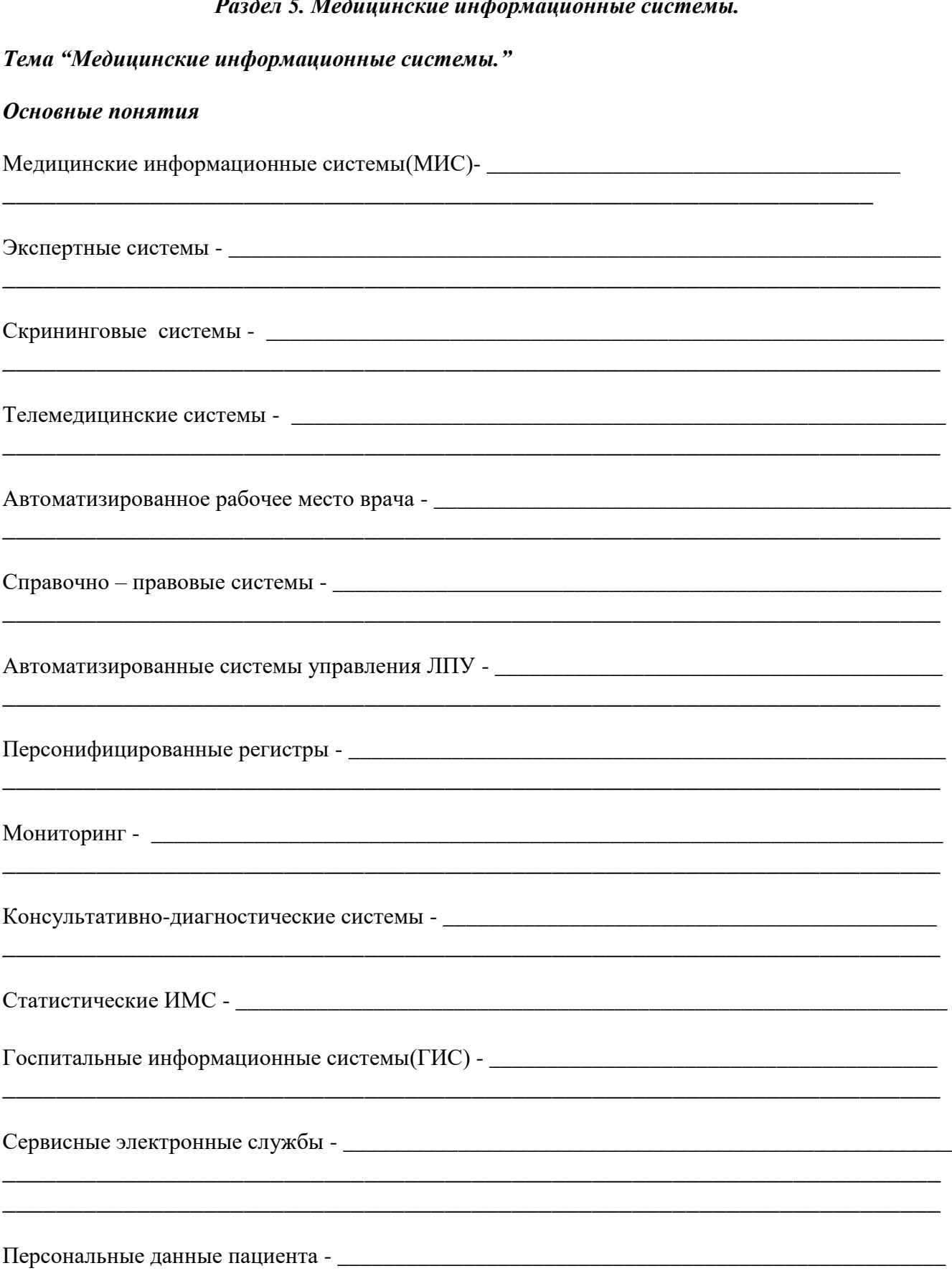

### **Задание 1**

**Интегрированные системы (больничные информационные системы)**. Отметьте основные функции систем в таблице

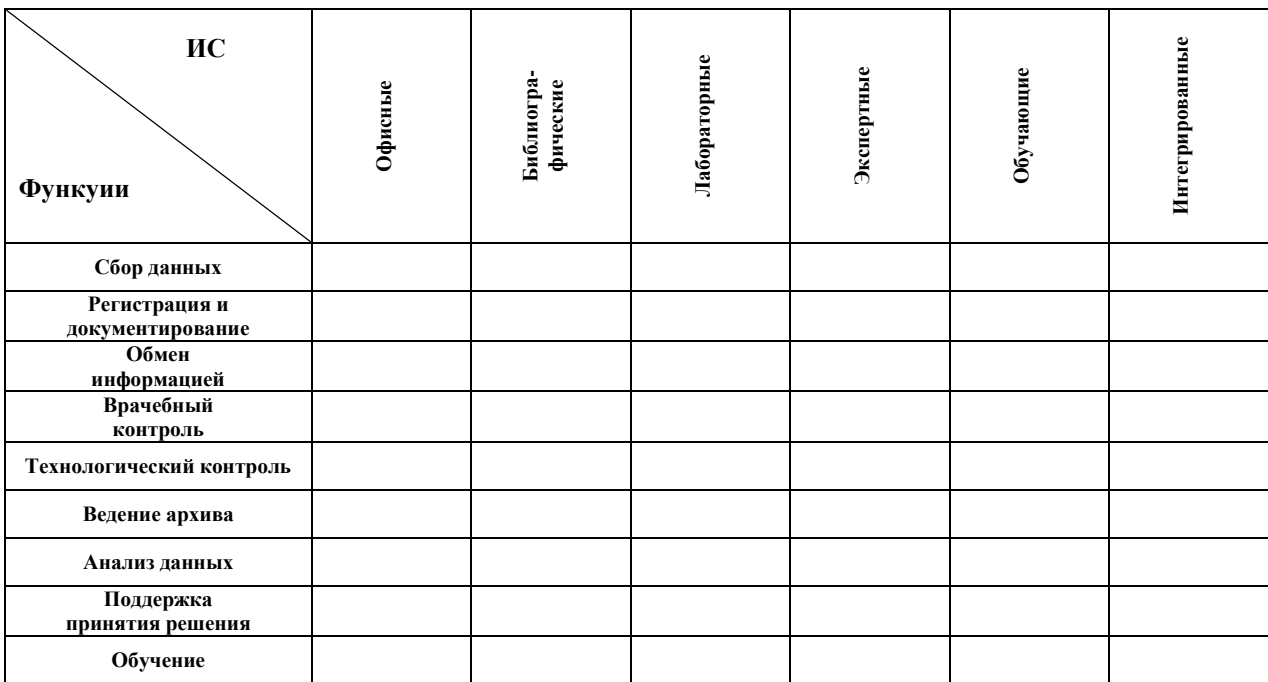

### **Задание 2.**

**Запишите рядом с пирамидой пример медицинской информационной системы для каждого уровня структурной иерархии отрасли здравоохранения.**

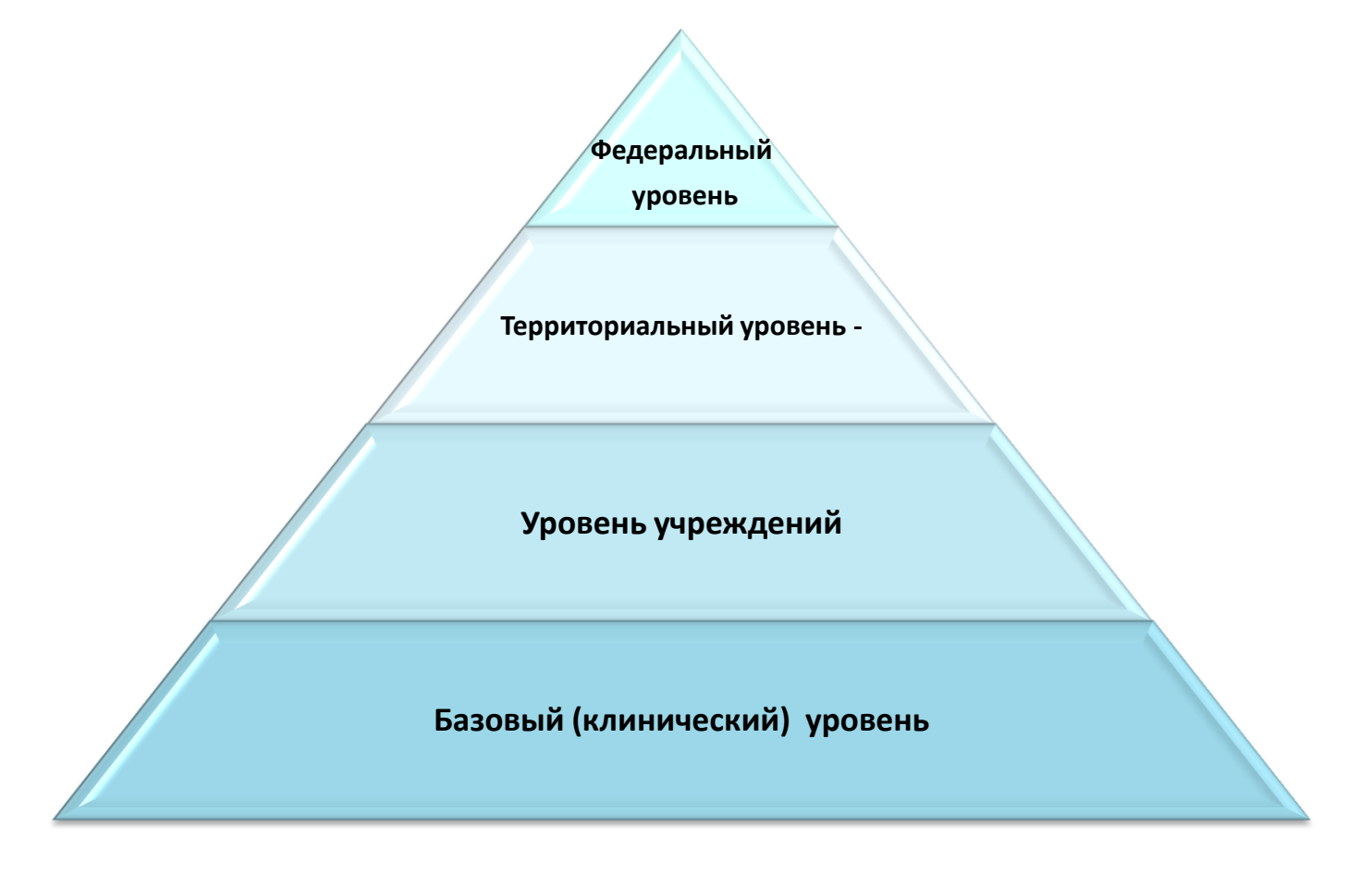

## Задание 3 Допишите пояснения к сокращениям рисунка:

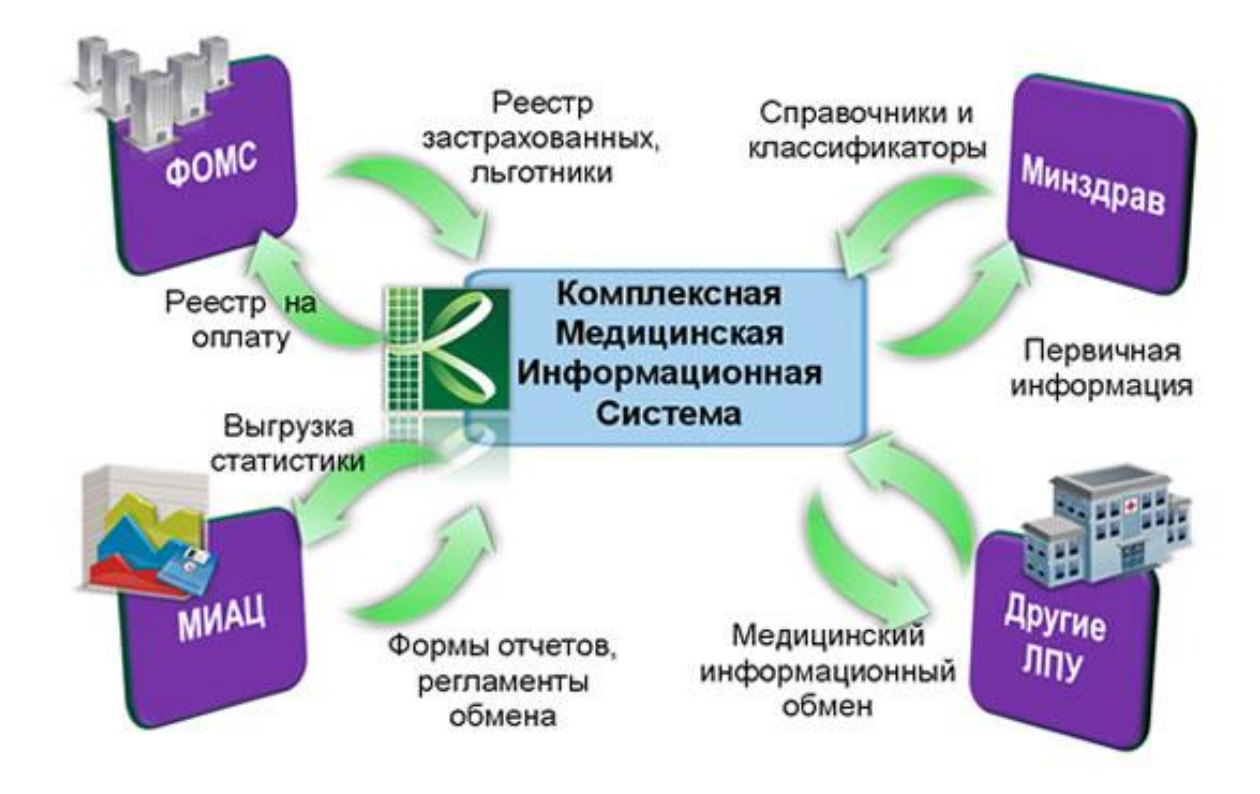

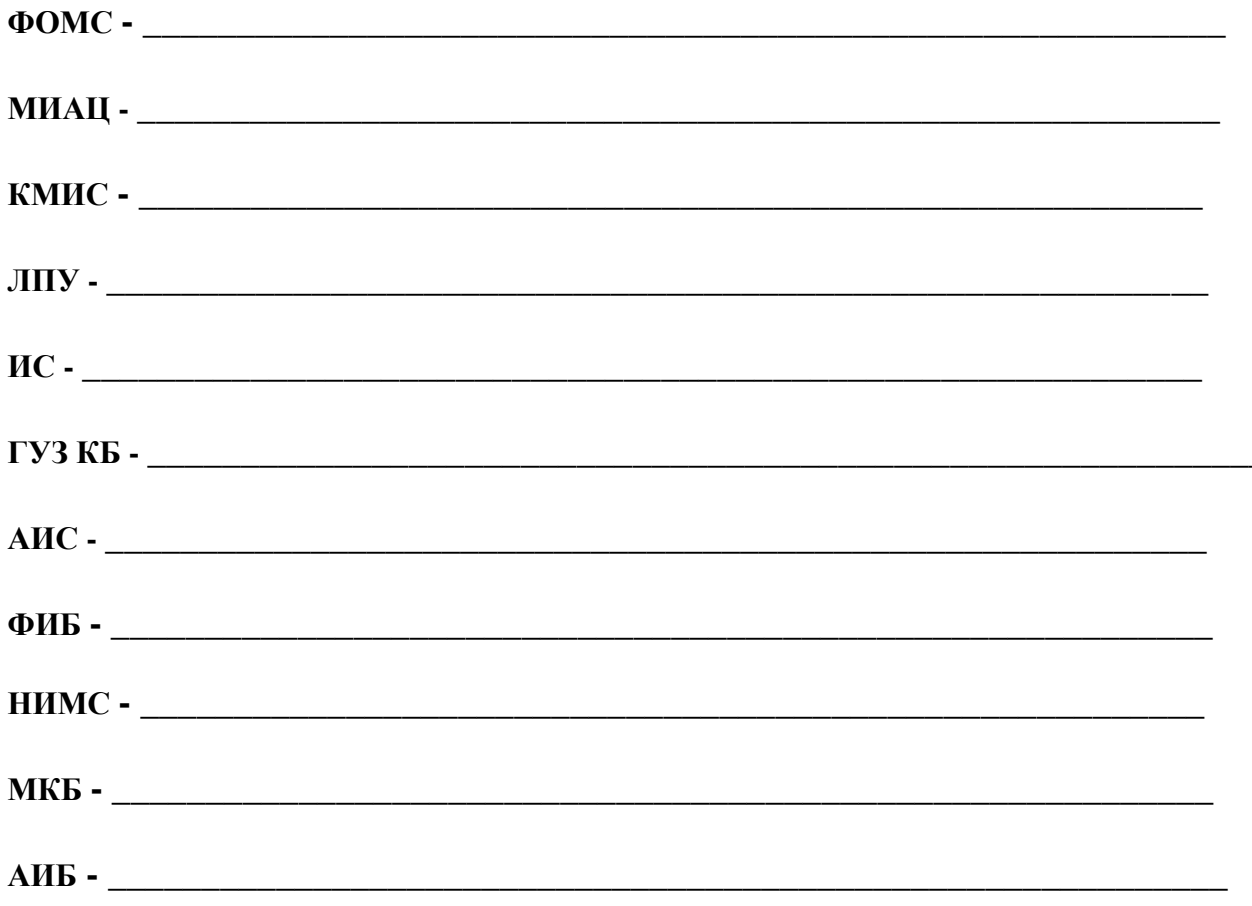

## **Задание 4. Определите тип медицинской информационной системы MedWork, используя схему:**

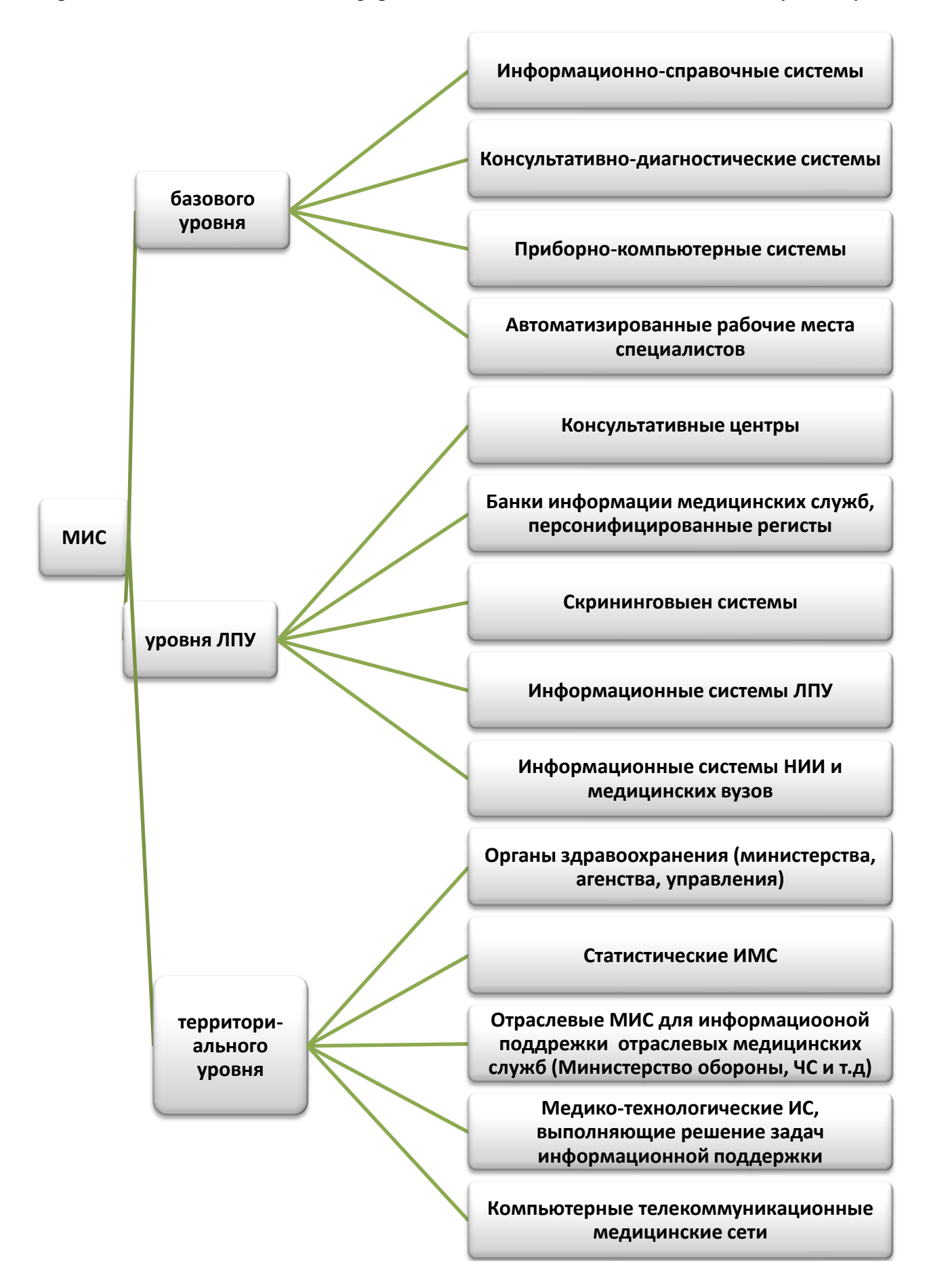

### Задание 5. Заполните пропуски в схеме (АРМ - автоматизированное рабочее место врача):

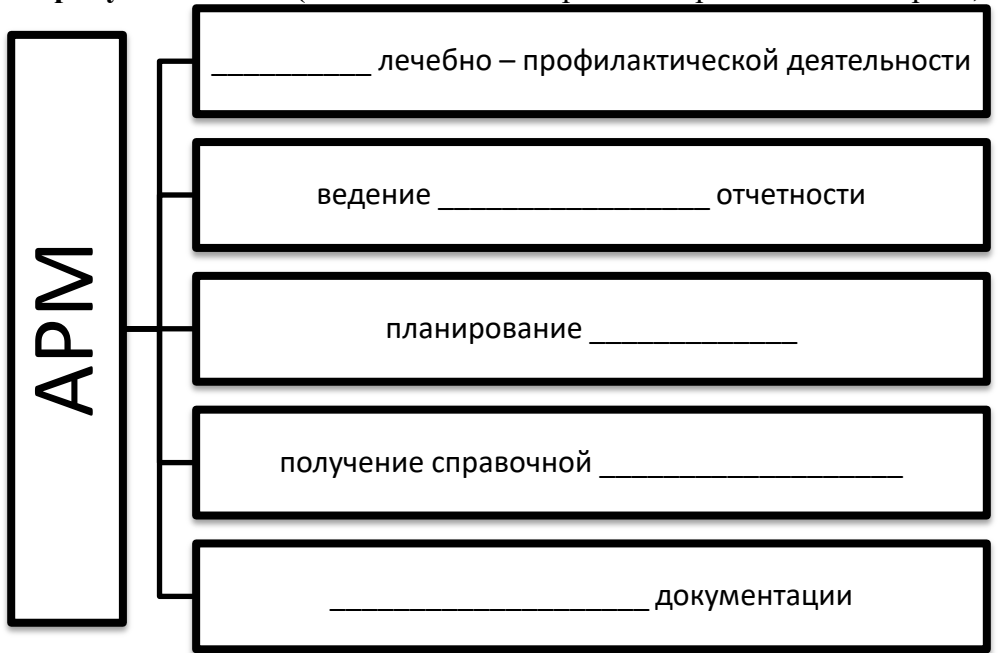

## Залание 6.

Ознакомьтесь с подсистемами структуры информационного обеспечения автоматизированного рабочего места врача и запишите пояснения к следующим понятиям:

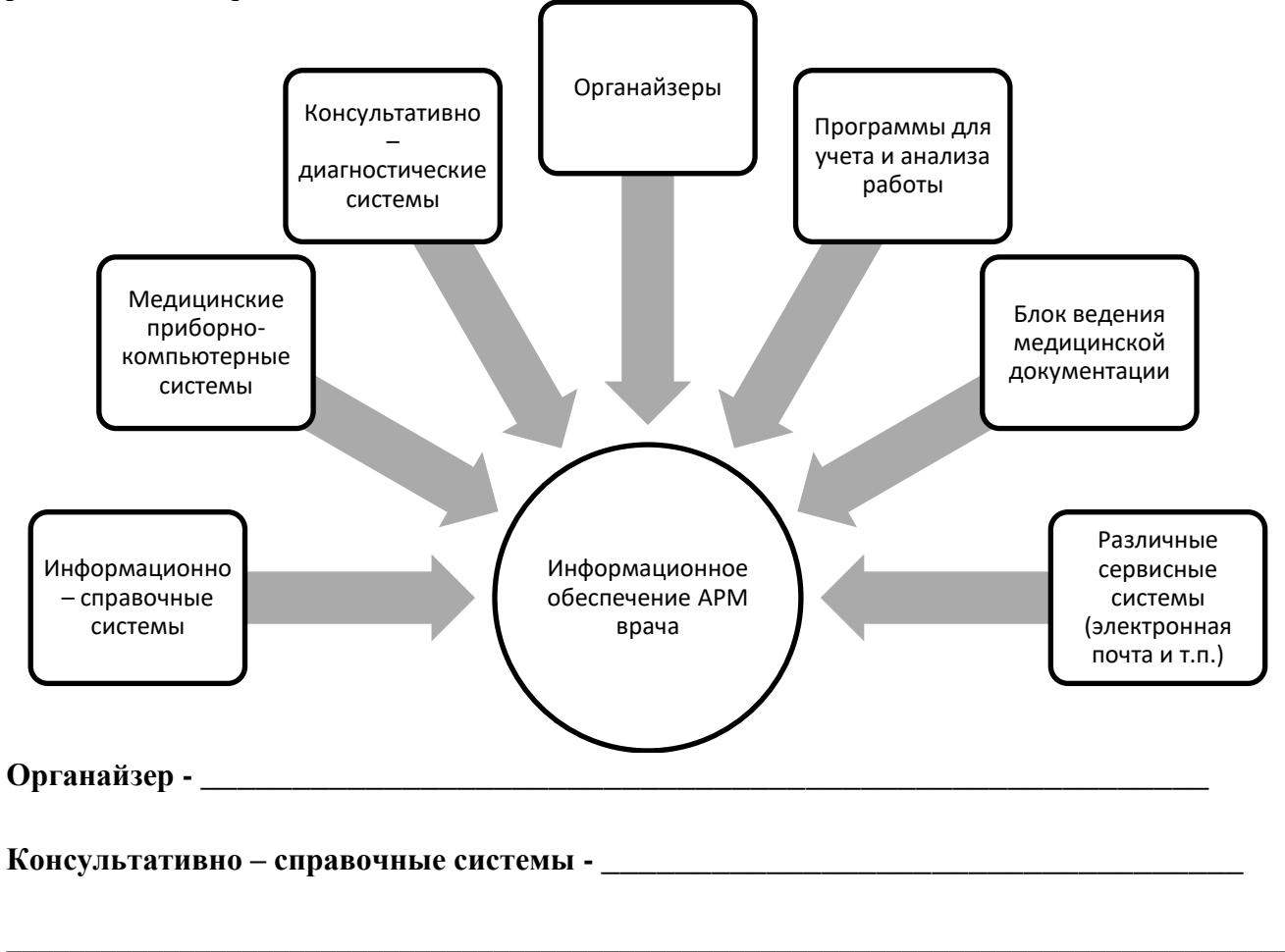

## Задание 6

Ознакомьтесь с информационной инфраструктурой ЛПУ и допишите основные требования к ней.

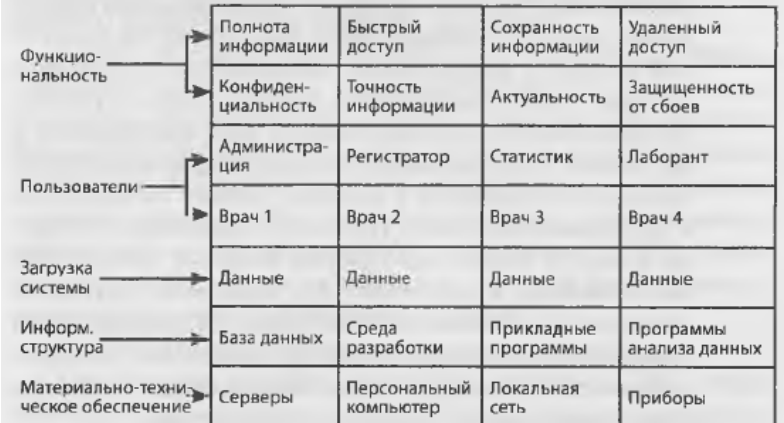

### Требования к медицинской информационной системе:

1) Иметь быстрый доступ к актуальной и полной

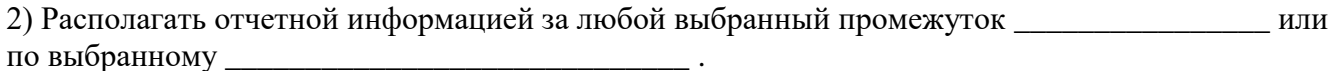

3) Контролировать и анализировать

4) Обладать эффективным средством анализа стекающейся

### Залание 7

# Разгадайте кроссворд

## По горизонтали

1. Советский учёный, опубликовавший 3 варианта классификации ИМС

4. Принцип, предполагающий согласование и использование единых архитектурных решений в построении банков данных и способов организации

кодирования  $\mathbf{M}$ данных 5. Самый верхний уровень в иерархической классификации

6. Принцип, предполагающий, что при построении МИС максимально используется существующий в здравоохранении научно-технический подход

Систематизированный перечень 7. объектов. каждому из которых присвоен определённый код 8. Согласно иерархической классификации, базовым является уровень...

Принцип, предполагающий информационное 9. взаимодействие МИС  $\mathbf{c}$ информационными системами других ведомств

### $\boldsymbol{\Pi}$

1. ИС, позволяющие врачу всегда иметь под рукой нужную информацию

 $3.$ Комплекс мероприятий направленный на своевременное и полное обеспечение информацией участников деятельности

7. Перечень закодированных объектов, не учитывающий их соподчинённость.

вертикали

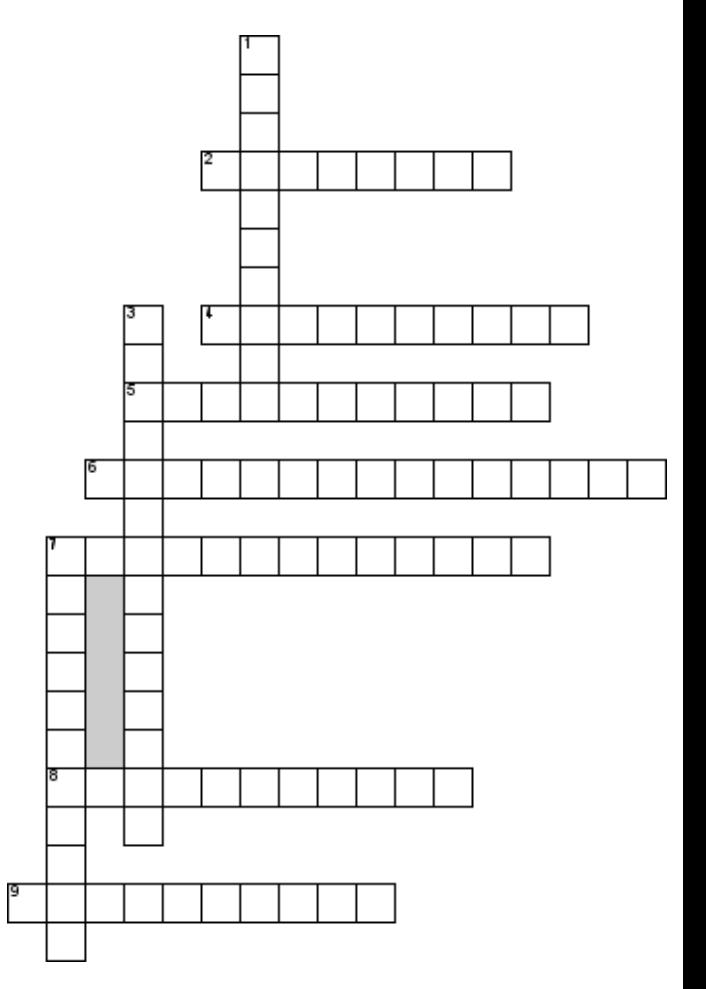

персонала.

### Залание 8

### ТЕСТОВЫЕ ЗАЛАНИЯ

- 1) Информационные системы, в которых значительная часть рутинных операций осуществляется с помощью; технических средств при минимальном вмешательстве человека, называются ...
	- а. автоматизированными
	- б. автоматическими
	- в. интегрированными
	- г. неавтоматическими
- 2) Автоматизированная информационная система обязательно содержит ...
	- д. информационную технологию
	- е. автоматическое устройство
	- Ж. автоматическую поточную линию
	- з. информационный ресурс
- 3) Для функционирования автоматизированной информационной системы необходимо обеспечение.
	- и. информационное
	- к. справочное
	- л. регламентирующее
	- м. законодательное
- 4) Совокупность данных, размещенных на машинных носителях в соответствии с определенными правилами хранения, называется ...
	- а. информационной базой
	- б. системой документооборота
	- в. правовым обеспечением
	- г. техническим обеспечением
- 5) Автоматизированное рабочее место обязательно содержит ...
	- а. компьютер
	- б. станок с ЧПУ
	- в. управленческий аппарат
	- Г. ВЫХОД В КОМПЬЮТЕРНУЮ СЕТЬ
- 6) Информационная база автоматизированной информационной системы (АИС) отражает информацию, ...
	- а. зафиксированную на машинных носителях
	- б. зафиксированную на бумажных носителях
	- в. зафиксированную на бумажных и машинных носителях
	- Г. хранящуюся в архиве
- 7)  $AHC 3T0$  ...
	- а. автоматизированная информационная система
	- б. автоматическая информационная система
	- в. автоматическая инженерная сеть
	- Г. автоматизированная интернет-система
- 8) Основная цель использования автоматизированной информационной системы (АИС) состоит в ...
	- а. получении результатной информации и предоставлении ее управленческим работникам для принятия решений
	- б. получении справочной информации
	- в. выполнении четко определенных действий по обработке информации
	- Г. организации технологического процесса
- 9) АРМ технического работника предоставляет возможность...
	- а. избежать каждодневного рутинного труда с информацией
	- б. не работать с прикладными программами за компьютером
	- в. избежать принятия решений
	- Г. не выполнять управляющие действия

### 10) Индивидуальные автоматизированные рабочие места (АРМ) характерны для ...

- а. руководителей различных рангов
- б. механизированных рабочих мест
- в. всех работников предприятия
- г. работы министерств и ведомств

*Ответ:* 

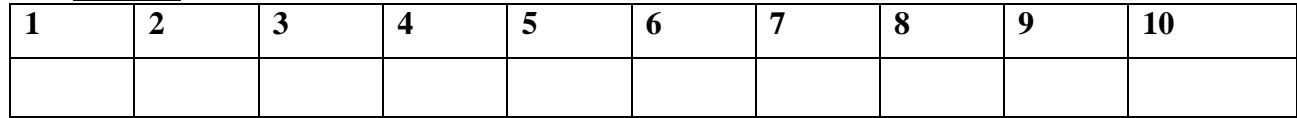

## **КОНТРОЛЬНЫЕ ВОПРОСЫ**

- 1) Что такое информационная система?
- 2) Перечислите составляющие информационной системы.
- 3) Поясните термины «информационный фонд», «информационная база».
- 4) Дайте характеристику двум видам информационных систем.
- 5) Что такое медицинская информационная система?
- 6) Дайте определение автоматизированной информационной системе.
- 7) Перечислите уровни внедрения медицинских информационных систем.
- 8) Дайте характеристику основным видам МИС базового уровня.
- 9) Объясните назначение МИС уровня ЛПУ.
- 10) Какие МИС используются на уровне региона и на федеральном уровне?

### **Критерии оценки:**

«Отлично» - все задания выполнены в полном объеме, своевременно, без ошибок.

«Хорошо» - все задания выполнены в полном объеме, своевременно, при выполнении задания допущены неточности.

«Удовлетворительно» - задания выполнены с неточностями и в неполном объеме, нарушено время сдачи работы.

«Неудовлетворительно» - задания выполнены с грубыми ошибками, несвоевременно.

#### **Замечания преподавателя:**

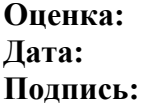

#### **Заключение**

Важнейшим эффектом и необходимым условием информатизации ГАПОУ «ОрМК» является формирование у студентов способности решать возникающие информационные задачи.

В рабочей тетради по УД ЕН.01 Информатика рассмотрены методические особенности подготовки студентов в области информатики и информационных технологий. Рабочая тетрадь составлена на основании требований к уровню подготовки выпускника по специальности 31.02.01 Лечебное дело.

По анализу данного теоретического материала разработана подборка различных типов задач, которые направлены на формирование общих компетенций:

ОК 2. Организовывать собственную деятельность, выбирать типовые методы и способы выполнения профессиональных задач, оценивать их эффективность и качество.

ОК 4. Осуществлять поиск и использование информации, необходимой для эффективного выполнения возложенных на него профессиональных задач, а также своего профессионального и личностного развития.

ОК 5. Использовать информационно-коммуникационные технологии в профессиональной деятельности.

ОК 8. Самостоятельно определять задачи профессионального и личностного развития, заниматься самообразованием, осознанно планировать и осуществлять повышение своей квалификации.

ОК 9. Ориентироваться в условиях частой смены технологий в профессиональной деятельности.

Все задания разработаны для контроля усвоения материала каждым студентом, на формирование логического мышления и развитие творческих способностей, а также способствуют развитию познавательного интереса.

После выполнения заданий, предложенных в этой работе студенты должны получить полное представление о сущности информационных процессов, научиться классифицировать информацию, выделять общее и особенное, устанавливать связи, сравнивать и т. д.

Это формирует основы научного мировоззрения, что является одной из главных целей учебного процесса.

## **ЛИТЕРАТУРА**

- 1. Информатика для медицинских колледжей: учебное пособие / М. Г. Гилярова. Ростов н/Д: Феникс , 2017. – 526,
- 2. Информатика и ИКТ: учебник для начального и среднего профессионального образования/ М.С. Цветкова. Л.С. Великович.- 3 изд. стер.- М. : Издательский центр «Академия», 2012
- 3. Зарубина Т.В. Кобринский Б.А Медицинская информатика. М.:- АКАДЕМИЯ, 2012
- 4. Симонович С.В., Информатика. Базовый курс: Учебное пособие. / С.В. Симонович, Г.А.Евсеев, В.И.Мураховский – СПб: Питер, 2009. – 640с.
- 5. [Сергеева И.И., МузалевскаяА,А., Тарасова Н.В.](http://www.u-g.ru/catalog/search.php?search=1&field6=%D0%A1%D0%B5%D1%80%D0%B3%D0%B5%D0%B5%D0%B2%D0%B0%20%D0%98.%D0%98.,%20%D0%9C%D1%83%D0%B7%D0%B0%D0%BB%D0%B5%D0%B2%D1%81%D0%BA%D0%B0%D1%8F%20%D0%90,%D0%90.,%20%D0%A2%D0%B0%D1%80%D0%B0%D1%81%D0%BE%D0%B2%D0%B0%20%D0%9D.%D0%92.) Информатика: учеб. для сред. спец. учеб. заведений, 2011.
- 6. Н.Д. Угринович «Информатика и ИКТ. 11 класс», 2013 г.
- 7. Н.Д. Угринович «Информатика и ИКТ. 10 класс», 2013 г.

# **Интернет-ресурсы:**

- 1. Научно-образовательный интернет-ресурс по тематике ИКТ "Единое окно доступа к [образовательным ресурсам"](http://window.edu.ru/) [\(http://window.edu.ru\)](http://window.edu.ru/). Разделы: ["Общее образование:](http://window.edu.ru/window/catalog?p_rubr=2.1.6)  [Информатика и ИКТ"](http://window.edu.ru/window/catalog?p_rubr=2.1.6) [,"Профессиональное образование: Информатика и](http://window.edu.ru/window/catalog?p_rubr=2.2.75.6)  [информационные технологии".](http://window.edu.ru/window/catalog?p_rubr=2.2.75.6)
- 2. <http://infourok.ru/>

# **ПРИЛОЖЕНИЕ 1**

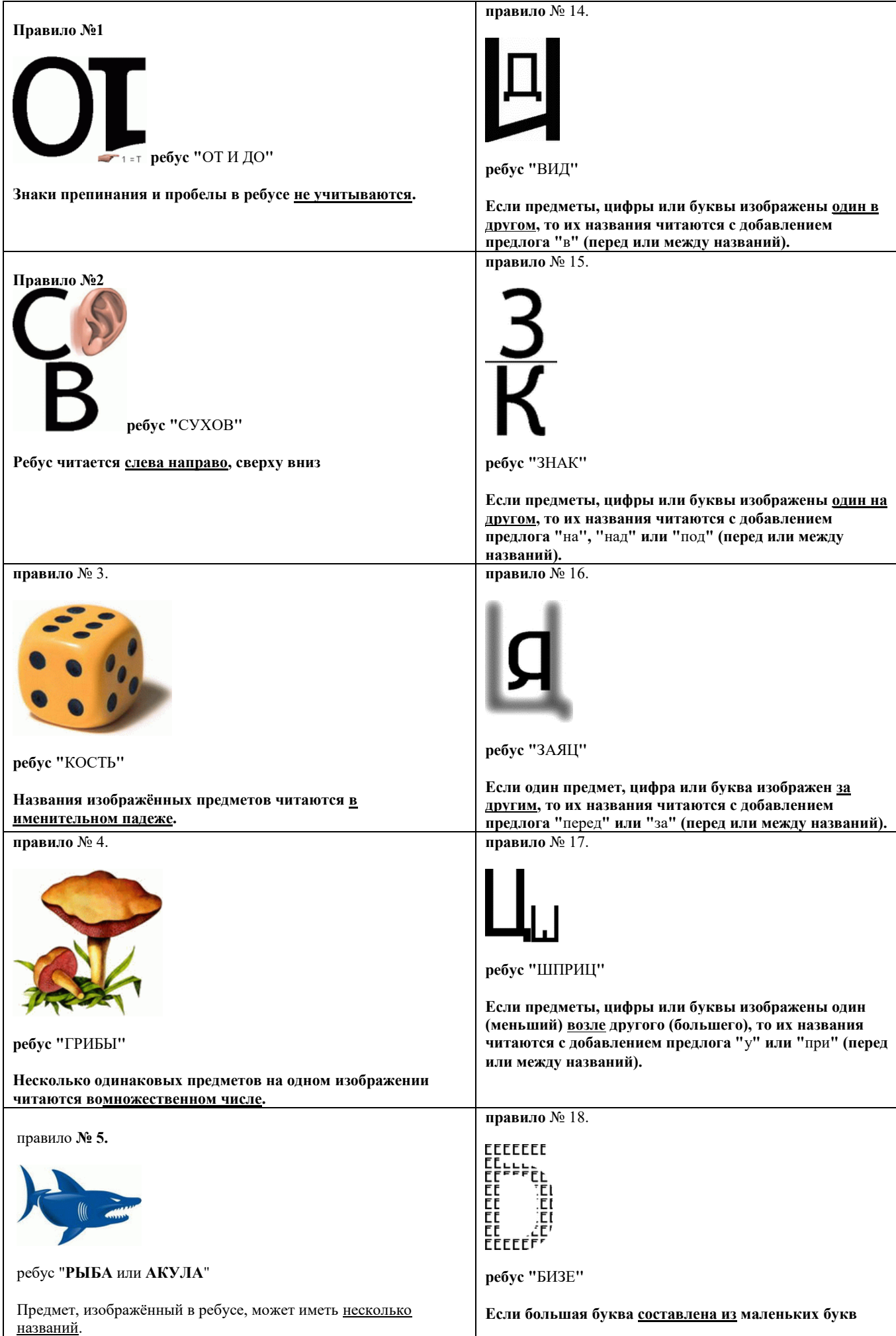

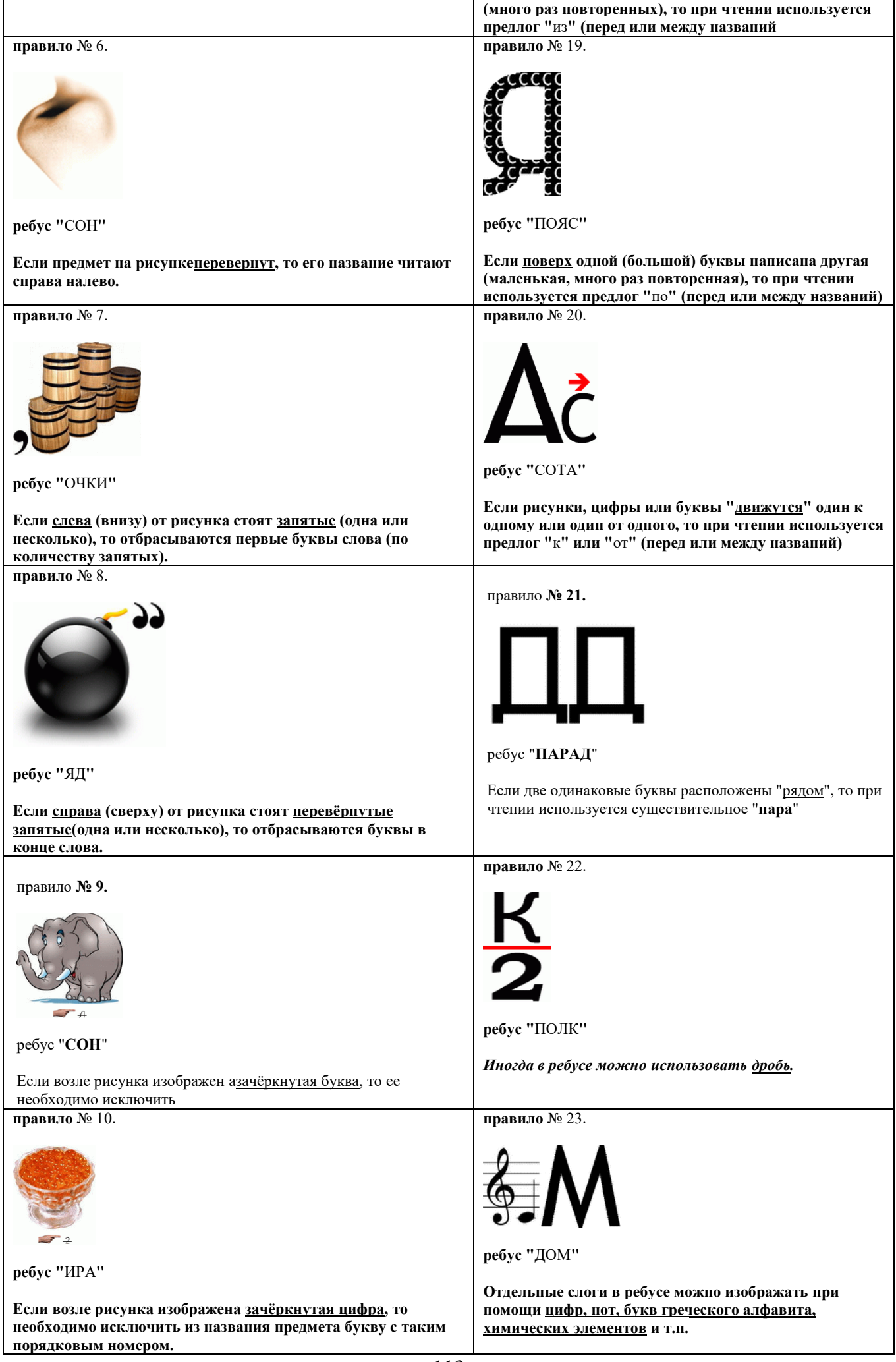

#### **правило** № 11.

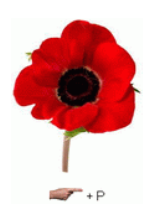

**ребус "**МРАК**" або "**МАРК**"**

**Если возле рисунка изображена "буква вместе со знаком сложения", то необходимо эту букву вставить в название изображенного предмета**

**правило** № 12.

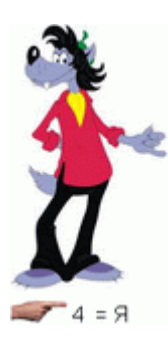

**ребус "**ВОЛЯ**"**

**Если возле рисунка изображена цифра, знак равенства и буква, это означает, что букву с указанным порядковым номером необходимо заменить на указанную в равенства правило** № 13.

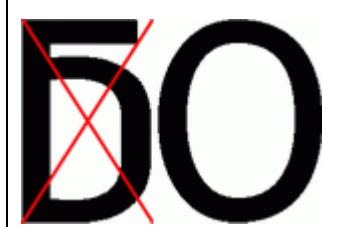

**ребус "**НЕБО**"**

**Если буква или рисунок "перечёркнуты", в таком случае используется предлог "**не**"**

**правило** № 28.

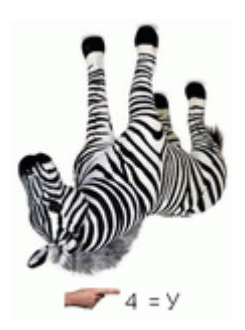

**ребус "**АРБУЗ**"**

**Ребус допускает комбинацию двух и более правил одновременно.**

**правило** № 24.

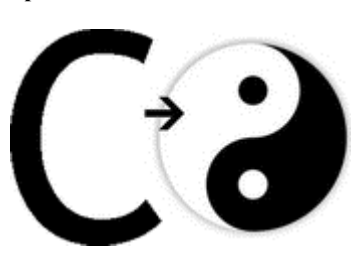

**ребус "**СИНЬ**"**

**Иногда нужный объект на картинке указывается стрелкой. (инь-янь, напр.) правило** № 25.

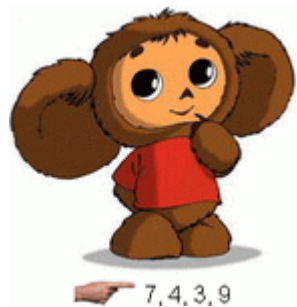

**ребус "**ШУБА**"**

**Если возле рисунка перечислены цифры, то буквы из названия предмета следует читать в указанном цифрами порядке.**

**правило** № 26.

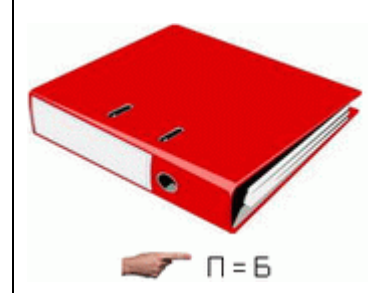

**ребус "**БАБКА**"**

**Если рядом с зачёркнутой буквой написана другая, то ее следует читать вместо зачёркнутой. Иногда в этом случае между буквами ставитсязнак равенства. правило** № 27.

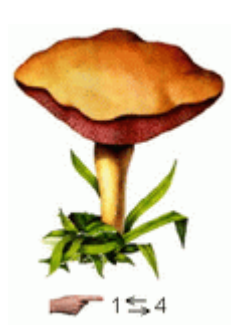

**ребус "**БРИГ**"**

**Если возле рисунка изображено "две цифры со стрелками направленными в разные стороны", в таком случае в названии рисунка необходимо указанные цифрами буквы поменять местами".**